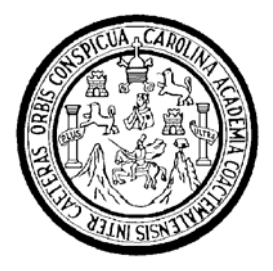

 Universidad de San Carlos de Guatemala Facultad de Ingeniería Escuela de Ingeniería Civil

# **CONSTRUCCIÓN DEL MÓDULO DE CONSULTA EXTERNA DEL HOSPITAL DE GINECO-OBSTETRICIA DEL INSTITUTO GUATEMALTECO DE SEGURIDAD SOCIAL.**

## **Carlos Fernando Lucero de León**

Asesorado por el Ing. Ángel Roberto Sic García

Guatemala, julio de 2009

# **UNIVERSIDAD DE SAN CARLOS DE GUATEMALA FACULTAD DE INGENIERÍA**

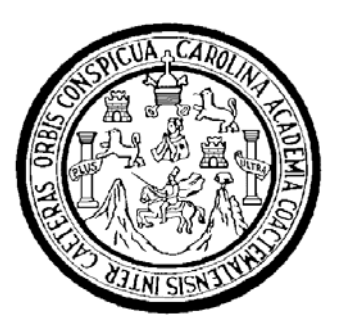

# **CONSTRUCCIÓN DEL MÓDULO DE CONSULTA EXTERNA DEL HOSPITAL DE GINECO-OBSTETRICIA DEL INSTITUTO GUATEMALTECO DE SEGURIDAD SOCIAL.**

# TRABAJO DE GRADUACIÓN PRESENTADO A LA JUNTA DIRECTIVA DE LA FACULTAD DE INGENIERÍA POR:

# **CARLOS FERNANDO LUCERO DE LEÓN**

ASESORADO POR EL ING. ÁNGEL ROBERTO SIC GARCÍA AL CONFERÍRSELE EL TÍTULO DE **INGENIERO CIVIL** 

GUATEMALA, JULIO DE 2009

# UNIVERSIDAD DE SAN CARLOS DE GUATEMALA FACULTAD DE INGENIERÍA

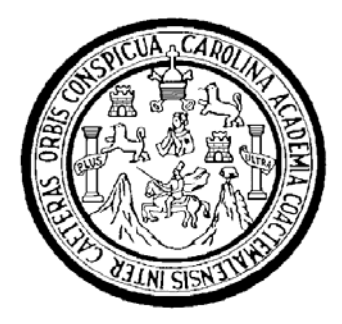

### **NÓMINA DE JUNTA DIRECTIVA**

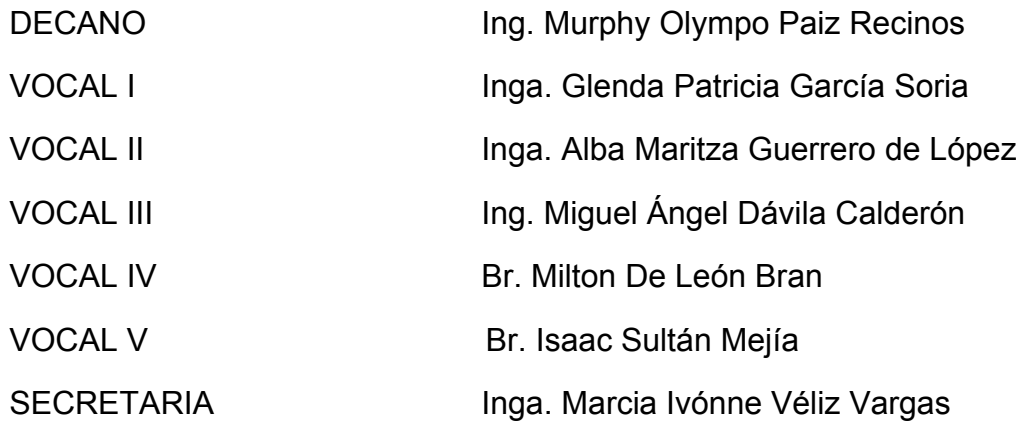

## **TRIBUNAL QUE PRACTICÓ EL EXÁMEN GENERAL PRIVADO**

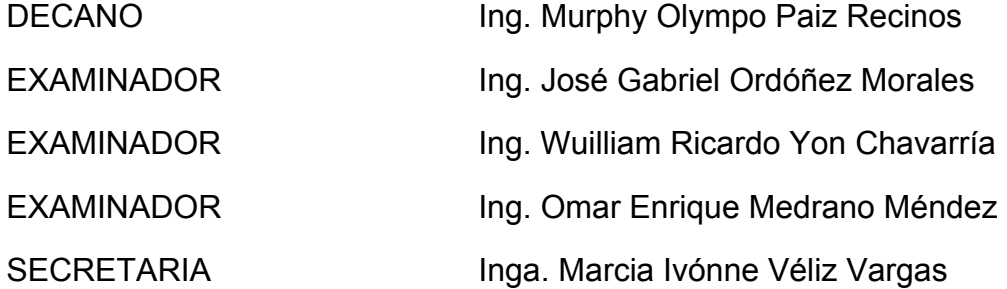

### HONORABLE TRIBUNAL EXAMINADOR

Cumpliendo con los preceptos que establece la ley de la Universidad de San Carlos de Guatemala, presento a su consideración mi trabajo de graduación titulado:

## CONSTRUCCIÓN DEL MÓDULO DE CONSULTA EXTERNA DEL HOSPITAL DE GINECO-OBSTETRICIA DEL INSTITUTO GUATEMALTECO DE SEGURIDAD SOCIAL,

tema que me fuera asignado por la Dirección de la Escuela de Ingeniería Civil, el 12 de mayo de 2008.

CARLOS FERNANDO LUCERO DE LEÓN

Universidad de San Carlos de Guatemala **Facultad de Ingeniería** 

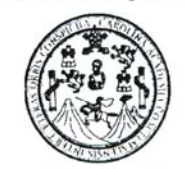

UNIDAD DE E.P.S.

Guatemala 28 de mayo de 2009. Ref.EPS.DOC.787.05.09.

Inga. Norma Ileana Sarmiento Zeceña de Serrano Directora Unidad de EPS Facultad de Ingeniería Presente

Estimada Ingeniera Sarmiento Zeceña.

Por este medio atentamente le informo que como Asesor-Supervisor de la Práctica del Ejercicio Profesional Supervisado (E.P.S.), del estudiante universitario Carlos Fernando Lucero de León de la Carrera de Ingeniería Civil, con carné No. 199712969, procedí a revisar el informe final, cuyo título es "CONSTRUCCION DEL MODULO DE CONSULTA EXTERNA DEL HOSPITAL DE GINECO-OBSTETRICIA DEL INSTITUTO GUATEMALTECO DE SEGURIDAD SOCIAL".

En tal virtud, LO DOY POR APROBADO, solicitándole darle el trámite respectivo.

Sin otro particular, me es grato suscribirme.

Atentamente,

"Hd y Enseñad a Todos" Ing. Angel Roberto Sic García Asesor-Supervisor de EPS Area de Ingeniería Civil Scuked da

c.c. Archivo ANSG/ra

Universidad de San Carlos de Guatemala Facultad de Ingeniería

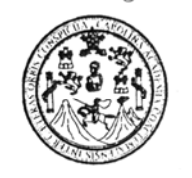

UNIDAD DE E.P.S.

Guatemala, 28 de mayo de 2009. Ref.EPS.D.336.05.09

Ing. Sydney Alexander Samuels Milson Director Escuela de Ingeniería Civil Facultad de Ingeniería Presente

Estimado Ingeniero Samuels Milson.

Por este medio atentamente le envío el informe final correspondiente a la práctica del Ejercicio Profesional Supervisado, (E.P.S) titulado "CONSTRUCCION DEL MODULO DE CONSULTA EXTERNA DEL HOSPITAL DE GINECO-OBSTETRICIA DEL INSTITUTO GUATEMALTECO DE SEGURIDAD SOCIAL" que fue desarrollado por el estudiante universitario Carlos Fernando Lucero de León, quien fue debidamente asesorado y supervisado por el Ing. Angel Roberto Sic García.

Por lo que habiendo cumplido con los objetivos y requisitos de ley del referido trabajo y existiendo la aprobación del mismo por parte del Asesor -Supervisor de EPS, en mi calidad de Directora apruebo su contenido solicitándole darle el trámite respectivo.

Sin otro particular, me es grato suscribirme.

Atentamente, "Hd y Enseñad a Todos"

Inga. Norma Ileana Sarn iento Zeceña Serrano Directora Unidad de EPS DIRECCION tácticas de ingraniario y PDS aculiad de Ingenier

NISZ/ra

#### **UNIVERSIDAD DE SAN CARLOS DE GUATEMALA**

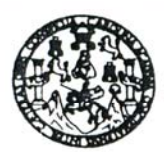

Guatemala, 10 de julio de 2009

**FACULTAD DE INGENIERIA** 

Ingeniero Sydney Alexander Samuels Milson Director de la Escuela de Ingeniería Civil Facultad de Ingeniería Presente

Estimado Ing. Samuels.

Le informo que he revisado el trabajo de graduación CONSTRUCCIÓN DEL MODULO DE CONSULTA EXTERNA DEL HOSPITAL DE GINECO-OBSTETRICIA DEL INSTITUTO GUATEMALTECO DE SEGURIDAD SOCIAL, desarrollado por el estudiante de Ingeniería Civil Carlos Fernando Lucero de León, quien contó con la asesoría del Ing. Ángel Roberto Sic García.

Considero este trabajo bien desarrollado y representa un aporte para la comunidad del área y habiendo cumplido con los objetivos del referido trabajo doy mi aprobación al mismo solicitando darle el trámite respectivo.

Atentamente, ID Y ENSEÑAD A TODOS arrivia Ing. Hugo Leonel Montenegro Franco Jefe del Departamento de Estructuras FACULTAD DE INGENIERIA  $CUEI$ DEPARTAMENTO  $\rm{DE}$ ESTRUCTURAS USAC

/bbdeb.

Escueles: Ingenieria Civil, Ingenieria Mecánica Industrial, Ingenieria Química, Ingenieria Mecánica Eléctrica, Escuela de Ciencias, Regional de Ingenieria Sanitaria y Recuri<br>(ERIS), Posgrado Masstría en Sistemas Mención Co Vitaria y Recursos Hidráulicos UNIVERSIDAD DE SAN CARLOS DE GUATEMALA

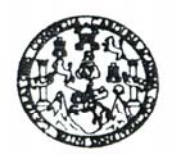

**FACULTAD DE INGENIERIA** 

El Director de la Escuela de Ingeniería Civil, después de conocer el dictamen del Asesor Ing. Ángel Roberto Sic García y de la Directora de la Unidad de E.P.S. Inga. Norma Ileana Sarmiento Zeceña, al trabajo de graduación del estudiante Carlos Fernando Lucero de León, titulado COSTRUCCIÓN DEL MÓDULO DE CONSULTA EXTERNA DEL HOSPITAL DE GINECO-OBSTETRICA DEL INSTITUTO GUATEMALTECO DE SEGURIDAD SOCIAL, da por este medio su aprobación a dicho trabajo.

ERSIDAD DE SAN CAR ESCUELA DE INGENIERIA CIVIL DIRECTOR Mater Ing. Sydney Alexander Samuels Milson ULTAD DE INGEN

Guatemala, julio 2009.

/bbdeb.

Escueles: Ingenería Civil, Ingenería Mecánica Industrial, Ingeniería Química, Ingeniería Mecánica Eléctrica, Escuela de Ciencias, Regional de Ingeniería Sanitaria y Recursos Hidráulicos<br>(ERIS), Posgrado Maestría en Sistema

Universidad de San Carlos de Guatemala

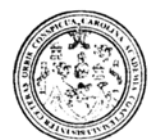

Facultad de Ingenieria Decanato

#### Ref. DTG.257.2009

El Decano de la Facultad de Ingeniería de la Universidad de San Carlos de Guatemala, luego de conocer la aprobación por parte del Director de la Escuela de Ingeniería Civil, al trabajo de graduación CONSTRUCCIÓN DEL MÓDULO DE CONSULTA titulado: EXTERNA DEL HOSPITAL DE GINECO-OBSTETRICIA DEL INSTITUTO GUATEMALTECO DE SEGURIDAD SOCIAL. presentado por el estudiante universitario Carlos Fernando Lucero de León, autoriza la impresión del mismo.

IMPRIMASE. Ing. Murphy Olympo Paiz Recinos  $D$ E $#$ ANO CARLOS DE DECANO Guatemala, julio de 2009 CULTAD DE INGENIERIA

/gdech

### **ACTO QUE DEDICO A:**

**DIOS:** Padre de todo conocimiento, que con su luz divina, me guió durante el curso de mi carrera universitaria, permitiéndome alcanzar el éxito.

- **Mis padres:** Horacio Lucero García y Elena Edelmira de León de Lucero, muy especialmente por el apoyo brindado, por su invaluable ayuda, y como recompensa a su esfuerzo, infinitas gracias.
- **Mi esposa:** Arlette Beatriz Ruiz de Lucero, por el amor y apoyo incondicional brindado en el transcurrir de la carrera.
- **Mi hija:** Valeria Fernanda Lucero Ruiz, angelito bello que me motiva e inspira día con día, para alcanzar las metas propuestas, con todo mi corazón.
- **Mis hermanos:** Luis Manolo, Patricia Elizabeth, Liliam del Rosario, Félix Armando, Edwin Horacio y Brenda Carolina, a ustedes con cariño.

### **AGRADECIMIENTOS A:**

La Universidad de San Carlos de Guatemala y Facultad de Ingeniería, techo bajo el cual adquirí el conocimiento que ahora me permite realizarme como profesional.

Mi familia en general, por el apoyo que cada miembro de ella, de una u otra forma me brindó para alcanzar este éxito, el cual comparto hoy con ustedes.

La familia Ruiz Ramírez, en especial a doña Aura de Ruiz, por el apoyo incondicional recibido.

El Ing. Ángel Roberto Sic García, por su valiosa asesoría en el presente trabajo de graduación y durante el Ejercicio Profesional Supervisado.

El Ing. Alfredo Montenegro Florián, respetable persona y profesional, que durante gran parte de mi carrera, me brindó su valioso apoyo.

Mi querida Guatemala, por permitirme contribuir al desarrollo de tan noble institución, habiendo aportado mi grano de arena para un crecimiento integral de la misma.

Todos aquellos que no se mencionaron, pero que me brindaron aliento y fuerza para seguir adelante en tan hermoso reto.

### **ÍNDICE GENERAL**

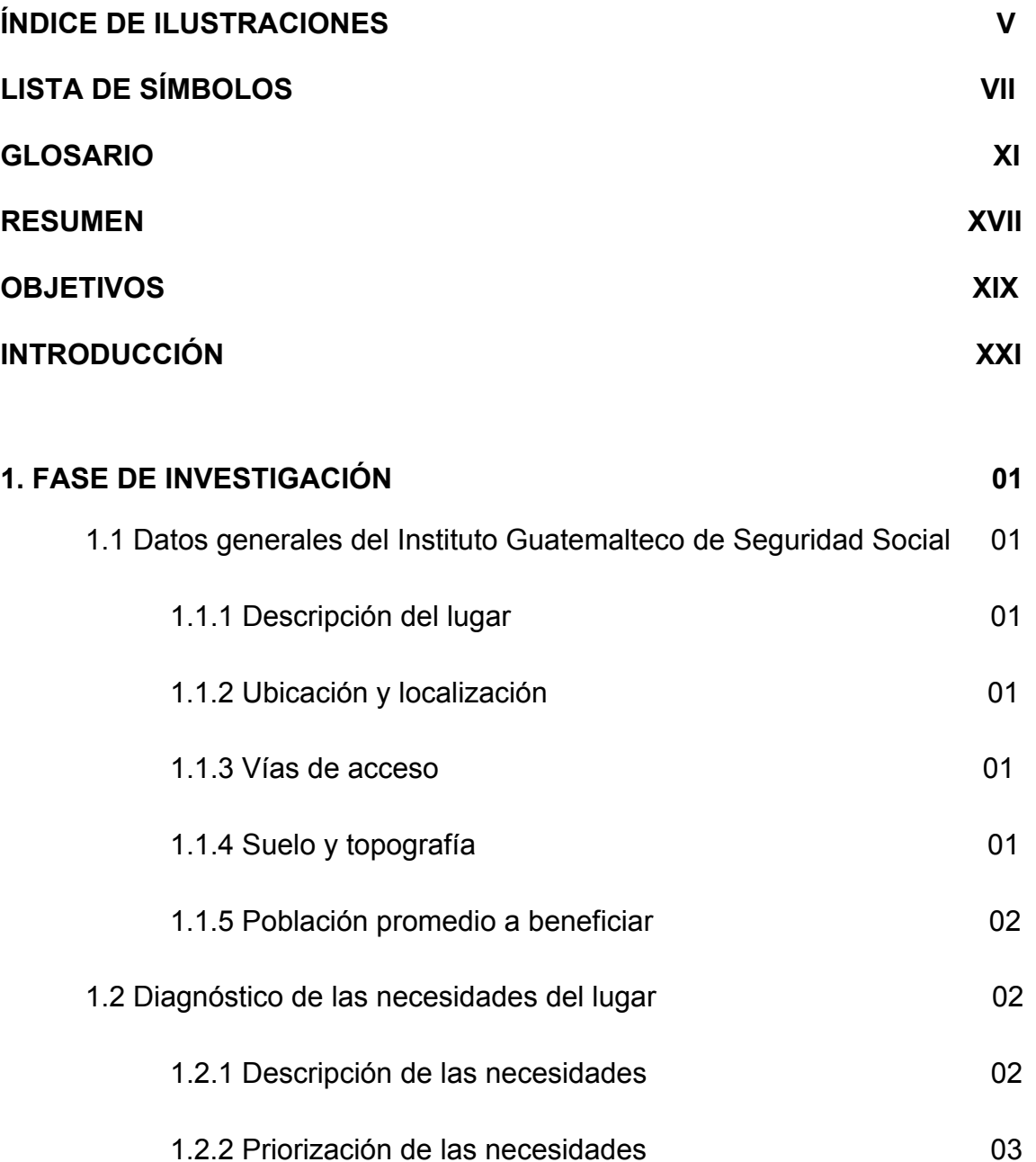

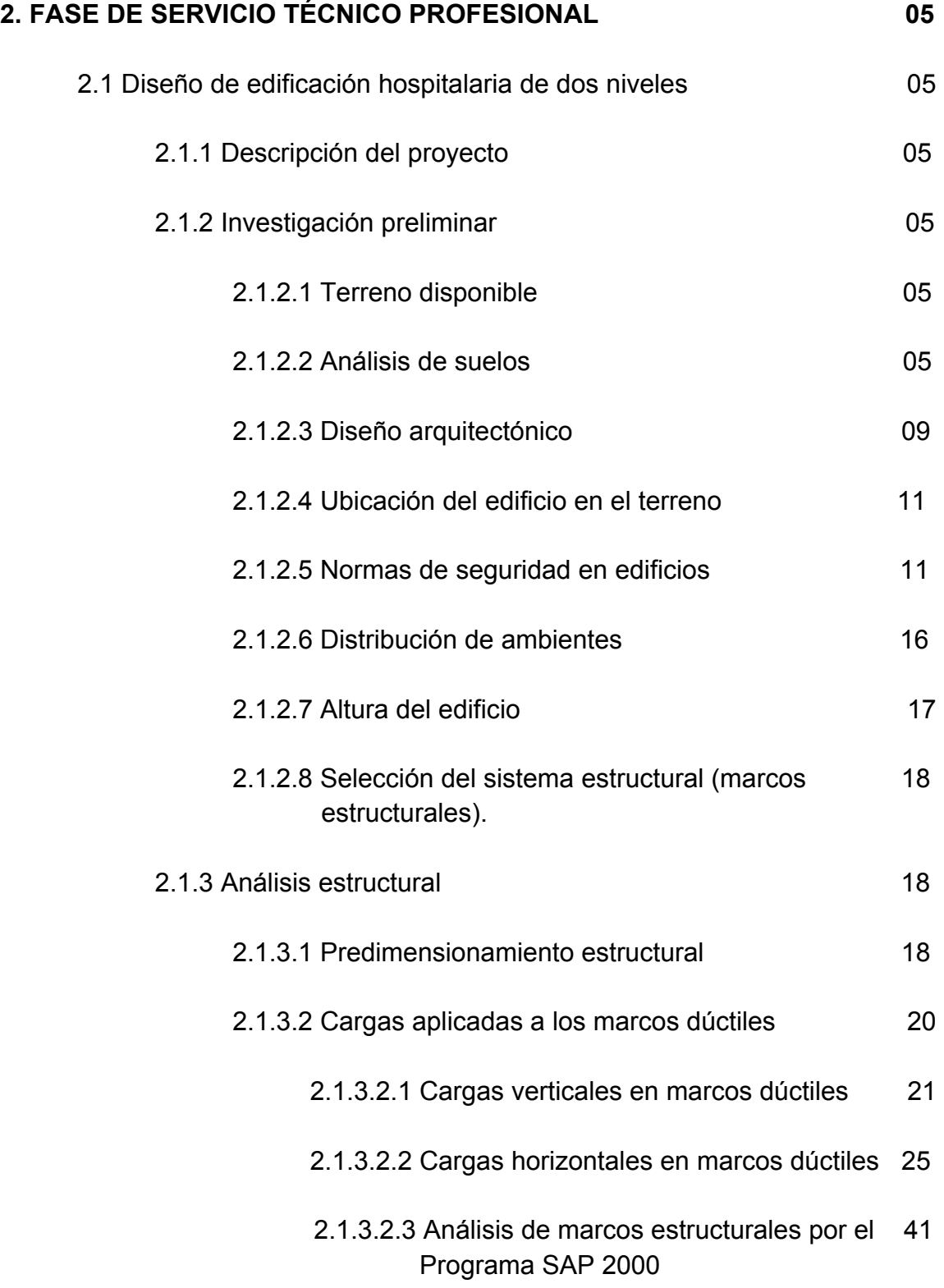

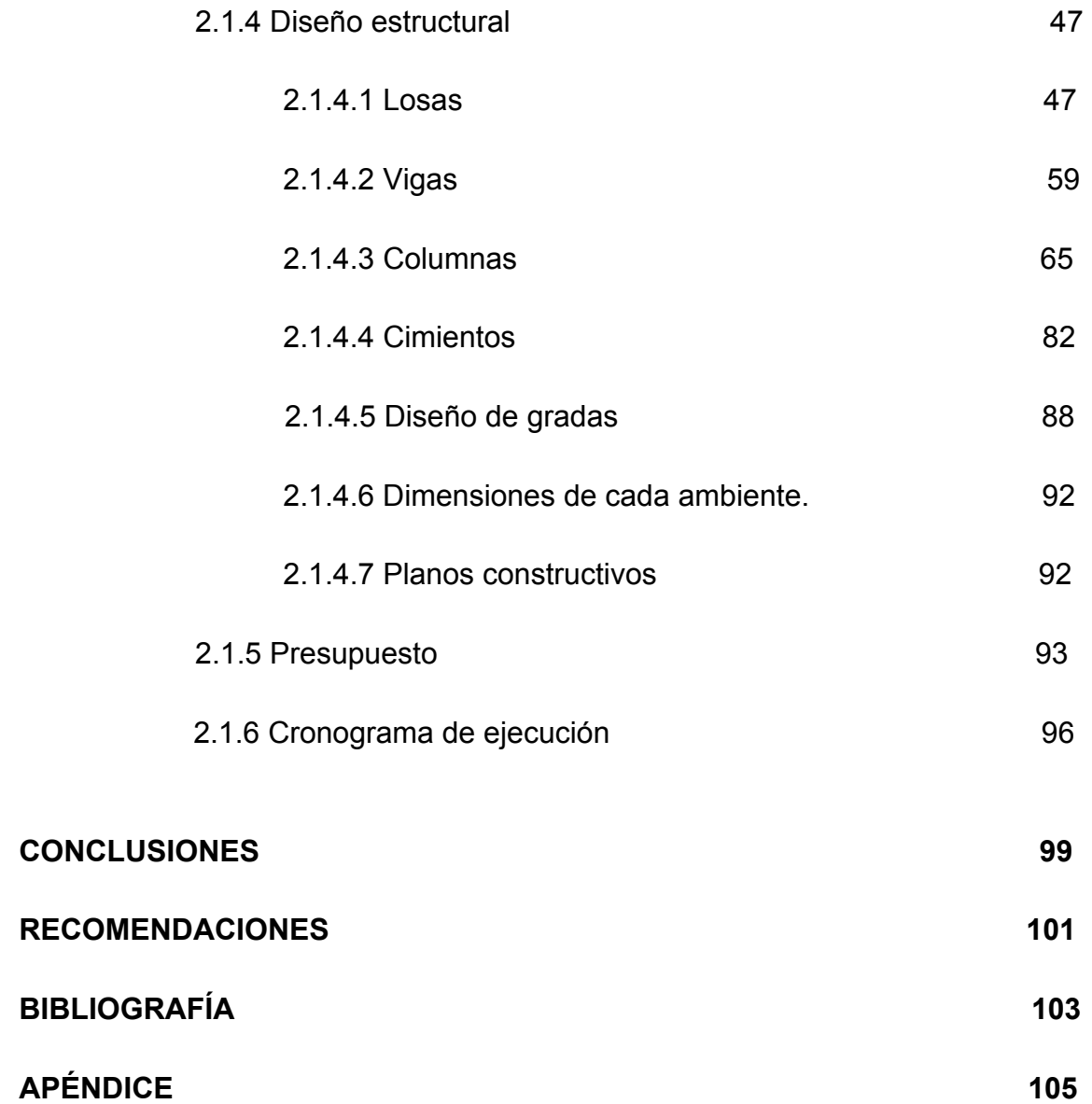

## **ÍNDICE DE ILUSTRACIONES**

## **Figuras**

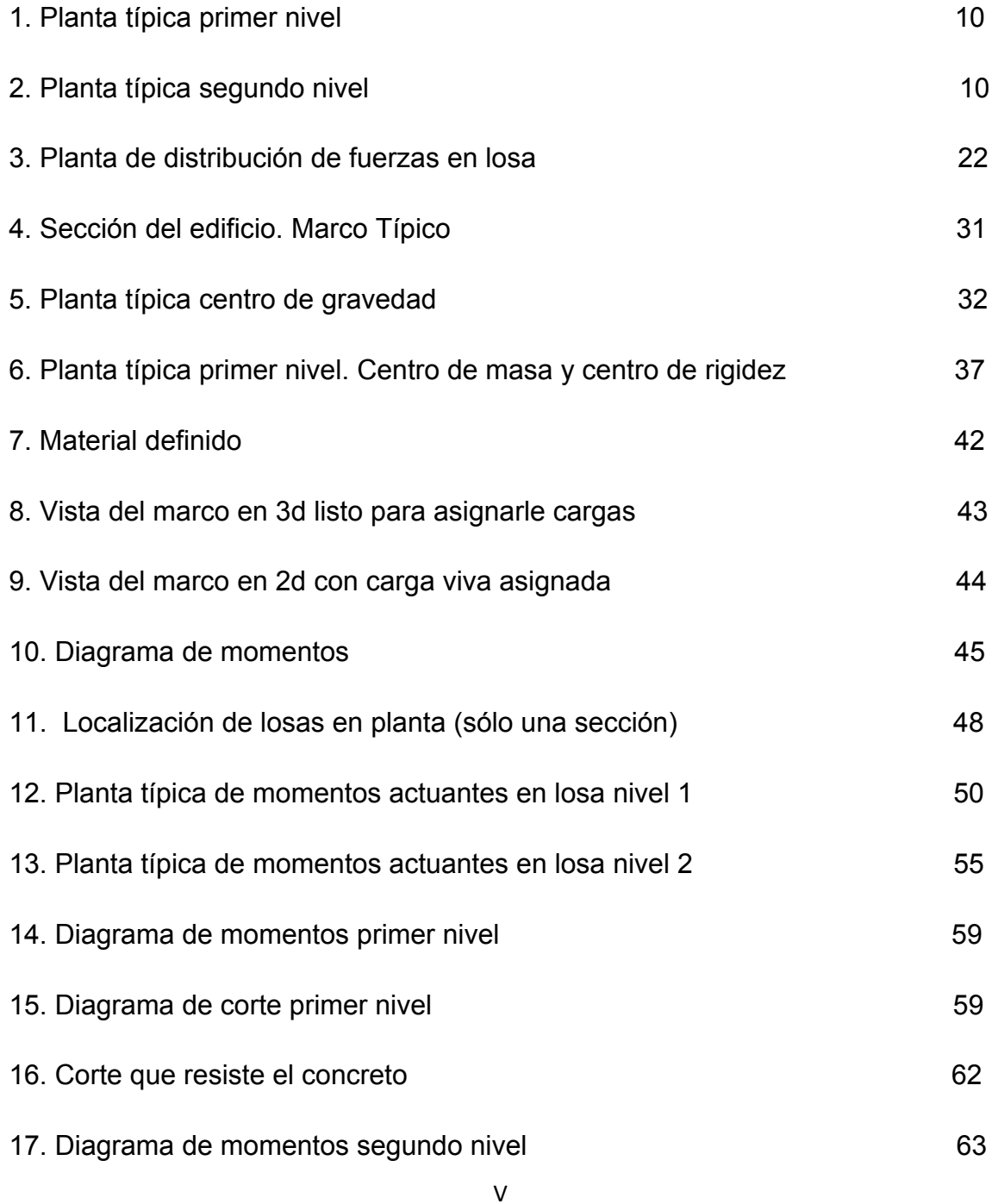

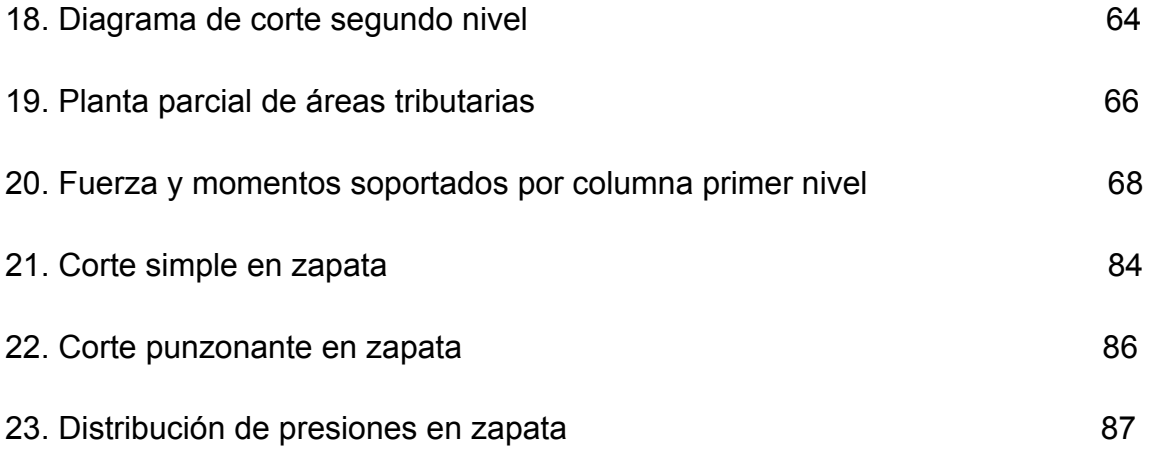

### **Tablas**

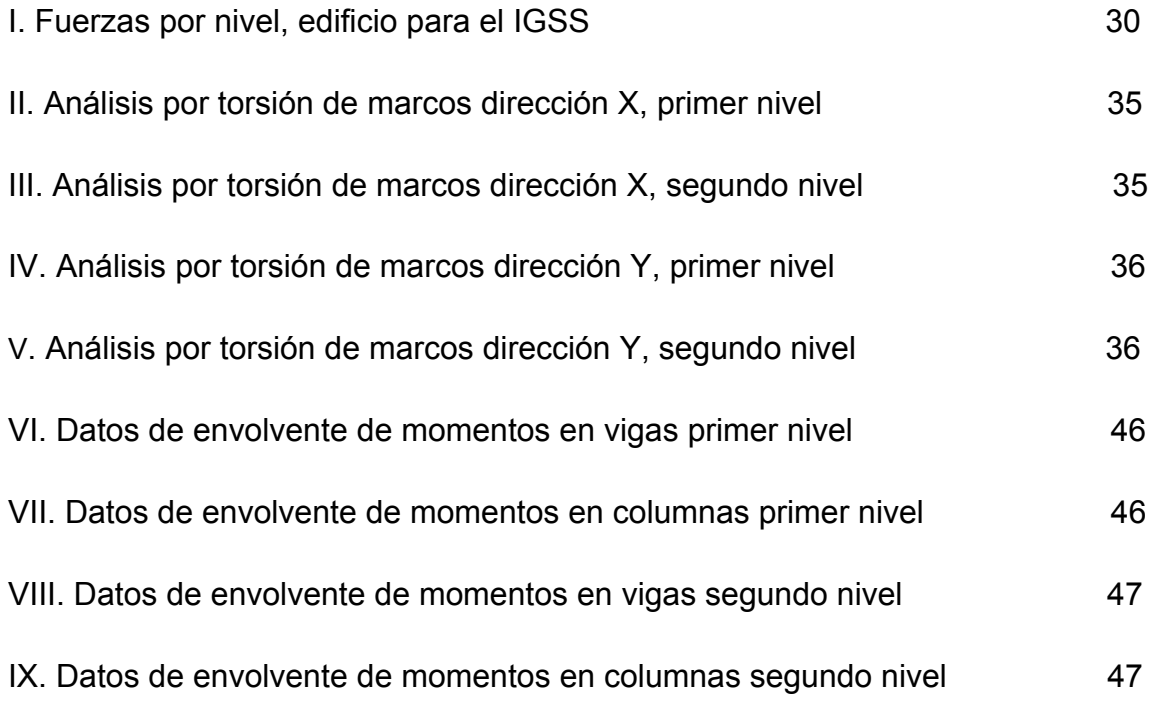

## **LISTA DE SÍMBOLOS**

- **Ag** Área gruesa de una columna **As(-)** Área de acero a compresión **As(+)** Área de acero a tensión **Asmax** Área de acero máxima **Asmin** Área de acero mínima **Ast** Área total de acero longitudinal **AT** Área tributaria de un elemento **Av** Área de varilla de estribo **b Ancho de un elemento CM** Carga muerta **cm** Centímetro **cm**² Centímetro cuadrado **CR** Centro de rigidez **Cu** Carga última **CV** Carga viva **d** Peralte de un elemento **e** Excentricidad
- **E** Esbeltez en columna

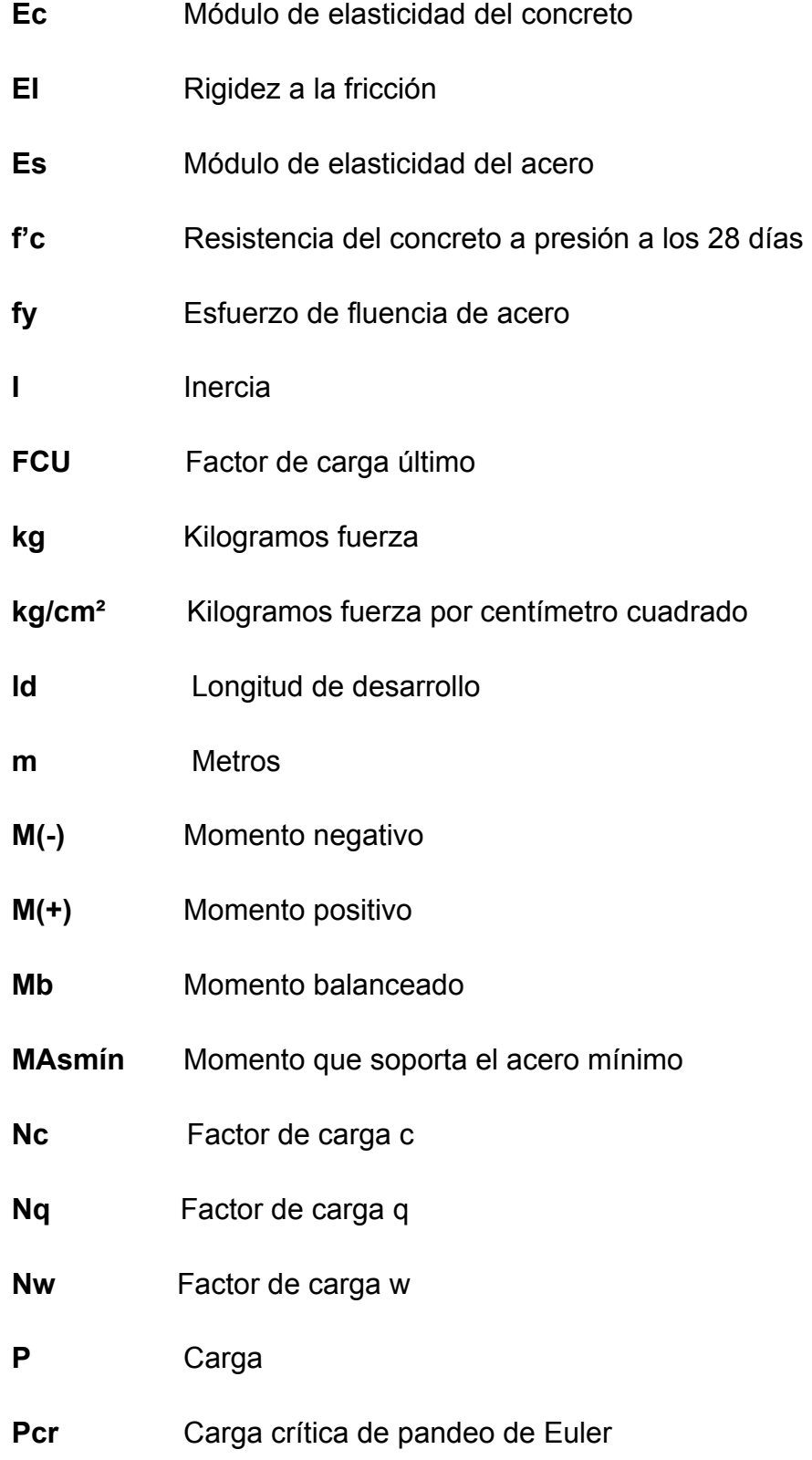

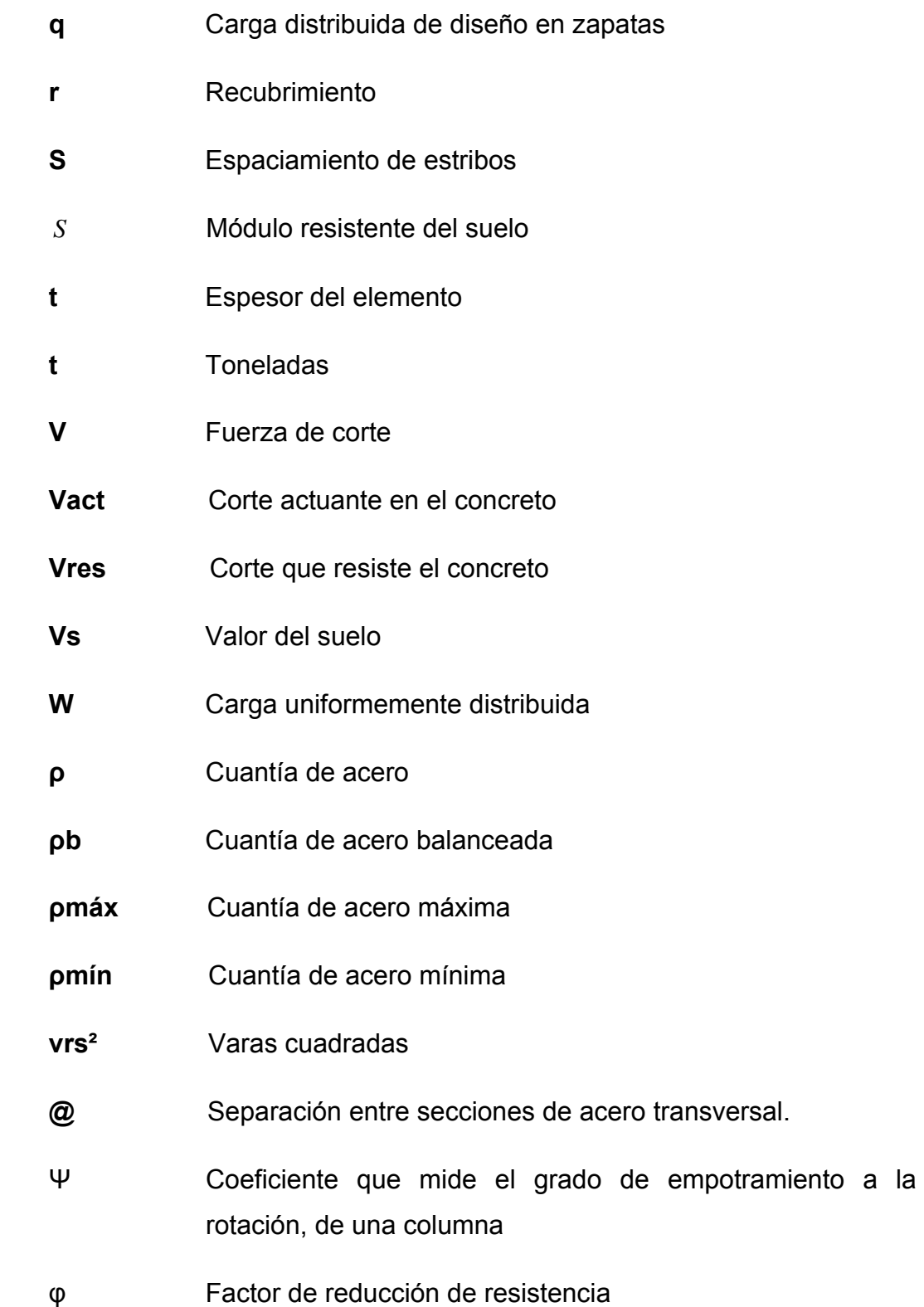

IX

#### **GLOSARIO**

- **AASHTO American Association** of State Highway and Transportation Officials (Asociación Americana de Carreteras Estatales y Transportes Oficiales).
- **Acero mínimo** Cantidad de acero determinado por la sección y límite de fluencia del acero, necesario para evitar grietas por los cambios debidos a la temperatura.
- **Amplificador** Magnificador de momentos, factor de seguridad **de momento** obtenido a partir de la evaluación de los efectos de esbeltez de las columnas.
- **Carga muerta** Son todas aquellas fuerzas verticales que actúan en forma permanente sobre los elementos que la soportan.
- **Carga viva Son todas aquellas fuerzas verticales que actúan en** forma no permanente sobre los elementos que la soportan.
- **Cimentación** Subestructura destinada a soportar el peso de la construcción que gravitará sobre ella, la cual

transmitirá sobre el terreno las cargas correspondientes de una forma estable y segura.

**Corte basal** Fuerza aplicada en la base de un edificio, como producto de la acción de un sismo.

**Ductilidad** Capacidad de deformarse sin fractura en el rango inelástico, que presentan algunos materiales.

**Envolvente de** Diagrama de momentos donde se superponen los **momentos** momentos producidos en la estructura, por las combinaciones de cargas, para determinar cuáles son los momentos críticos y proceder a diseñar los elementos de la estructura con ellos.

**Esfuerzos** Magnitud de una fuerza por unidad de área.

- **Efecto de esbeltez** Es la reducción de resistencia de elementos estructurales cuya relación longitud-peralte es grande, cuando son sometidos a compresión axial o flexo-compresión.
- **Estribos** Elemento de una estructura, elaborado de acero, y su función es resistir el esfuerzo cortante.
- **Estructura Constructura Constructura Constructura Constructura Constructura Constructura Constructura** encargado de resistir los efectos de las fuerzas externas de un cuerpo físico. También se le llama a un sistema de elementos que se combinan de una forma ordenada para cumplir una función determinada, por ejemplo: cubrir una longitud, contener un empuje de tierras, cubrir un techo, conducir un caudal determinado, etc.
- **Excentricidad** Es la distancia que separa el centro de masa del centro de rigidez, cuando no existe simetría en los marcos de la estructura.
- **Fatiga Estado que presenta un material después de estar** sometido a esfuerzos de forma repetida, por encima de su límite de tenacidad.
- **Fluencia** Fenómeno que se caracteriza porque un material sufra grandes deformaciones al ser sometido a un esfuerzo constante, antes de producirse la falla, como es el caso del acero a refuerzo.
- Longitud de **Es la mínima medida de una varilla anclada** al **desarrollo** concreto para evitar que falle por adherencia.
- **Mampostería** Obra de albañilería formada por unidad o bloques de concreto o arcillas unidas con mortero. La mampostería reforzada se da cuando se agrega acero de refuerzo.
- **Momento** Esfuerzo al que está sometido un cuerpo, resultado de la aplicación de una fuerza a "x" distancia de su centro de masa.
- **Momento resistente** Es el resultado de multiplicar la fuerza de tensión o la de compresión, por el brazo del par interno.
- **Momento último** Es el momento resistente afectado por un factor de **de diseño** magnificación, el cual nos asegura que los elementos estructurales son diseñados para soportar las fuerzas internas actuantes con un cierto margen de seguridad.
- **Peso específico** Se define como el peso por unidad de volumen.
- Rigidez **Rigidez** Resistencia de un elemento estructural a la deformación.
- **SEAOC** *Structural Engineers Association of California*  (Asociación de Ingenieros Estructurales de California).
- Sismo **Es una sacudida o aceleración de la corteza** terrestre, por un acomodamiento de las placas, a una cierta profundidad, partiendo de un epicentro.

### **RESUMEN**

En la realización del presente Ejercicio Profesional Supervisado se atendieron las necesidades del Hospital de Gineco-Obstetricia del Instituto Guatemalteco de Seguridad Social, ubicado en la Ciudad de Guatemala. En primer lugar, se expone la descripción del lugar, de las necesidades y población promedio a beneficiar, luego el desarrollo del diseño del edificio, planos y presupuesto.

 El sistema estructural del edificio fue elaborado a través de marcos dúctiles y el mismo está conformado por dos niveles, el edificio se ubicará en Colinas de Pamplona zona 12, propiedad del IGSS. Las cargas consideradas son: viva, muerta y sísmica; la primera depende del uso de la estructura, la segunda depende del material y sistema constructivo y la tercera depende de las dos anteriores. En el análisis se realizaron las diferentes combinaciones de carga y con las más críticas se diseñaron los elementos estructurales.

### **OBJETIVOS**

### **GENERAL:**

Diseñar el módulo de Consulta Externa del Hospital de Gineco-obstetricia del Instituto Guatemalteco de Seguridad Social.

### **ESPECÍFICOS:**

- 1. Proveer a la Institución los planos y presupuesto necesarios para la construcción del proyecto.
- 2. Brindar solución a los problemas de saturación de población femenina que busca atención en la Institución.
- 3. Realizar un informe de las necesidades que presenta el IGSS, así como la solución planteada para resolver las mismas.
- 4. Capacitar al personal al servicio de la Institución respecto al nuevo edificio que estaría ocupando, en lo que respecta al buen uso del mismo.

### **INTRODUCCIÓN**

La Misión del Instituto Guatemalteco de Seguridad Social es la de "garantizar servicios de seguridad social a los trabajadores guatemaltecos y sus familias, orientados a elevar su nivel de vida". Entre otros factores, es indispensable contar con infraestructura adecuada para llevar a cabo dicha misión. Actualmente, el módulo de Consulta Externa del Hospital de Ginecoobstetricia no se da abasto para prestar un servicio óptimo a sus afiliadas.

 Es por eso que se elaboró el diseño de un nuevo módulo, el cual brindará las comodidades necesarias, tanto de espacio y confort, así como, satisfacción en la demanda del servicio.

 Para poder llevar a cabo una ejecución óptima del proyecto, se hace necesaria la elaboración de un juego de planos, en los que se detallen aspectos constructivos, tales como arquitectura, estructuras, drenajes, instalaciones especiales, entre otros.

 El presente trabajo de graduación contiene la propuesta de solución a la problemática planteada, la cual se apega a códigos y normas vigentes para la construcción, así como el juego de planos respectivo.

XXI

### **1. FASE DE INVESTIGACIÓN**

### **1.1 Datos generales del Instituto Guatemalteco de Seguridad Social**

### **1.1.1 Descripción del lugar**

Colinas de Pamplona es un complejo hospitalario conformado por varias unidades médicas con diferentes funciones, tales como rehabilitación física, psiquiatría, atención al adulto mayor y maternidad. Comparten el ingreso principal, área de circulación peatonal y vehicular, así como, seguridad de las instalaciones. Sin embargo, son totalmente independientes. La topografía del terreno es bastante irregular y cuenta con un área registrada de 82,261.98 m².

#### **1.1.2 Ubicación y localización**

La localización del proyecto es en el Hospital de Gineco-obstetricia, en Colinas de Pamplona, 14 Avenida y 4ª. Calle, zona 12 de la ciudad capital de Guatemala. Los trabajos de construcción estarían ubicados en el área comprendida entre el hospital en cuestión y el módulo existente de consulta externa, que corresponde al actual parqueo.

### **1.1.3 Vías de acceso**

 El único ingreso al complejo hospitalario es por el Boulevard Liberación en dirección este. Si se va hacia el oeste se hace necesario buscar vías de retorno para ingresar, tales como la calzada Atanasio Azul, trébol, entre otras.

#### **1.1.4 Suelo y topografía**

Para poder apreciar las características del suelo donde se construirá la edificación, se realizó un estudio de suelos por parte de una empresa privada

contratada por la Institución, la cual tomó tres muestras que dieron como resultado tres valores distintos de capacidad soporte del suelo, los cuales fueron: 21, 19 y 16 Toneladas por metro cuadrado, lo que significa que la capacidad real en la cual puede estar el área de contacto suelo-concreto es el valor de 19 Tonelas/metro cuadrado.

La topografía del terreno es bastante irregular, sin embargo, en la sección de terreno disponible, se indicará lo encontrado.

#### **1.1.5 Población promedio a beneficiar**

 La población femenina promedio a beneficiar es de 630 afiliadas diariamente, tomando en cuenta que la mayoría de las clínicas tienen la capacidad de atender 40 personas en promedio, en horario de 08:00 a 16:00 horas, así:

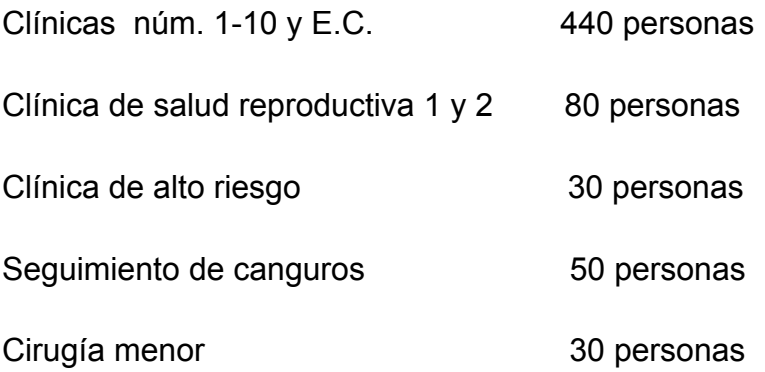

### **1.2 Diagnóstico de las necesidades del lugar**

### **1.2.1 Descripción de las necesidades**

El incremento poblacional y la situación económica nacional, hace que la demanda de atención por parte de los afiliados al régimen, sature las diferentes

unidades médicas de la institución. Tal es el caso del Hospital de Ginecoobstetricia. Debido a que no cuentan con el espacio físico necesario para contratar más personal médico, ocasiona que las citas en las pacientes sean muy prolongadas, afectando directamente la prevención de cualquier situación de salud no deseada, tanto en la madre como en el feto.

### **1.2.2 Priorización de las necesidades**

A pesar que el área de hospitalización presente ciertas deficiencias por falta de espacio, se logra atender a las afiliadas que solicitan atención médica por parto, no así la consulta externa, esto como consecuencia del ya mencionado incremento poblacional, que se deriva en mayor número de concepciones. Es por eso que se hace necesario construir un nuevo módulo que a corto y largo plazo alivie esta situación.
# **2. FASE DE SERVICIO TÉCNICO PROFESIONAL**

## **2.1 Diseño de edificación hospitalaria de dos niveles**

## **2.1.1 Descripción del proyecto**

El proyecto consiste en diseñar un módulo de consulta externa de dos niveles de concreto reforzado, con una luz mayor entre columnas de 4.50 metros y una luz menor de 4.00 metros, con elementos estructurales con capacidad de soportar cargas vivas, muertas y de sismo en condiciones críticas. La magnitud del proyecto permite utilizar concreto reforzado fundido *in-situ* (en el lugar). Para su análisis se utilizó el sistema de marcos dúctiles, utilizando básicamente losas, vigas, columnas y zapatas.

 El proyecto contará con dos módulos de gradas y una salida de emergencia, así como los servicios de agua potable y energía eléctrica (incluye iluminación y fuerza).

### **2.1.2 Investigación preliminar**

### **2.1.2.1 Terreno disponible**

 Actualmente se encuentran en proceso algunos proyectos en un terreno con un área de 3,348.171 vrs<sup>2</sup> = 2,339.497 m<sup>2</sup>; sin embargo, se destinó para construir el módulo de consulta externa, un área aproximada de 960 m². Consecuentemente se determinaron las dimensiones del proyecto.

## **2.1.2.2 Análisis de suelos**

Debido a que inicialmente se proyectaba construir un edificio de cuatro niveles, la Institución optó por contratar a una empresa privada para que realizara el estudio de suelos. El estudio en cuestión se resume a continuación:

 La exploración del subsuelo fue llevada a cabo por medio de una inspección e investigación personal hecha por la empresa y mi persona, al sitio y fue apoyada con tres muestras representativas, localizadas en diferentes puntos del terreno disponible, las cuales, luego de ser analizadas, se obtuvieron los siguientes resultados:

# **Muestra 1:**

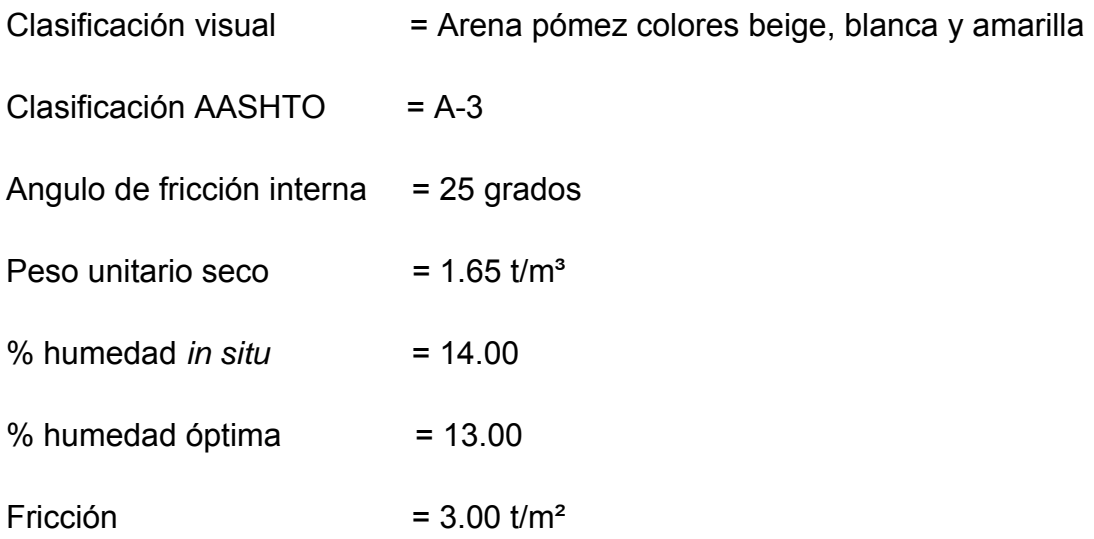

## **Muestra 2:**

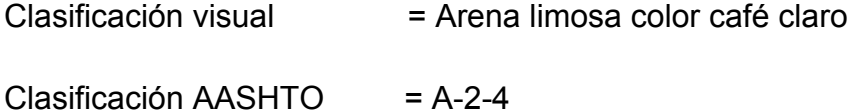

6

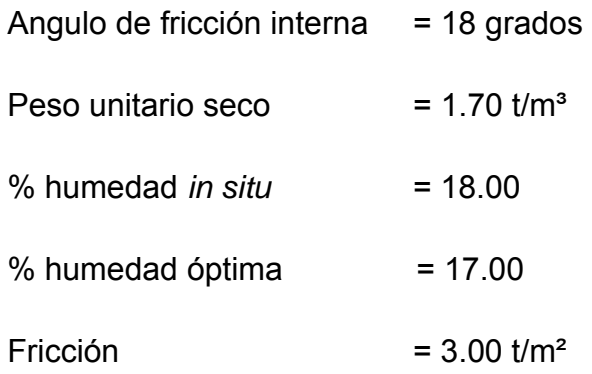

## **Muestra 3:**

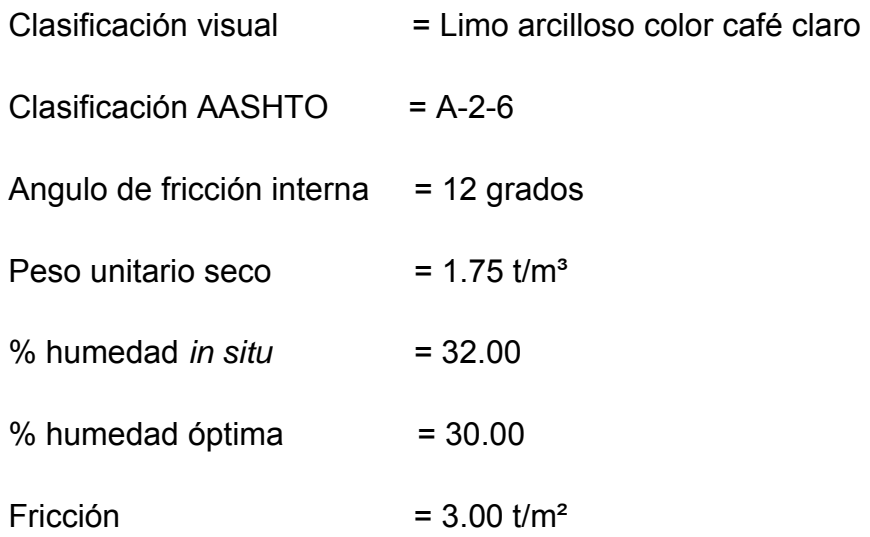

 Es importante mencionar que el porcentaje de humedad *in situ* en las tres muestras es mayor que el porcentaje de humedad óptima, debido a que la exploración se llevó a cabo en época de invierno. El valor de la fricción en las dos primeras muestras es similar debido a que las dos muestras tienen un alto porcentaje de material granular de tamaño homogéneo.

Para la muestra 1, la capacidad soporte está dada así:

El ángulo de fricción interna es de 25 grados, entonces los factores de capacidad de carga son los siguientes:  $Nc = 24$ ,  $Nq = 12$ ,  $Nw = 10$ ,  $c = 0.00$ t/m<sup>2</sup>. El peso unitario es de 1.65 t/m<sup>3</sup>, B = 2.00 m; Df. = 1.00m, entonces:

 $qc = 1.3cNc + (Peso Unitario × Df × Nq) + (0.4 × Peso Unitario × B × Nw)$ 

 $=$  (1.3 x 0.00 x 24) + (1.65 x 2.00 x 12) + (0.4 x 1.65 x 2.00 x 10)

 $= 52.80$  T/m<sup>2</sup>, el F.S. es igual a 2.50, entonces

 $qc = 52.80$   $t/m<sup>2</sup>/2.50 = 21.12$   $t/m<sup>2</sup>$ 

qc de trabajo =  $21.00$  t/m<sup>2</sup>

Para la muestra 2, la capacidad soporte está dada así:

El ángulo de fricción interna es de 18 grados, entonces los factores de capacidad de carga son los siguientes:  $Nc = 16$ ,  $Nq = 7$ ,  $Nw = 2$ ,  $c = 1.00$  t/m<sup>2</sup>. El peso unitario es de 1.70  $t/m<sup>3</sup>$ , B = 2.00 m; Df. = 1.00m, entonces:

 $qc = 1.3c$ Nc + (Peso Unitario x Df x Nq) + (0.4 x Peso Unitario x B x Nw)

 $=$  (1.3 x 1.00 x 16) + (1.70 x 2.00 x 7) + (0.4 x 1.70 x 2.00 x 2)

 $= 47.32$  t/m<sup>2</sup>, entonces

 $Qc = 47.32$  t/m<sup>2</sup>/2.50 = 18.93 t/m<sup>2</sup>

Qc de trabajo =  $19.00$  t/m<sup>2</sup>

Para la muestra 3, la capacidad soporte está dada así:

El ángulo de fricción interna es de 12 grados, entonces los factores de capacidad de carga son los siguientes:  $Nc = 11$ ,  $Nq = 3$ ,  $Nw = 1$ ,  $c = 2.00$   $t/m<sup>2</sup>$ . El peso unitario es de 1.75 t/m<sup>3</sup>, B = 2.00 m; Df. = 1.00m, entonces:

 $qc = 1.3c$ Nc + (Peso Unitario x Df x Nq) + (0.4 x Peso Unitario x B x Nw)

 $=$  (1.3 x 2.00 x 11) + (1.75 x 2.00 x 3) + (0.4 x 1.75 x 2.00 x 10)

 $= 40.50$  T/m<sup>2</sup>, el F.S. es igual a 2.50, entonces

 $qc = 40.50$   $t/m<sup>2</sup>/2.50 = 16.20$   $t/m<sup>2</sup>$ 

qc de trabajo =  $16.00$  t/m<sup>2</sup>

 De los tres valores de 21, 19 y 16 toneladas por metro cuadrado obtenidos anteriormente, se tiene que la capacidad real en la cual puede estar el área de contacto suelo-concreto es el valor de **19.00 t/m².** 

#### **2.1.2.3 Diseño arquitectónico**

El diseño arquitectónico se refiere a darle la forma adecuada y distribuir en conjunto los diferentes ambientes que componen el edificio. Esto se hace para tener un lugar cómodo y funcional para su uso. Para lograrlo, se deben tomar en cuenta los diferentes criterios arquitectónicos, principalmente para este caso.

En este caso, el proyecto se diseñó basado en las estructuras existentes en el complejo hospitalario, para no romper el concepto que de una u otra forma quiera mantenerse. Cuenta con clínicas en la planta baja, dos módulos de gradas en esquinas opuestas, entrada principal, salida de emergencia, y sala de espera. En la planta alta se encuentra el área administrativa. Cuenta con un pozo de luz en el centro, para contar con buena iluminación natural.

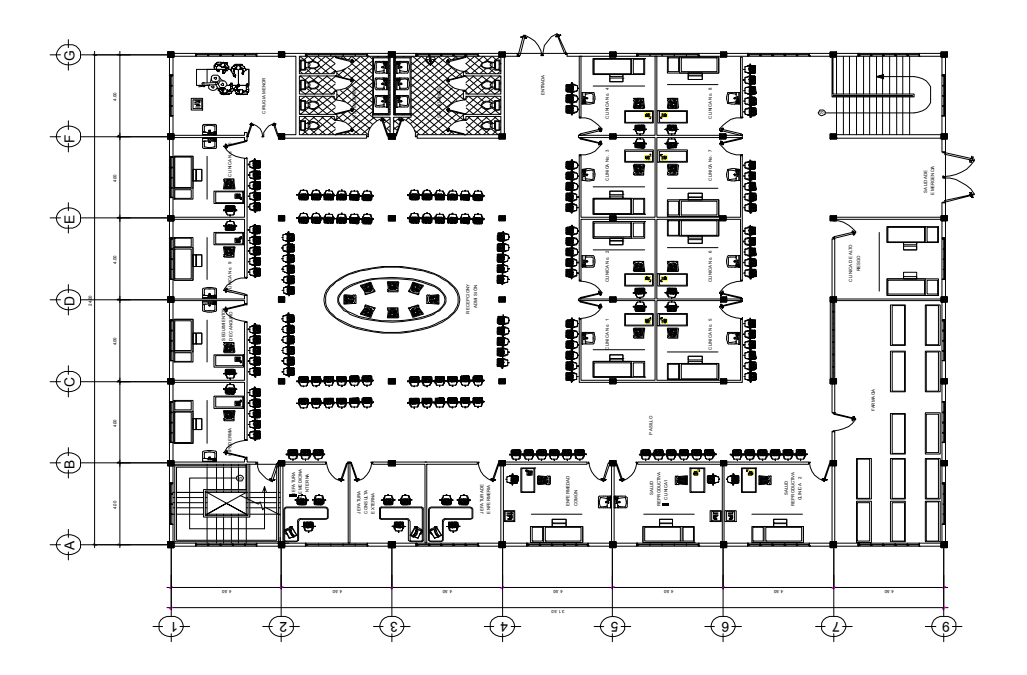

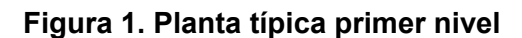

**Figura 2. Planta típica segundo nivel** 

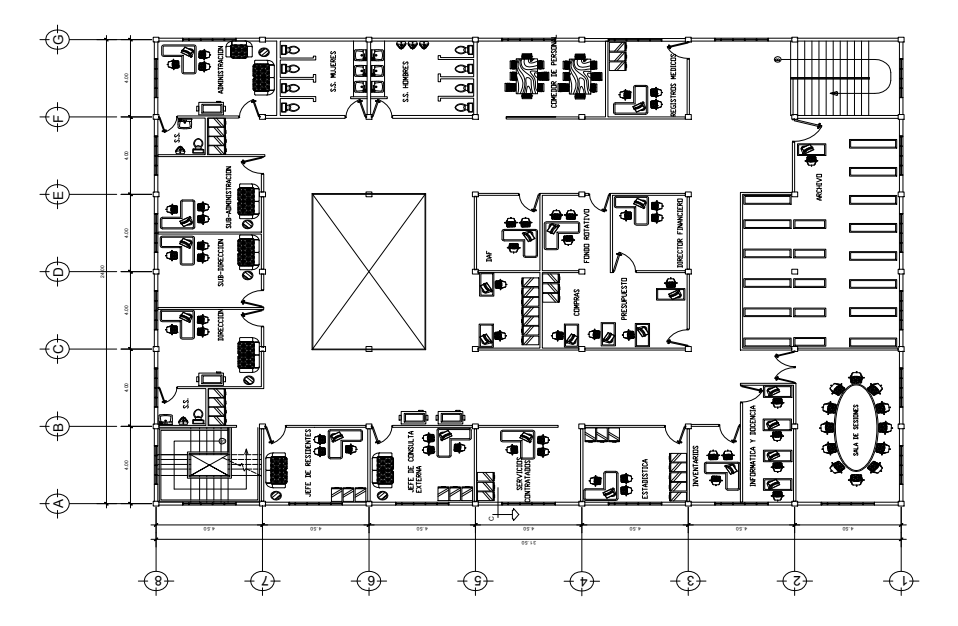

### **2.1.2.4 Ubicación del edificio en el terreno**

Al ingresar al complejo hospitalario, se localiza inicialmente el Hospital de Rehabilitación, luego está el Hospital de Gineco-obstetricia, el terreno en el cual se ubicará el edificio es en la actual área de parqueos, entre el hospital y el actual módulo de consulta externa.

## **2.1.2.5 Normas de seguridad en edificios**

El Instituto tiene en su legislación interna, el Reglamento General sobre Higiene y Seguridad en el Trabajo, en el que indica que el interés nacional exige que se adopten medidas tendentes a proteger la vida, la salud y la integridad corporal de los trabajadores.

 Que el progreso económico del país tiene íntima relación con el cuidado que se otorgue a la salud y la vida de los trabajadores que forman parte activa del mismo y que no es concebible la protección a la vida y la salud sin realizar una efectiva labor en contra de las causas que puedan dañarla.

 Que es obligación del Estado procurar la mayor protección posible para los ciudadanos que en el ejercicio de su trabajo están constantemente expuestos a sufrir accidentes o enfermedades.

 De lo anterior se derivan las normas de seguridad e higiene que debe cumplir un edificio para dar cumplimiento a lo expuesto, las cuales se resumen a continuación:

## **EDIFICIOS**

 Los edificios que se construyan o se destinen para lugares de trabajo deben llenar en lo relativo a emplazamiento, construcción y acondicionamiento los requisitos de higiene y seguridad que establecen este reglamento y otras disposiciones legal o en su defecto, los que aconseje la técnica generalmente aceptada.

## SUPERFICIE Y CUBICACIÓN

 Los locales de trabajo deben tener las dimensiones adecuadas en cuanto a extensión superficial y cubicación de acuerdo con el clima, las necesidades de la industria y al número de laborantes que trabajen en ella.

#### PISOS Y PAREDES

 El piso debe constituir un conjunto de material resistente y homogéneo, liso y no resbaladizo, susceptible de ser lavado y provisto de declives apropiados para facilitar el desagüe.

 Deben procurarse que toda la superficie de trabajo y en general, toda clase de fuegos, el piso alrededor de éstos y en un radio razonable debe ser adecuado, de material incombustible y cuando fuere necesario no conductor de cambio térmicos.

 Los corredores o galerías que sirvan de unión entre los locales, escalera u otras partes de los edificios y los pasillos interiores, de los locales de trabajo, tanto los principales que conduzcan a las puertas de salida como los de otro orden, deben tener la anchura adecuada de acuerdo con el número de trabajadores que deba circular por ellos y las necesidades propias de la industria o trabajo.

 La separación entre máquinas, instalaciones y puestos de trabajo debe ser la adecuada para que el trabajador pueda realizar su trabajo sin incomodidad y para que quede cubierto de posibles accidentes por deficiencia de espacio.

### PUERTAS Y ESCALERAS.

 Todos los locales de trabajo deben poseer un número suficiente de puertas, ninguna de las cuales se colocará en forma tal que se abra directamente a una escalera, sin tener el descanso correspondiente. Las escaleras que sirvan de comunicación entre las distintas plantas del edificio debe ser en número suficiente y ofrecer las debidas garantías de solidez, estabilidad, claridad y seguridad. El número y anchura de puertas y escaleras deben calcularse de tal forma que por ellos pueda hacerse la evacuación total del personal, en tiempo mínimo y de manera segura.

 Las trampas, pozos y aberturas en general, que existan en el suelo de los lugares de trabajo, deben estar cerrados o tapados. Cuando no sea posible, debe ser provistos de sólidas barandillas y de rodapié adecuando que lo cerquen de la manera más eficaz, supliéndose la insuficiencia de protección, cuando el trabajo le exija con señales indicadores de peligro, colocadas en lugares visibles.

 En las aberturas o zanjas deben colocarse tablones o pasarelas que deben ser sólidos suficiente anchura y provistos de barandillas y rodapiés adecuados.

### VENTILACIÓN

 En los locales cerrados destinados al trabajo y a las dependencias anexas, el aire debe renovarse de acuerdo con el número de trabajadores, naturaleza de la industria o trabajo y con las causas generales o particulares que contribuyan, garantizando un ambiente apto de trabajo.

 El aire de estos lugares de trabajo y anexos deben mantenerse en un grado de pureza tal, que no resulte nocivo para la salud del personal. Cuando haya posibilidad que pueda llegar a hacerlo, se instalará un dispositivo que advierta al personal la presencia o el desprendimiento de cantidades peligrosas de sustancias tóxicas.

 La renovación del aire puede hacerse mediante ventilación natural o artificial, debiendo tenerse en cuenta la velocidad, forma de entrada, cantidad por hora y personas y sus condiciones de pureza, temperatura y humedad, con el objeto de que no resulte molesta o perjudicial para la salud de los trabajadores.

## TEMPERATURA Y HUMEDAD

 La temperatura y el grado de humedad del ambiente en los locales cerrados de trabajo, deben ser mantenidos entre límites tales que, no resulten perjudiciales para la salud.

 Cuando en ellos existan focos de calor o elementos que ejerzan influencia sobre la temperatura ambiente o humedad, debe preocuparse eliminar o reducir en lo posible tal acción por los procedimientos mas adecuados protegiendo en debida forma a los trabajadores que laboren en ellos o en sus proximidades.

 Cuando por las necesidades del trabajo este deba realizarse en locales a cielo abierto o semi abierto, tales como cobertizos, galeras, agarres y similares, debe suavizarse en lo posible en las temperaturas extremas protegiendo a los trabajadores contra las inclemencias en general y proporcionándoles los equipos adecuados que necesiten en ambos casos debe protegerse al

14

trabajador contra la lluvia, el polvo, etc.

## ILUMINACIÓN

 Los locales de trabajo deben tener la iluminación adecuada para la seguridad y buena conservación de salud de los trabajadores.

 La iluminación debe ser natural, disponiéndose una superficie de iluminación proporcionada a la del local y clase de trabajo, complementándose mediante luz artificial.

 Cuando no sea facilitada la iluminación natural, debe sustituirse por la artificial, en cualquiera de sus formas y siempre que ofrezca garantía de seguridad, no vicie la atmósfera del local, ni ofrezca peligro de incendio para la salud del trabajador, él número de fuentes de luz, su distribución e intensidad, deben estar en relación con altura, superficie del local y trabajo que se realice.

 Los lugares que ofrezcan lugares de peligro de accidente deben estar especialmente iluminados.

 La iluminación natural, directa o indirecta, no debe ser tan intensa que exponga a los trabajadores a sufrir accidente o daños en su salud.

#### LIMPIEZA

 Todos los locales de trabajo y dependencias anexas deben, mantenerse siempre en buen estado de aseo, para los cuales realizaran las limpiezas necesarias.

 No se permite el barrido ni operaciones de limpieza de suelo, paredes y techo susceptibles de producir polvo, para lo cual deben sustituirse para la

15

limpieza húmeda practicada en cualesquiera de sus diferentes formas o mediante la limpieza por aspiraciones.

 La limpieza deberá hacerse fuera de las horas de trabajo, siendo preferibles hacerla después de terminar la jornada que antes de comienzo de esta, en cuyo caso debe realizarse con la antelación necesaria para que los locales sean ventilados durante media hora, por lo menos antes de la entrada de los trabajadores a sus labores.

## SEGURIDAD

 Todo el lugar de trabajo debe contar con salidas de emergencia en caso de cualquier siniestro. Para lograr una evacuación adecuada, es necesario que se vele en todo momento, por tener vías de escape libres de cualquier obstáculo que pueda entorpecer el libre paso. Para eso es necesario establecer reglamentos específicos para cada tipo de industria y/o empresa.

 Si se cuentan con dos o más niveles, los módulos de gradas deben tener un ancho suficiente para garantizar que el flujo de trabajadores sea en una cantidad tal que, el tiempo de evacuación sea el menor posible.

 En todo el recorrido de salidas de emergencia, es indispensable señalizar adecuadamente, por lo menos cada diez metros de distancia, observando en todo momento las normas establecidas para este fin, tales como tamaños mínimos de señales, alturas mínimas, colores, etc.

### **2.1.2.6 Distribución de ambientes**

La distribución de los ambientes se hizo de acuerdo a un programa de necesidades proporcionado por los médicos de la institución. Se respetaron los flujos y procedimientos que se llevan a cabo día a día en el hospital, tomando en cuenta la dificultad de locomoción de las mujeres que se encuentran en período de gestación. Por esta razón, se determinó que el área de atención médica estará ubicada en el primer nivel, para que la paciente no deba subir gradas ni rampas, para no poner en riesgo la salud de ella, ni la del feto, por algún esfuerzo no deseado, tomando en cuenta los embarazos delicados. Los ambientes en el primer nivel son los siguientes: 1 clínica de alto riesgo, 1 farmacia, 2 clínicas de salud reproductiva, 1 clínica de enfermedad común, 1 jefatura de enfermería, 1 jefatura de consulta externa, 1 jefatura de medicina interna, 1 de hipodermia, 1 de seguimiento de canguros, 10 clínicas de ginecología, 1 clínica de cirugía menor, dos baterías de baños y 1 sala de espera grande, que incluye mueble elíptico central.

 El área administrativa estará ubicada en el segundo nivel, en la cual se encuentran los siguientes ambientes: dirección y subdirección, administración y subadministración, 1 archivo, 1 sala de sesiones, informática y docencia, inventarios, estadística servicios contratados, jefatura de consulta externa, jefatura de residentes, comedor de personal, registros médicos, director financiero, presupuesto, compras, fondo rotativo, secretaría y 4 servicios sanitarios.

#### **2.1.2.7 Altura del edificio**

La altura del edificio será de 3.50 m de piso a cielo en todos los ambientes. Dado que el edificio será de dos niveles, la altura total del mismo será la siguiente:

3.50 m + espesor de losa entrepiso + 3.50 m + espesor de losa final

3.50 + 0.10 + 3.50 + 0.10 = Altura del edificio = 7.20m

#### **2.1.2.8 Selección del sistema estructural**

En la elección del sistema estructural influyen los factores de resistencia, economía, funcionalidad, estética, los materiales disponibles en el lugar y la técnica para realizar la obra. El resultado debe comprender el tipo estructural, las formas y dimensiones, los materiales y el proceso de ejecución.

 Teniendo en cuenta el área del terreno y las necesidades de espacio por clínica, se hace necesaria la construcción de un edificio de dos niveles, para este caso se ha elegido el sistema estructural de marcos dúctiles unidos con nudos rígidos de concreto reforzado y losas planas de concreto reforzado.

## . **2.1.3 Análisis estructural**

## **2.1.3.1 Predimensionamiento estructural**

Dentro del proceso de diseño estructural, la estimación de las secciones preliminares, es decir el predimensionamiento, busca satisfacer los criterios relativos a los estados límites de falla y de servicio.

 El predimensionamiento de por sí, es un proceso subjetivo, en el cual el diseñador podrá emplear cualquier criterio para predimensionar los elementos; ya que en la parte final del diseño verificará si las secciones propuestas satisfacen las condiciones establecidas por el o los reglamentos que se emplee.

**Columnas:** El método que se utiliza para predimensionar las columnas, determina la sección y se basa en la carga aplicada a esta. En este caso en particular se desea guardar simetría en las dimensiones de la columna, por tal razón se toma la columna crítica, es decir, la que soporta mayor carga. La medida resultante se aplica a todas las demás.

Peso del concreto =  $2,400$  kg/m<sup>3</sup> Espesor de losa =  $0.10$  m

Área tributaria 4.00m \*4.50m = 18.00 m².

$$
P = 0.8 (0.225 f' c Ag + Fy As)
$$
 1% Ag  $\leq As \geq 8\%$  Ag

$$
P = 2,400 \text{ kg/m}^3 \cdot 18.00 \text{ m}^2 \cdot 0.11 \text{ m} = 4,752.00 \text{ kg}.
$$

4,752.00 kg = 0.8\*((0.225 \* 281kg/cm2 \* Ag) + (2,810kg/cm2 \* 0.01 \* Ag)

Despejando Ag =  $143.31 \text{ cm}^2$ 

Proponiendo una columna de 25  $*$  25 cm = 625 cm<sup>2</sup> > Ag.

**Vigas:** Para predimensionar las vigas, el método utilizado determina el peralte o altura de la viga, ésta depende de la luz que cubra la viga. La base de la viga queda a criterio del diseñador. En este caso sólo se calcula la viga crítica, es decir, la de mayor longitud, quedando las demás con igual sección. El criterio a utilizar será: h de la viga = 8% de la luz, quedando:

0.08 x 4.50 = 0.36, se utilizará una h = 0.40m.

Para evitar analizar una viga por torsión, la base debe ser mayor o igual a h/2, por lo que se utilizará una b = 0.25m.

**Losas:** El método usa como variable las dimensiones de la superficie de la losa y el tipo de apoyos que tiene. En este caso, todas las losas están apoyadas en los cuatro lados, aunque se tiene cuatro medidas de losa, por tanto se toma la crítica y el peralte resultante se usa en ambas.

 tLosa = (Perímetro de losa) / 180 tLosa =  $(4.50m * 2.00 + 4.00m * 2.00) / 180 = 0.094 \approx 0.10 m$ 

Se propone entonces una losa para ambos niveles de 0.10 metros de espesor.

## • **Modelo matemático de marcos dúctiles**

Un marco dúctil se define como un sistema estructural que consta de vigas y columnas. Así también, su modelo matemático define la forma y las cargas que soporta, este modelo se utiliza para el análisis estructural.

En la geometría y en las cargas aplicadas, existe una similitud de los marcos dúctiles, por lo cual solo se analizarán los críticos en el sentido  $X - X y$ sentido Y – Y, en las figuras 1 y 2 se muestran la distribución de las columnas y las vigas con sus respectivas medidas.

#### **2.1.3.2 Cargas aplicadas a los marcos dúctiles**

Las estructuras están sometidas a cargas de diferente índole, para su clasificación existen varios métodos. De acuerdo a la dirección de su aplicación, en este caso se dividen en dos grupos: cargas verticales y cargas horizontales, las cuales se describen a continuación:

#### **2.1.3.2.1 Cargas verticales en marcos dúctiles**

## **Carga muerta (CM)**

Peso del concreto = 2,400 kg/m<sup>3</sup>

Sobrecarga  $= 70 \text{ kg/m}^2$ 

# **Carga viva (CV)** (AGIES)

En techo =  $100 \text{ kg/m}^2$ En oficinas =  $250 - 350$  kg/m<sup>2</sup>

Carga muerta:

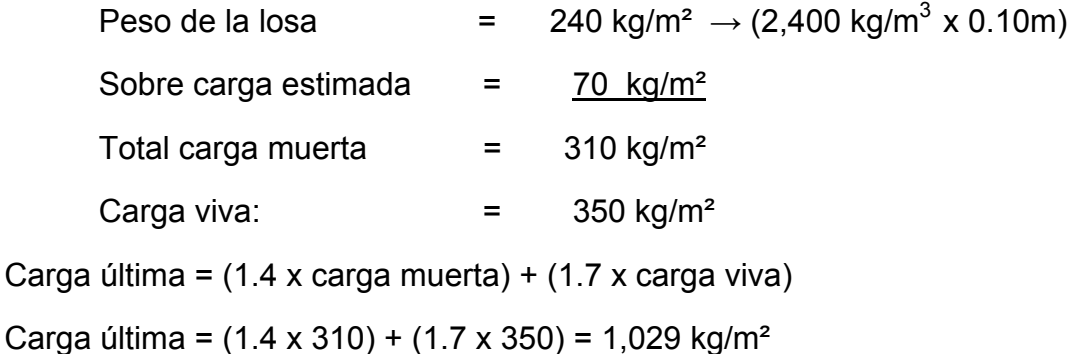

# **\* Integración de cargas:**

 Para conocer las cargas que soportarán las vigas, se hace una distribución de fuerzas en base a la forma geométrica de la losa, utilizando el sistema del ACI. En este caso, las losas forman un rectángulo, por lo que las vigas largas abarcarán un área tributaria mayor y las vigas menores abarcarán un área que forma un triángulo, ocasionando que estas deban soportar una carga final menor.

# **Figura 3. Planta de distribución de fuerzas en losa**

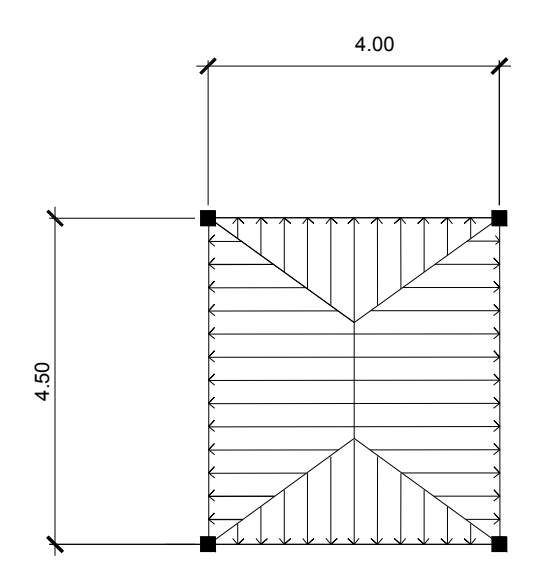

Área del triángulo=1/2(2)(4 )= 4.00 m²

Área del trapecio=1/2(2)(4) + 2(0.50) = 5.00m²

Vigas de borde pequeñas:

$$
4m^2 * 310 \frac{kg}{m^2} = \frac{1,240kg}{4.0m} = CM = 310 \frac{kg}{m^2}
$$

$$
4m^2 * 350 \frac{kg}{m^2} = \frac{1,400kg}{4.0m} = CV = 350 \frac{kg}{m^2}
$$

Vigas de borde grandes:

$$
5m^2 * 310 \frac{kg}{m^2} = \frac{1,550kg}{4.50m} = CM = 344.44 \frac{kg}{m^2}
$$

$$
5m^2 * 350 \frac{kg}{m^2} = \frac{1,750kg}{4,50m} = CV = 388.88 \frac{kg}{m^2}
$$

Vigas centrales pequeñas:

$$
CM = 620 \frac{kg}{m}
$$

$$
CV = 700 \frac{kg}{m}
$$

Vigas centrales grandes

$$
CM = 688.88 \frac{kg}{m} \qquad CV = 777.77 \frac{kg}{m}
$$

 Debido a que en el techo no habrá acceso, se toma una carga viva menor (100 $\frac{\kappa_{\mathcal{S}}}{m^2}$  $\frac{kg}{2}$ );

Vigas de borde pequeñas:

$$
CM = 310 \frac{kg}{m}
$$

$$
4m^2 * 100 \frac{kg}{m^2} = \frac{400kg}{4.00m} = CV = 100 \frac{kg}{m}
$$

Vigas de borde grandes

$$
CM = 344.44 \frac{kg}{m}
$$

$$
CV = 111.11 \frac{kg}{m}
$$

Vigas centrales pequeñas:

$$
CM = 620 \frac{kg}{m}
$$

$$
CV = 200 \frac{kg}{m}
$$

Vigas centrales grandes

$$
CM = 688.88 \frac{kg}{m}
$$

$$
CV = 222.22 \frac{kg}{m}
$$

# **\* Cálculo del peso por nivel**

PRIMER NIVEL:

Área de construcción =  $24.00x36.00 = 864.00 m^2$ 

Peso de losas:  $864.0$ *xm*<sup>2</sup> $x240\frac{48}{3}$  = 207.36 t  $864.0$ *xm*<sup>2</sup>*x*240 $\frac{kg}{m^2}$  = 207.36

Longitud total de vigas:  $(36x7) + (24x8) = 444$  *ML* 

444*x*0.25*x*0.40*x*2,400 = 93.24*t* Peso de vigas

Peso de columnas: 0.25*x*0.25*x*5.5*x*56*x*2,400 = 29.56 *t*

Peso de zapatas: 2*x*2*x*0.3*x*2,400*x*56 = 161.28 *t*

Total carga muerta nivel 1= 207.36 + 93.24 + 29.56 +161.28 = 491.44 t

864.00m² \* 350 Kg/m² = 302,400.00 kg

Total carga viva nivel 1 = 302.40 t

SEGUNDO NIVEL:

Losas: 207.36 t

Vigas: 93.24 t

Columnas: 29.36 t

Total carga muerta nivel 2 = 330.16 t

864.00 m<sup>2</sup> \* 100 kg/m<sup>2</sup> = 86,400.00 kg

Total carga viva nivel 2 = 86.40 t

Peso total obtenido= 491.44 + 302.40 + 330.16 + 86.40 = 1,210.40 t

## **2.1.3.2.2 Cargas horizontales en marcos dúctiles**

## **\* Cálculo del corte basal**

 El corte basal es la fuerza sísmica que el suelo transmite al edificio en la base. Para obtener su valor se utilizó el método SEAOC, método estático equivalente, el cual consiste en encontrar una fuerza en la base del edificio que se esta sacudiendo y según la distribución de masas, la altura del edificio y la carga adicional; distribuirla en cada nivel del edificio, con la siguiente fórmula:

### **V = ZIKCSW**

donde:

**Z** Se le denomina coeficiente de riesgo sísmico, varía según la zona sísmica del globo terráqueo.

 $Z$ ona  $0 = 0.00$  cuando no existe la posibilidad de sismos.

Zona 1  $= 0.25$  cuando existe la posibilidad de un 25% de sismo.

- Zona  $2 = 0.50$  cuando existe la posibilidad de un 50% de sismo.
- Zona  $3 = 0.75$  cuando existe la posibilidad de un  $75\%$  de sismo.
- $Z$ ona 4  $= 1.00$  cuando es un lugar de alta actividad sísmica.
- **I** Depende de la importancia o la utilidad que se le vaya a dar a la estructura, después del sismo. En viviendas unifamiliares va a ser menor su coeficiente y para estructuras de uso público como hospitales, centros de comunicación, etc. El coeficiente será mayor; su rango estará comprendido entre  $1.10 \leq l \leq 1.50$ .
- **K** Coeficiente que depende del sistema estructural usado.

0.67 = para marcos dúctiles.

0.80 = para sistema dual.

1.33 = para sistema de cajón.

- **C** Depende de la flexibilidad de la estructura y se mide en base al período de vibración, donde t es el intervalo de tiempo que necesita la estructura completar una vibración.
- **S** Depende el tipo de suelo a cimentar (resonancia del suelo), comprendida entre 1.00 ≤ S ≤ 1.50, teniendo la limitación: CS ≤ 0.14.
- **W** Peso propio de la estructura.

El sismo no actúa en una dirección determinada con respecto al edificio. Por tal razón, se necesita evaluar el corte basal en las direcciones X – Y, con los valores resultantes se puede diseñar el edificio contra un sismo en cualquier dirección.

Calculando el peso de la estructura:

Área de construcción =  $24.00x36.00 = 864.00m^2$ 

PRIMER NIVEL:

Área de construcción =  $24.00x36.00 = 864.00m^2$ 

Peso de losas:  $864.0$ *xm*<sup>2</sup> $x240\frac{8}{2}$  = 207.36*t*  $864.0$ *xm*<sup>2</sup>*x*240 $\frac{kg}{m^2}$  = 207.36

Longitud total de vigas:  $(36x7) + (24x8) = 444ML$ 

444*x*0.25*x*0.40*x*2,400 = 93.24 *t* Peso de vigas

Peso de columnas: 0.25*x*0.25*x*5.5*x*56*x*2,400 = 29.56*t*

Peso de zapatas: 2*x*2*x*0.3*x*2,400*x*56 = 161.28*t*

Total nivel 1= 207.36 + 93.24 + 29.56 +161.28 = 491.44*t*

SEGUNDO NIVEL:

Losas: 207.36 t

Vigas: 93.24 t

Columnas: 29.36 t

Total nivel 2 = 330.16 t

Peso total de la estructura = 491.44+330.16 = 821.60 t

En el sentido x del caso estudiado.

- Z = 1 por ser una zona sísmica.
- I = 1.25 para edificios de estructura esencial
- K = 0.67 para marcos dúctiles

 $=\frac{1}{15\sqrt{t}} \le 0.12,$ *t*  $C = \frac{1}{\sqrt{2}} \le 0.12$ , donde C no puede ser mayor de 0.12 y de serlo se utiliza 0.12

$$
t = \frac{0.0906H}{\sqrt{B}} = \frac{0.09x7}{\sqrt{36}} = 0.105
$$

donde:

H = altura del edificio en metros.

B = base del edificio en metros.

$$
C = \frac{1}{15\sqrt{t}} = \frac{1}{15\sqrt{0.105}} = 0.20
$$
; lo que se toma  $C = 0.12$ 

 $S = 1.0$ 

 Entonces: ZIKCS =1.00*x*1.25*x*0.67*X* 0.12*X*1.00 = 0.100, lo que indica que el corte basal es equivalente al 10.0% del peso total de la estructura. Ahora se procede a calcular la fuerza por nivel.

 $V = 821.60 \times 0.1 = 82.16$  t

Ft = 0.07 x 0.105 x 82.16 = 0.60 t

## **Fuerza por nivel**

 Es importante saber que el corte basal produce una distribución de fuerzas en cada piso, para el cual es necesario conocer este valor y así obtener un correcto análisis de la estructura.

 La fuerza concentrada en la cúspide se determina como se verá a continuación y debe cumplir con las siguientes condiciones dadas en el código SEAOC.

Si  $t < 0.25$  segundos; F $t = 0$ 

Si 
$$
t > 0.25
$$
 segments;  $Ft = 0.07$  TV

donde:

t = es el intervalo de tiempo que necesita la estructura para completar una vibración.

 Por lo tanto, el valor de la fuerza, es decir, del corte basal V, puede ser distribuida en los niveles de la estructura, según la fórmula.

$$
Fi = \frac{(V - Ft)^*WiHi}{\sum WiHi}
$$

donde:

- $V =$  Corte basal.
- Wi = Peso de la carga nivel.
- Fi = Fuerza por nivel.
- Ft = Fuerza en la cúspide.
- Hi = Altura de cada nivel.

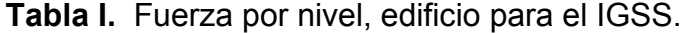

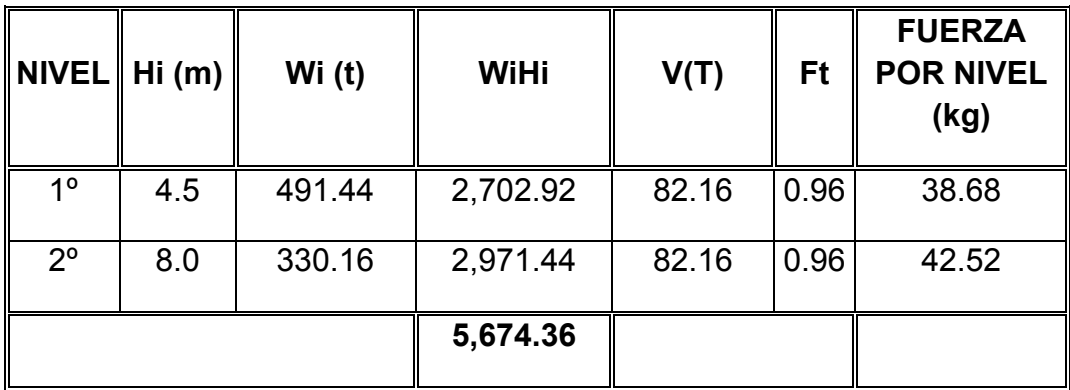

A manera de comprobación:

$$
V = Ft + F2 + F1
$$
  

$$
V = 0.96 + 38.68 + 42.52
$$
  

$$
V = 82.16 t
$$
 OK

 Para el análisis estructural, se toma el criterio de utilizar el 70% de la fuerza aplicada en el lado largo.

**Figura 4: Sección del edificio. Marco típico.** 

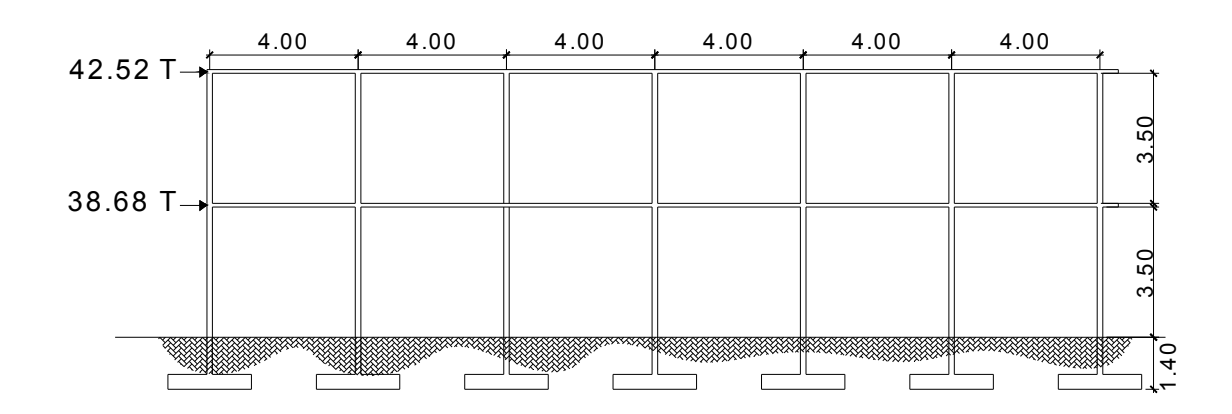

# **\* Análisis del marco por torsión**

La distancia entre el centro de rigidez y el centroide de la fuerza lateral, la cual llamamos excentricidad, es fundamental para el cálculo de momentos torsionantes. Para calcular el momento torsionante, se analiza individualmente cada marco que conforma la estructura, aplicando los siguientes conceptos:

Rigidez de entrepiso (Wilbur):

$$
Ri = \frac{48E}{hi \left[ \frac{4hi}{\sum Kci} + \frac{hf + hs}{\sum Kyf} + \frac{hi + hf}{\sum Kvi} \right]};
$$

donde:

*hi* = altura del nivel analizado

$$
f = \text{ nivel inferior} \qquad s = \text{ nivel superior}
$$

 $\sum$ *Kc* = sumatoria de rigideces de columnas  $\sum$ *Kv* = sumatoria de rigideces de vigas

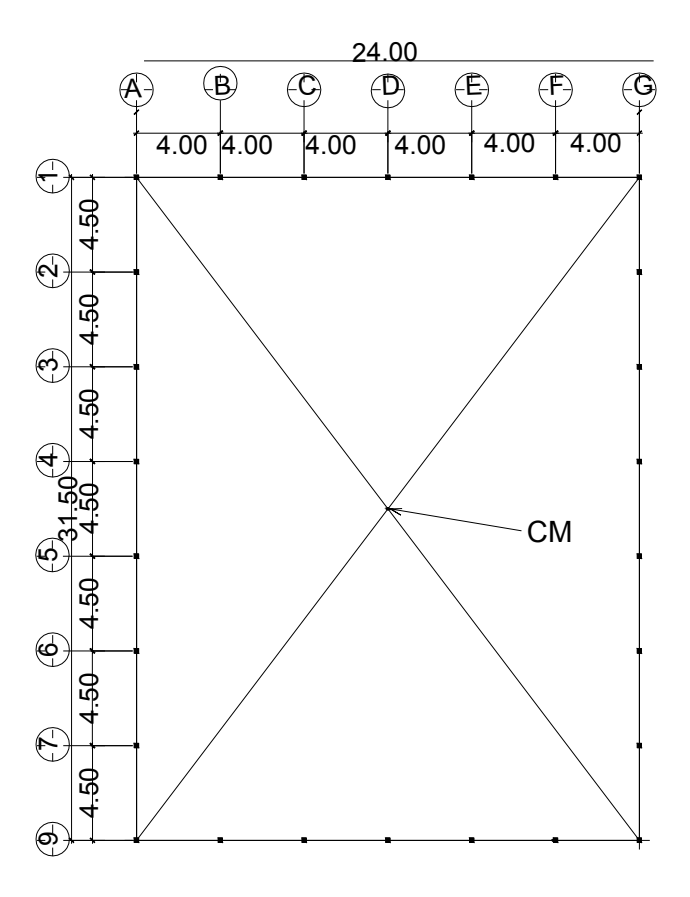

**Figura 5: Planta típica centro de gravedad.** 

Calculando rigidez del marco 1, nivel 1:

*hi* = 4.50*m*

$$
Kc_1 = \frac{\frac{1}{2}(0.25)(0.25)^3}{4.50} * 7cols = 5.06 \times 10^{-4} m^3
$$

$$
Kv_1 = \frac{\frac{1}{2}(0.25)(0.40)^3}{4.00} * 6 \text{vigas} = 2.66 \times 10^{-3} m^3
$$

Entonces, rigidez nivel 1, marco 1

$$
R_{1,1} = \frac{48E}{4.50 \left[ \frac{4 \times 4.50}{5.06 \times 10^{-4}} + \frac{4.50}{2.66 \times 10^{-3}} \right]} = 2.86 \times 10^{-4} E
$$

Nótese que para este caso, las rigideces de los marcos restantes en esta dirección, son iguales.

Calculando rigidez marco 1, nivel 2:

$$
hi = 3.50m \qquad Kc_2 = \frac{\frac{1}{2}(0.25)(0.25)^3}{3.50} * 7cols = 6.51x10^{-4} m^3
$$

$$
Kv_2 = \frac{\frac{1}{2}(0.20)(0.35)^3}{4.00} * 6 \text{vigas} = 1.07 \text{x} 10^{-3} m^3
$$

Entonces, rigidez nivel 2, marco 1

$$
R_{2,1} = \frac{48E}{3.50 \left[ \frac{4 \times 3.50}{6.51 \times 10^{-4}} + \frac{4.50 + 0}{1.60 \times 10^{-3}} + \frac{3.50 + 4.50}{1.07 \times 10^{-3}} \right]} = 4.31 \times 10^{-4} E
$$

Nótese que para este caso, las rigideces de los marcos restantes en esta dirección, son iguales.

Calculando rigidez marco A, nivel 1:

$$
hi=4.50
$$

$$
Kc_1 = \frac{\frac{1}{2}(0.25)(0.25)^3}{4.50} *8cols = 5.78 \times 10^{-4} m^3
$$
  

$$
Kv_1 = \frac{\frac{1}{2}(0.25)(0.40)^3}{4.50} *7 \text{ vigas} = 2.07 \times 10^{-3} m^3
$$

Entonces, Rigidez nivel 1, marco A:

$$
R_{2,A} = \frac{48E}{4.50 \left[ \frac{4x4.50}{5.78x10^{-4}} + \frac{4.50}{2.07x10^{-3}} \right]} = 3.20x10^{-4}E
$$

Al igual que los anteriores, por simetría, el resto de marcos son iguales.

Calculando rigidez marco 1, nivel 2:

$$
hi = 3.50m \qquad Kc_2 = \frac{\frac{1}{2}(0.25)(0.25)^3}{3.50} * 7cols = 6.51x10^{-4} m^3
$$

$$
Kv_2 = \frac{\frac{1}{2}(0.20)(0.35)^3}{4.00} * 6 \text{vigas} = 1.07 \times 10^{-3} m^3
$$

Entonces, rigidez nivel 2, marco 1

$$
R_{2,1} = \frac{48E}{3.50 \left[ \frac{4x3.50}{6.51x10^{-4}} + \frac{4.50 + 0}{1.60x10^{-3}} + \frac{3.50 + 4.50}{1.07x10^{-3}} \right]} = 4.31x10^{-4}E
$$

Nótese que para este caso, las rigideces de los marcos restantes en esta dirección, son iguales.

Calculando rigidez marco A, nivel 2:

*hi* = 4.50 
$$
Kc_2 = \frac{\frac{1}{2}(0.25)(0.25)^3}{3.50} * 8cols = 7.44x10^{-4} m^3
$$

$$
Kv_2 = \frac{\frac{1}{2}(0.20)(0.35)^3}{4.50} * 7 \text{ vigas} = 1.11 \text{x} 10^{-3} m^3
$$

Entonces, rigidez nivel 1, marco A:  $R_{_{2,4}} = 4.77 x 10^{-4} E$ 

Al igual que los anteriores, por simetría, el resto de marcos son iguales.

| <b>MARCO</b>            | <b>Rix</b>      | Yi    | <b>RixYi</b>     |
|-------------------------|-----------------|-------|------------------|
| 1                       | $2.86X10^{-4}E$ | 0     | $\mathbf 0$      |
| $\overline{2}$          | $2.86X10^{-4}E$ | 4.50  | $1.29X10^{-3}E$  |
| 3                       | $2.86X10^{-4}E$ | 9.00  | $2.57X10^{-3}E$  |
| $\overline{\mathbf{4}}$ | $2.86X10^{-4}E$ | 13.50 | $3.86X10^{-3}E$  |
| 5                       | $2.86X10^{-4}E$ | 18.00 | $5.15X10^{-3}E$  |
| 6                       | $2.86X10^{-4}E$ | 22.50 | $6.43X10^{-3}E$  |
| $\overline{7}$          | $2.86X10^{-4}E$ | 27.00 | $7.72X10^{-3}E$  |
| 8                       | $2.86X10^{-4}E$ | 31.50 | $9.01X10^{-3} E$ |
| $\Sigma =$              | $2.29X10^{-3}E$ |       | $3.40X10^{-2}E$  |

**Tabla II. Análisis por torsión de marcos dirección X, primer nivel.** 

**Tabla III. Análisis por torsión de marcos dirección X, segundo nivel.** 

| <b>MARCO</b>   | <b>Rix</b>       | Yi       | <b>RixYi</b>     |
|----------------|------------------|----------|------------------|
| 1              | $4.31X10^{-4}$ E | $\Omega$ | $\mathbf 0$      |
| $\mathbf{2}$   | $4.31X10^{-4}$   | 4.50     | $1.94X10^{-3}E$  |
| 3              | $4.31X10^{-4}$   | 9.00     | $3.88X10^{-3}E$  |
| 4              | $4.31X10^{-4}$   | 13.50    | $5.82X10^{-3}E$  |
| 5              | $4.31X10^{-4}$   | 18.00    | $7.76X10^{-3}E$  |
| 6              | $4.31X10^{-4}$   | 22.50    | $9.70X10^{-3}E$  |
| $\overline{7}$ | $4.31X10^{-4}$   | 27.00    | $1.16X10^{-2} E$ |
| 8              | $4.31X10^{-4}$   | 31.50    | $1.35X10^{-3}E$  |
| $\Sigma =$     | $3.45X10^{-3}E$  |          | $5.42x10^{-2} E$ |

| <b>MARCO</b> | <b>Riy</b>       | Yi             | <b>RiyXi</b>     |
|--------------|------------------|----------------|------------------|
| A            | $3.20X10^{-4}$ E | 0              | 0                |
| B            | $3.20X10^{-4} E$ | $\overline{4}$ | $1.28X10^{-3}$ E |
| C.           | $3.20X10^{-4} E$ | 8              | $2.56X10^{-3}E$  |
| D            | $3.20X10^{-4} E$ | 12             | $3.84X10^{-3}E$  |
| Е            | $3.20X10^{-4}$ E | 16             | $5.12X10^{-3}E$  |
| F            | $3.20X10^{-4}$ E | 20             | $6.40X10^{-3} E$ |
| G            | $3.20X10^{-4}$ E | 24             | $7.68X10^{-3} E$ |
| $\Sigma =$   | $2.24X10^{-3}E$  |                | $2.69X10^{-2}E$  |

**Tabla IV. Análisis por torsión de marcos dirección Y, primer nivel.** 

**Tabla V. Análisis por torsión de marcos dirección Y, segundo nivel.** 

| <b>MARCO</b> | <b>Riy</b>        | Yi          | <b>RiyXi</b>      |
|--------------|-------------------|-------------|-------------------|
| A            | $4.77X10^{-4}$ E  | $\mathbf 0$ | 0                 |
| B            | $4.77X10^{-4} E$  | 4           | $1.91X10^{-3}$ E  |
| C.           | 4.77 $X10^{-4}$ E | 8           | $3.81X10^{-3}E$   |
| D            | $4.77X10^{-4} E$  | 12          | 5.72 $X10^{-3}$ E |
| Е            | 4.77 $X10^{-4}$ E | 16          | $7.63X10^{-3} E$  |
| F            | $4.77X10^{-4} E$  | 20          | $9.54X10^{-3}E$   |
| G            | 4.77 $X10^{-4}$ E | 24          | $1.14X10^{-2}E$   |
| $\Sigma =$   | $3.34X10^{-3}E$   |             | $4.00X10^{-2}E$   |

Con los datos tabulados, se procede a calcular las coordenadas del centro de rigidez de la estructura, para luego calcular el momento torsionante que sufre, de la siguiente manera:

$$
X_T = \frac{\sum (RiyXi)}{\sum Riy} \quad Y_T = \frac{\sum (RixYi)}{\sum Rix},
$$

Donde  $(X_T, Y_T)$ , es la coordenada del centro de rigidez. Sustituyendo los valores del primer nivel, tenemos:

$$
X_T = \frac{0.0269E}{2.24 \times 10^{-3}E} = 12.01 m
$$

$$
Y_T = \frac{0.034E}{2.29 \times 10^{-3} E} = 14.84m
$$

## **Figura 6. Planta típica primer nivel. Centro de masa y centro de rigidez**

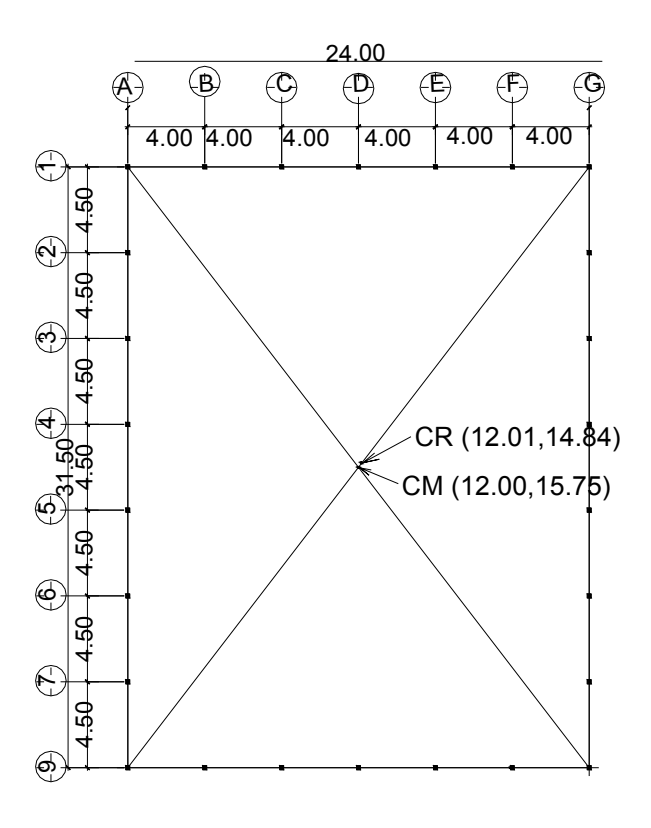

$$
e_c = X_{CM} - X_{CT}
$$

$$
ex = 0.01 m \qquad \quad ey = 0.81 m
$$

Del cálculo del corte basal tenemos que:

$$
V_x = 27.07 t
$$

$$
V_y = 38.68 t
$$

Para la excentricidad de diseño se utiliza la siguiente fórmula:

 $e_d = 1.5e_c + 0.1b$ ; donde b=dimensión paralela al sismo.

$$
e_{dx} = 1.5 * 0.01 + 0.1 * 24.00 = 2.41 m
$$

$$
e_{dy}
$$
 = 1.5 \* 0.81 + 0.1 \* 31.50 = 4.36 m

Cálculo del momento torsionante:

$$
MT_x = V_x e_{dy} = 27.07 T * 4.36m = 118.02 t - m
$$

$$
MT_{y} = V_{y}e_{dx} = 38.68 T \cdot 2.41m = 93.22 t - m
$$

Para el segundo nivel:

$$
X_T = \frac{0.040E}{3.34x10^{-3}E} = 11.97m
$$
  

$$
Y_T = \frac{0.0542E}{3.45x10^{-3}E} = 15.71m
$$
  

$$
e_{dx} = 1.5 * 0.03 + 0.1 * 24.00 = 2.45m
$$

$$
e_{dy}
$$
 = 1.5 \* 0.04 + 0.1 \* 31.50 = 3.21m

Cálculo del momento torsionante:

$$
MT_{x} = V_{x}e_{dy} = 29.76 T \times 3.21 m = 95.53 t - m
$$

 $MT_y = V_y e_{dx} = 42.52 T * 2.45 m = 104.17 t - m$ 

#### • **Análisis estructural por el Método de Kani**

Análisis de marcos dúctiles unidos con nudos rígidos por el método de Kani. El siguiente resumen se aplica únicamente para miembros de sección constante.

- ¾ **Cálculo de momentos fijos (***MFik***),** estos se calculan cuando existen cargas verticales.
- ¾ **Cálculo de momento de sujeción (***Ms***),** estos se calculan cuando hay cargas verticales.

$$
M_s = \sum \; M F_{ik}
$$

¾ **Determinación de fuerzas de sujeción (**H**),** estas se calculan cuando se hace el análisis de las fuerzas horizontales aplicada al marco dúctil unido con nudos rígidos.

*H = FMnivel\_h* (fuerzas por marco del nivel n, del análisis símico)

¾ **Cálculo de la fuerza cortante en el piso (***Qn***),** se calculan cuando se hace el análisis con las fuerzas horizontales aplicadas al marco dúctil unido con nudos rígidos.

$$
Q_n = \sum H
$$

¾ **Cálculo de momentos de piso (***Mn***),** estos se calculan cuando se hace el análisis con las fuerzas horizontales aplicadas al marco dúctil unido con nudos rígidos.

$$
M_{n} = \frac{Q_{n} * h_{n}}{3}
$$
, donde:  $h_{n} =$  Altura del piso "n"
¾ **Cálculo de rigidez de los elementos (Kik)**

$$
K_{ik}=\frac{I}{L_{ik}}
$$

 $I =$  **inercia de elemento.** 

 $L_{ik}$  = Longitud de elemento.

¾ **Cálculo de factores de giro o coeficientes de reparto (**μ **ik)**

$$
\mu_{ik} = -\frac{1}{2} * \frac{K_{ik}}{\sum K_{in}}
$$

¾ **Cálculo de factores de corrimiento (Vik),** estos se calculan cuando hay ladeo causado por asimetría en la estructura o cuando se hace el análisis con la fuerzas horizontales aplicadas al marco dúctil unido con nudos rígidos.

$$
V=-\frac{3}{2}*\frac{K_{ik}}{\sum K_{in}}
$$

¾ **Cálculo de iteraciones, influencias de giro (M'ik )**

 $M'_{ik} = \mu_{ik} (M_s + \sum M'_{in})$  sin ladeo

 $M'_{ik} = \mu_{ik} (M_s + \sum M'_{in} + M''_{in})$  con ladeo

¾ **Cálculo de iteraciones, influencias de desplazamiento ( M"ik),** esto se calcula cuando existe ladeo.

$$
M^{\prime\prime}{}_{ik} = V_{ik} \left( \sum \left( M^{\prime}{}_{ik} + M^{\prime}{}_{ki} \right) \right)
$$
ladeo por asimetría

 $M''_{ik} = V_{ik} (M_n + \sum (M'_{ik} + M'_{ki}))$  ladeo por fuerzas horizontales

¾ **Cálculo de momentos finales en el extremo de cada barra (Mik)**  $M_{ik}$  = MF<sub>ik</sub> + 2M'<sub>ik</sub> + M'<sub>ki</sub> sin ladeo

 $M_{ik}$  = MF<sub>ik</sub> + 2M'<sub>ik</sub> + M'<sub>ki</sub> + M''<sub>ik</sub> con ladeo

¾ **Cálculo de lo momentos positivos en vigas (Mik(+))**

$$
M_{ik(+)} = \frac{WL^2}{8} - \frac{M_{i(-)} + M_{k(+)}}{2}
$$

donde:

**Mi(-) =** momento negativo de la viga en el extremo del lado izquierdo

**Mk(+) =** momento negativo de la viga en el extremo del lado derecho

 Sin embargo, debido a la magnitud de los marcos a analizar, este método, aunque funcional, resulta demasiado extenso el procedimiento, por lo que se procede a utilizar el programa de análisis estructural SAP 2000.

## **2.1.3.2.3 Análisis de marcos estructurales por el programa SAP 2000**

Conociendo las dimensiones de los elementos estructurales que conforman la estructura que nos ocupa, se procede a realizar el análisis de marcos con el software denominado SAP (programa de análisis estructural), por sus siglas en ingles. Para definir el material (concreto), se definieron los siguientes valores:

Peso por unidad de volumen del concreto =  $2.4028$  t/m<sup>3</sup>

Módulo de elasticidad del concreto = 2,531,050.7 t/cm²

Radio de Poisson del concreto = 0.2

Coeficiente de expansión térmica del concreto =  $9.900x10^{-6}$ 

**Figura 7. Material definido.** 

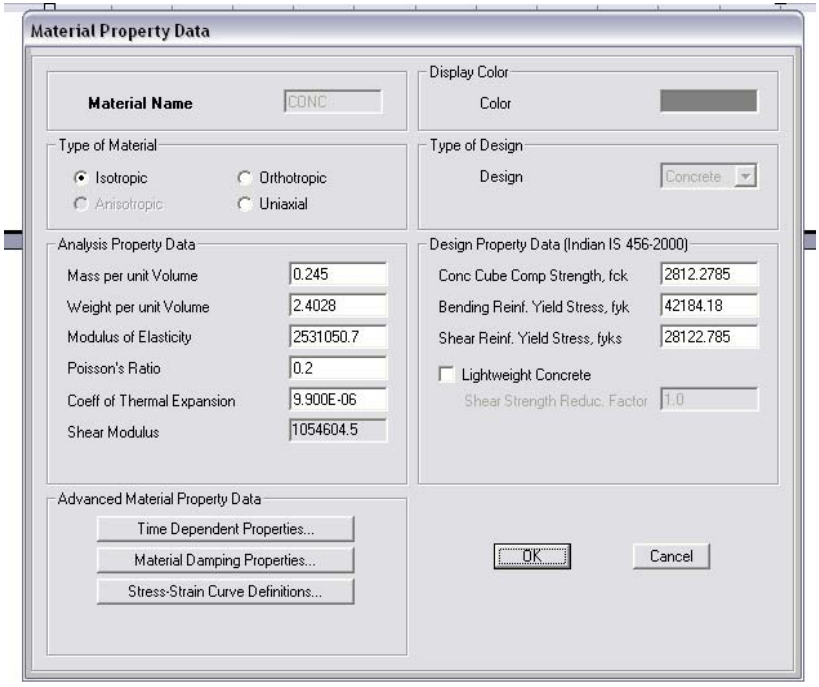

 Antes que nada, es muy importante definir las dimensionales a utilizar. Estas se encuentran en la esquina inferior derecha de la pantalla principal. En este caso se definió ton,m,C. Para definir las secciones correspondientes, se utiliza el menú *Define* → *Frame sections* → *Modif./Show property* → *OK.* Para definir las cargas vivas, muertas y de sismo, se utiliza el menú *Define* → *Load cases*. Paso siguiente es asignar a cada elemento estructural del marco, el tipo correspondiente (viga o columna), los cuales ya fueron establecidos en "*Frame sections*". Esto se hace seleccionando cada elemento y luego en el menú *Assign* → *Frame/ACable/Tendon* → *Frame Section*.

 Luego debe definirse el tipo de apoyo en la cimentación (zapata), el cual por su comportamiento estructural es empotrado. Para hacerlo debe seleccionarse todos los puntos de cimentación, y en el menú *Assign* → *Joints* 

→ *Restraints*, se selecciona el empotramiento. A este punto, el marco está listo para asignarle cargas.

**Figura 8. Vista del marco en 3d listo para asignarle cargas.** 

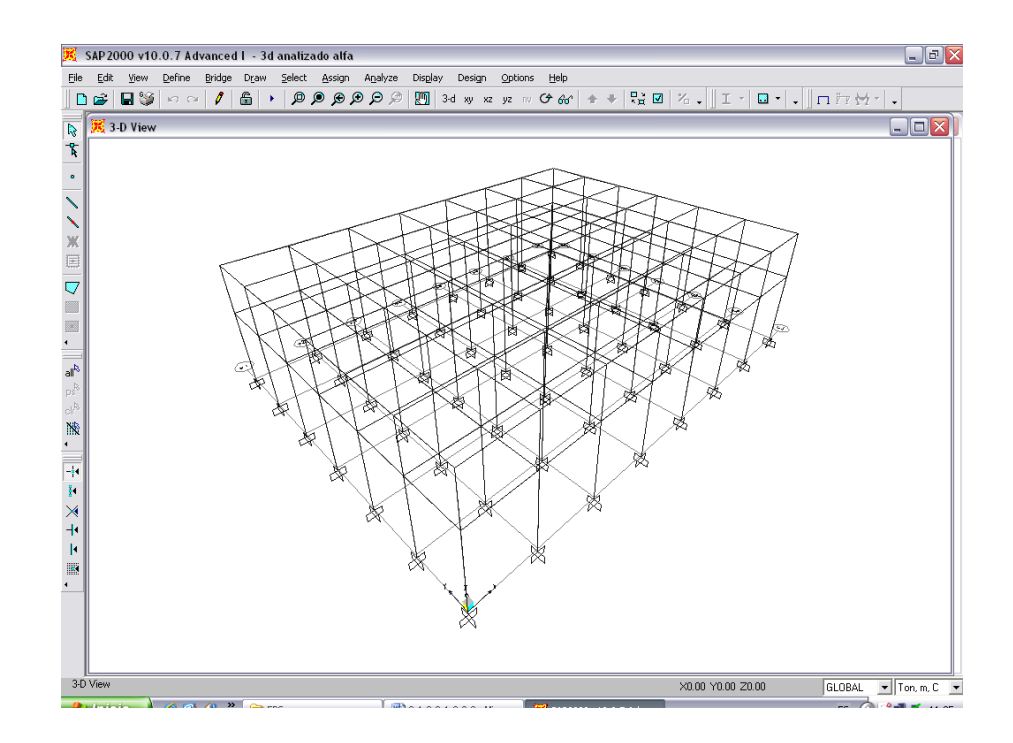

 Para asignarle las cargas correspondientes al marco, se hace en el menú *Assign* → *Frame/Cable/Tendon Loads* → *Distributed*, en el caso de cargas distribuidas, y *Point* en el caso de cargas puntuales. Para asignar la carga de sismo se selecciona el nodo al cual será aplicada la fuerza, y luego en el menú *Assign* → *Joint Loads* → *Forces*. Es importante mencionar que al asignar las cargas, estas no deben estar facturadas, logrando de esta manera obtener la envolvente de momentos, para poder diseñar los elementos estructurales con los valores críticos.

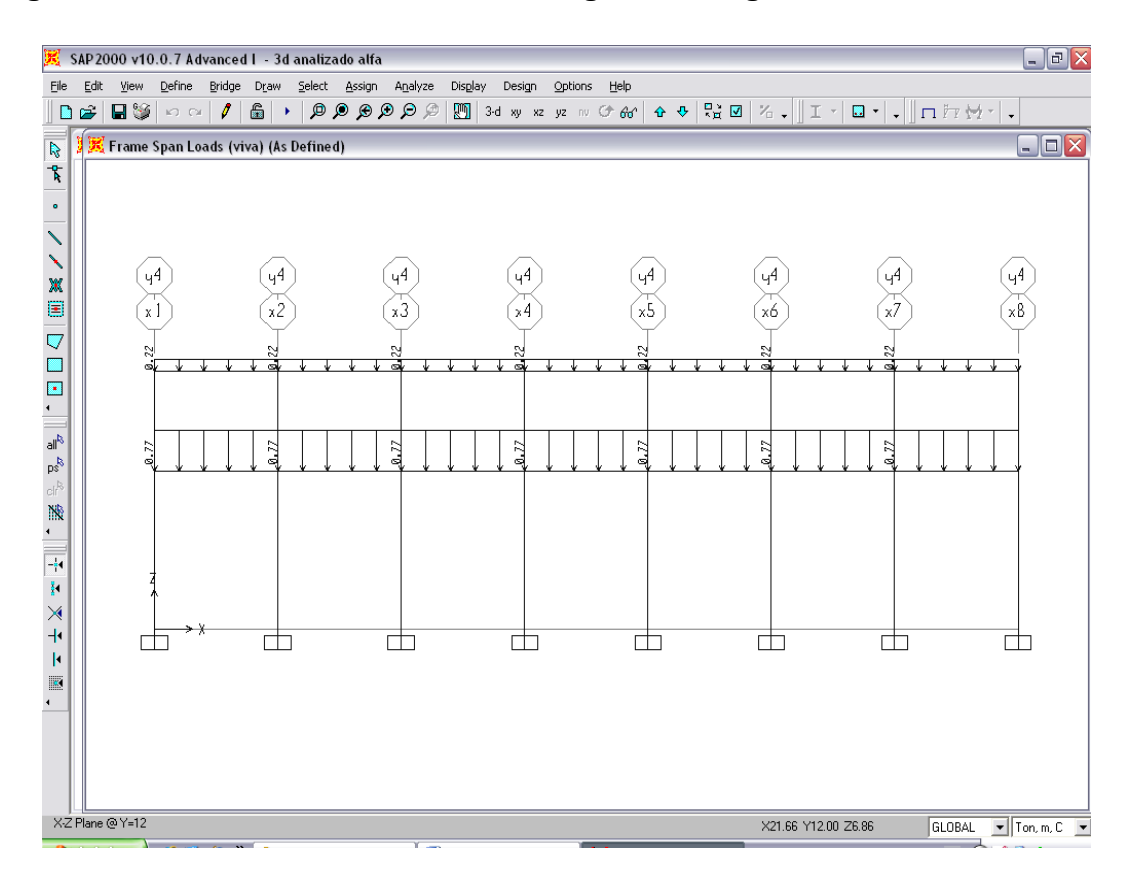

**Figura 9. Vista de marco en 2d con carga viva asignada.** 

 Luego de asignadas todas las cargas, se procede a realizar el análisis estructural. Esto se hace en el menú *Analyze* → *Run Análisis*. En esta ventana es necesario colocar el comando *"Do not run*", en los casos "*DEAD*" y "*MODAL*", debido a que estos están por *default* en el programa.

 Luego de analizado el marco, click derecho en cada elemento, mostrará los valores de corte, torsión y momento de ese elemento, provocados por todas las cargas, por una sola, o por las combinaciones deseadas.

### **Figura 10. Diagrama de momentos.**

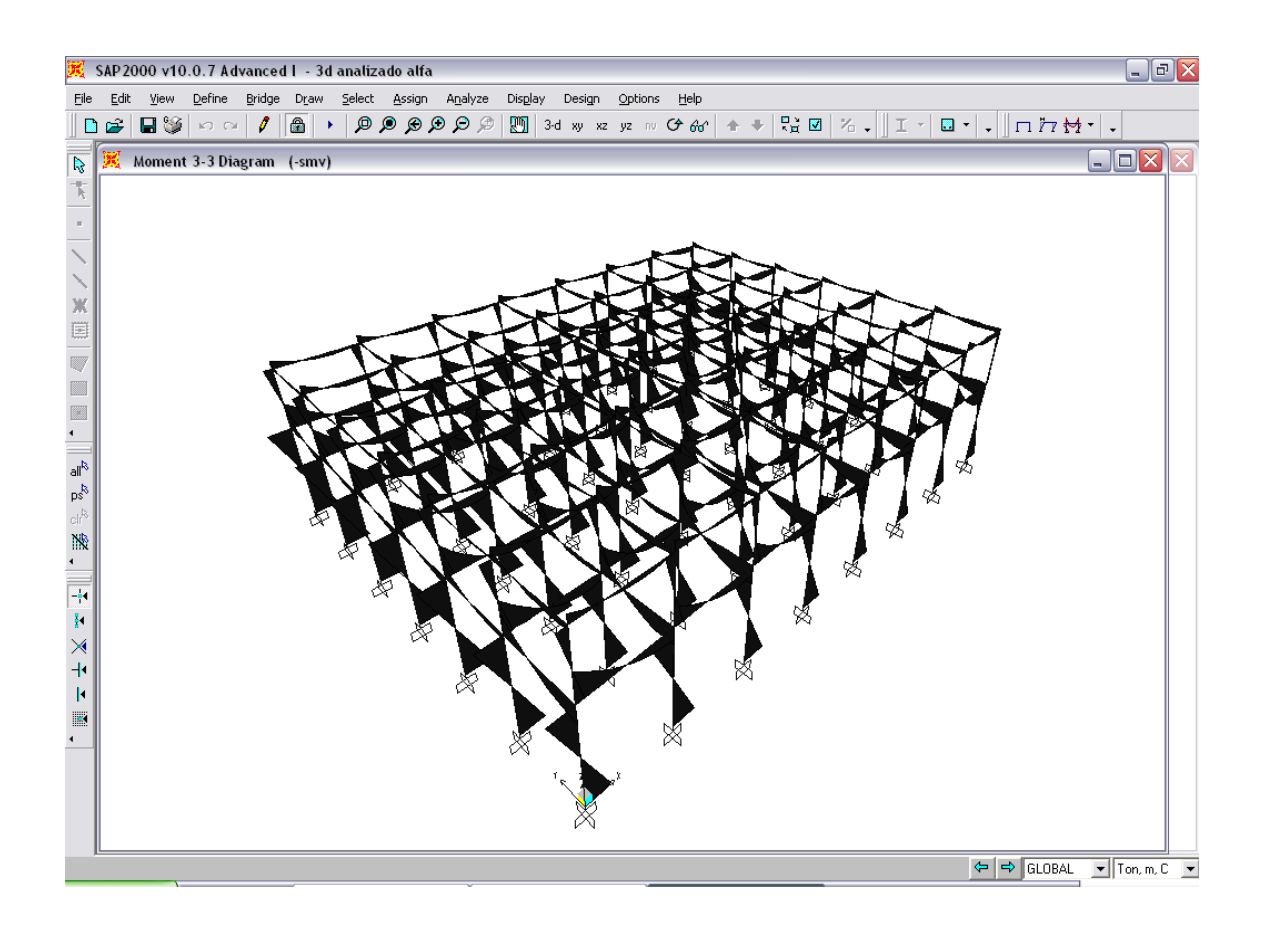

## • **Envolvente de momentos**

La envolvente de momentos es la representación de los esfuerzos máximos, que pueden ocurrir al suponerse los efectos de carga muerta, carga viva y carga de sismo tanto en vigas como en columnas.

 Fórmulas para considerar la superposición de efectos, el código ACI propone las siguientes combinaciones.

$$
M(-) = 0.75(1.4 \text{ CM} + 1.7 \text{ CV} + 1.87 \text{ S})
$$

 $M(-) = 0.75(1.4 \text{ CM} + 1.7 \text{ CV} - 1.87 \text{ S})$ 

 $Mi = 0.90 \text{ CM } +/- 1.43 \text{ S}$ 

 $Mi = 1.4 \, CM + 1.7 \, CV$ 

De lo anterior se obtienen los siguientes datos tabulados:

## **Tabla VI. Datos de envolvente de momentos en vigas primer nivel.**

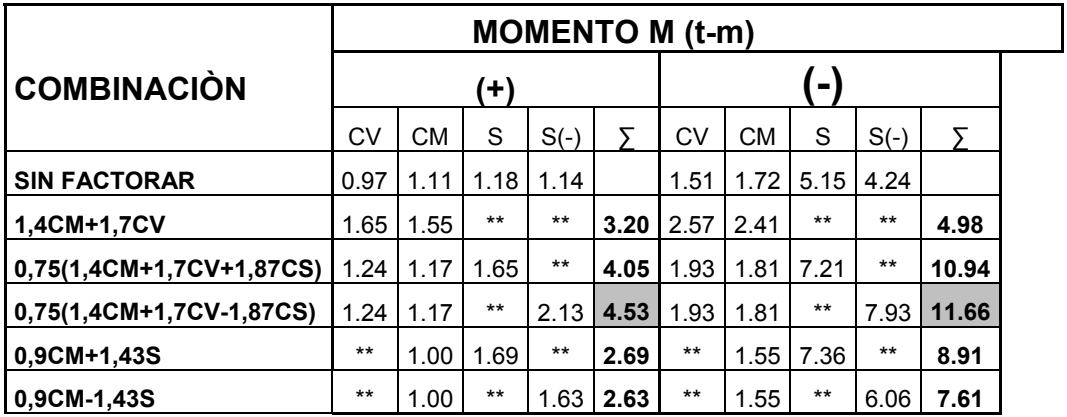

#### **Tabla VII. Datos de envolvente de momentos en columnas primer nivel.**

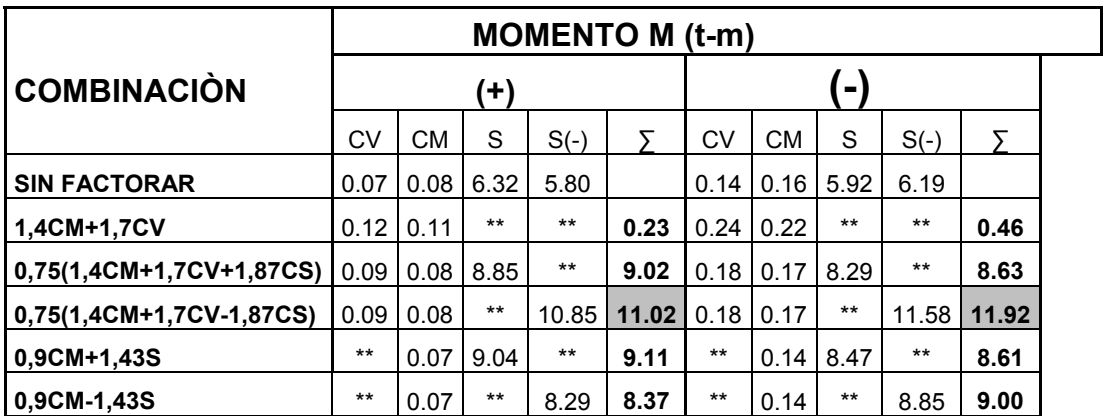

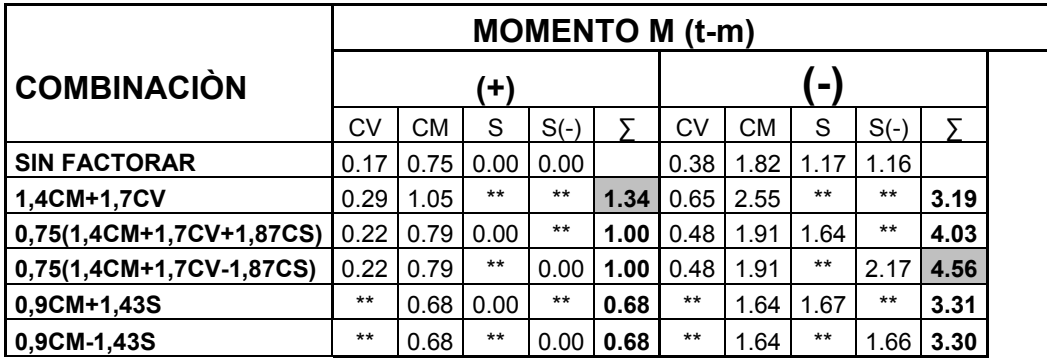

#### **Tabla VIII. Datos de envolvente de momentos en vigas segundo nivel.**

#### **Tabla IX. Datos de envolvente de momentos en columnas segundo nivel.**

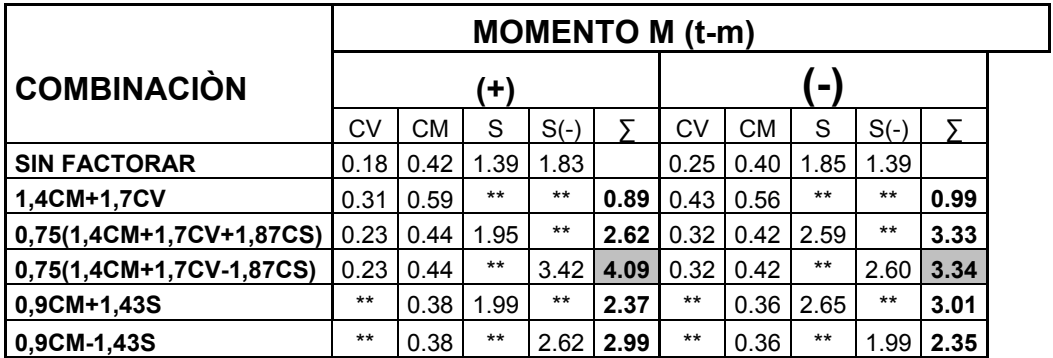

## **2.1.4 Diseño estructural**

## **2.1.4.1 Losas**

## • **Diseño de la losa del primer nivel**

Para conocer si la losa trabaja en uno o dos sentidos, se divide el lado corto entre el lado largo. Si este valor es mayor o igual a 0.50, la losa trabaja en dos sentidos, caso contrario, trabajará en un sentido.

 En esta sección se detalla el procedimiento 3 del ACI seguido para el diseño de las losas del módulo,

# **Figura 11. Localización de losas en planta (solo una sección, dado que son simétricas).**

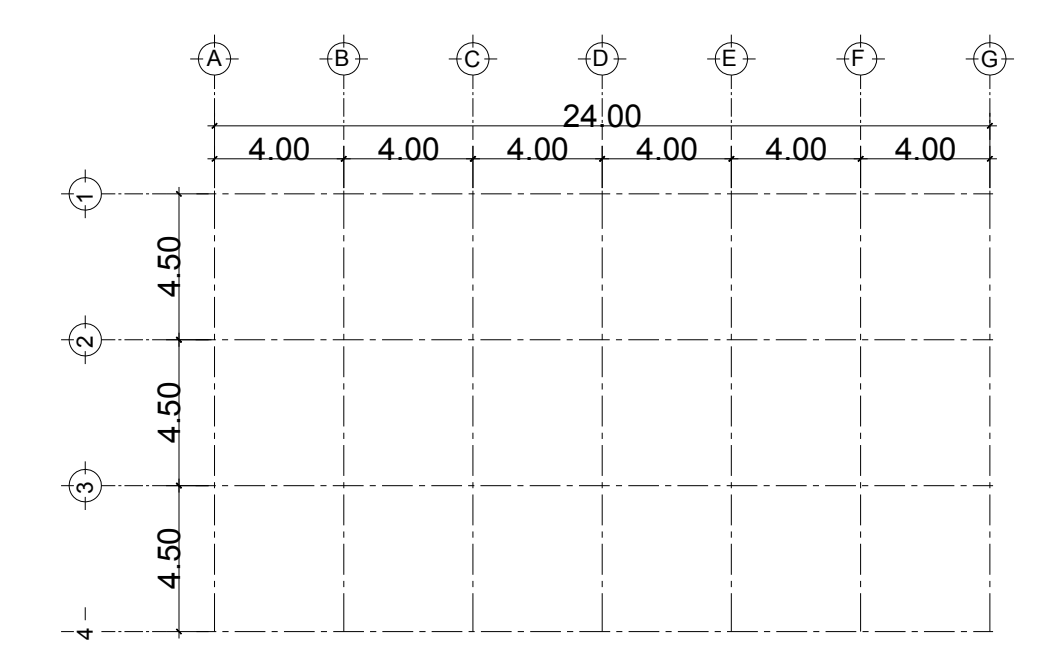

 $0.88 > 0.50$ 4.5  $=\frac{a}{1}=\frac{4.00}{1.5}=0.88>$ *b*  $m = \frac{a}{f} = \frac{4.00}{1.5} = 0.88 > 0.50$ ; trabaja en dos sentidos.

### **Espesor de losa**

El espesor de la losa se calcula de acuerdo a su forma de trabajo, en este caso se calcula de la siguiente manera:

t = /perímetro de la losa) / 180

 $t = ((4.00x2) + (4.50x2)) / 180 = 0.10$  m

El siguiente paso es el cálculo de las cargas:

Carga muerta:

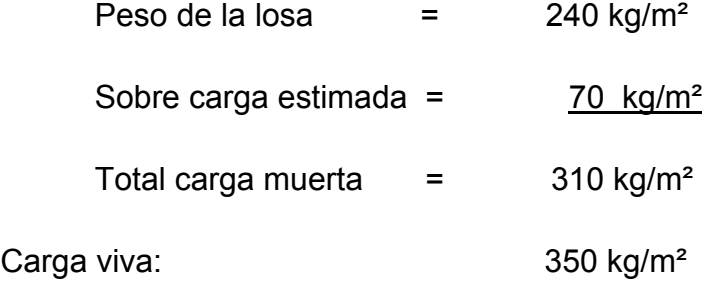

Carga última = (1.4 x carga muerta) + (1.7 x carga viva)

Carga última = (1.4 x 310) + (1.7 x 350) = 1,029 kg/m²

 Para el cálculo de momentos se utiliza el método 3 del A.C.I., por lo que se utilizan las siguientes fórmulas:

 $Ma^- = Ca^-(Cut)(a)^2$   $Ma^+ = Ca^+(CVu)(a)^2 + Ca^+(CMu)(a)^2$  $Mb^- = Cb^-(Cut)(b)^2$   $Mb^+ = Cb^+(CVu)(b)^2 + Cb^+(CMu)(b)^2$ donde:

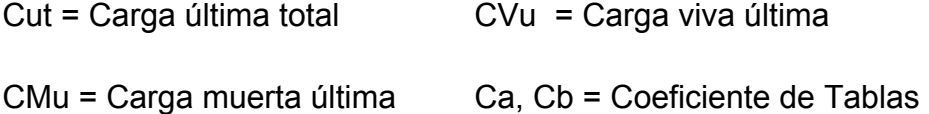

 Entonces tenemos el primer caso en el que los cuatro bordes de la losa se pueden considerar empotrados:

 $Mb(-) = 0.086x1,029x4.00^2 = 1,792.00 kg-m$ 

 $Mb(+) = 0.066x595x4.00^2+0.037x434x4.00^2 = 1,120.40$  kg-m

 Para el caso en que solo dos extremos de la losa están empotrados, tenemos:

 $Ma(-) = 0.94x1,029x4.00^2 = 1,958.70$  kg-m

 $Ma(+) = 0.077x595x4.00^2 + 0.059x434x4.0^{2} = 1,446.27$  kg-m

 Para el caso en que tres extremos de la losa están empotrados, tenemos:

 $Mb(-) = 0.089 \times 1,029 \times 4.50^{2} = 1,854.51 \text{ kg-m}$ 

 $Mb(+) = 0.076 \times 595 \times 4.50^2 + 0.056 \times 434 \times 4.50^2 = 1,407.86$  kg-m

**Figura 12. Planta típica de momentos actuantes en losa nivel 1 (kg-m).** 

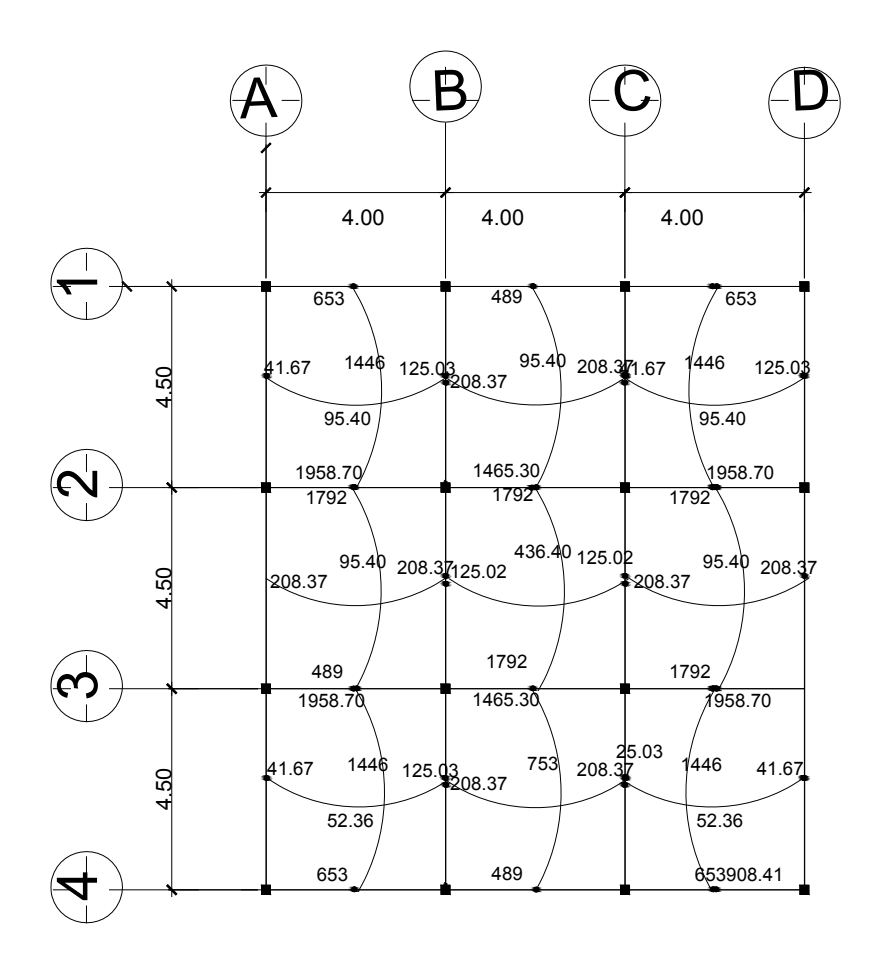

#### **Balance de momentos:**

Cuando dos losas están unidas, y tienen momentos diferentes se deben balancear los momentos antes de diseñar el refuerzo.

Para este caso el método elegido es el siguiente:

Si  $0.80 *$  Mayor < Menor Mb = (Mayor + Menor)/2

Si 0.80 \* Mayor > Menor Se balancean proporcionalmente a su rigidez.

$$
\begin{array}{c|c|c}\n & D_1 & D_2 \\
\hline\n & - & -M_1 & M_2 & - & - \\
\hline\n & (M_1^-M_2)D_1 & (M_2^-M_2)D_2 & \n & - & -M_2 \\
\hline\n & - & -M_2 & M_2 & - & -\n\end{array}
$$

 $K1 = \frac{1}{L1}$ *L*  $K1 = \frac{1}{12}$  L= longitud de la losa considerada  $1 + K2$ 1  $K_1 - K_1 + K$  $D_1 = \frac{K}{K1 + \dots}$ 

dM = M1 – M2 1 y 2 índices de Mayor y Menor, respectivamente.

NIVEL 1:

Balance de momentos entre losa 1 y 2

$$
M_1 = 125.03 \, kg - m \qquad \qquad M_1 > 0.8 M_2 \, \text{2}
$$

*M*<sub>2</sub> = 208.37*kg* − *m* 

 Se debe balancear por rigidez, pero por criterio se promediarán, debido a la magnitud de los mismos:

 $\frac{+208.37}{-}$  = 166.70kg – m 2  $125.03 + 208.37$ 

Balance de momentos entre losa 2 y 5

 $M_1 = 1,465.30kg - m$   $M_1 > 0.8M_2$ 

*M*<sub>2</sub> = 1,792.00*kg* − *m* 1,465.30 > 1,433.60

Se debe balancear por promedio:

 $\frac{+1,433.60}{ }$  = 1,449.45kg – m 2  $1,465.30 + 1,433.60$ 

Entonces, Mb=1,449.45 kg-m

Momento máximo encontrado = Mmax = 1,958.70 kg-m

 Para calcular el peralte "d" de la losa, al espesor se le resta el recubrimiento del acero de refuerzo y la mitad del diámetro del mismo (radio), así:

 $d = t - rec - \frac{\hat{Q}}{2}$ ; para una barra No. 4 tenemos:  $d = 10 - 2 - 0.65 = 7.35$  cm

Ahora se calcula el área de acero mínimo:

$$
Asmin = 0.4 \left(\frac{14.1}{fy}\right) bd = 0.4 \left(\frac{14.1}{2,810}\right) * 100 * 7.35
$$

Asmín=  $1.47 \text{ cm}^2$ 

 Ahora se calcula el momento que resiste el Asmín, con la siguiente fórmula:

$$
\text{MAsmín} = 0.9 \left[ A \sin \ln f \sqrt{\left( d - \frac{A \sin \ln f y}{1.75 f^{\circ} c b} \right)} \right]
$$

Sustituyendo los valores obtenemos:

$$
\text{MAsmín} = 0.9 \left[ 1.47x2,810 \left( 7.35 - \frac{1.47x2,810}{1.75x281x100} \right) \right] \left[ \frac{1m}{100cm} \right] = 270.12 \text{ kg-m}
$$

MAsmín < Mmáx ; aumentar área de acero.

Si 270.12 kg-m ----- 1.47 cm<sup>2</sup>

1,958.70 kg-m --- x Probar con As = 
$$
10.65
$$
 cm<sup>2</sup>

Sustituyendo en la fórmula tenemos:

$$
\text{MAS} = 0.9 \left[ 10.65x2,810 \left( 7.35 - \frac{10.65x2,810}{1.75x281x100} \right) \right] \times \left[ \frac{1m}{100cm} \right] =
$$

MAs = 2,017.47 kg-m > Mmáx ; chequeado

Ahora se calcula espaciamiento de la siguiente manera:

10.65 cm² ---------- 100 cm

1.27 cm<sup>2</sup> ----------- S ; S = 11.92 cm  $\approx$  12.0 cm

## • **Diseño de losa del segundo nivel**

Carga muerta:

$$
Peso de la losa = 240 kg/m2
$$

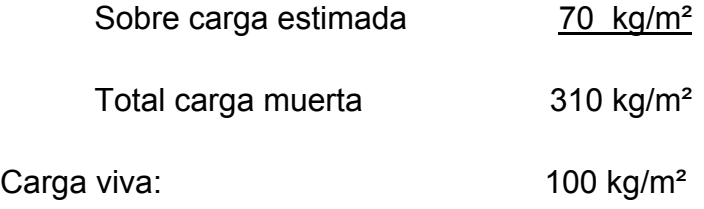

Carga última = (1.4 x carga muerta) + (1.7 x carga viva)

Carga última =  $(1.4 \times 310) + (1.7 \times 350) = 604$  kg/m<sup>2</sup>

 Para el cálculo de momentos se utiliza el método 3 del A.C.I., por lo que se utilizan las siguientes fórmulas:

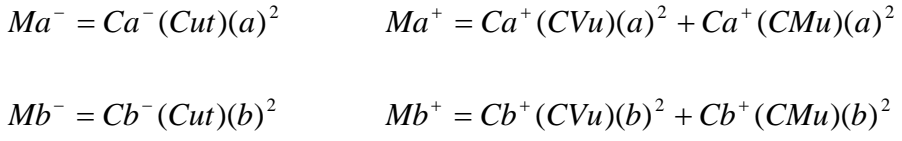

donde:

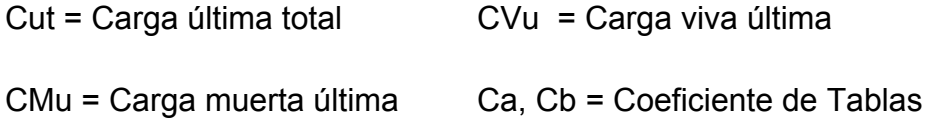

 Entonces tenemos el primer caso en el que los cuatro bordes de la losa se pueden considerar empotrados:

 $Ma(-) = 0.086x604x4.00^2 = 831.10 kg-m$ 

 $Ma(+) = 0.066x170x4.00^2+0.037x434x4.00^2 = 436.40$  kg-m

 Para el caso en que solo dos extremos de la losa están empotrados, tenemos:

 $Mb(-) = 0.006x604x4.50<sup>2</sup> = 73.38 kg-m$ 

 $Mb(+) = 0.004x170x4.50^2 + 0.002x434x4.5^2 = 31.34 kg-m$ 

 Para el caso en que tres extremos de la losa están empotrados, tenemos:

Mb(-) = 0.089x604x4.50² = 1,088.55 kg-m

 $Mb(+) = 0.076x170x4.50^2 + 0.056x434x4.50^2 = 753.78$  kg-m

**Figura 13. Planta típica de momentos actuantes en losa típica nivel 2 (kg-m)** 

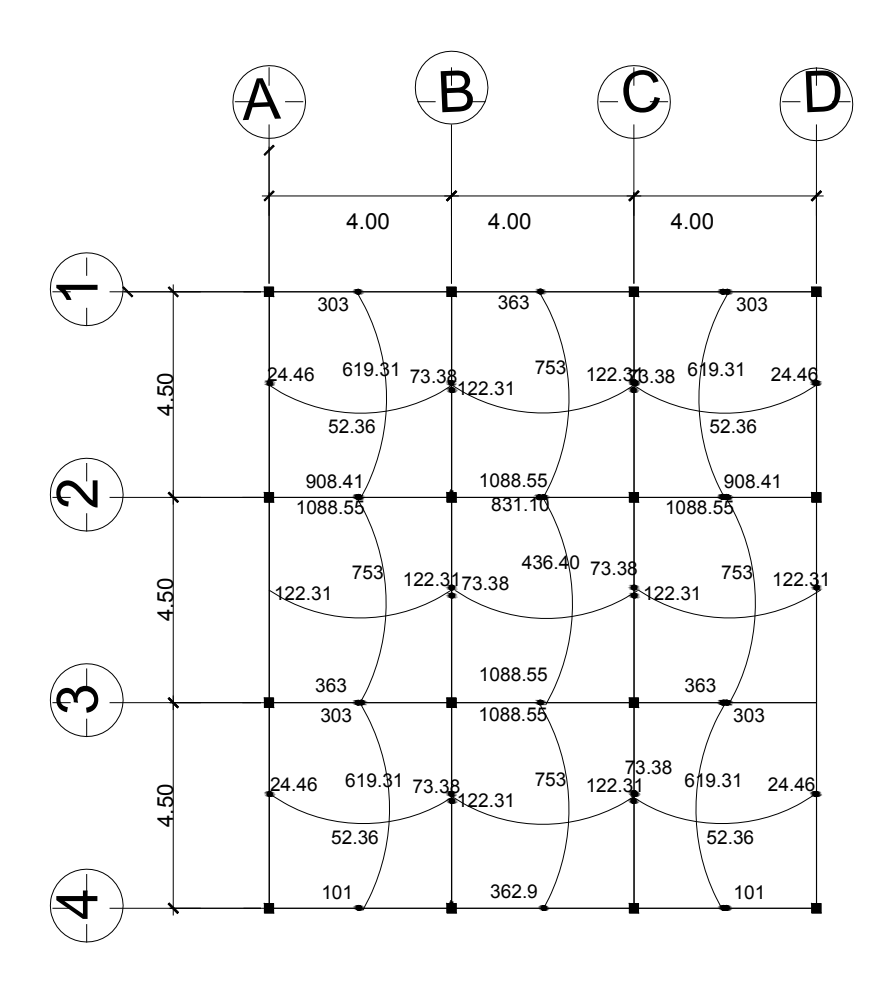

#### **Balance de momentos:**

Cuando dos losas están unidas, y tienen momentos diferentes se deben balancear los momentos antes de diseñar el refuerzo.

Para este caso el método elegido es el siguiente:

Si  $0.80 *$  Mayor < Menor Mb = (Mayor + Menor)/2

Si 0.80 \* Mayor > Menor Se balancean proporcionalmente a su rigidez.

$$
\begin{array}{c|c|c}\n & D_1 & D_2 \\
\hline\n-\begin{array}{c|c}\n & -M_1 & M_2 -\n\end{array} & M_3 -\n\end{array}
$$

 $K1 = \frac{1}{L1}$ *L*  $K1 = \frac{1}{12}$  L= longitud de la losa considerada  $1 + K2$ 1  $K^{1}$   $K^{1} + K$  $D_1 = \frac{K}{K1 + \frac{K}{K}}$ 

dM = M1 – M2 1 y 2 índices de Mayor y Menor, respectivamente.

### NIVEL 2:

Balance de momentos entre losa 1 y 2

$$
M_1 = 73.38 \, kg - m \qquad \qquad M_1 > 0.8 M_2
$$

$$
M_1 = 122.31 \, kg - m \qquad \qquad M_1 < 97.84
$$

Se debe balancear por rigidez, pero por criterio se promediarán, debido a la magnitud de los mismos:

$$
\frac{7.38 + 122.31}{2} = 97.85 \, kg - m
$$

Balance de momentos entre losa 2 y 5

$$
M_1 = 831.10kg - m \qquad \qquad M_1 > 0.8M_2
$$

*M*<sub>1</sub> = 1088.53*kg* − *m M*<sub>1</sub> < 870.00 **kg**-m

Se debe balancear por rigidez, como sigue:

$$
K_1 = \frac{1}{4} = 0.25
$$
  $D_1 = \frac{0.25}{0.25 + 0.22} = 0.0.53$   
 $K_1 = \frac{1}{4.5} = 0.22$   $D_1 = \frac{0.22}{0.25 + 0.22} = 0.0.47$ 

$$
\Sigma = \quad 1.00
$$

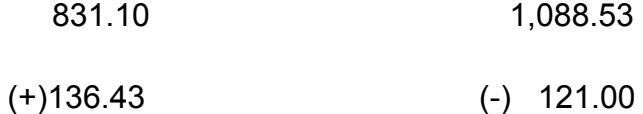

**967.53 967.53**

Entonces, Mb= 967.53 kg-m

Momento máximo encontrado = Mmax = 1088.55 kg-m

 Para calcular el peralte "d" de la losa, al espesor se le resta el recubrimiento del acero de refuerzo y la mitad del diámetro del mismo (radio), así:

 $d = t - \text{rec} - \hat{Q}/2$ ; para una barra núm. 4 tenemos:  $d = 10 - 2 - 0.65 = 7.35$  cm

Asmín= 1.47 cm² (igual a losa entrepiso).

 Ahora se calcula el momento que resiste el Asmín, con la misma fórmula que se utilizó para la losa del primer nivel (ver página 52).

Sustituyendo los valores obtenemos:

MAsmin = 270.12 kg-m

MAsmin < Mmax ; aumentar área de acero.

Si 270.12 kg-m ----- 1.47 cm<sup>2</sup>

1,088.55 kg-m -----  $x$  Probar con As = 5.93 cm<sup>2</sup>

Sustituyendo en la fórmula tenemos:

$$
\text{MAS} = 0.9 \left[ 5.93x2,810 \left( 7.35 - \frac{5.93x2,810}{1.75x281x100} \right) \right] \times \left[ \frac{1m}{100cm} \right] =
$$

MAs =  $1,051.46$  kg-m  $\approx$  Mmax; chequeado

Ahora se calcula espaciamiento de la siguiente manera:

5.93 cm² ---------- 100 cm

0.71 cm<sup>2</sup> ----------- S ; S = 11.97 cm  $\approx$  12.0 cm

## **2.1.4.2 Vigas**

## **\* Diseño de vigas**

Las vigas son elementos estructurales sometidos a esfuerzos de compresión, tensión y corte. Los datos necesarios para su diseño son los momentos últimos y los cortantes últimos. Estos se obtienen del análisis estructural.

### **VIGA PRIMER NIVEL.**

## **Figura 14. Diagrama de momentos primer nivel.**

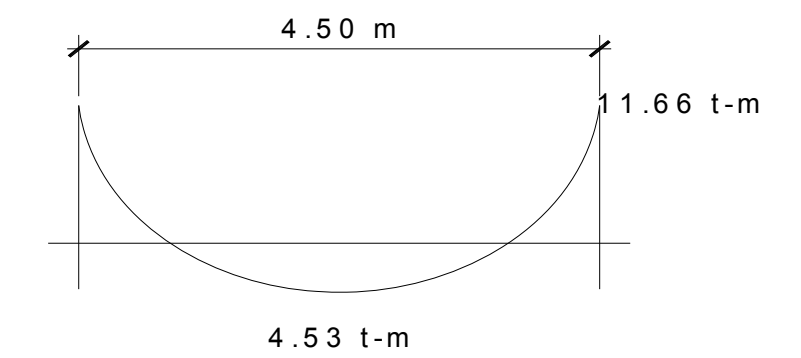

**Figura 15: Diagrama de corte primer nivel.** 

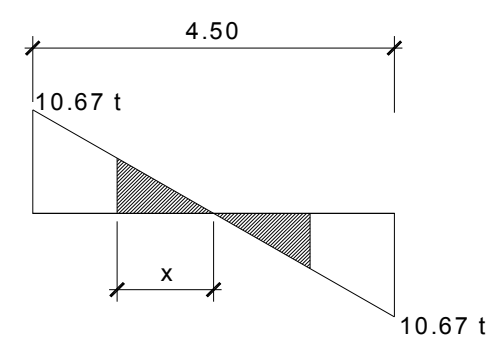

Límites de acero: Antes de diseñar el acero longitudinal de la viga, es necesario calcular el rango permitido para el efecto, de la siguiente manera:

Sección propuesta: 0.25 x 0.40 m, peralte efectivo d = 0.375 m

$$
Asmín = \rho mínbd , \text{donde } \rho mín = \frac{14.1}{fy} = \frac{14.1}{4,210} = 0.0033
$$

Entonces:  $A \sin(n) = (0.0033)(25)(37.5) = 2.48 \text{cm}^2$ 

 $A$ *smáx* = 0.50 $\rho b (bd) \rightarrow$ Para zona sísmica;

$$
\rho b = 0.85 \times 0.85 \frac{f'c}{fy} \times \frac{6,090}{(fy + 6,090)} = 0.85 \times 0.85 \frac{281}{4,210} \times \frac{6,090}{(4,210 + 6,090)} = 0.28
$$

 $\rho$ *máx* = 0.50*x*0.028 = 0.014  $\rightarrow$  *Asmáx* = 0.014*x*20*x*37.5 = 10.50 *cm*<sup>2</sup>

entonces: Asmín =  $2.48 \text{ cm}^2$ 

Asmáx =  $10.50$  cm<sup>2</sup>

Calculando área de acero para soportar los momentos:

$$
As = \left[ \left( bd \right) - \sqrt{(bd)^2 - \frac{Mub}{0.003825 f'c}} \right) \left[ \frac{0.85 f'c}{f y} \right]
$$
  

$$
As(-) = \left[ \left( 20x37.5 \right) - \sqrt{(20x37.5)^2 - \frac{11,660x20}{0.003825x281}} \right) \left[ \frac{0.85x281}{4,210} \right] = 9.20 cm^2
$$

Comprobando: Asmín < As(-) < Asmáx OK ( Usar 3 No. 7 = 11.64 cm² )

Para el momento positivo tenemos:

$$
As(+) = \left[ \left( 20x37.5 \right) - \sqrt{\left( 20x37.5 \right)^2 - \frac{4,530x20}{0.003825x281}} \right) \right] \left( \frac{0.85x281}{4,210} \right) = 3.31 cm^2.
$$

Comprobando: Asmín < As(+) < Asmáx OK ( Usar 3 núm. 7 = 11.64 cm² )

 Luego de calcular el As, se dispone a colocar varillas de acero, de tal forma que el área de las mismas supla lo solicitado en los cálculos. Esto se hace tomando en cuenta los siguientes requisitos sísmicos:

#### • **Cama superior**

 Se deben colocar como mínimo, dos varillas o más de acero corridas, tomando en cuenta el mayor de los siguientes valores: Asmín o el 33% de As calculada para cada momento negativo.

#### • **Cama inferior**

 Se deben colocar como mínimo dos varillas o más de acero corridas, tomando el mayor de los valores siguientes: Asmín, 50 % del As(+) o el 50% del As(-). El resto del acero en ambas camas, se coloca en bastones y rieles.

Para As(-) se usarán 2 núm.7 + 1núm. 5

Para As(+) se usarán 2 núm. 7 + 1 núm. 5. Nota: en este caso se usará más acero por seguridad y para trabajar la tensión (núm. 5).

 Los resultados del diseño de vigas se muestran en los planos del edificio en los anexos.

#### • **Acero transversal (estribos).**

 Los objetivos de colocar acero transversal son: por armado mantener el refuerzo longitudinal en la posición deseada y para contrarrestar los esfuerzos de corte; esto último en caso de que la sección de concreto no fuera suficiente para cumplir esta función. El procedimiento a seguir es el siguiente:

Cálculo de esfuerzo de corte que resiste el concreto:

$$
Vres = 0.85x0.53x\sqrt{f'cbd} = 0.85x0.53x\sqrt{281}x20x37.5x\left(\frac{1t}{1,000kg}\right) = 5.66 \text{ t}
$$

De la figura 15, tenemos que por relación de triángulos, se obtiene:

 $\frac{5.66}{ } \to x = 1.19 \approx 1.20$  $\frac{10.67}{2.25} = \frac{5.66}{x} \rightarrow x = 1.19 \approx 1.20 \text{ m}$ 

## **Figura 16. Corte que resiste el concreto.**

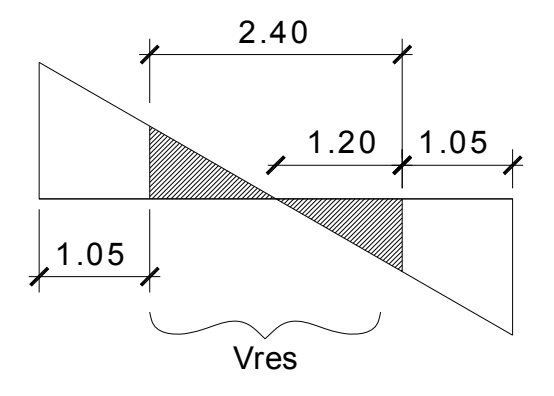

En el área de Vres, se refuerza con Asmín =  $d/2 \approx 0.15$  m

Para  $V = 10.67$  t tenemos:

$$
V_a = \frac{10,670}{20x37.5} = 14.22 \frac{kg}{cm^2}
$$

$$
V_{cv} = 0.85x0.53x\sqrt{281} = 7.55 \frac{kg}{cm^2}
$$

Ahora:

$$
S = \frac{2A_vfy}{(V_a - V_{cv})d} = \frac{2x0.31x2,810}{(14.22 - 7.55)37.5} = 6.96 \approx 7.00cm
$$

## • **Longitud de desarrollo**

$$
ld = \frac{0.08 f y d \text{ variilla}}{\sqrt{f' c}} * 1.6 = \frac{0.08 x 2{,}810 x 2.22}{\sqrt{281}} * 1.6
$$

*ld* = 49.06 ≈ 50*cm* (varilla núm. 7)

## • **Longitud de dobleces**

12*d* var*illa* = 12*x*2.22 = 26.64*cm*

 Los resultados del diseño de vigas se muestran en los planos del edificio en los anexos.

### **VIGA SEGUNDO NIVEL.**

## **Figura 17. Diagrama de momentos segundo nivel.**

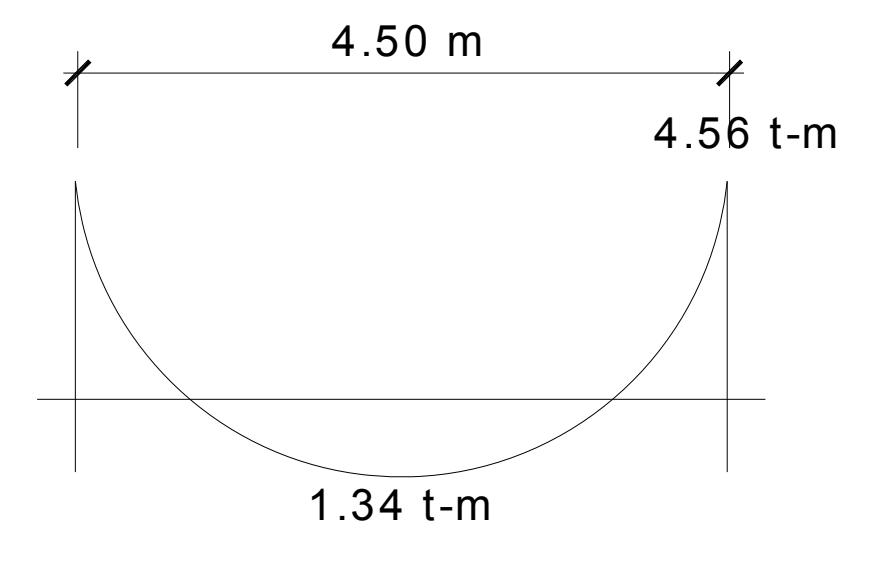

**Figura 18. Diagrama de corte segundo nivel.** 

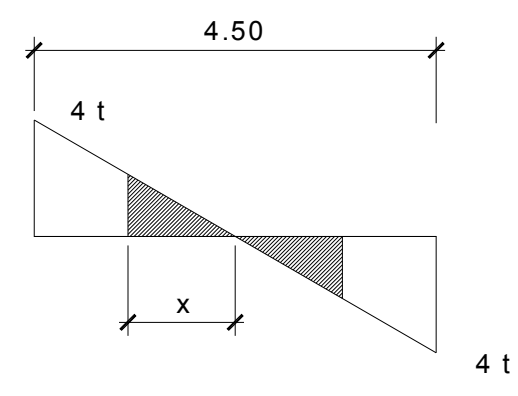

Sección propuesta: 0.20 x 0.40 m, peralte efectivo d = 0.375m

$$
Asmín = \rho mínbd , \text{donde } \rho mín = \frac{14.1}{fy} = \frac{14.1}{4,210} = 0.0033
$$

entonces:  $A \text{smín} = (0.0033)(20)(37.5) = 1.84 \text{cm}^2$ 

 $A$ *smáx* = 0.50 $\rho b (bd)$   $\rightarrow$  Para zona sísmica;

$$
\rho b = 0.85 \times 0.85 \frac{f'c}{fy} x \frac{6,090}{(fy + 6,090)} = 0.85 \times 0.85 \frac{281}{4,210} x \frac{6,090}{(4,210 + 6,090)} = 0.28
$$

 $\rho$ *máx* = 0.50*x*0.028 = 0.014  $\rightarrow$  *As* max = 0.014*x*20*x*32.5 = 9.10*cm*<sup>2</sup>

Entonces:  $Asmin = 1.84$   $cm<sup>2</sup>$ 

$$
Asm\acute{a}x = 9.10 \ \ cm^2
$$

Sustituyendo momentos en ecuación de As, tenemos:

 $As(+) = 3.91 \, cm^2$  OK (usar 2 núm. 5 = 3.96 cm<sup>2</sup>)

*As*(−) = 1.31 *cm*<sup>2</sup> (nótese que es menor a Asmín. Usar 2 núm. 5)

Comprobando: Asmín < As < Asmáx OK

Para ambos momentos se usarán 2 núm. 5

#### • **Acero transversal (estribos).**

$$
Vc = 0.85x0.53x\sqrt{f'cbd} = 0.85x0.53x\sqrt{281}x20x32.5x\left(\frac{1t}{1,000kg}\right) = 4.90 \ t > 4.0 \ t
$$

Concreto resiste esfuerzos cortantes, por lo que se dejarán estribos cada Smin, es decir, cada d/2.

#### • **Longitud de desarrollo**

$$
ld = \frac{0.08 f y d \text{ var illa}}{\sqrt{f' c}} * 1.6 = \frac{0.08 x 2{,}810 x 1.90}{\sqrt{281}} * 1.6
$$

*ld* = 40.0 *cm* (varilla núm. 6)

#### • **Longitud de dobleces**

12*d* var*illa* = 23.0 *cm*

 Los resultados del diseño de vigas se muestran en los planos del edificio en los anexos

#### **2.1.4.3 Columnas**

#### **\* Diseño de columnas**

Las columnas son elementos estructurales que están sometidos a carga axial y momentos flexionantes. Para el diseño, la carga axial es el valor de todas las cargas últimas verticales que soporta la columna. Esta se determina

por áreas tributarias. Los momentos flexionantes son tomados del análisis estructural. Para diseñarla, se toma el mayor de los momentos que actúan en los extremos de la misma.

 Para este caso, se diseñan por cada nivel únicamente las columnas con esfuerzos críticos. El diseño resultante de esta columna se aplica al resto de columnas de ese nivel. En esta sección se describe el procedimiento que se sigue para diseñar las columnas típicas del edificio.

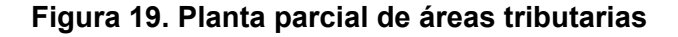

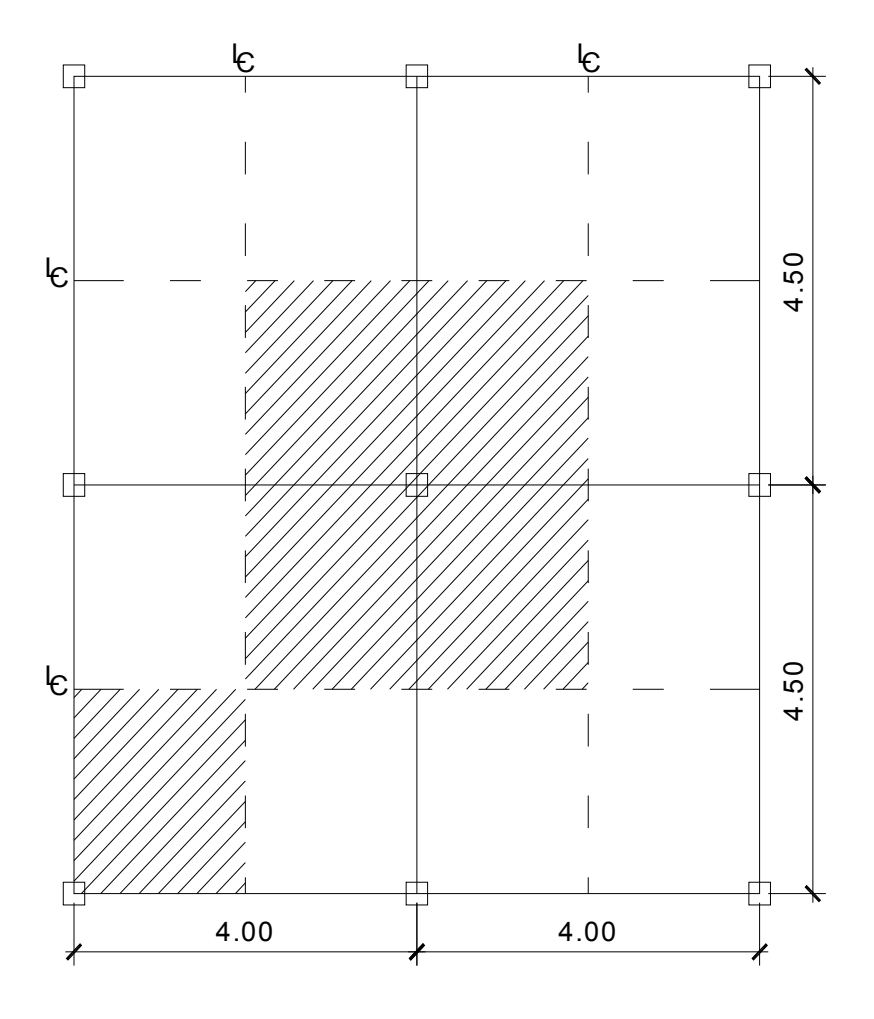

Debido a que la modulación de columnas es simétrica, se trabajará con esta sección.

Columna central segundo nivel

Carga axial =  $P_2 = AW_o + pesovigas \t x FCU$ 

Peso lineal de vigas: 0.40 x 0.20 x 2,400 = 210 kg/m

$$
P_2 = [(4x4.5)(CVu + CMu)] + 1.50 \text{ }pesovigas
$$

$$
P_2 = [18(595 + 434)] + 1.50(210 \times 8.5 \text{ml}) \left[ \frac{1 \text{t}}{1,000 \text{ kg}} \right]
$$

 $P_2 = 21.2 t$ 

Columna central primer nivel

$$
P_1 = P_2 + (PPcol * FCU) + (PPvigas * FCU) + AW_o
$$

 $P_1 = 21,200 + (0.25 \times 0.25 \times 3.5 \times 2,400 \times 1.5) + (210 \times 8.5 \times 1.5) + (4 \times 4.5)(595 \times 434)$  $P_1 = P_U = 42.9 t$ 

#### • **Clasificar las columnas por su esbeltez.**

 Por su relación de esbeltez, las columnas se clasifican en cortas (E<22), intermedias (22<E<100) y largas (E>100). El objetivo de clasificar las columnas es ubicarlas en un rango. Si son cortas se diseñan con los datos originales del diseño estructural, sin son intermedias se deben magnificar los momentos actuantes y si son largas no. La esbeltez de las columnas en el sentido X se calculan con el cálculo de coeficiente que miden el grado de empotramiento a la rotación de las columnas.

• **Diseño de columnas del primer nivel.** 

**Figura 20. Fuerza y momentos soportados por columna primer nivel.** 

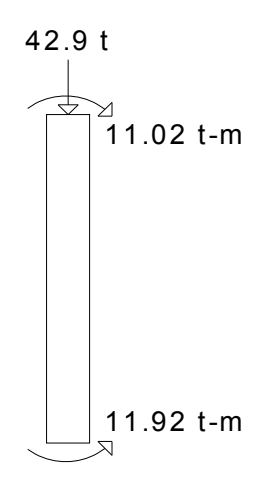

## Datos:

 Sección de la columna = 0.25x0.25m Sección de vigas = 0.20x0.40 m Espesor de losa = 0.10 m Longitud de columna = 4.50 m Longitud de viga  $1 = 3.50 \text{ m} + 1.00 \text{ m} = 4.50 \text{ m}$ Longitud de viga  $2 = 4.00$  m  $Mx = 11.92$  t-m  $My = 6.90$  t-m

• Magnificación de momentos

 Cuando se hace un análisis estructural de segundo orden, en el cual se toman las rigideces reales, los efectos de las deflexiones y duración de carga y cuyo factor principal a incluir es el momento debido a deflexiones laterales de los miembros, se pueden diseñar las columnas utilizando directamente los momentos calculados.

 Por otro lado, si se hace un análisis estructural convencional de primer orden, como en este caso, en el cual se usan las rigideces relativas aproximadas y se ignora el efecto desplazamiento lateral de los miembros, es necesario modificar los valores calculados con el objetivo de obtener valores que tomen en cuenta los efectos de desplazamiento. Para este caso, esa modificación se logra utilizando el método ACI de magnificación de momentos.

#### Sentido X-X

Determinando K:

$$
K_{col^{=3}} \frac{1}{2} bh^3 = \frac{1}{2} \frac{1}{2} (25)(25)^3 = 93.00 \text{ cm}^3
$$
  
\n
$$
K_{viga} = \frac{1}{2} \frac{1}{2} bh^3 = \frac{1}{2} \frac{1}{2} (20)(40)^3 = 237.03 \text{ cm}^3
$$
  
\n
$$
W_A = \frac{K_{col}}{K_{viga}} = \frac{93.00}{237.03} = 0.39 \qquad W_B = 0 \text{ , empotramiento en la base.}
$$
  
\n
$$
W_P = \frac{W_A + W_B}{2} = \frac{0.39 + 0}{2} = 0.20
$$

$$
K = \frac{20 - \psi_P}{20} \sqrt{1 + \psi_P} = \frac{20 - 0.20}{20} \sqrt{1 + 0.20} = 1.043
$$

Comprobando si columna es esbelta:

$$
\frac{Kl_u}{r} = \frac{1.043 \times 3.50}{0.30 \times 0.25} = 60.84 > 22 \rightarrow \text{ Magnificar}
$$
\n
$$
E_c = 2.54 \times 10^5 \frac{kg}{cm^2}
$$
\n
$$
I_g = \frac{1}{12} (25)(25)^3 = 32,552.08 \text{ cm}^4
$$
\n
$$
\beta_d = \frac{C \text{Maxial} \quad \text{factorized} \quad a}{C \text{Maxial} \quad \text{total} \quad \text{factorized} \quad a}
$$

Cálculo de carga muerta axial factorizada:

 $P_2 = (4 \times 4.5)(434) + 1.5(210 \times 8.5) = 10.49$  t  $P_1 = 10.49 + (0.2 \times 0.2 \times 3.5 \times 2,400 \times 1.5) + (1.5 \times 210 \times 8.5) + (4 \times 4.5 \times 434) = 21.48 \text{ } t$ Entonces:  $\beta_d = \frac{21.46}{12.8} = 0.50$  $\beta_d = \frac{21.48}{42.9}$ 

Cálculo de EI:

$$
EI = \frac{0.4 E_c I_g}{1 + \beta_d} = \frac{0.4(2.54 \times 10^5)(32,552.08)}{1 + 0.50} = 2.2 \times 10^9 kg - cm^2
$$
  

$$
P_c = \frac{\pi^2 EI}{(Klu)^2} = \frac{\pi^2 (2.2 \times 10^9)}{(1.043 \times 350)^2} \left[ \frac{1T}{1,000 kg} \right] = 162.93 t
$$
  

$$
Cm = 0.6 + 0.4 \frac{M_1}{M_2} = 0.6 + 0.4 \left( \frac{11.02}{11.92} \right) = 0.97
$$

$$
\delta_x = \frac{Cm}{1 - \frac{Pu}{0.75\,Pc}} = \frac{0.97}{1 - \frac{42.9}{0.75(162.93)}} = 1.49
$$

 $Mdx = \delta_x M_2 = 1.49 * 11,920$   $kg - m = 17,760 \, .00$   $kg - m$ 

## Sentido Y-Y

$$
K_{\text{viga}} = 93.00 \text{ cm}^2
$$
  
\n
$$
K_{\text{viga}} = \frac{\frac{1}{2}bh^3}{L} = \frac{\frac{1}{2}(20)(40)^3}{400} = 266.67 \text{ cm}^3
$$
  
\n
$$
\psi_A = \frac{K_{\text{col}}}{K_{\text{viga}}} = \frac{93.00}{266.67} = 0.35 \qquad \psi_B = 0 \text{ , empotramiento en la base.}
$$

$$
\psi_{P} = \frac{\psi_{A} + \psi_{B}}{2} = \frac{0.35 + 0}{2} = 0.175
$$

$$
K = \frac{20 - \psi_P}{20} \sqrt{1 + \psi_P} = \frac{20 - 0.175}{20} \sqrt{1 + 0.175} = 1.07
$$

Comprobando si columna es esbelta:

$$
\frac{Kl_u}{r} = \frac{1.07 \, x \, 3.50}{0.30 \, x \, 0.25} = 49.93 > 22 \rightarrow \text{ Magnificar}
$$
\n
$$
E_c = 2.54 \, x \, 10^5 \, \frac{kg}{cm^2}
$$
\n
$$
I_g = \frac{1}{12} \left( 25 \, \text{(25)} \right)^3 = 32,552.08 \, \text{cm}^4
$$

$$
\beta_d = \frac{CMaxial - factorizad \ a}{CMaxial - total - factorizad \ a}
$$

Entonces: 
$$
\beta_d = \frac{21.48}{42.9} = 0.50
$$

Cálculo de EI:

$$
EI = \frac{0.4 E_c I_g}{1 + \beta_d} = \frac{0.4(2.54 \times 10^5)(32,552.08)}{1 + 0.50} = 2.2 \times 10^9 kg - cm^2
$$

$$
P_c = \frac{\pi^2 EI}{(Klu)^2} = \frac{\pi^2 (2.2 \times 10^9)}{(1.07 \times 350)^2} \left[ \frac{1T}{1,000 \text{ Kg}} \right] = 154.8 \text{ t}
$$

$$
Cm = 0.6 + 0.4 \frac{M_1}{M_2} = 0.6 + 0.4 \left(\frac{11.02}{11.92}\right) = 0.97
$$

$$
\delta_x = \frac{Cm}{1 - \frac{Pu}{0.75\,Pc}} = \frac{0.97}{1 - \frac{42.9}{0.75(154.80)}} = 1.54
$$

*Md*  $_y = \delta_x M_2 = 1.54 * 6,900 kg - m = 10,626.00 kg - m$ 

## **\*Diseño del refuerzo longitudinal**

DATOS DE DISEÑO

$$
p_U = 42.9 \ t \t M u_x = 17.76 \ t - m \t M u_y = 10.63 \ t - m
$$

Recubrimiento = 3.0 *cm*  $f'c = 0.281 \frac{t}{cm^2}$   $fy = 2.81 \frac{t}{cm^2}$  $f_y = 2.81 - \frac{t}{t}$ 

$$
e_x = \frac{17.76}{42.9} = 0.414 \, m
$$
  $\left(\frac{e}{h}\right)_x = \frac{0.414}{0.25} = 1.65$ 

$$
e_y = \frac{10.63}{42.9} = 0.247 \, m \qquad \left(\frac{e}{h}\right)_y = \frac{0.247}{0.25} = 0.99
$$
\n
$$
\gamma_x = \gamma_y = \frac{(25 - 6)}{25} = 0.76
$$

Carga de falla =  $\frac{42.5}{3.78}$  = 61.28 *t* 0.70  $\frac{42.9}{10.11}$  =

$$
K' = \frac{Pu}{\phi f' cAg} = \frac{61,280}{281(25)^2} = 0.35
$$

$$
K'\left(e'_h\right) = \frac{Mu}{\phi f' cAgh} = \frac{1,776,000}{281 (25)^2 25} = 0.40
$$

 Con los anteriores valores, se procede a buscar en el eje de las ordenadas el valor de *K* ' y en el eje de las abscisas el valor de  $K \cdot (e/h)$ , obteniendo el valor  $Pt'_u = 0.60$ .

 Con el valor anterior se procede a calcular el área de acero, por medio de la fórmula siguiente:

$$
As = (Pt^{\prime}_{\mu})Ag\left(0.85 \frac{f^{\prime}c}{f}\right)
$$

$$
As = (0.60)625 \left( 0.85 \frac{281}{2,810} \right) = 31.88 \text{ cm}^2
$$

Calculando para sentido Y-Y tenemos un  $As = 15.88 \text{ cm}^2$ , por lo que se propone usar 6  $n$ *úm* 7 = 23.28  $cm^2 \approx As$ .

#### **Cálculo del acero longitudinal por el método de BRESLER**

Este método consiste en una aproximación del perfil de la superficie de la falla, además es uno de los métodos más utilizados, porque su procedimiento es tan sencillo y produce resultados satisfactorios. La idea fundamental del método de Bresler es aproximar el valor 1/P'u. Este valor se aproxima por un punto del plano determinado por los tres valores: carga axial pura (P'o), la carga de falla para una excentricidad ex (P'xo) y la carga de falla una excentricidad ey (P'oy). Con estos valores se procede a sustituir en la ecuación de Bresler, descrita a continuación:

$$
\frac{1}{Pu'} = \frac{1}{P^x x o} + \frac{1}{P' o y} - \frac{1}{P' o}
$$

donde:

 $P'o = 0.85 f'cag + Asfy$  (carga axial pura)  $P'$  *xo* = *k* ' *x f* ' *c Ag* &  $P'$  *oy* = *k* ' *y f* ' *c Ag* 

Los valores *k' x & k' y* se obtienen de la lectura del gráfico de interacción de columna (ver anexos), calculando  $Pt_{_u} = \left( \frac{As}{\sqrt{Ag}} \right) \left( \frac{fy}{\sqrt{0.85\,f^{\,\prime}c}} \right)$  $Pt_u = \left(\frac{As}{Ag}\right)\left(\frac{fy}{0.85}f'c\right).$  El procedimiento a seguir es el siguiente: Cálculo de límites de acero: según ACI, el área de acero en una columna debe estar dentro de los siguientes límites 1% Ag < As <  $6\%$  Ag.

Asmín =  $0.01$  (25  $*$  25) =  $6.25$  cm<sup>2</sup>. Asmax =  $0.06$  (25  $*$  25) = 37.50 cm<sup>2</sup>, Por lo que el armado propuesto se adecua a este intervalo.

Para flexión respecto a X, tenemos:

$$
\gamma = 0.76 \qquad \frac{e}{h} = 1.65
$$
  

$$
Pt_u = \frac{23.28}{625} x \frac{2.81}{0.85 x 0.281} = 0.60 \rightarrow K' x = 0.24
$$

Para flexión respecto a Y, tenemos:

$$
\gamma = 0.76 \qquad \rho_h' = 0.99
$$

$$
Pt_u = \frac{23.28}{625} x \frac{2.81}{0.85 x 0.281} = 0.60 \rightarrow K' y = 0.30
$$

Entonces:

Para flexión respecto a X, tenemos:

*P*' *Xo* = 0.24 *x*0.281 *x*625 = 42 .15 *t*

 $P'$  *oy* = 0.30 *x* 0.281 *x* 625 = 52.68 *t* 

$$
P' o = 0.85 x 0.281 x 625 + 23.82 x 2.81 = 216.23 t
$$

Calculando Pu':

$$
Pu' = \frac{1}{\frac{1}{42.15} + \frac{1}{52.68} - \frac{1}{216.23}} = 26.26 \ t < 61.28 \ t \to \text{ Aumentar As},
$$

Siguiendo el procedimiento anterior, se encuentra el acero longitudinal que resistirá esfuerzos  $(8 \text{ n} \text{m} \cdot 7) = 31.04 \text{ cm}^2$ , valor que corresponde al 4.9%Ag, por lo que se comprueba que está dentro del rango permitido por el código.

## **\*Confinamiento de columnas**

$$
a) \frac{L}{6} = 3.50/6 = 0.58 \, \text{m} \to \text{acceptar } Lo = 0.60 \, \text{m}
$$

*b*) Lado mayor= 0.25 *m*

*c*)0.45*m*
Espaciamiento (So):

$$
\rho_s = 0.45 \left( \frac{25^2}{19^2} - 1 \right) \frac{281}{2,810} = 0.033
$$

Utilizando estribo No.3 (0.71cm²), tenemos:

 $=\frac{2\pi 0.71}{10.88458}$  = 3.04 cm  $\rightarrow$ *x*  $S_o = \frac{2x0.71}{(0.000450)} = 3.04$  $19 x0.02459$  $\frac{2x0.71}{0.000000} = 3.04 \, \text{cm} \rightarrow \text{ } \textcircled{a} 0.03 \, \text{m}$ 

# • **Diseño de columnas del segundo nivel.**

# Sentido X-X

Determinando K:

$$
K_{col^{=3}} \frac{\frac{1}{12}bh^3}{L} = \frac{\frac{1}{12}(25)(25)^3}{350} = 93.00 \text{ cm}^3
$$
  
\n
$$
K_{viga} = \frac{\frac{1}{12}bh^3}{L} = \frac{\frac{1}{12}(20)(35)^3}{450} = 158.79 \text{ cm}^3
$$
  
\n
$$
\psi_A = \frac{K_{col}}{K_{viga}} = \frac{93.00}{158.79} = 0.58 \qquad \psi_B = 0.39
$$
  
\n
$$
\psi_P = \frac{\psi_A + \psi_B}{2} = \frac{0.58 + 0.39}{2} = 0.48
$$
  
\n
$$
K = \frac{20 - \psi_P}{20} \sqrt{1 + \psi_P} = \frac{20 - 0.48}{20} \sqrt{1 + 0.48} = 1.18
$$

Comprobando si columna es esbelta:

$$
\frac{Kl_u}{r} = \frac{1.18 \times 3.50}{0.30 \times 0.25} = 55.06 > 22 \rightarrow \text{ Magnificar}
$$

$$
E_c = 2.54 \times 10^5 \frac{kg}{cm^2}
$$
  

$$
I_g = \frac{1}{12} (25)(25)^3 = 32,552.08 cm^4
$$
  

$$
\beta_d = \frac{CMaxial - factorized \ a}{CMaxial - total - factorized \ a}
$$

Entonces: 
$$
\beta_d = \frac{10.49}{21.20} = 0.49
$$

Cálculo de EI:

$$
EI = \frac{0.4 E_c I_g}{1 + \beta_d} = \frac{0.4(2.54 \times 10^5)(32,552.08)}{1 + 0.50} = 2.2 \times 10^9 kg - cm^2
$$
  

$$
P_c = \frac{\pi^2 EI}{(Klu)^2} = \frac{\pi^2 (2.2 \times 10^9)}{(1.18 \times 350)^2} \left[ \frac{1T}{1,000 Kg} \right] = 127.30 t
$$

⎣

⎦

$$
Cm = 0.6 + 0.4 \frac{M_1}{M_2} = 0.6 + 0.4 \left(\frac{3.54}{4.10}\right) = 0.92
$$

$$
\delta_x = \frac{Cm}{1 - \frac{Pu}{0.75\,Pc}} = \frac{0.92}{1 - \frac{21.2}{0.75(127.30)}} = 1.18
$$

*Mdx* =  $\delta_x M_2$  = 1.18 \* 4,100 *kg* − *m* = 4,838 .00 *kg* − *m* 

# Sentido Y-Y

$$
K_{col} = 93.00 \, \text{cm}^2
$$
\n
$$
K_{viga} = \frac{\frac{1}{2} \cdot 2 \, bh^3}{L} = \frac{\frac{1}{2} \cdot (20)(35)^3}{400} = 178.64 \, \text{cm}^3
$$

$$
\psi_{A} = \frac{K_{col}}{K_{viga}} = \frac{93.00}{178.64} = 0.52 \qquad \psi_{B} = 0.35
$$
  

$$
\psi_{P} = \frac{\psi_{A} + \psi_{B}}{2} = \frac{0.52 + 0.35}{2} = 0.43
$$
  

$$
K = \frac{20 - \psi_{P}}{20} \sqrt{1 + \psi_{P}} = \frac{20 - 0.43}{20} \sqrt{1 + 0.43} = 1.17
$$

20

Comprobando si columna es esbelta:

$$
\frac{Kl_u}{r} = \frac{1.17 \, x3.50}{0.30 \, x0.25} = 54.60 > 22 \rightarrow \text{ Magnificar}
$$

$$
E_c = 2.54 \, x 10^{\,5} \, \frac{kg}{cm^2}
$$

20

$$
I_g = \frac{1}{2} \left( 25 \, (25)^3 \right) = 32,552 \, .08 \, cm^4
$$

$$
\beta_d = \frac{CMaxial - factorized \ a}{CMaxial - total - factorized \ a}
$$

Entonces:  $\beta_{d} = \frac{21.46}{12.8} = 0.50$  $\beta_d = \frac{21.48}{42.9}$ 

Cálculo de EI:

$$
EI = \frac{0.4 E_c I_g}{1 + \beta_d} = \frac{0.4(2.54 \times 10^5)(32,552.08)}{1 + 0.50} = 2.2 \times 10^9 kg - cm^2
$$
  

$$
P_c = \frac{\pi^2 EI}{(Klu)^2} = \frac{\pi^2 (2.2 \times 10^9)}{(1.17 \times 350)^2} \left[ \frac{1T}{1,000 kg} \right] = 129.48 t
$$

 $Cm = 0.92$ 

$$
\delta_x = \frac{Cm}{1 - \frac{Pu}{0.75\,Pc}} = \frac{0.92}{1 - \frac{42.9}{0.75(129.48)}} = 1.17
$$

$$
Md_y = \delta_x M_2 = 1.17 * 4,100 kg - m = 10,626.00 kg - m
$$

## **\*Diseño del refuerzo longitudinal**

#### DATOS DE DISEÑO

$$
p_U = 21.2 t \t Mu_x \approx M u_y = 4.83 t - m
$$

Recubrimiento = 3.0*cm*  $f'c = 0.281 \frac{t}{cm^2}$   $f y = 2.81 \frac{t}{cm^2}$  $f_y = 2.81 - \frac{t}{t}$ 

$$
e_x = e_y = \frac{4.83}{21.2} = 0.22 m
$$
  $\left(\frac{e}{h}\right) = \frac{0.22}{0.25} = 0.88$ 

$$
\gamma_{x} = \gamma_{y} = \frac{(25 - 6)}{25} = 0.76
$$

Carga de falla= $\frac{21.2}{3.78}$  = 30.28 *t* 0.70  $\frac{21.2}{2}$  =

$$
K' = \frac{Pu}{\phi f' cAg} = \frac{30,280}{281(25)^2} = 0.17
$$

$$
K'\left(\frac{e}{h}\right) = \frac{Mu}{\phi f' cAgh} = \frac{483,000}{281(25)^2 25} = 0.11
$$

Con los anteriores valores, se procede a buscar en el eje de las ordenadas el valor de  $K'$  y en el eje de las abscisas el valor de  $K'(\mathcal{C}'_h)$ , obteniendo el valor  $Pt_u = 0.15$ .

Con el valor anterior se procede a calcular el área de acero, por medio de la fórmula siguiente:

$$
As = (Pt_u)Ag \left(0.85 \frac{f'c}{f y}\right)
$$
  
As = (0.15)625  $\left(0.85 \frac{281}{2,810}\right)$  = 7.97 cm<sup>2</sup>

Por lo que se propone usar  $4n \hat{u}m \cdot 5 = 7.92 \text{ cm}^2 \approx As$ .

# **Cálculo del acero longitudinal por el método de BRESLER**

$$
\frac{1}{Pu'} = \frac{1}{P'Xo} + \frac{1}{Poy} - \frac{1}{P'o}
$$

$$
P\hat{o} = 0.85 \, x \, 0.21 \, x \, 625 + 7.92 \, x \, 2.81 = 178.50 \, t
$$

Para flexión respecto a X, tenemos:

$$
\gamma_x = \gamma_y = \frac{(25 - 6)}{25} = 0.76
$$
  $(e'_h) = \frac{0.22}{0.25} = 0.88$   
\n $Pt_u = \frac{23.28}{625} x \frac{2.81}{0.85 x 0.281} = 0.44 \rightarrow K' x = 0.27$ 

Para flexión respecto a Y, tenemos:

$$
\gamma_x = \gamma_y = \frac{(25-6)}{25} = 0.76
$$
  $(e'_h) = \frac{0.22}{0.25} = 0.88$ 

$$
Pt_u = \frac{23.28}{625} x \frac{2.81}{0.85 x 0.281} = 0.44 \rightarrow K'x = 0.27 = K'y
$$

$$
P' Xo = 0.27 x 0.281 x 625 = 47.42 t
$$

$$
P' Xo = 0.27 x 0.281 x 625 = 47.42 t
$$

$$
P' o = 0.85 x 0.281 x 625 + 7.92 x 2.81 = 171 .53 t
$$

Calculando Pu':

$$
Pu' = \frac{1}{\frac{1}{47.42} + \frac{1}{47.42} - \frac{1}{171.53}} = 27.51 \ t < 61.28 \ t \to \text{ Aumentar As},
$$

Siguiendo el procedimiento anterior, se encuentra el acero longitudinal que resistirá esfuerzos  $(8 \text{ num} \cdot 6) = 22 \cdot 80 \text{ cm}^2$ , valor que corresponde al 3.6%Ag, por lo que se comprueba que está dentro del rango permitido por el código.

$$
a) \frac{L}{6} = 3.50/6 = 0.58 \, \text{m} \to \text{acceptar } Lo = 0.60 \, \text{m}
$$

$$
b)
$$
 Lado mayor= 0.25 $m$ 

*c*)0.45*m*

Espaciamiento (So):

$$
\rho_s = 0.45 \left( \frac{25^2}{19^2} - 1 \right) \frac{281}{2,810} = 0.033
$$

Utilizando estribo No.3 (0.71cm²), tenemos:

$$
So = \frac{2x0.71}{19x0.02459} = 3.04 \, \text{cm} \rightarrow \, \textcircled{a} \, 0.03 \, \text{m}
$$

## **2.1.4.4 Cimientos**

## **\* Diseño de zapata**

Para el cálculo del área de la zapata se utilizan cargas de servicio, por lo tanto se dividen las cargas últimas dentro del factor de carga última para obtenerlas, de la misma forma se obtienen los momentos de servicio.

Datos:

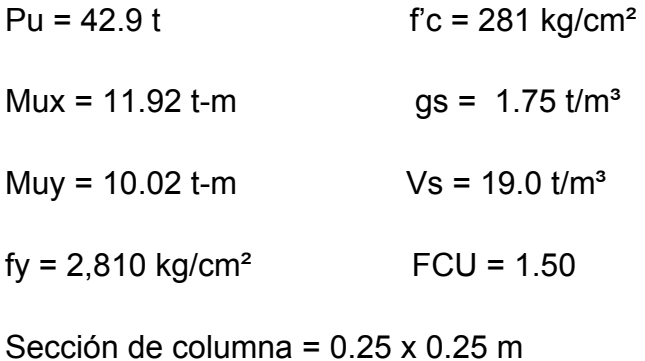

Desplante = 1.00 m

Cálculo de cargas de trabajo:

$$
Mx = \frac{Mux}{FCU} = \frac{11.92}{1.50} = 7.94 \ t - m
$$

$$
My = \frac{Muy}{FCU} = \frac{10.02}{1.50} = 6.68 \ t - m
$$

$$
P't = \frac{Pu}{FCU} = \frac{42.9}{1.50} = 28.60 \ t
$$

Predimensionamiento del área de la zapata:

 $Mx \approx My \rightarrow Z$ apata cuadrada

$$
Az = \frac{P't}{Vs} = \frac{28.6}{19} = 1.50 \text{ m}^2
$$

Por lo tanto, se propone un área de zapata de 1.25 x 1.25 m.

Revisión de presión sobre el suelo: la zapata transmite verticalmente al suelo las cargas aplicadas a ella por medio de la superficie de contacto con éste, ejerce una presión cuyo valor se define por la fórmula:

$$
q = \frac{P}{Az} \pm \frac{Mtx}{Sx} \pm \frac{Mty}{Sy}
$$
  $S = \frac{bh^2}{6}$ , donde  $S =$  Módulo resistente del suelo

Es importante tomar en cuenta que no puede ser menor que cero, ni mayor que el valor soporte (Vs) del suelo. Para la zapata propuesta hasta el momento, tenemos:

$$
S = \frac{1.25x1.25^2}{6} = 0.32 \text{ m}^3
$$

Pz = P' + Pcolumna + Psuelo + Pcimiento

$$
Pz = (1.25x1.25x0.25x2.4) + (1.25x1.25x2x1.75) + 28.6 = 35.00
$$

Entonces:

$$
q = \frac{35.00}{1.25^2} \pm \frac{7.94}{0.32} \pm \frac{6.68}{0.32}
$$

 $= 68.08 \frac{V}{m^2}$  $q = 68.08 \frac{t}{\sqrt{2}}$  > Vs ; excede el valor soporte, por lo que se debe aumentar área

Probar con un área de 2.25 x 2.25 m:

$$
q = 14.60 \frac{t}{m^2} < \text{Vs}; \text{ No exceed value value for a specific value}
$$
 OK

*q* ≅ 0 No es negativo, no hay tensión OK

Presión última de diseño Adis = qmax \* FCU = 21.9 t/m²

\* Chequeo por corte simple:

 La falla en las zapatas por esfuerzo cortante, ocurre a una distancia igual a **d** (peralte efectivo) del borde de la columna, por tal razón, se debe comparar ese límite si el corte resistente es mayor que el actuante, de la siguiente manera:

## **Figura 21. Corte simple en zapata.**

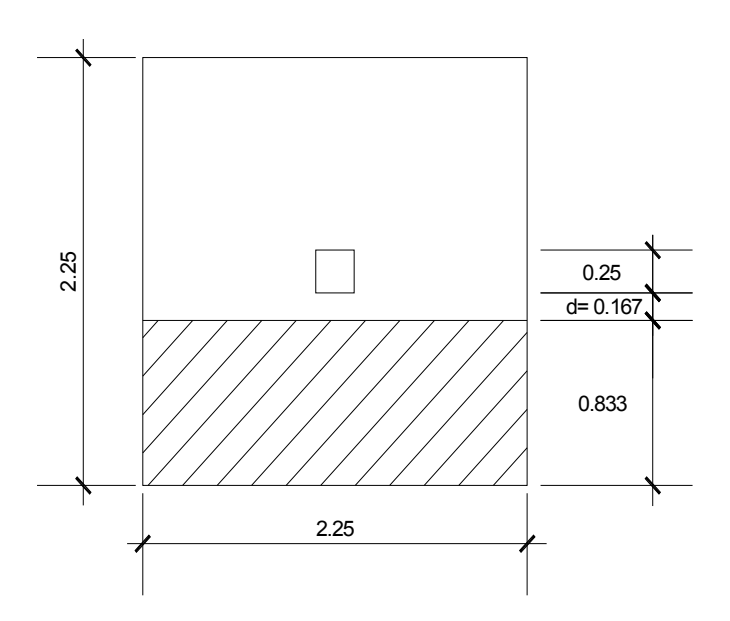

#### • **Revisión por corte simple:**

Para este diseño se debe chequear el corte simple y el corte punzonante causado por la columna y las cargas actuantes.

Datos:

 $b = 2.25$  m

 $d = t -$  recubrimiento -  $\&(2) = 0.25 - 0.075 - 0.0159/2 = 0.167$  m

- $\varnothing$ = 1.59 cm (varilla num. 5)
- $r = 7.5$  cm

q de diseño =  $21.9$  t/m<sup>2</sup>

#### **Cálculo del corte actuante:**

Vact = Area sombreada \* q distribuida

Vact = 21.9 x 0.833 x 2.25 = 41.04 t

$$
Vres = 0.85x0.53\sqrt{f'c}\left(\frac{bd}{1,000}\right) =
$$

*Vres* = 
$$
0.85x0.53\sqrt{281}\left(\frac{225 \times 16.7}{1,000}\right)
$$
 = 28.37 t

Vact > Vres ; aumentar el espesor de la zapata. Probar con t = 0.30 m

Vact= 21.9 x 0.783 x 2.25 = 38.58 t

*Vres* = 
$$
0.85x0.53\sqrt{281}\left(\frac{225x21.7}{1,000}\right)
$$
 = 36.87 t, aumentar área.

Probar con  $t = 0.35$ m

Vact<Vres  $\rightarrow$  OK, t = 0.35 m y d = 0.267 m

## • **Revisión por corte punzonante:**

 El límite donde ocurre la falla por corte punzonante, se encuentra a una distancia igual a d/2 del perímetro de la columna, por lo que se analiza el área encerrada por este perímetro. Si el espesor del elemento no satisface las condiciones requeridas, se irá aumentando hasta que así sea.

**Figura 22. Corte punzonante en zapata.** 

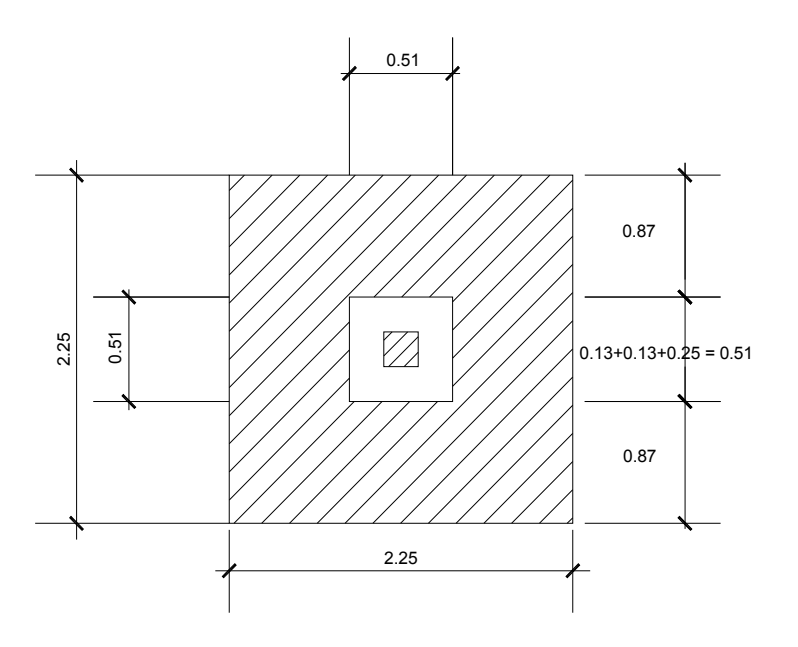

Área punzonamiento =  $0.51^2$  = 0.26 m<sup>2</sup>

b *<sup>o</sup>* = Perímetro de punzonamiento = 2.04 m

$$
Vres = 0.85x1.06x\sqrt{f'c} * b_o d/1,000 = Vres = 0.85x0.53\sqrt{281}\left(\frac{204x26.7}{1,000}\right)
$$

Vres = 82.26 t

*Vact* =  $qdis(Atotal - Apunz)$  = 21.9(2.25<sup>2</sup> - 0.51<sup>2</sup>) = 105.17 t

Vact > Vres ; aumentar t. Probar con  $t = 0.40m$ 

Vact=103.86 t

Vres=109.16 t

$$
Vact < Vres ; OK
$$

## • **Refuerzo de acero por flexión:**

 El empuje hacia arriba del suelo produce un momento flector en la zapata, por tal razón, es necesario reforzar con acero para contrarrestar los momentos inducidos.

## **Figura 23. Distribución de presiones en zapata.**

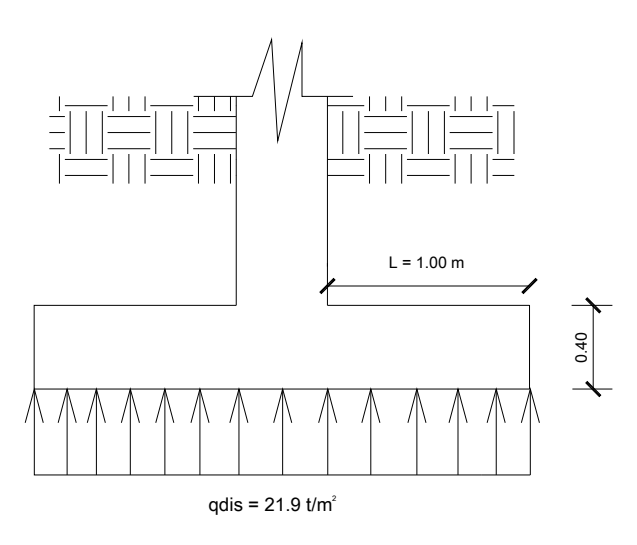

**Momento último:** Este se define tomando el elemento como una losa en voladizo, con la fórmula:

$$
Mu = \frac{qu * L^2}{2} = \frac{21.9 * 1,000}{2} (1.00)^2 = 10,950.00 \text{ kg-m}
$$

donde L es la distancia media del rostro de la columna, al final de la zapata. El área de acero se define por la fórmula.

Datos:

$$
As = \left[ \left( bd \right) - \sqrt{(bd)^2 - \frac{Mub}{0.003825f'c}} \right) \left[ \frac{0.85f^2c}{fy} \right] = \frac{12.62cm^2}{m} \times 2.25m
$$

 $As = 28.40 \text{ cm}^2$ 

Asmín = 0.002 bh = 0.002 x 225 x 40 = 18.00 cm² < As OK

Con varillas núm. 5 tenemos:  $\frac{20.40cm}{1000} \approx 15$  varillas núm. 5  $1.98 cm<sup>2</sup>$  / var 28.40 2 2 *illas núm cm illa*  $\frac{cm^2}{cm} \approx$ 

$$
S = \frac{2.10}{15} = 0.14 \approx 0.15m
$$

# **2.1.4.5 Diseño de gradas**

C= contrahuella

 $H = h$ uella

 $C < 20$  cm

2C + H < 64 cm (valor cercano)

Cargas de diseño para escalera

CM = peso propio escalera + peso propio acabados

Peso propio escalera = Peso específico del concreto (t + C/2)

Altura a alcanzar = 3.50 m (piso a cielo) + 0.10 (espesor de losa) +´0.03 (piso) Altura a alcanzar = 3.63 m

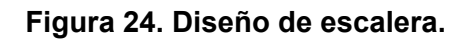

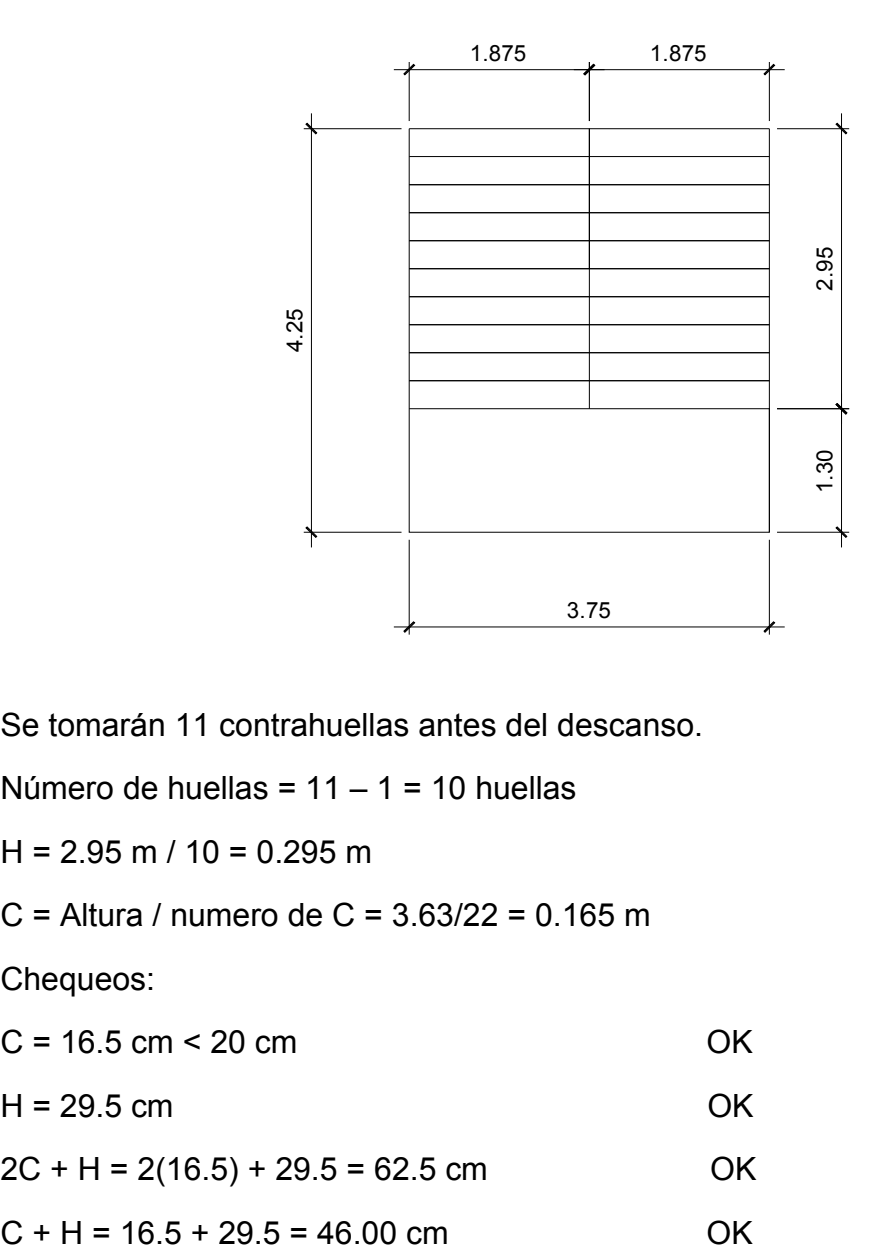

Se tomarán 11 contrahuellas antes del descanso.

Número de huellas =  $11 - 1 = 10$  huellas

 $H = 2.95$  m / 10 = 0.295 m

C = Altura / numero de C = 
$$
3.63/22 = 0.165
$$
 m

Chequeos:

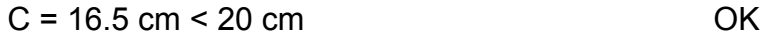

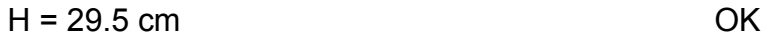

 $2C + H = 2(16.5) + 29.5 = 62.5$  cm OK

 $C x H = 16.5 x 29.5 = 486.75 cm<sup>2</sup>$  OK

 Por lo tanto, se tienen 22 contrahuellas de 16.5 cm cada una y 20 huellas de 29.5 cm cada una.

**Figura 25. Modelo matemático y diagrama de momentos de las gradas.** 

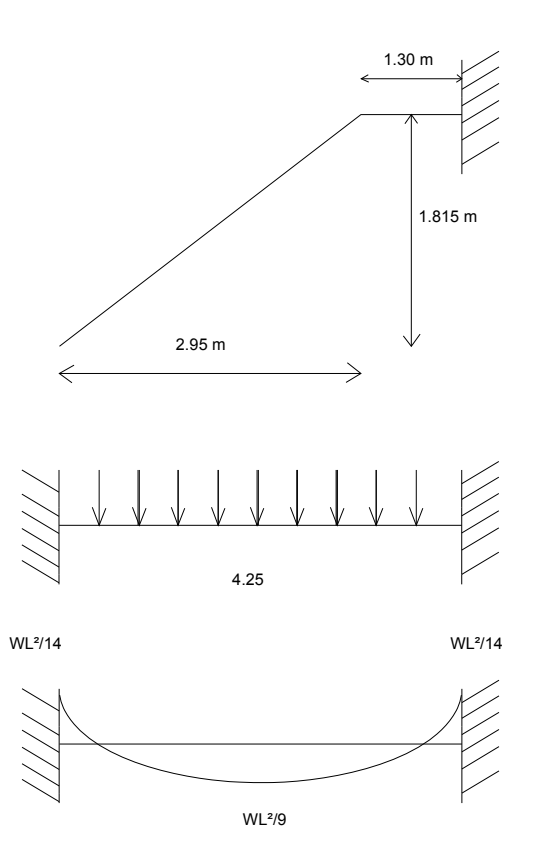

Integración de cargas:

Peso propio de la escalera = 2,400 (0.10 + 0.165/2) = 438.00 kg/m²

Acabados =  $100 \text{ kg/m}^2$ 

Total =  $538$  kg/m<sup>2</sup>

Carga viva =  $500$  kg/m<sup>2</sup>

 $Cu = 1.4 (538) + 1.7 (500) = 1,603.20 kg/m<sup>2</sup>$ 

Longitud de escalera =  $\sqrt{(1.815)^2 + (2.95)^2}$  = 3.46 m  $M(+) = 1,603.20 (3.46)^{2} / 9 = 2,132.54 kg - m$ 

$$
M(-) = 1,603.20 (3.46)^2 / 14 = 1,370.92
$$
 kg - m

Ahora se calcula el área de acero mínimo:

$$
A\text{smín} = 0.4 \left(\frac{14.1}{fy}\right) \text{bd} = 0.4 \left(\frac{14.1}{2,810}\right) * 100 * 7.50
$$

Asmín= 1.50 cm²

 Ahora se calcula el momento que resiste el Asmín, con la siguiente fórmula:

$$
\text{MAsmin} = 0.9 \left[ As \min f\left(d - \frac{As \text{min} f\left(y\right)}{1.75 f^{\text{c}} c b}\right) \right]
$$

Sustituyendo los valores obtenemos:

$$
\text{MAsmín} = 0.9 \left[ 1.47x2,810 \left( 7.50 - \frac{1.50x2,810}{1.75x281x100} \right) \right] \left[ \frac{1m}{100cm} \right] = 275.63 \text{ kg-m}
$$

MAsmín < momentos calculados; aumentar área de acero.

Si 275.63 kg-m ----- 1.50 cm<sup>2</sup>

2,132.54 kg-m ----- x Probar con As = 12.5 cm²

Sustituyendo en la fórmula tenemos:

$$
\text{MAs} = 0.9 \left[ 12.5x2,810 \left( 7.35 - \frac{12.5x2,810}{1.75x281x100} \right) \right] \times \left[ \frac{1m}{100cm} \right] = 2097.70 \text{ kg} - \text{m}
$$

#### MAs = 2,097.70 kg-m ≈ Mmáx ; chequeado

Ahora se calcula espaciamiento de la siguiente manera:

12.5 cm² ---------- 100 cm 1.27 cm<sup>2</sup> (núm. 4) ----------- S ; S = 10.16 cm  $\approx$  10.0 cm

 El mismo procedimiento se utiliza para el M(-), obteniendo varillas núm. 3 con un S = 0.12 m.

 Es importante mencionar que el otro módulo de gradas tiene dimensiones y luces menores, por lo que se utilizó el criterio de armarlo igual que el calculado, garantizando su seguridad estructural.

#### **2.1.4.6 Dimensiones de cada ambiente**

 Las dimensiones de cada ambiente se definieron con base a normas de funcionamiento, tanto para clínicas, como para el área administrativa, obteniendo de esta manera, una distribución óptima del área disponible en cada nivel (para detalles ver plantas acotadas en anexos).

#### **2.1.4.7 Planos constructivos**

El juego de planos constructivos está integrado de la siguiente manera: Arquitectónicos: Plantas amuebladas, acotadas, elevaciones, secciones y acabados.

Estructurales: Cimentación, losas y detalles estructurales.

Instalaciones: Drenajes, agua potable, iluminación, fuerza, red y voceo.

# **2.1.5 Presupuesto**

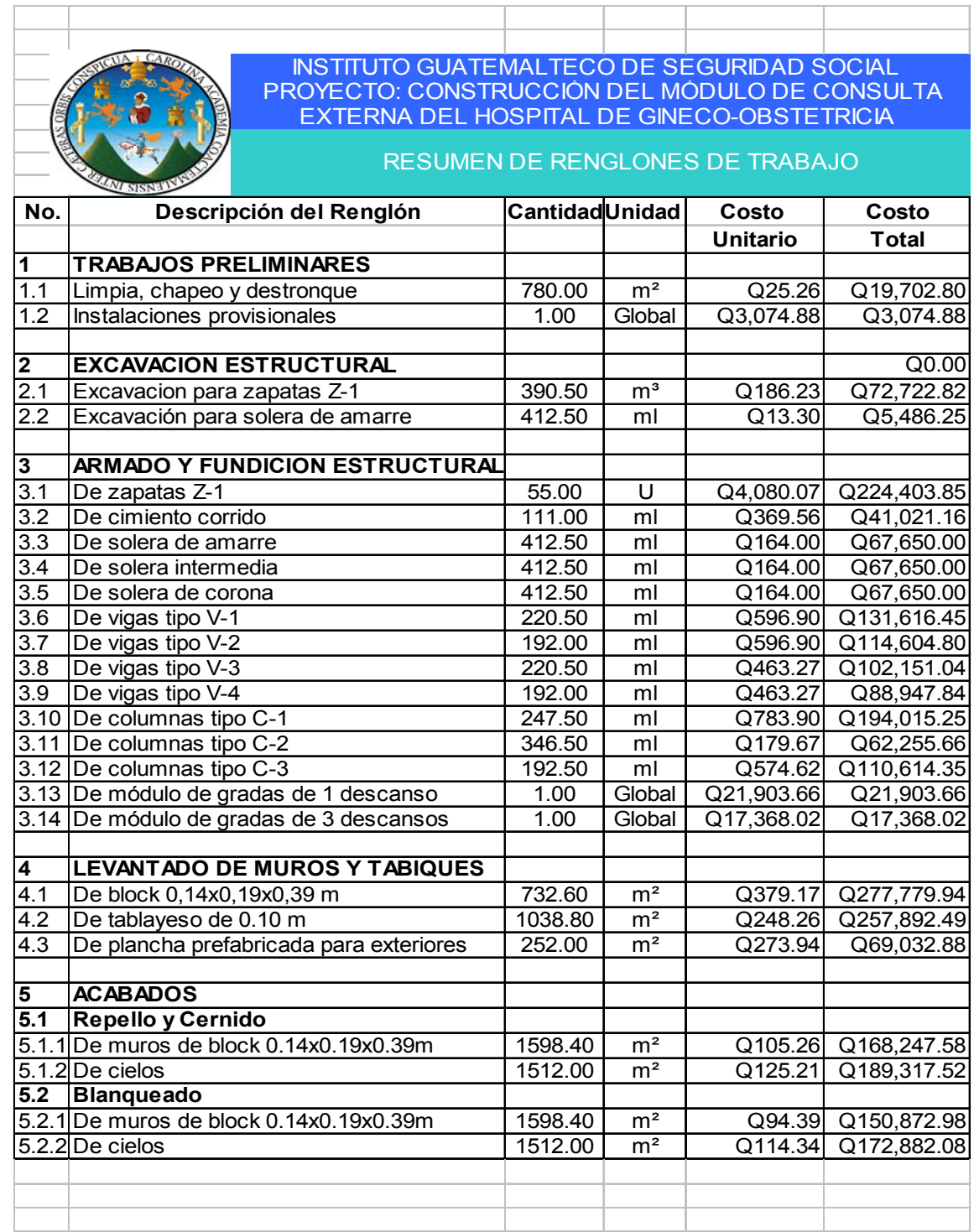

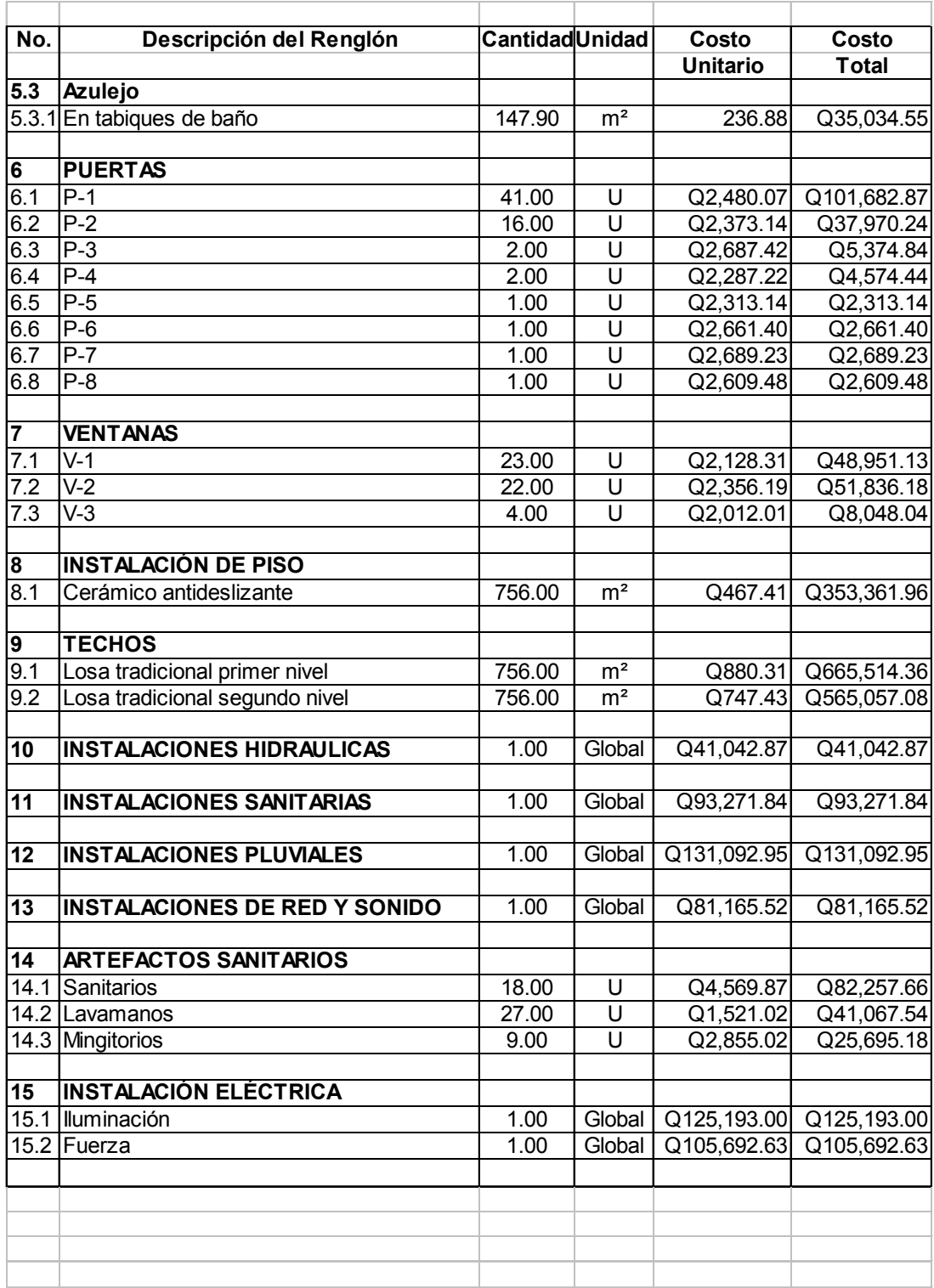

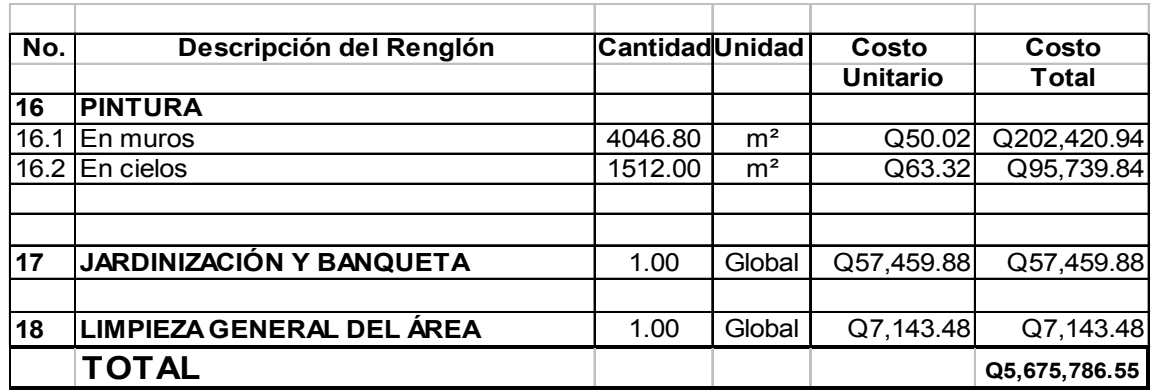

# **2.1.6 Cronograma de ejecución**

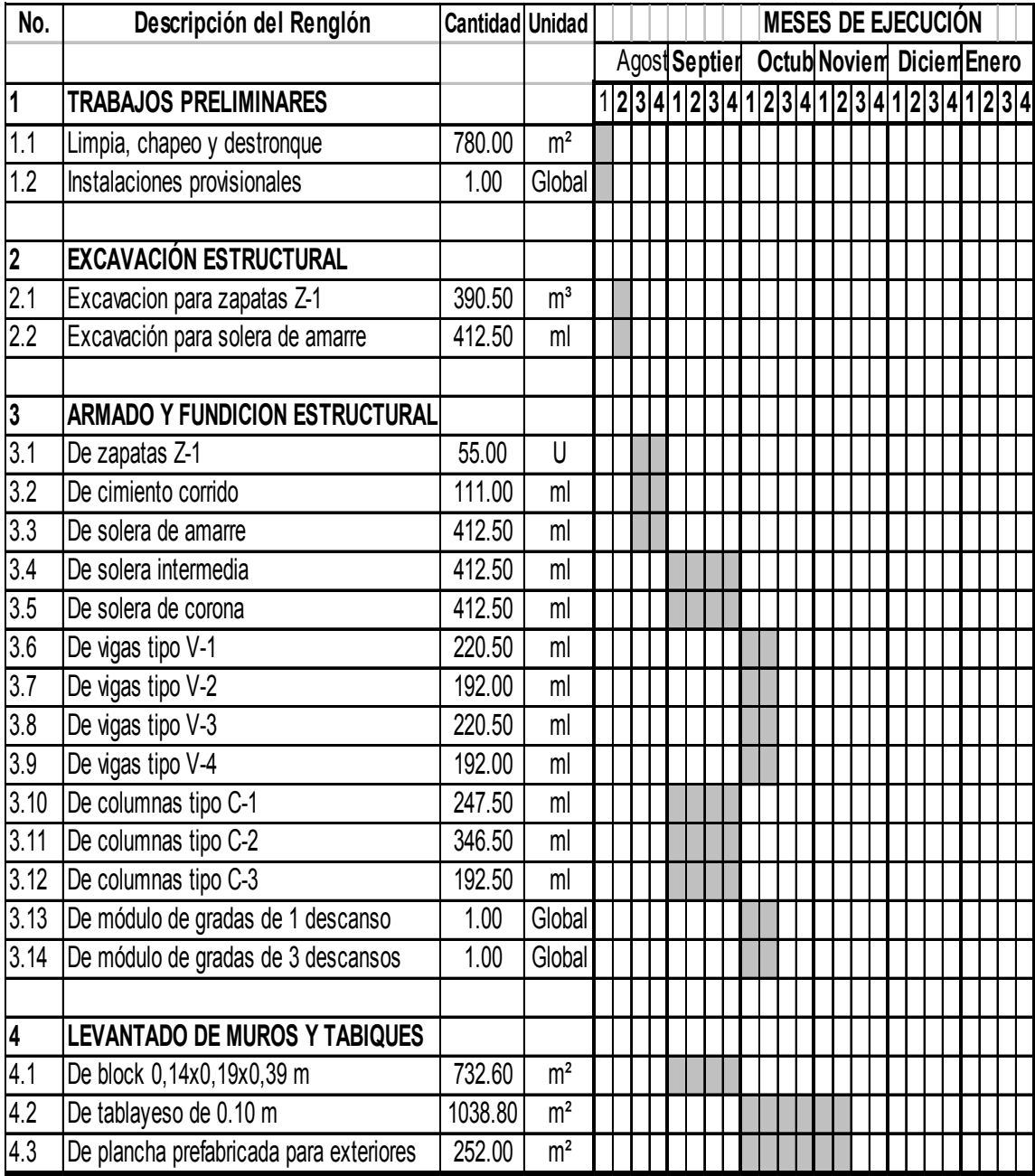

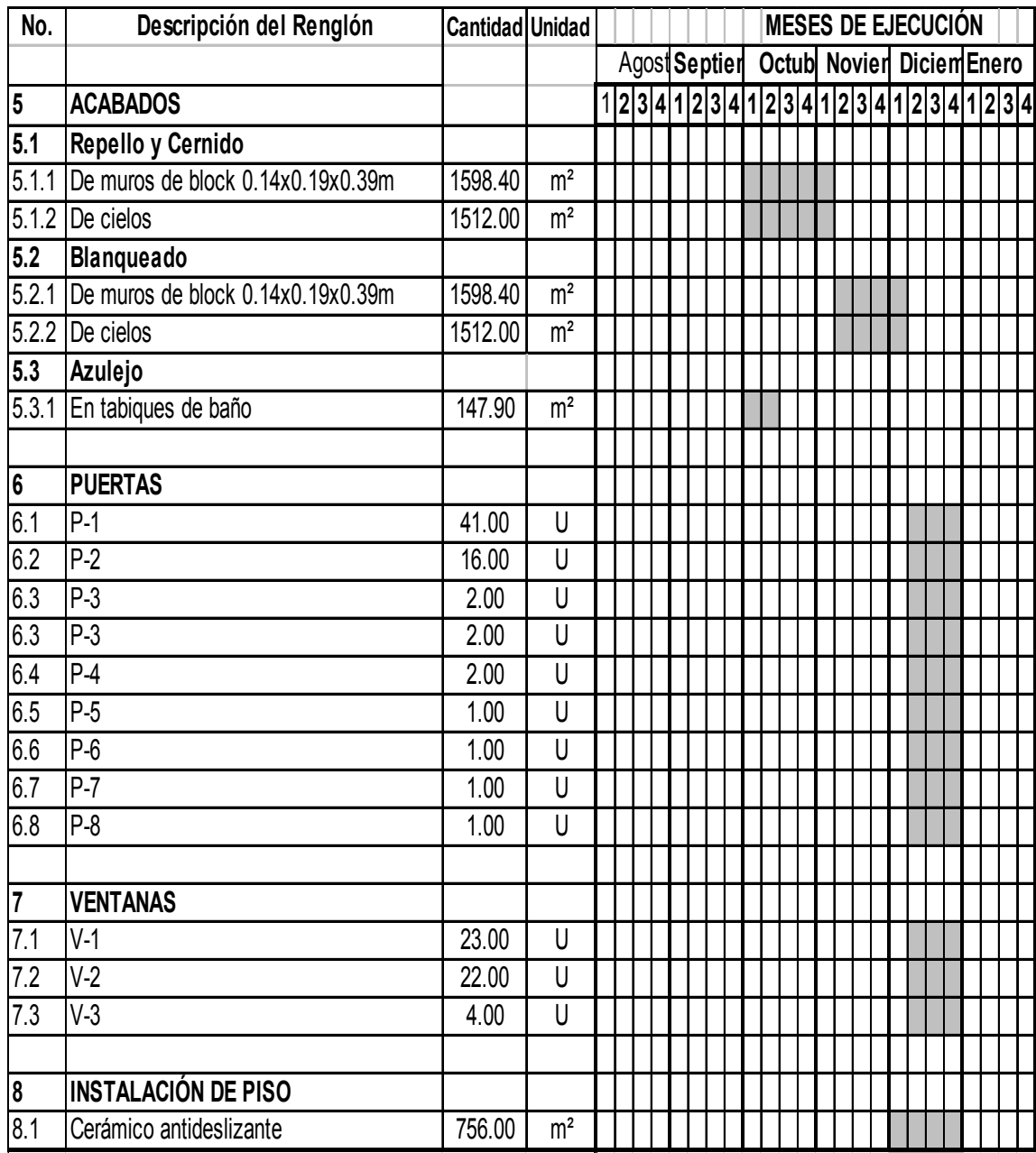

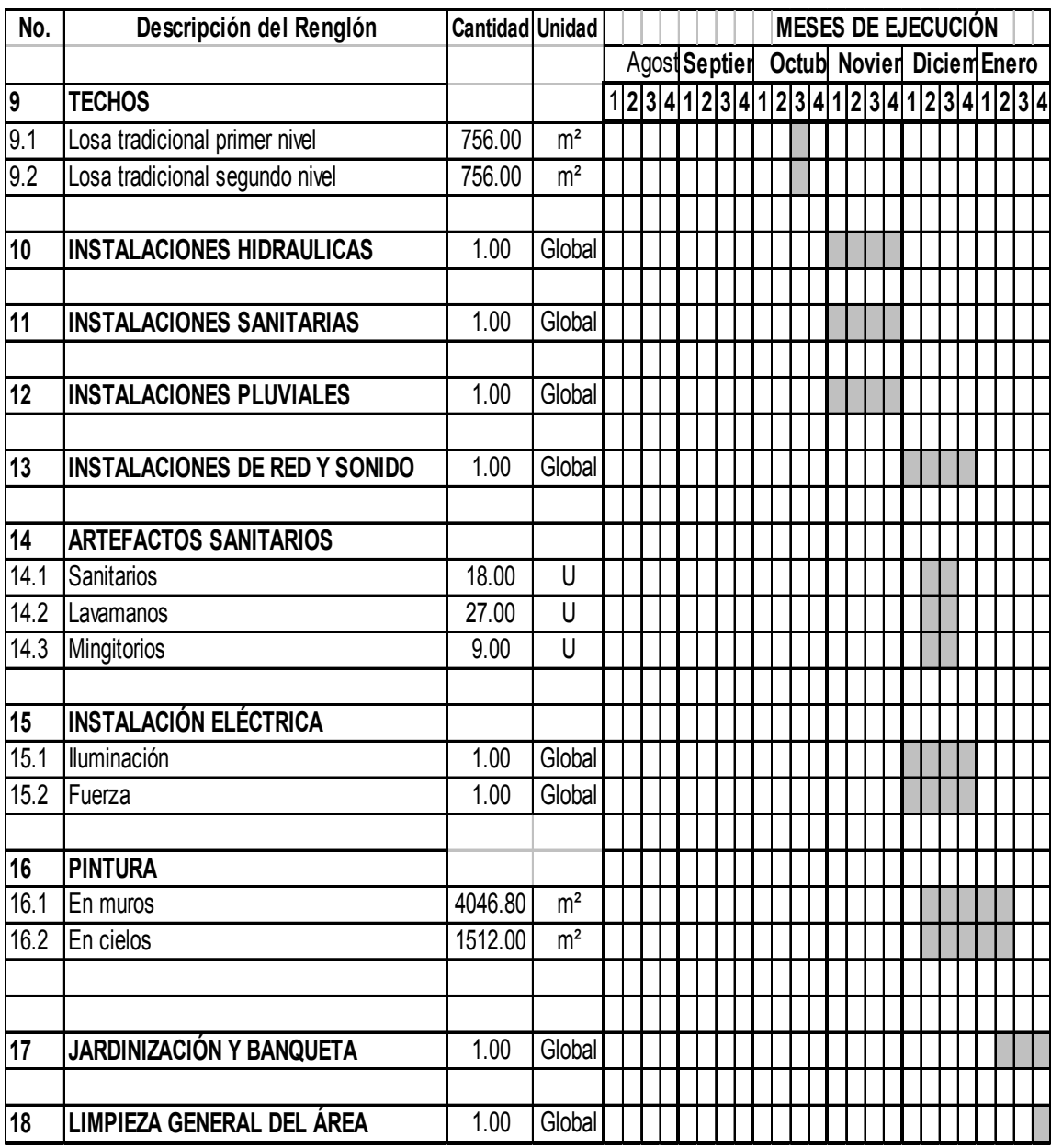

#### **CONCLUSIONES**

- 1. El diseño estructural del presente proyecto, además de haber cumplido con normas de seguridad establecidas, resultó con un costo económico dentro del rango factible para su posterior ejecución, garantizando también a la Institución servida, el indiscutible mejoramiento de su infraestructura y atención al afiliado.
- 2. La arquitectura del edificio cumplió con requerimientos del área médica y administrativa, lo que garantiza el buen flujo de pacientes y actividades, lo que redundará en un servicio óptimo y eficiente.
- 3. El Ejercicio Profesional Supervisado (E.P.S.) realizado, brindó una planificación debidamente asesorada al Instituto Guatemalteco de Seguridad Social, colaborando de esta manera al desarrollo nacional, cumpliendo así, el objetivo primordial del Área de E.P.S. de la Facultad de Ingeniería de la Universidad de San Carlos de Guatemala.

#### **RECOMENDACIONES**

#### **Al Instituto Guatemalteco de Seguridad Social:**

- 1. Contratar a un profesional de Ingeniería Civil, para garantizar la supervisión técnica, que incluye determinar calidad de materiales a utilizar, técnicas de construcción, control de armados y demás, para lograr una ejecución óptima.
- 2. Mantener el vínculo con la Universidad de San Carlos de Guatemala y la Facultad de Ingeniería, a través del Ejercicio Profesional Supervisado, para darle continuidad y seguimiento al proyecto.
- 3. Continuar solicitando el apoyo técnico necesario para hacer crecer su infraestructura, al Ejercicio Profesional Supervisado de la Facultad de Ingeniería, logrando de esta manera, apoyar a la población estudiantil de Ingeniería, para que puedan ser protagonistas del desarrollo nacional, a través de propuestas técnicas para proyectos de infraestructura.
- 4. Actualizar, dependiendo de la fecha de la ejecución, los precios presentados en el presupuesto, debido a que estos están sujetos a la fluctuación constante de nuestra moneda.

## **BIBLIOGRAFÍA**

- 1. Comité ACI 318. Reglamento de las construcciones de concreto reforzado (ACI 318-99) y comentarios. México: Editorial Limusa. 1999 525 pp.
- 2. Crespo Villalaz, Carlos. Mecánica de suelos y cimentaciones. 4ª. Edición. México: Editorial Limusa. 1999.640 pp.
- 3. Enríquez Harper, Gilberto. Cálculo de instalaciones hidráulicas y sanitarias, residenciales y comerciales. México: Editorial Limusa. 392 pp.
- 4. Kenneth M. Leet-Chia-Ming Uang. Fundamentos de análisis estructural. Segunda edición, Mc Graw Hill.

**APÉNDICE A** 

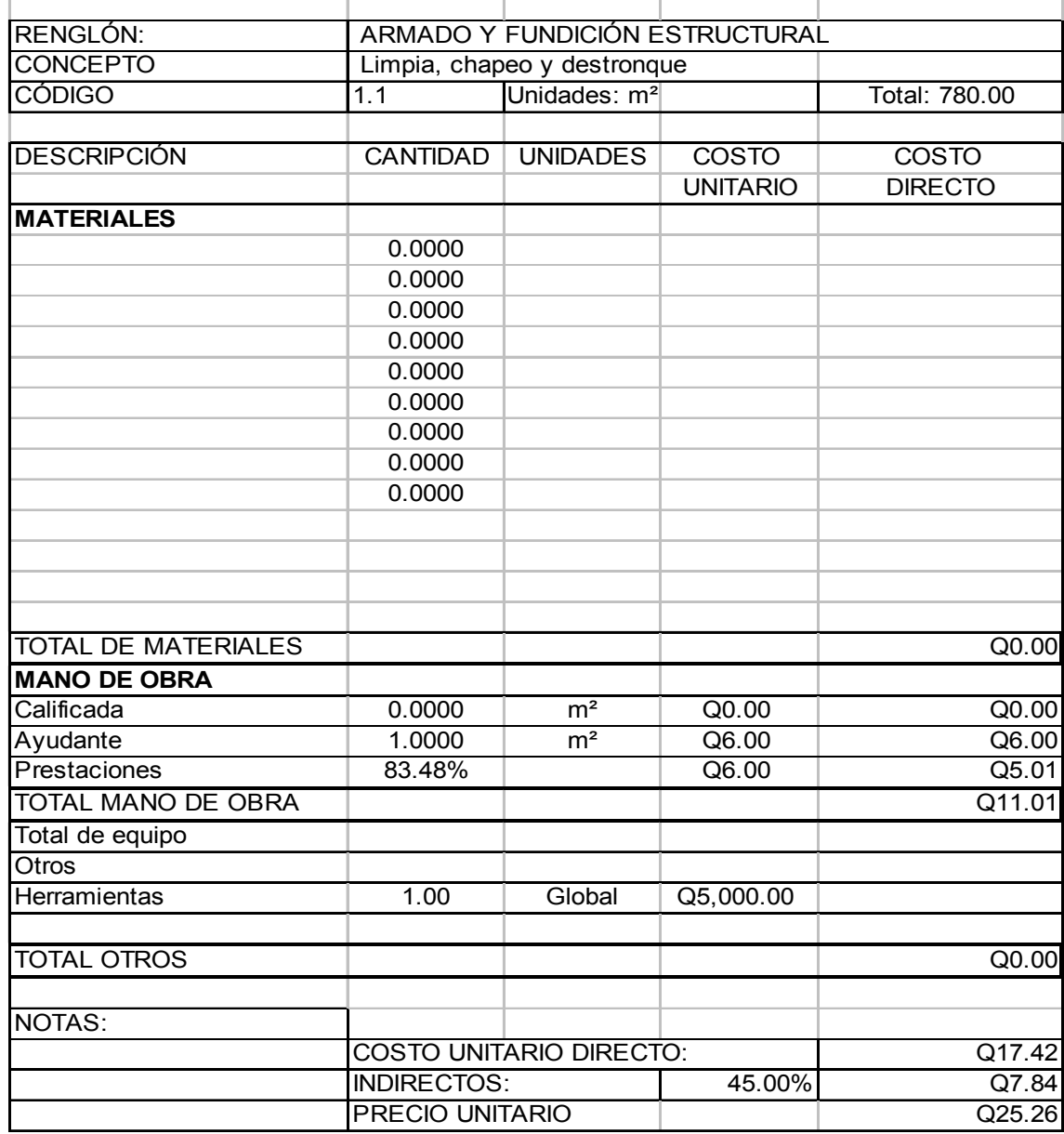

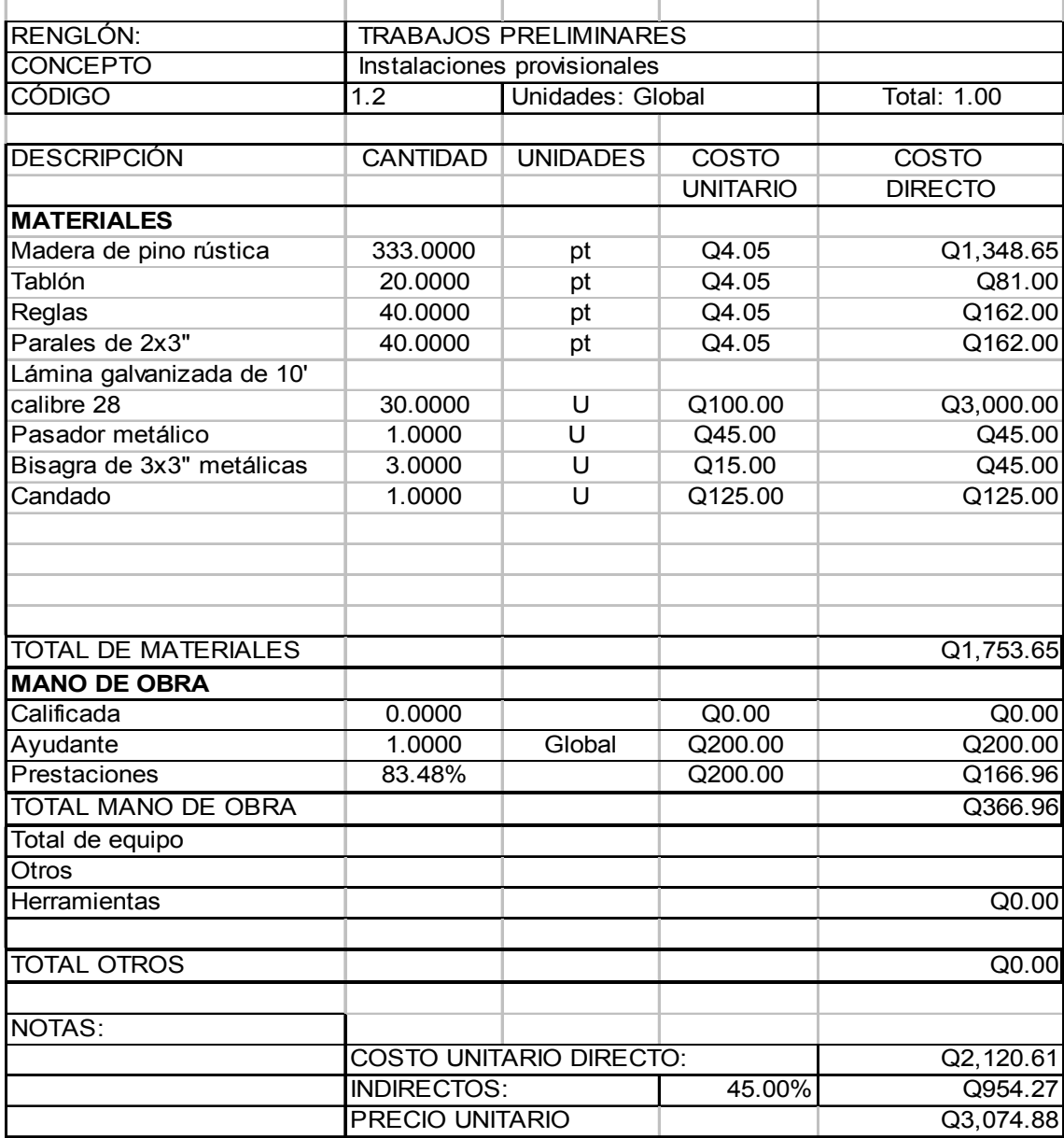

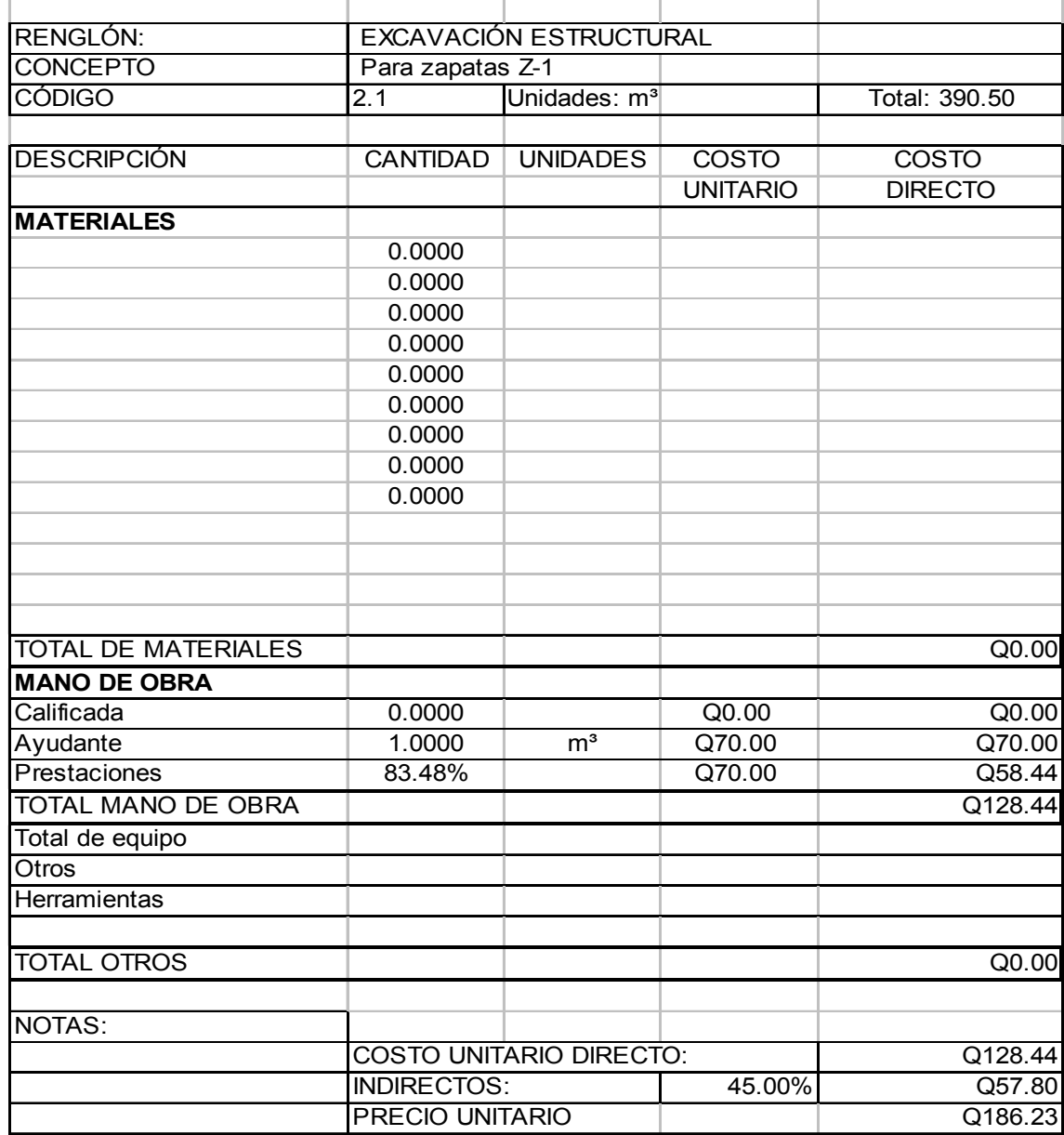

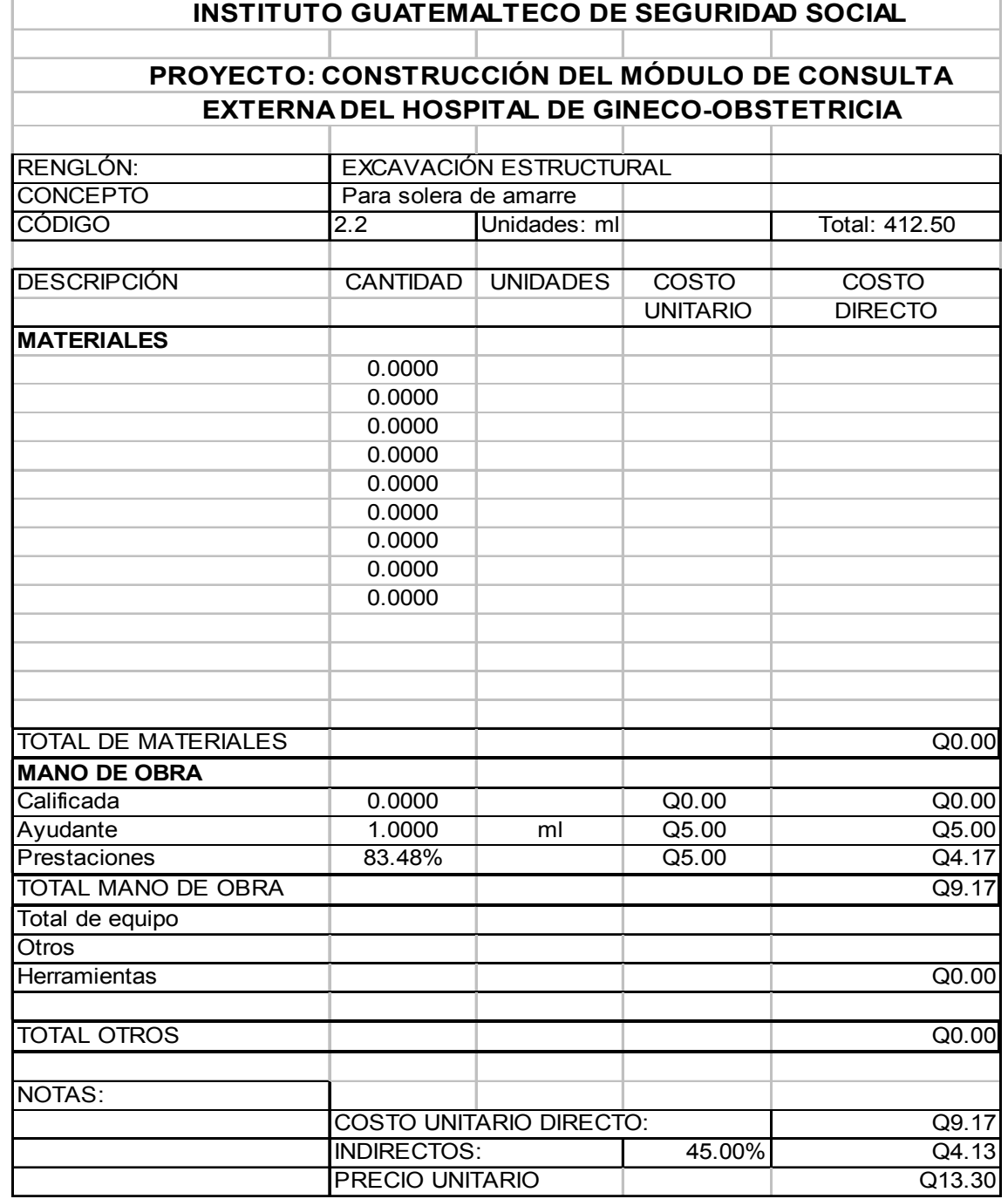

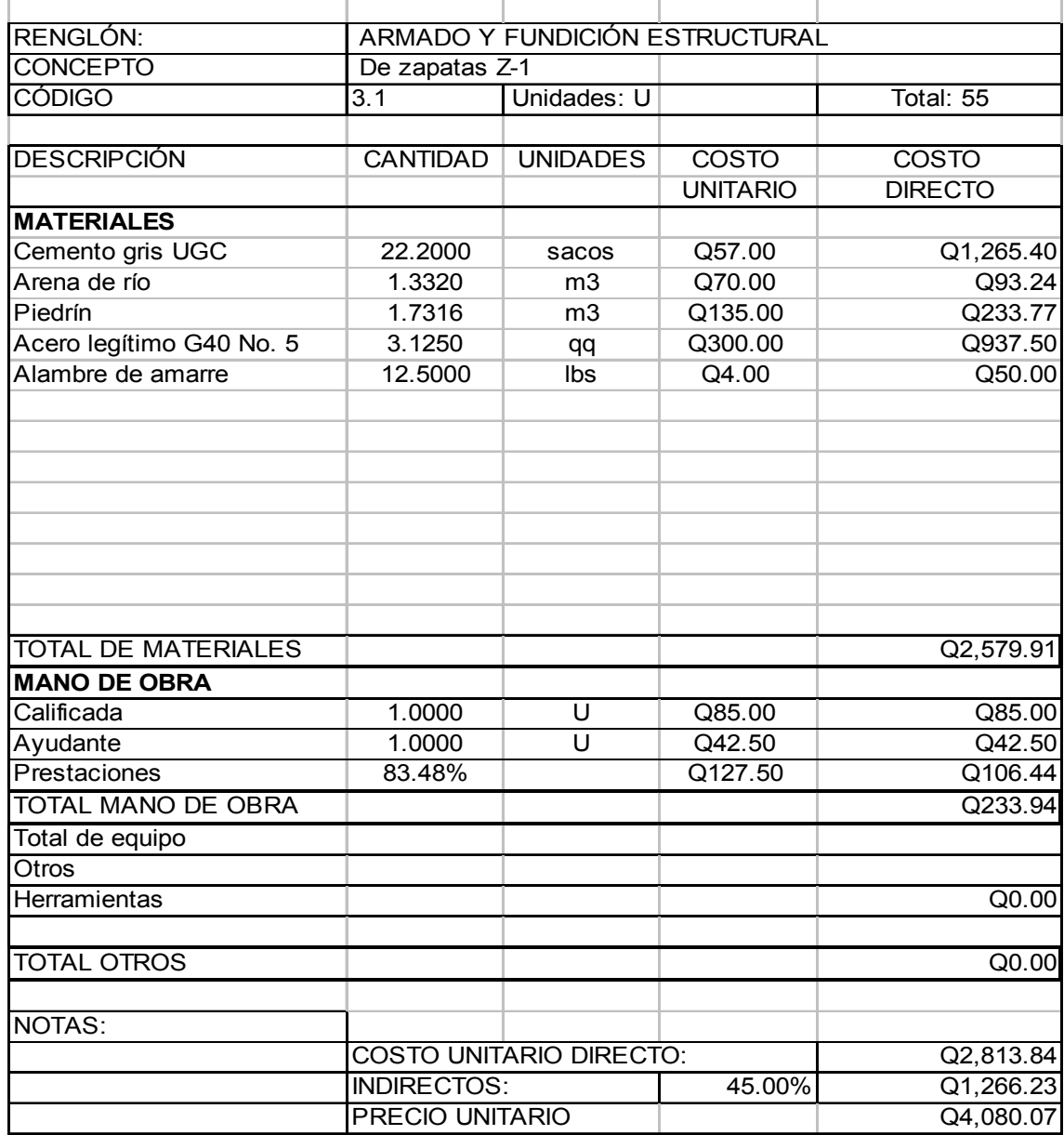
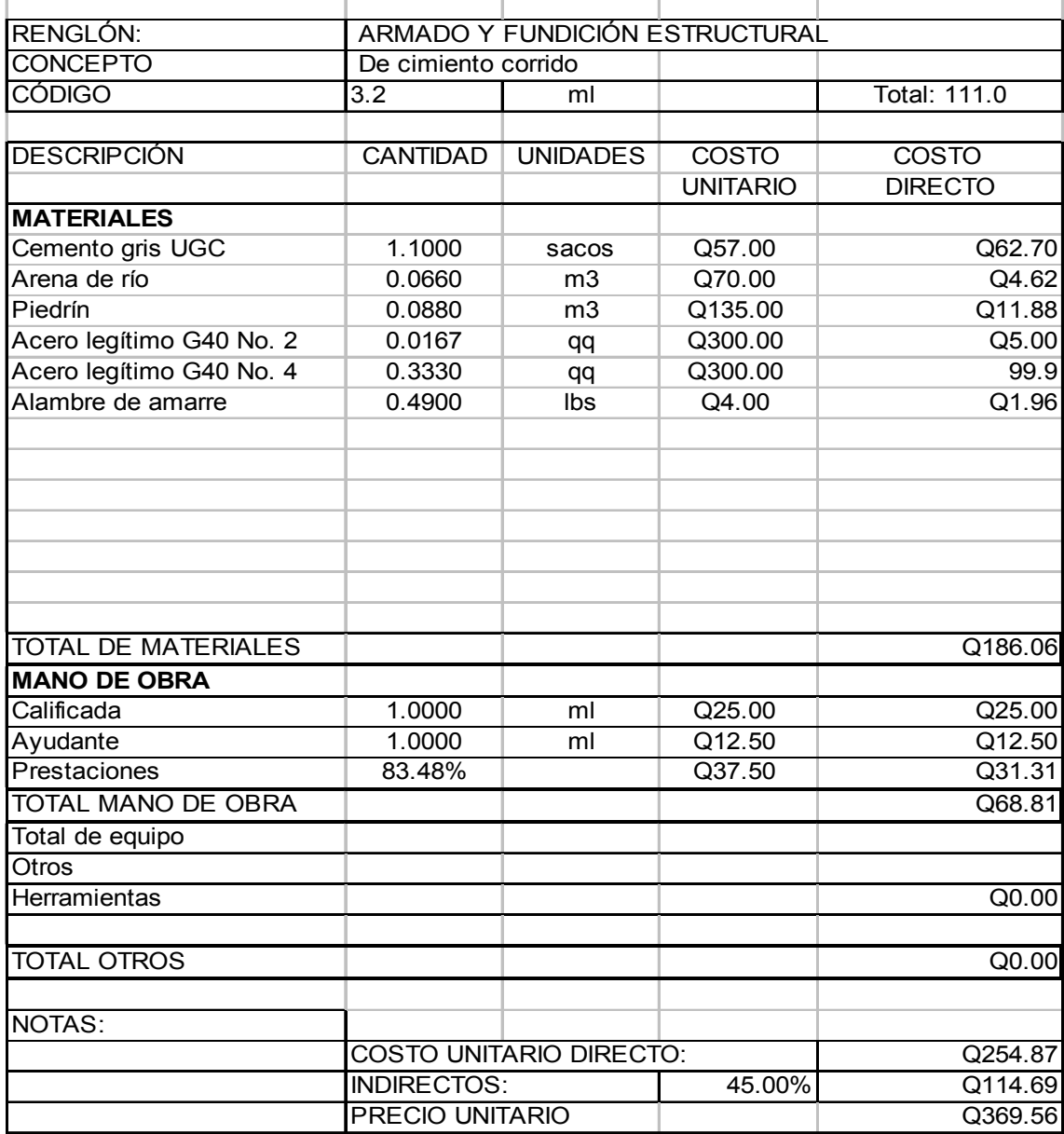

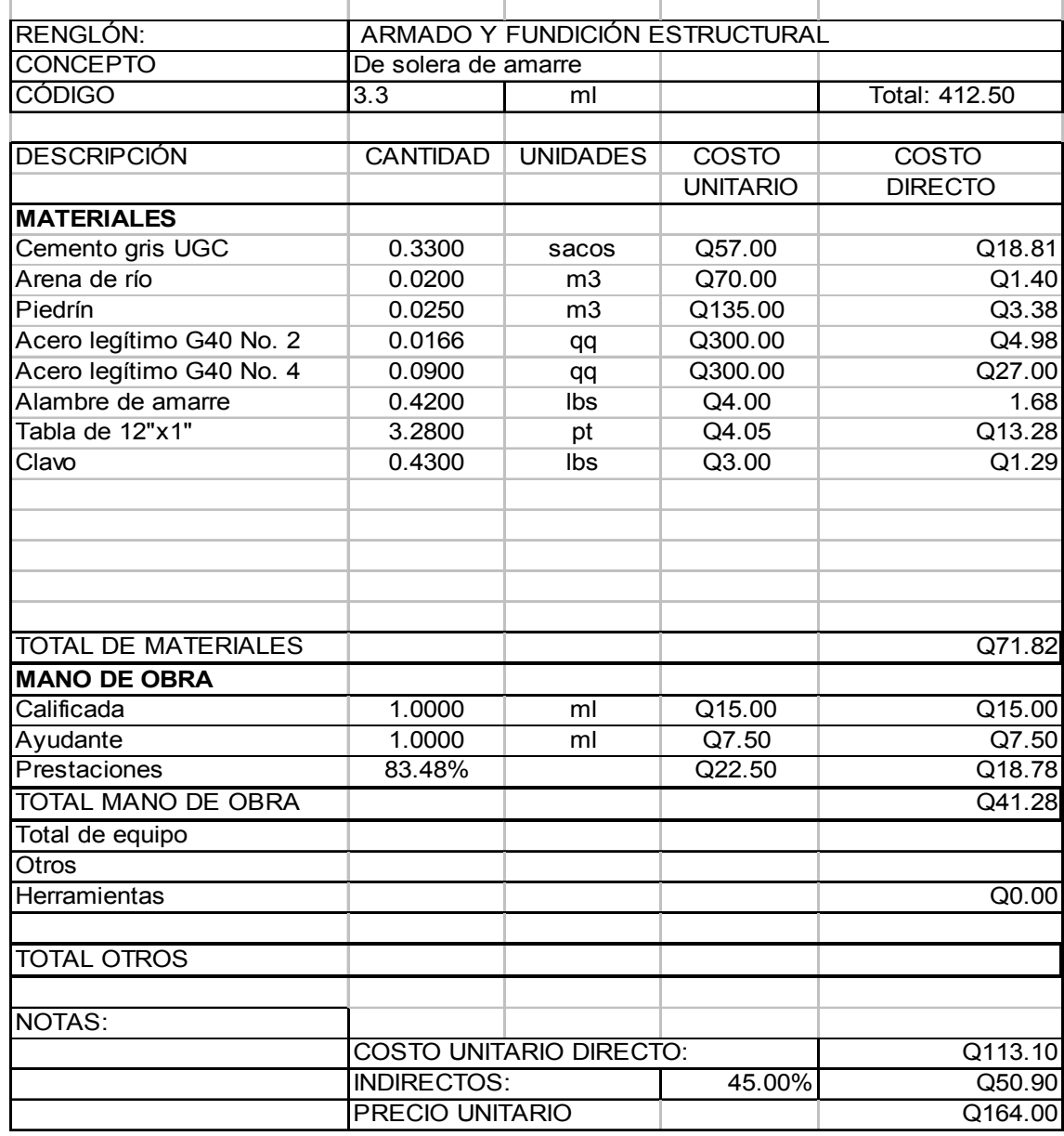

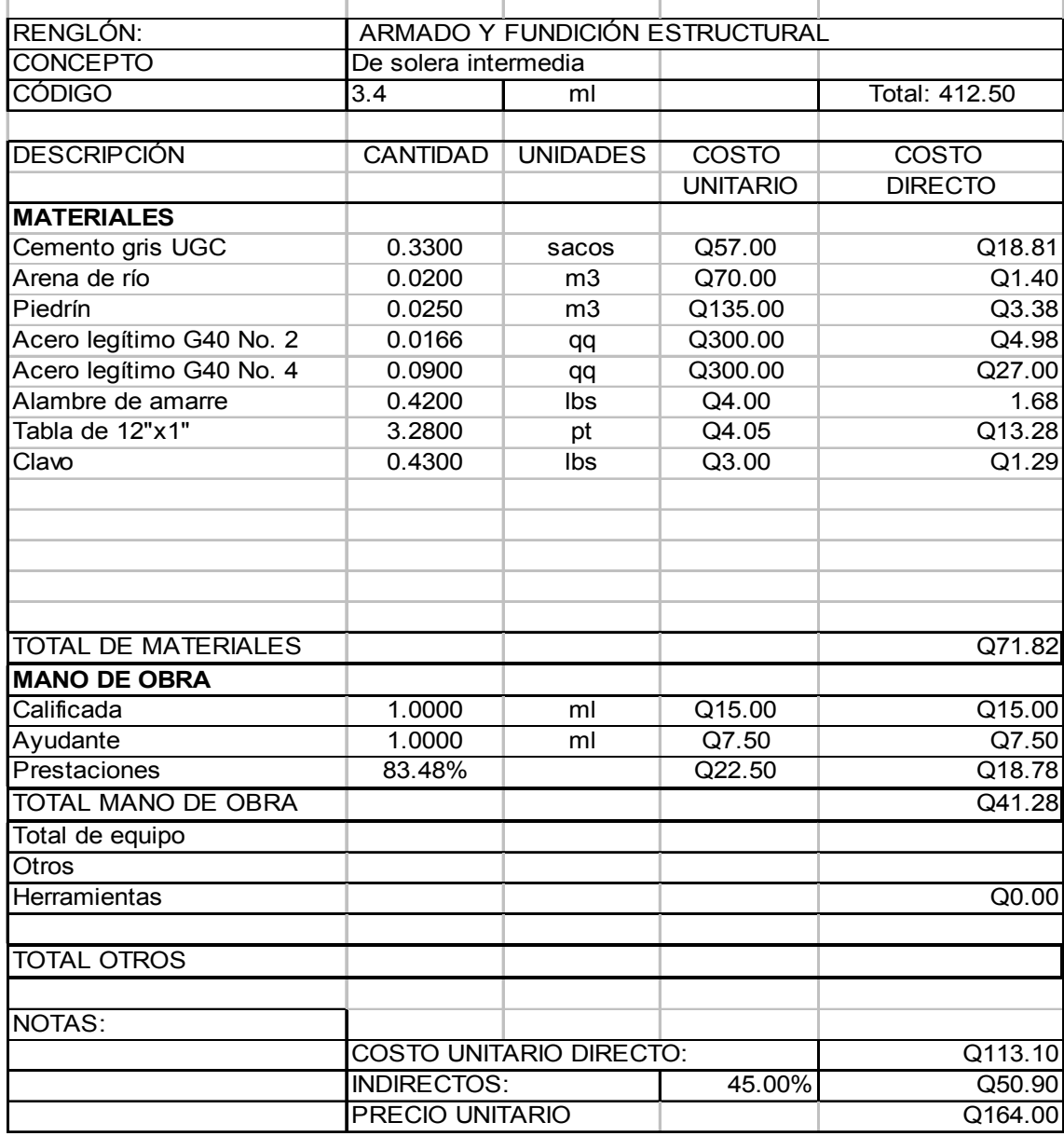

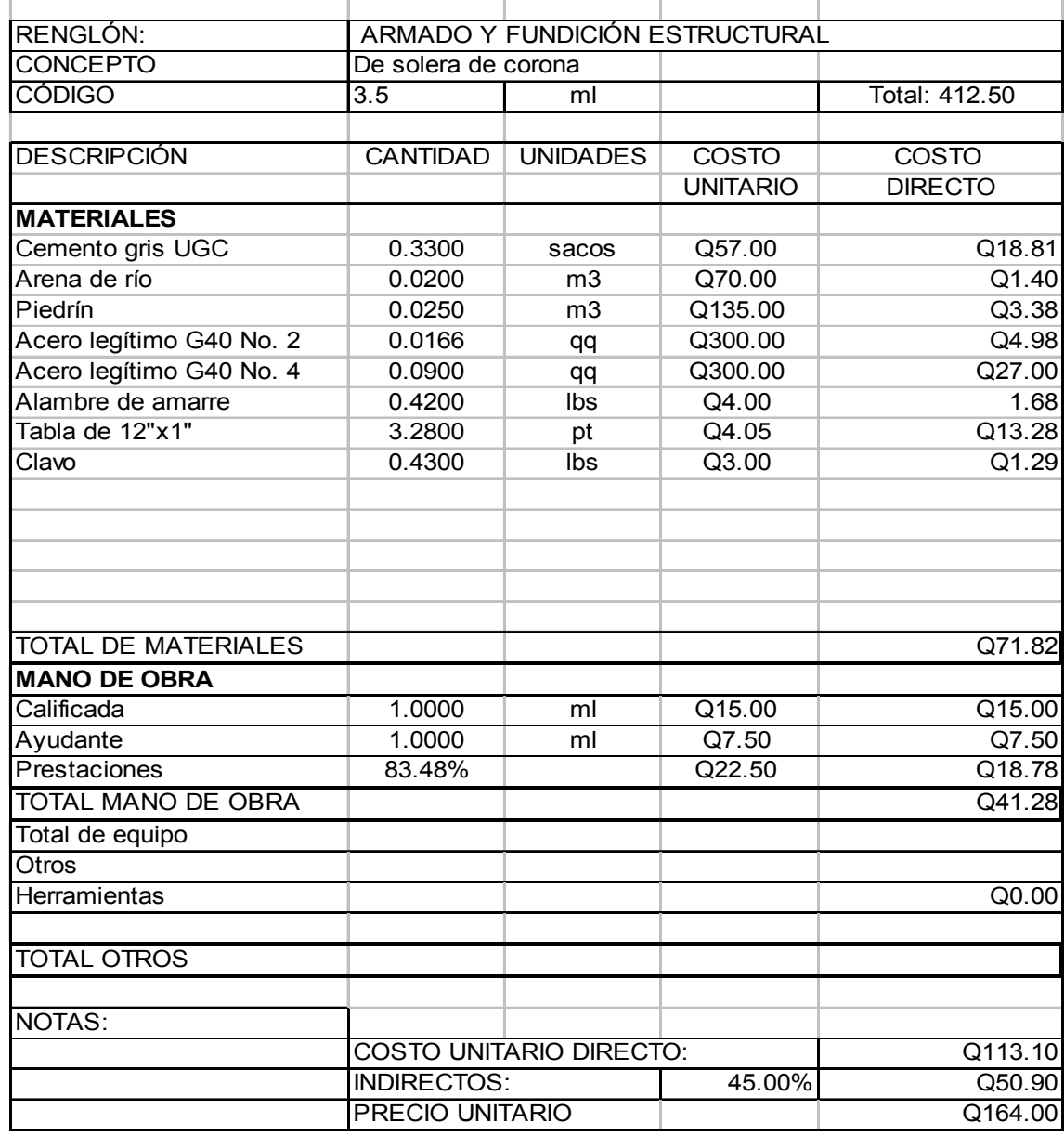

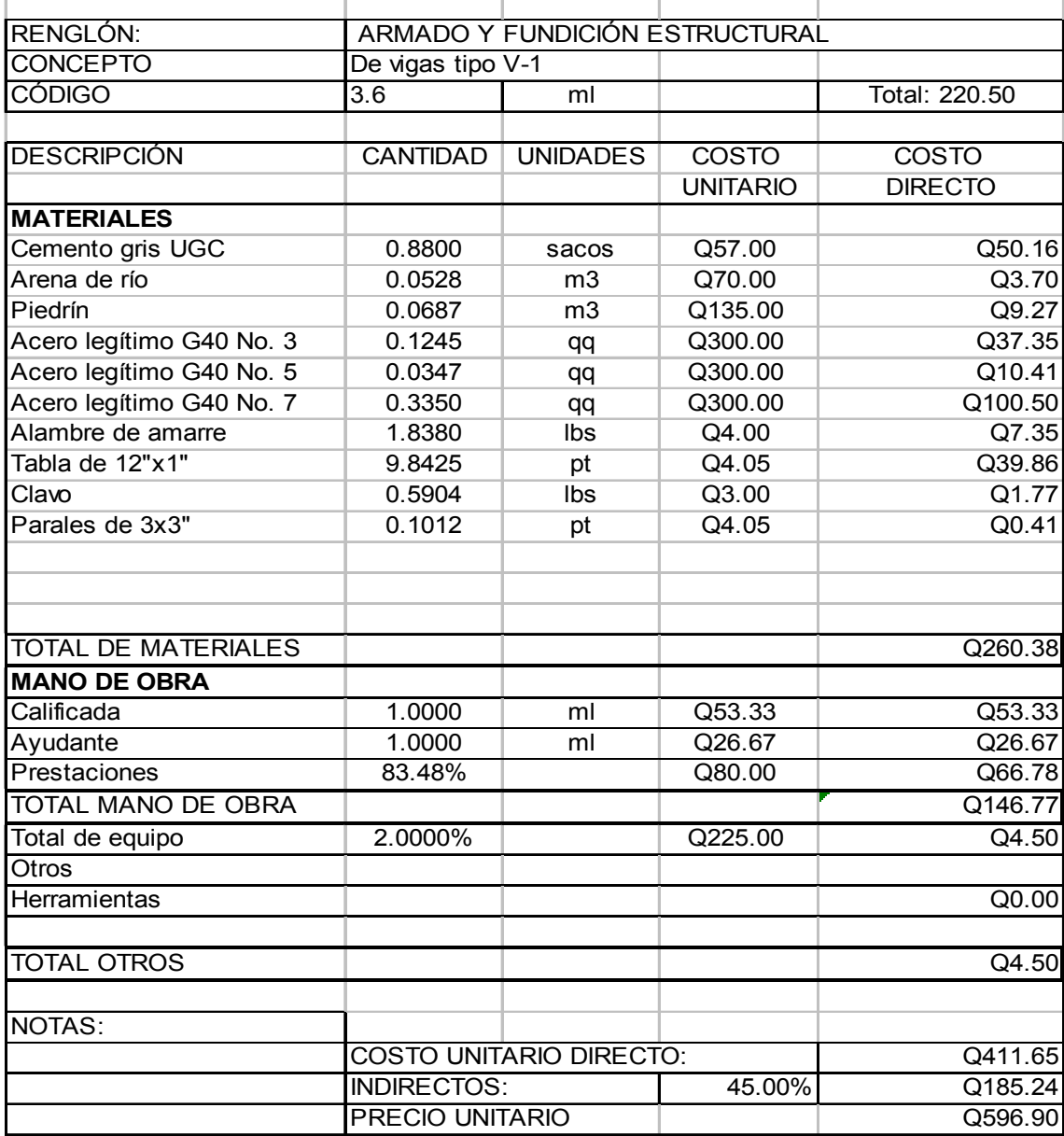

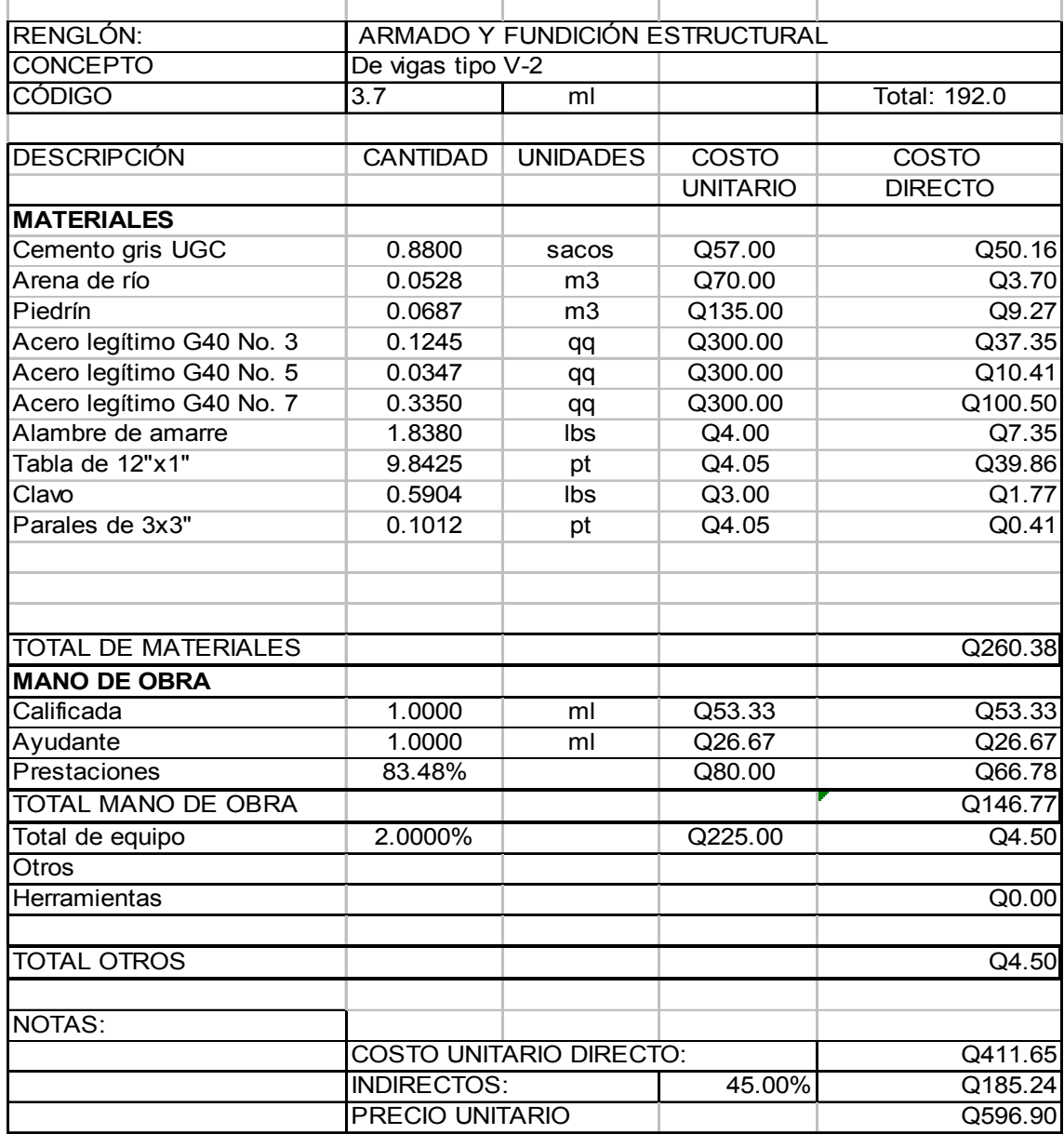

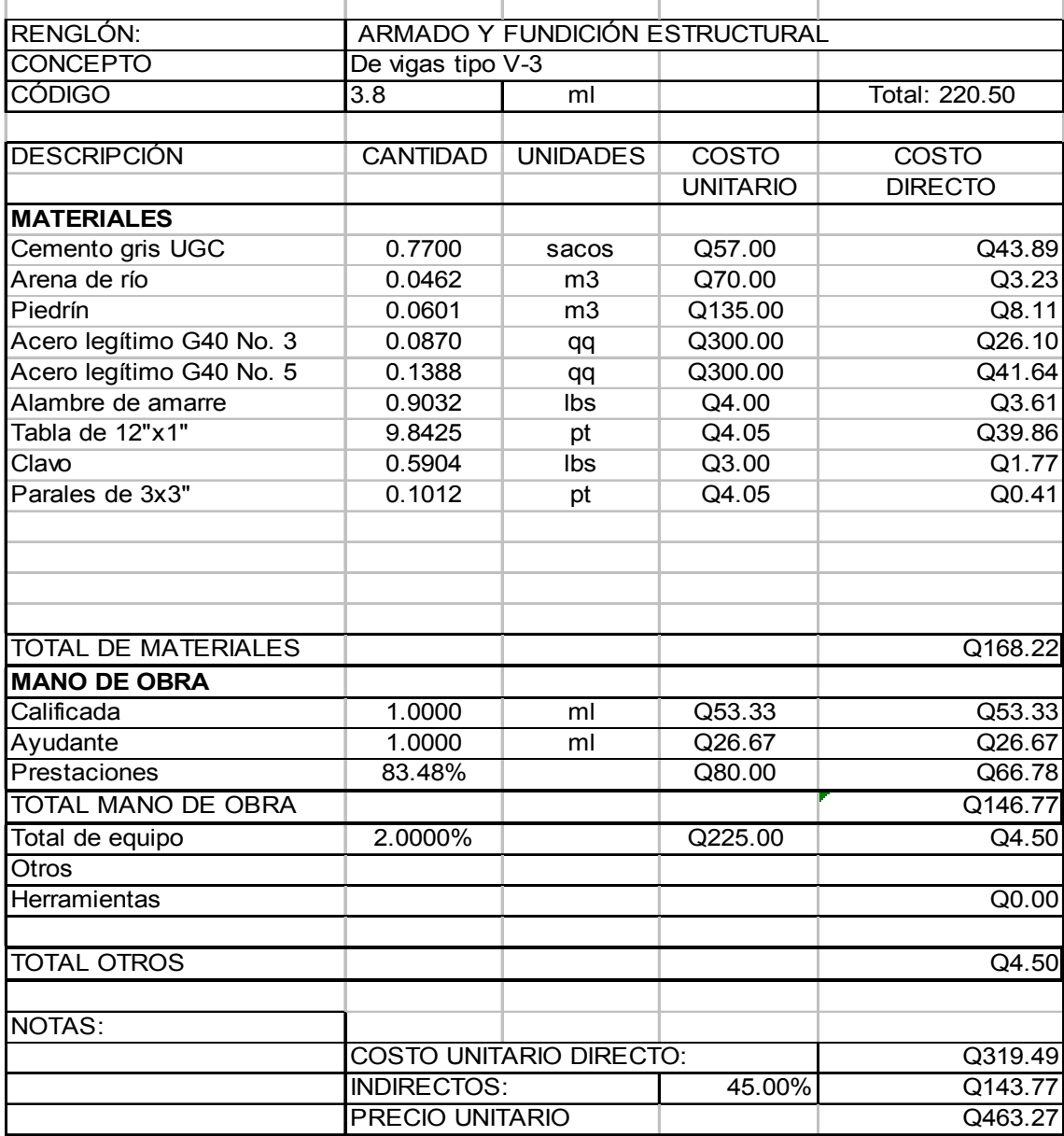

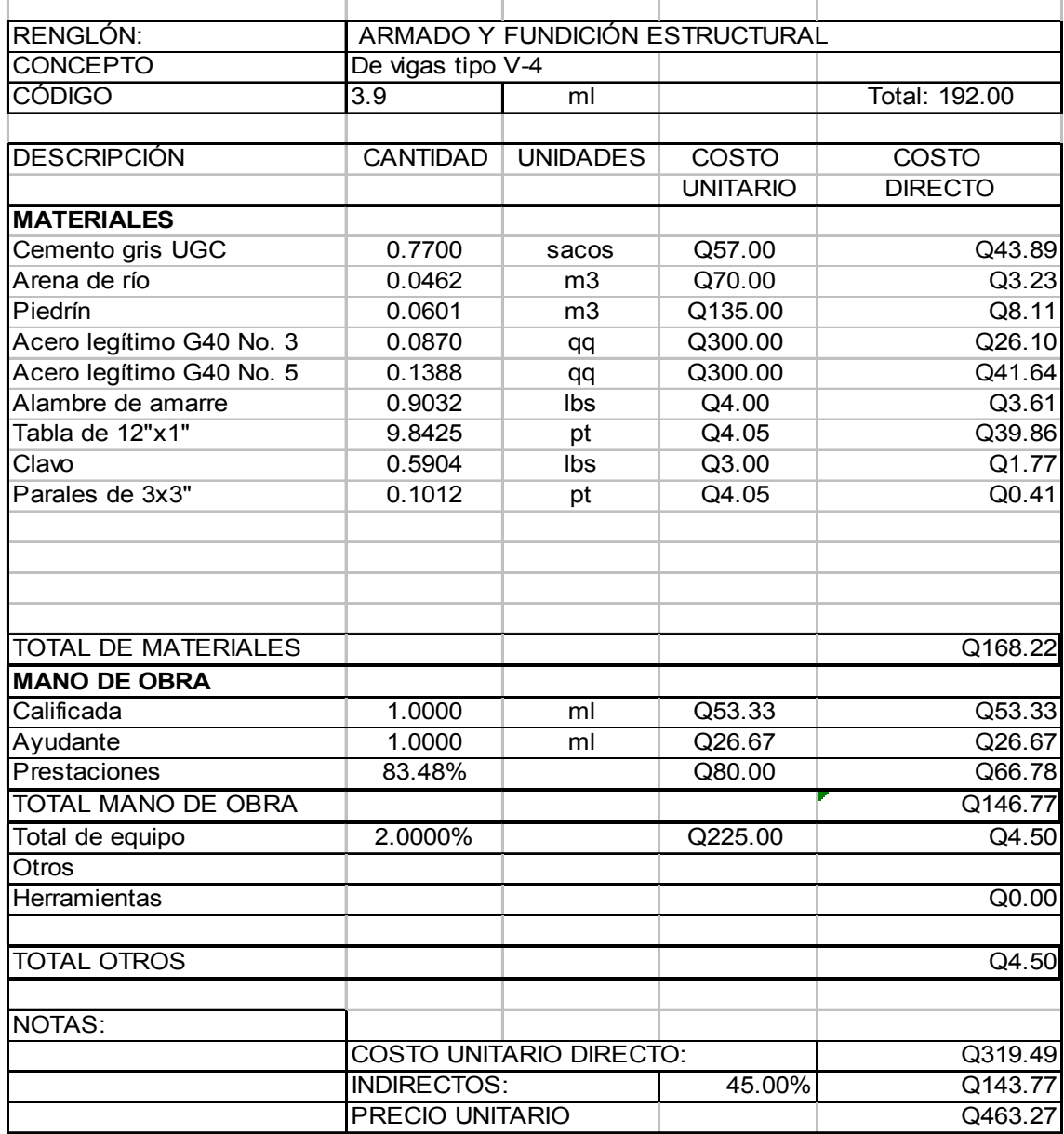

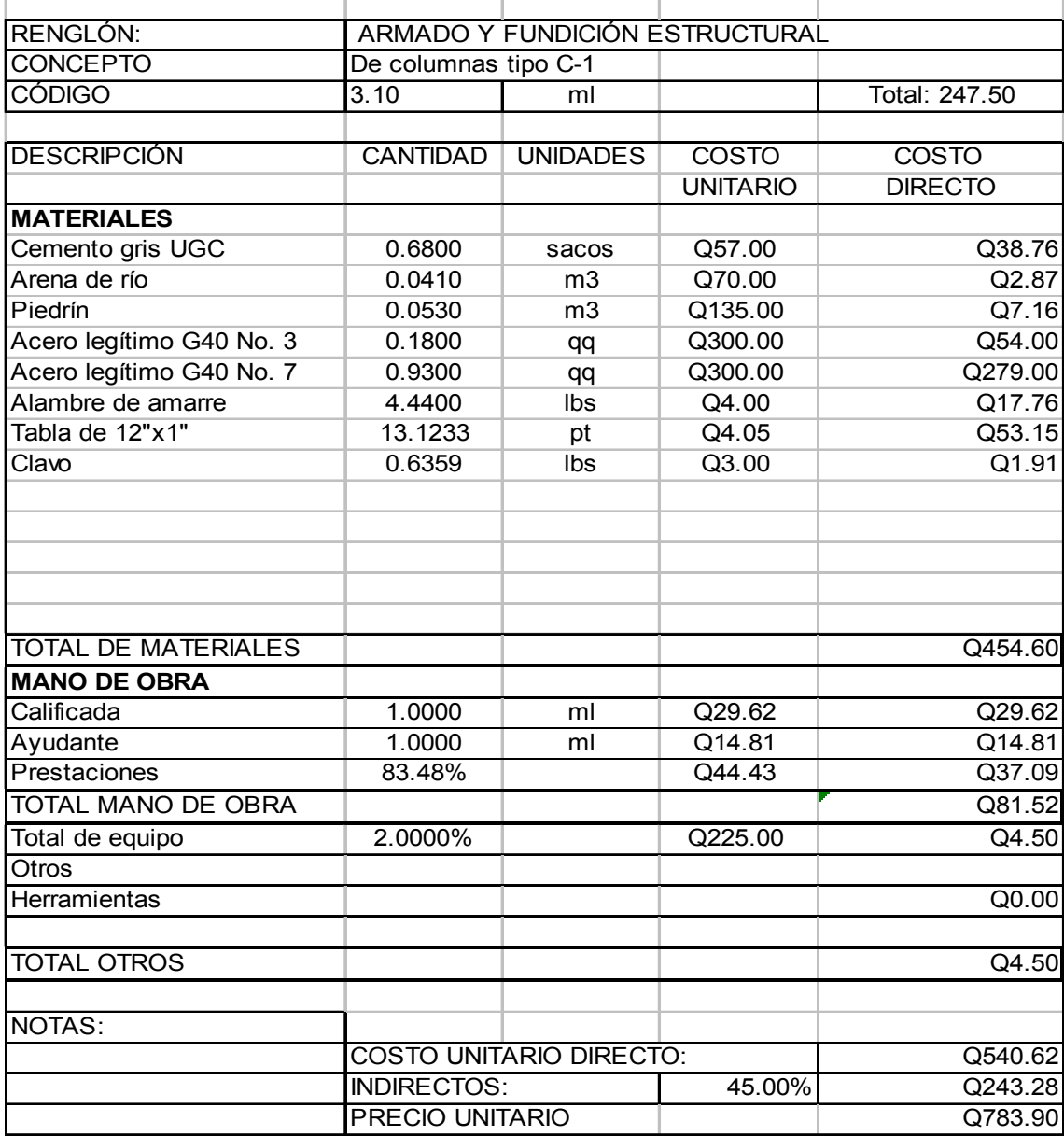

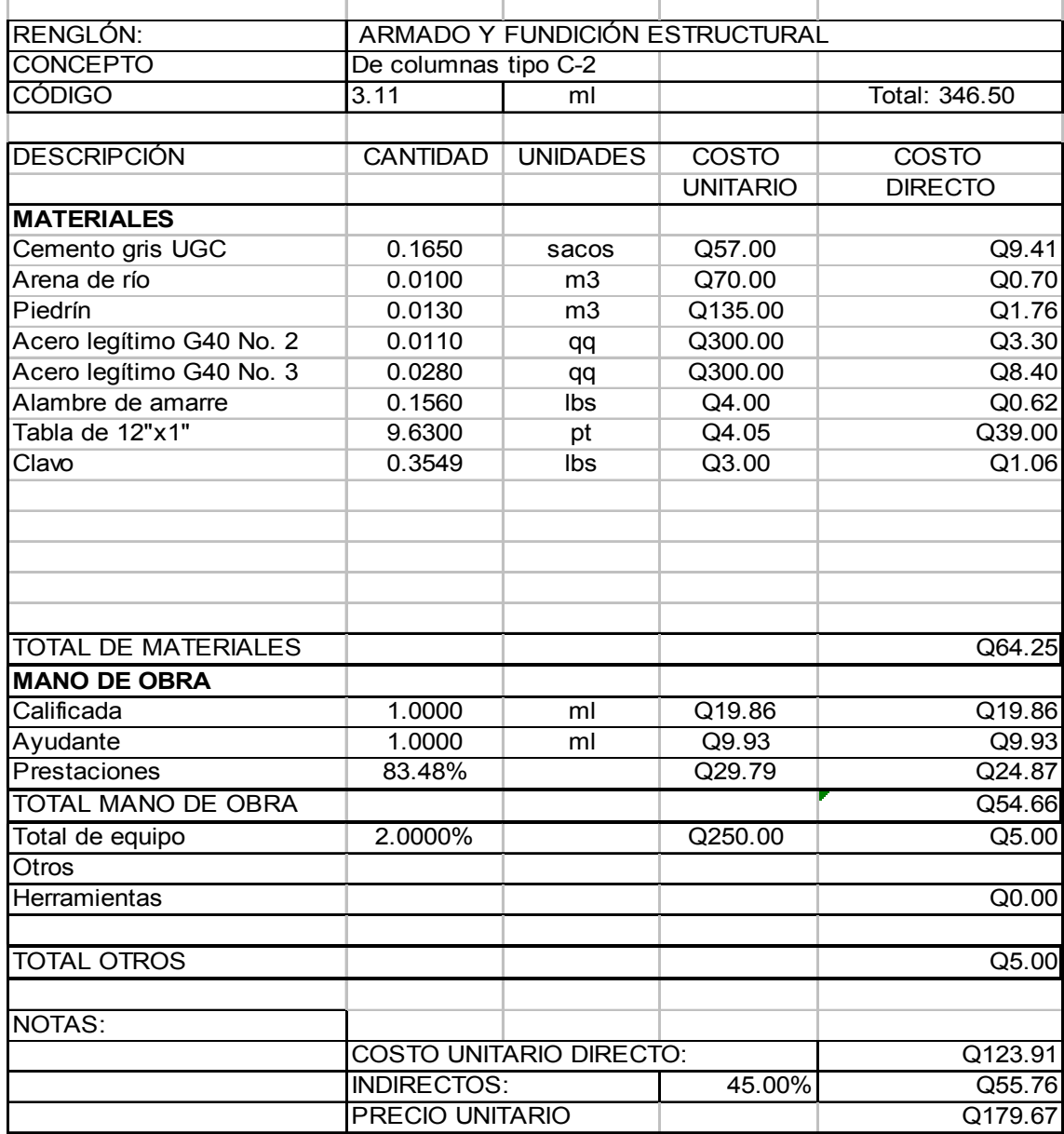

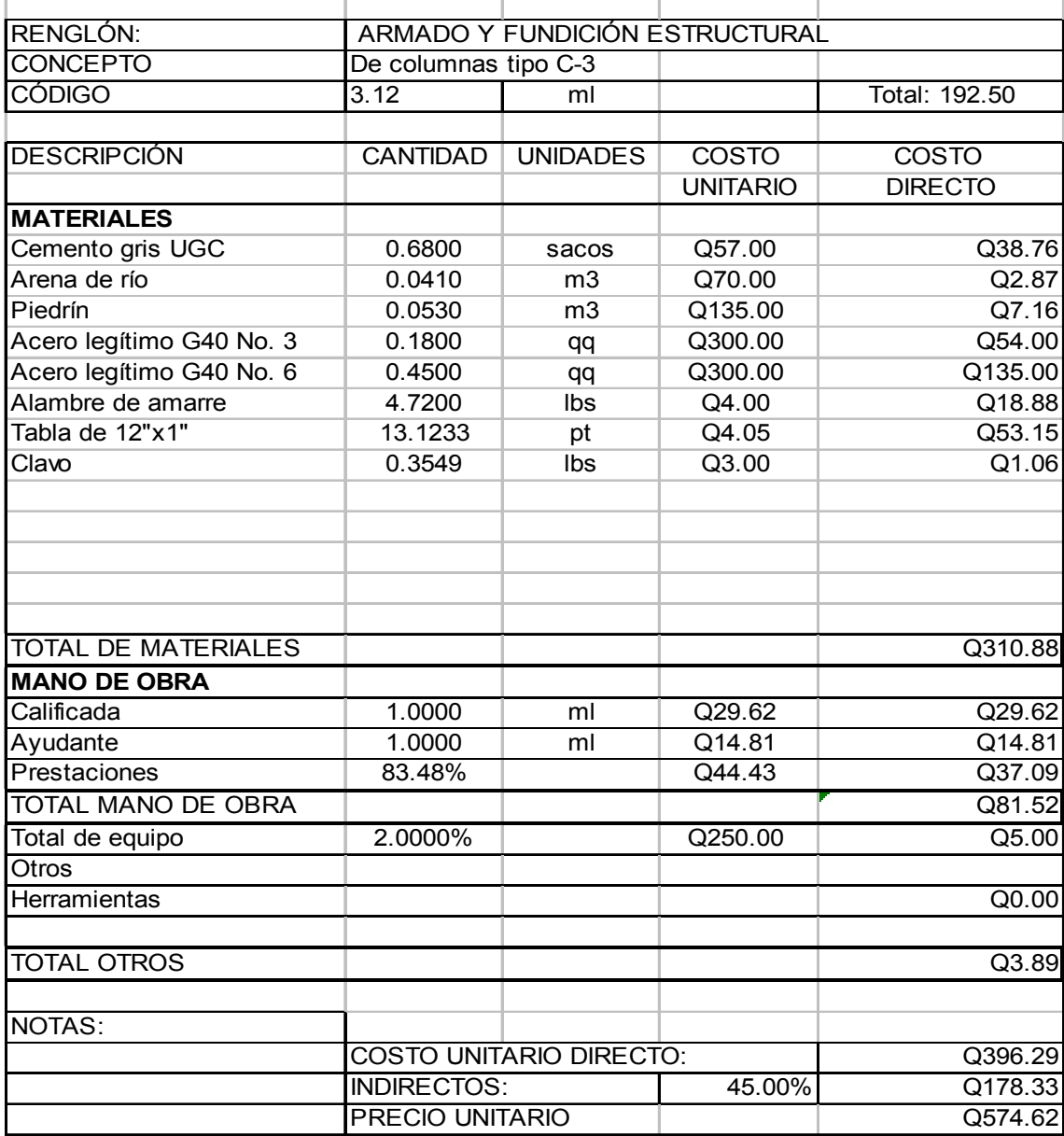

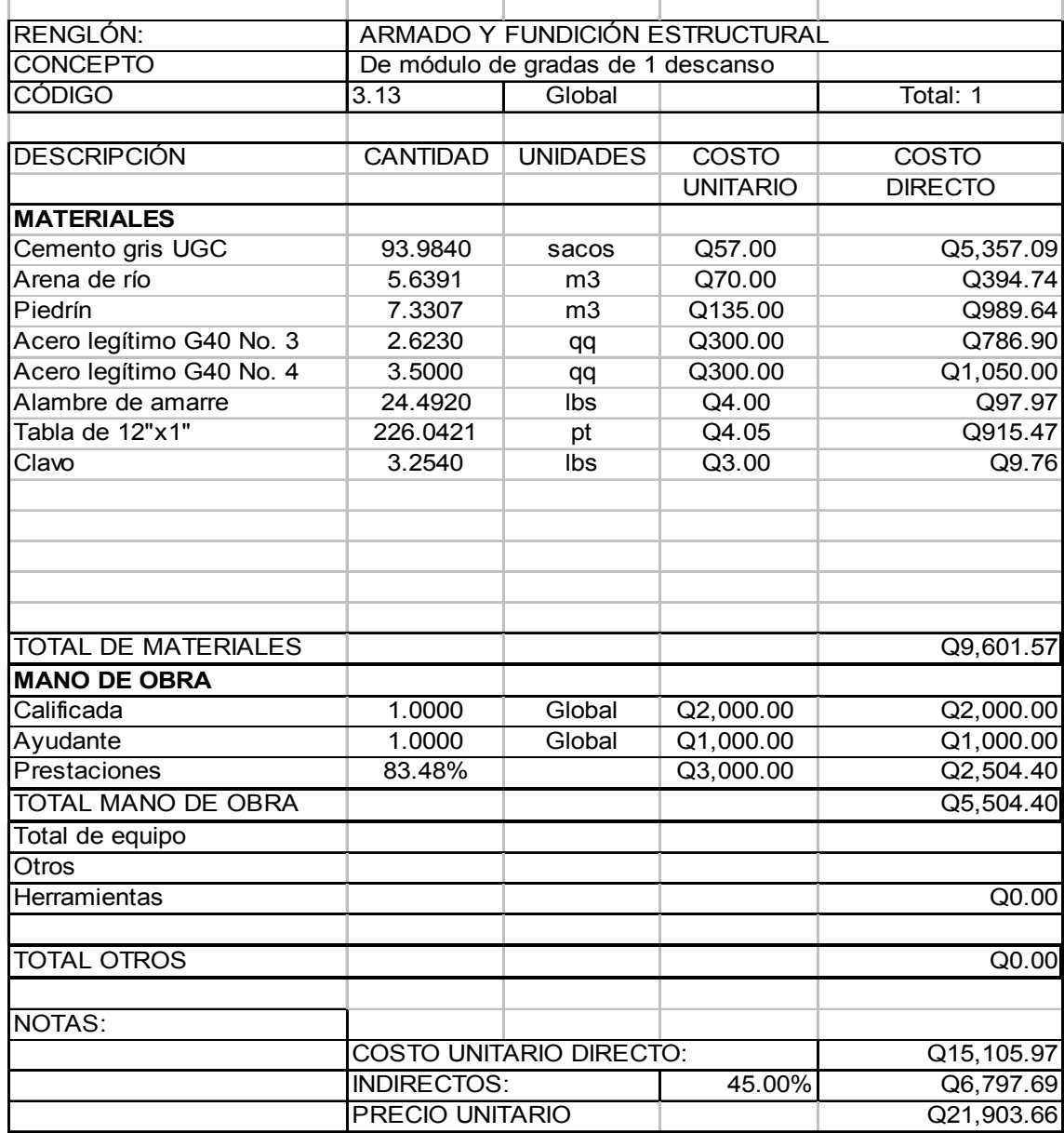

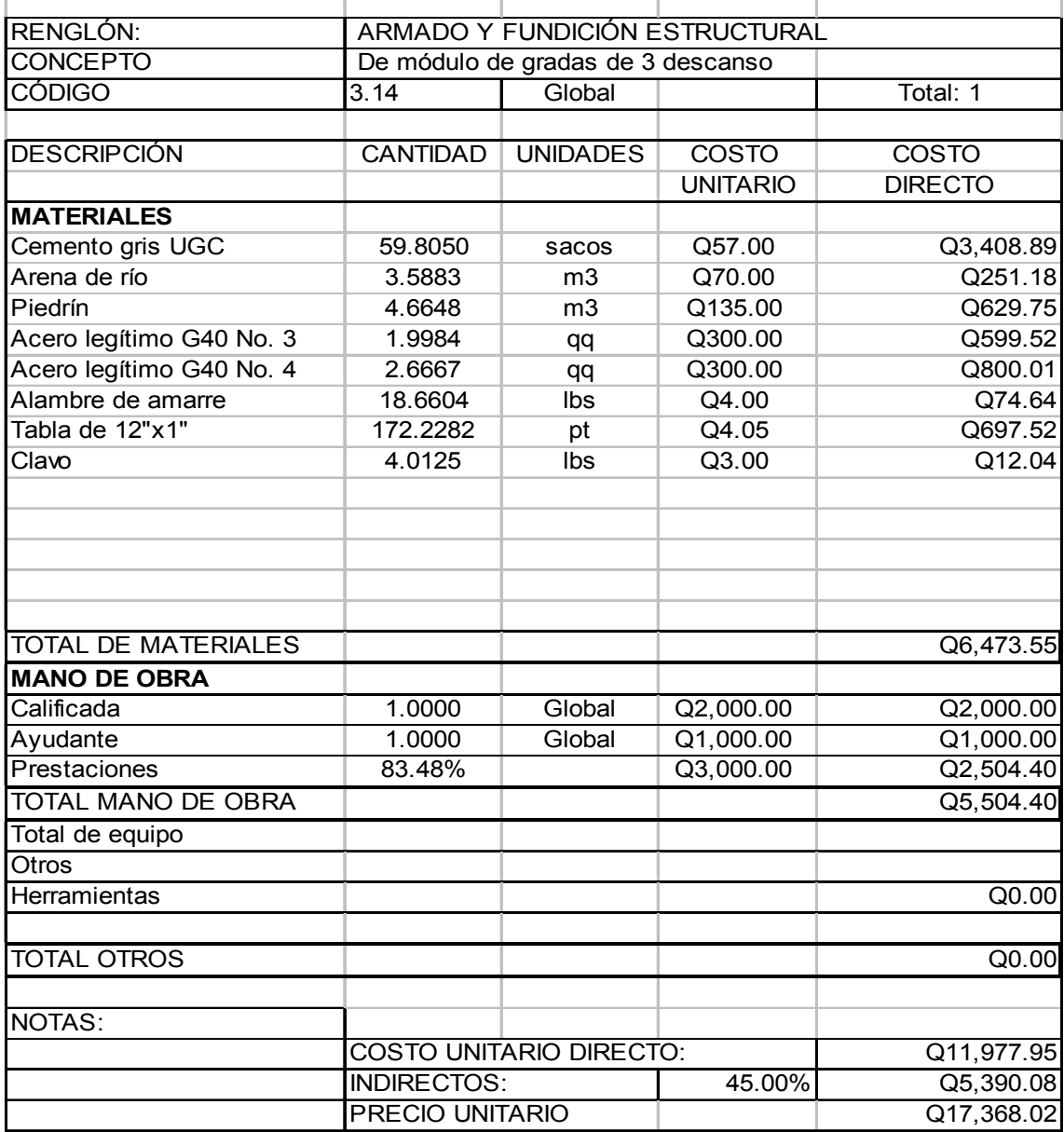

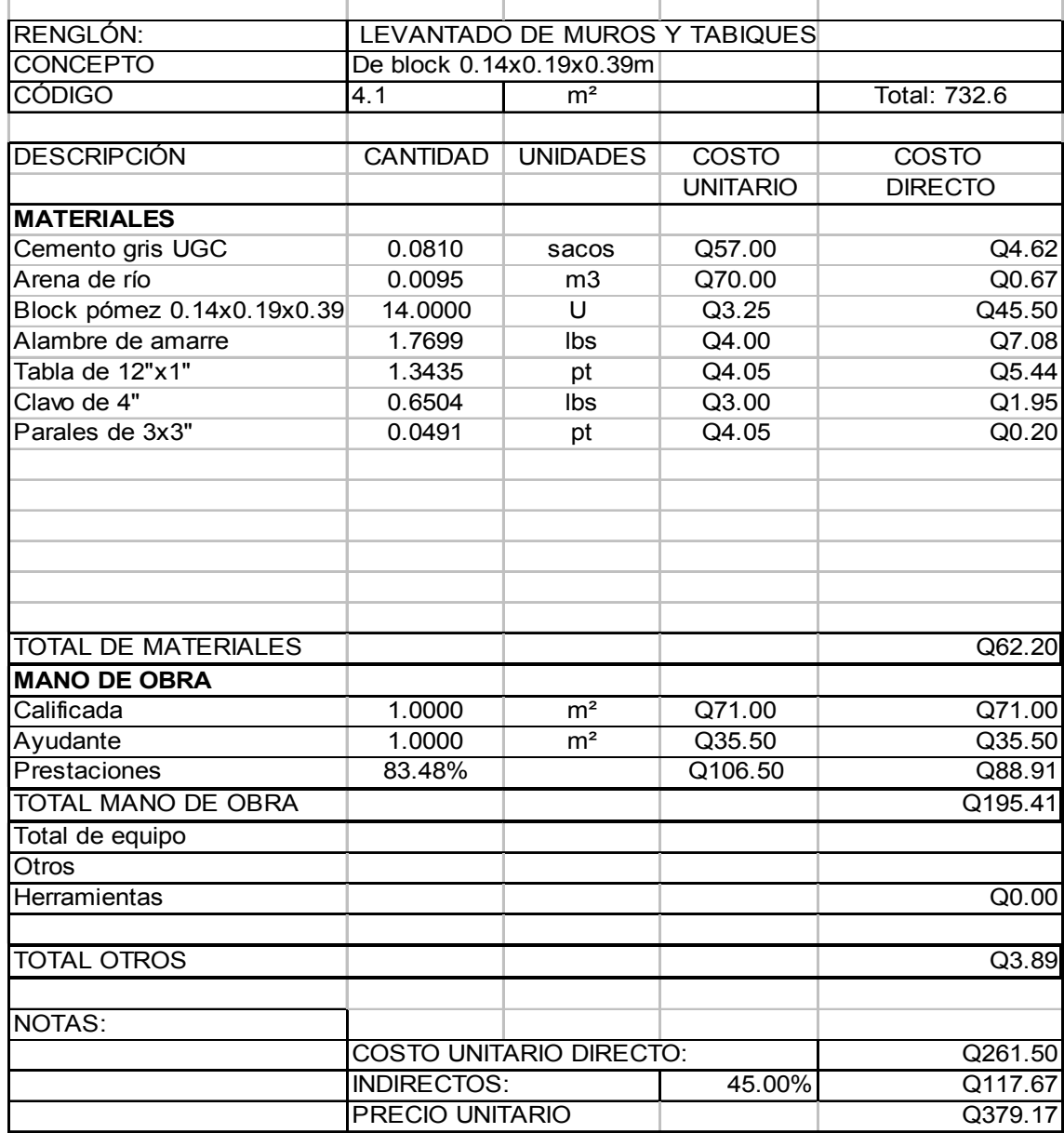

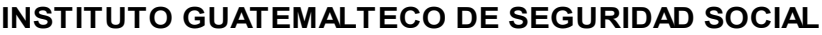

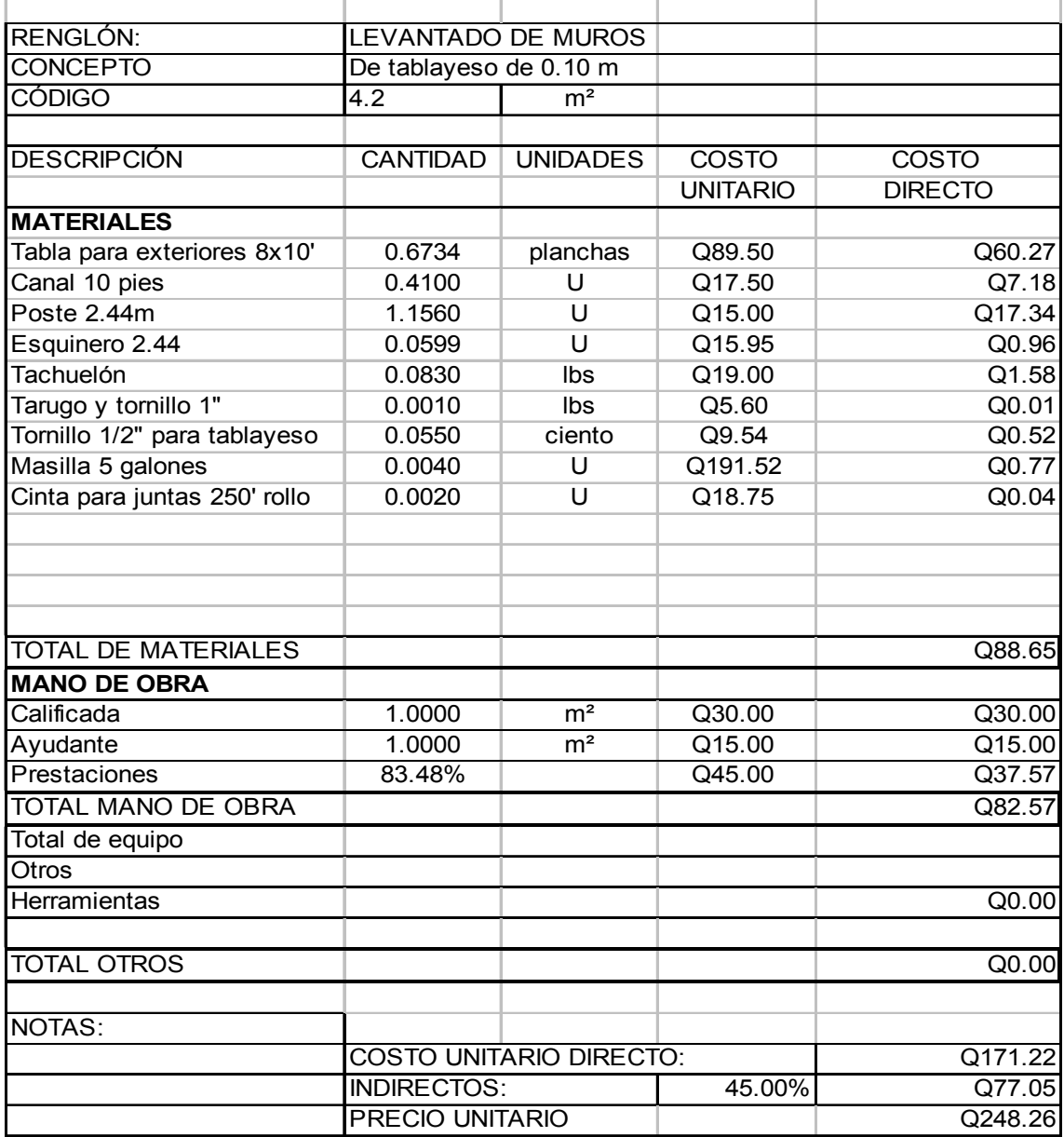

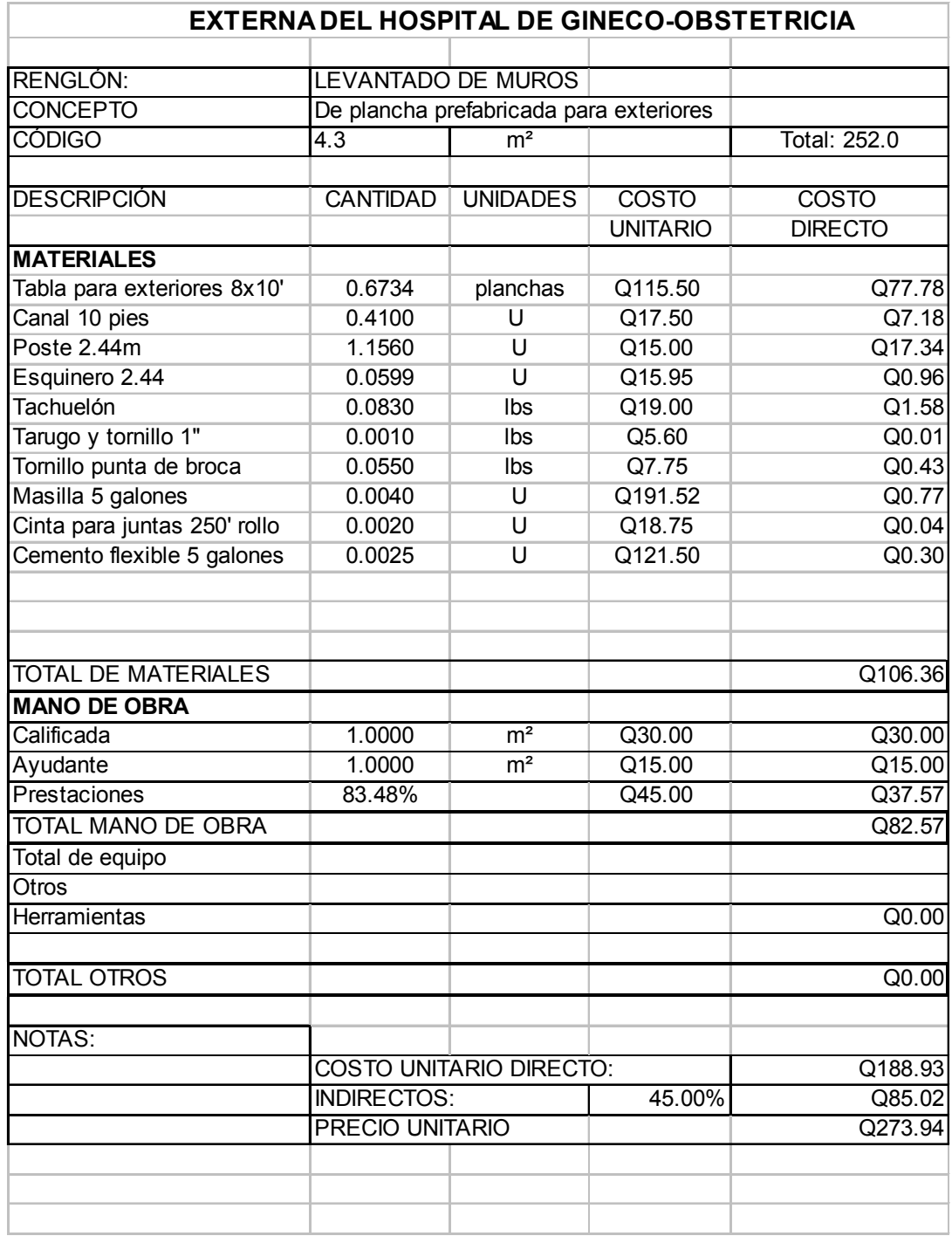

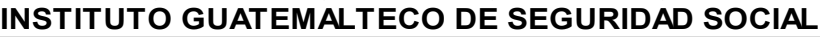

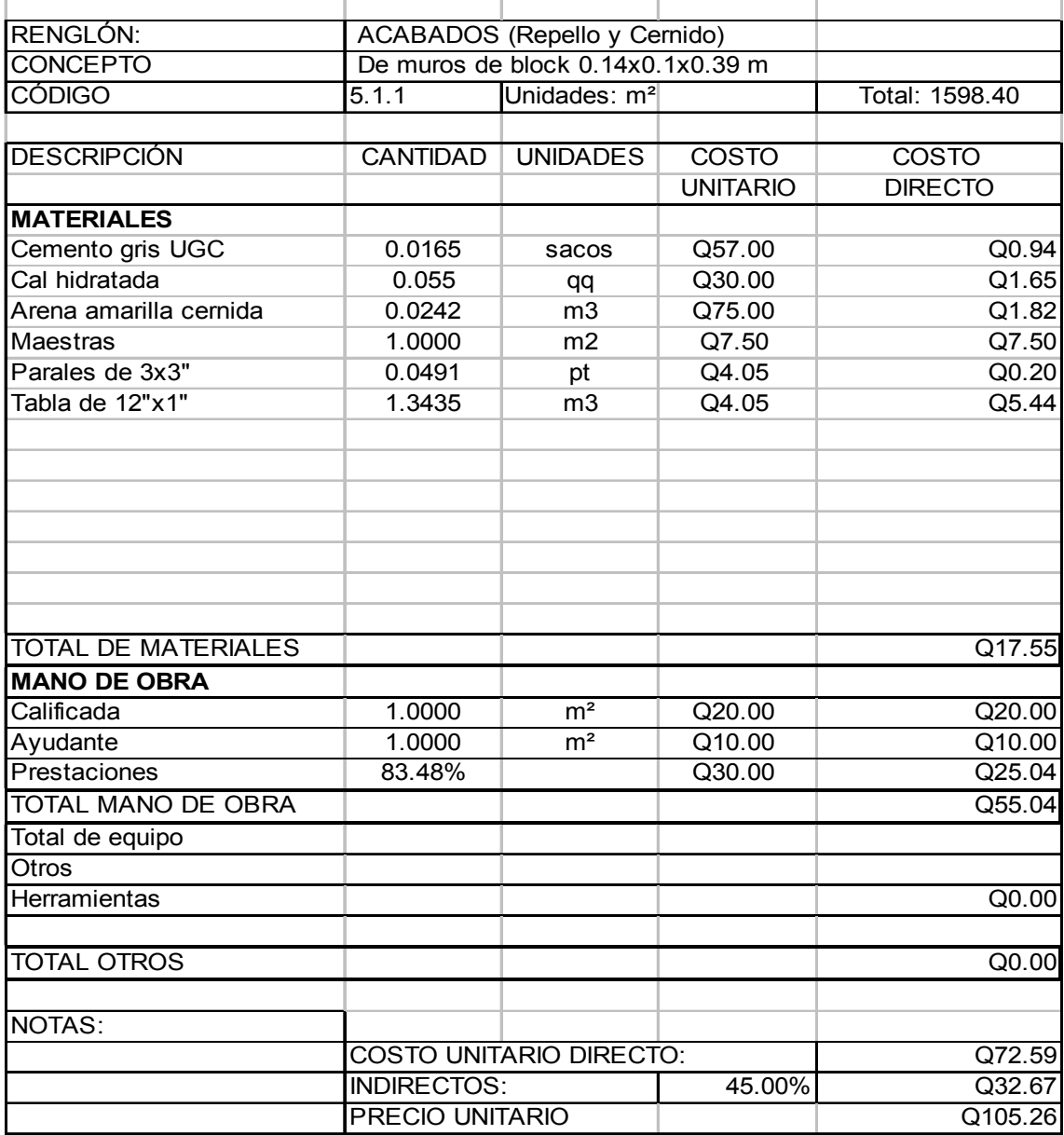

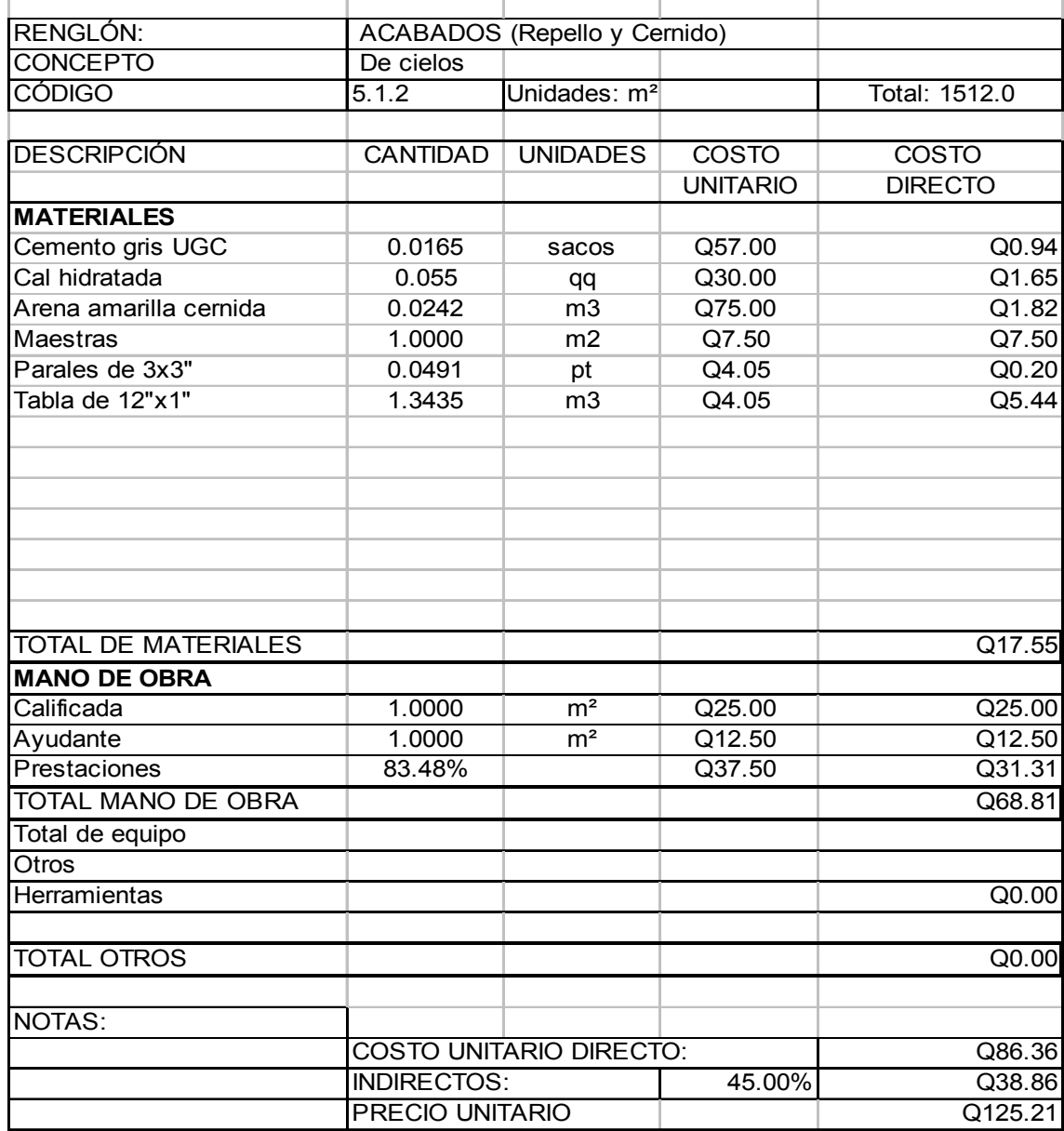

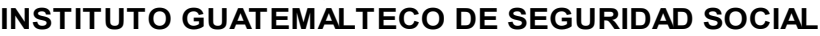

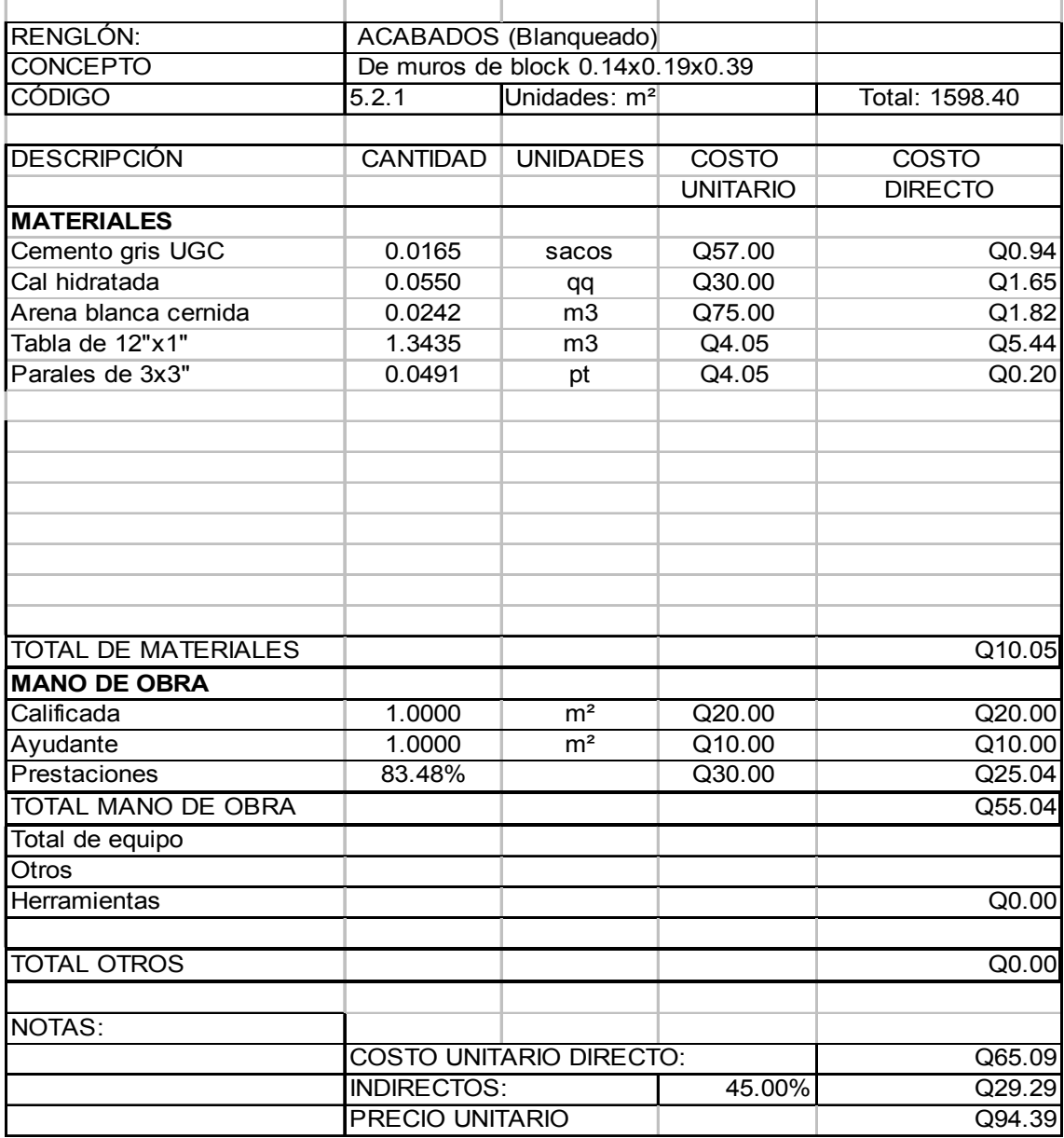

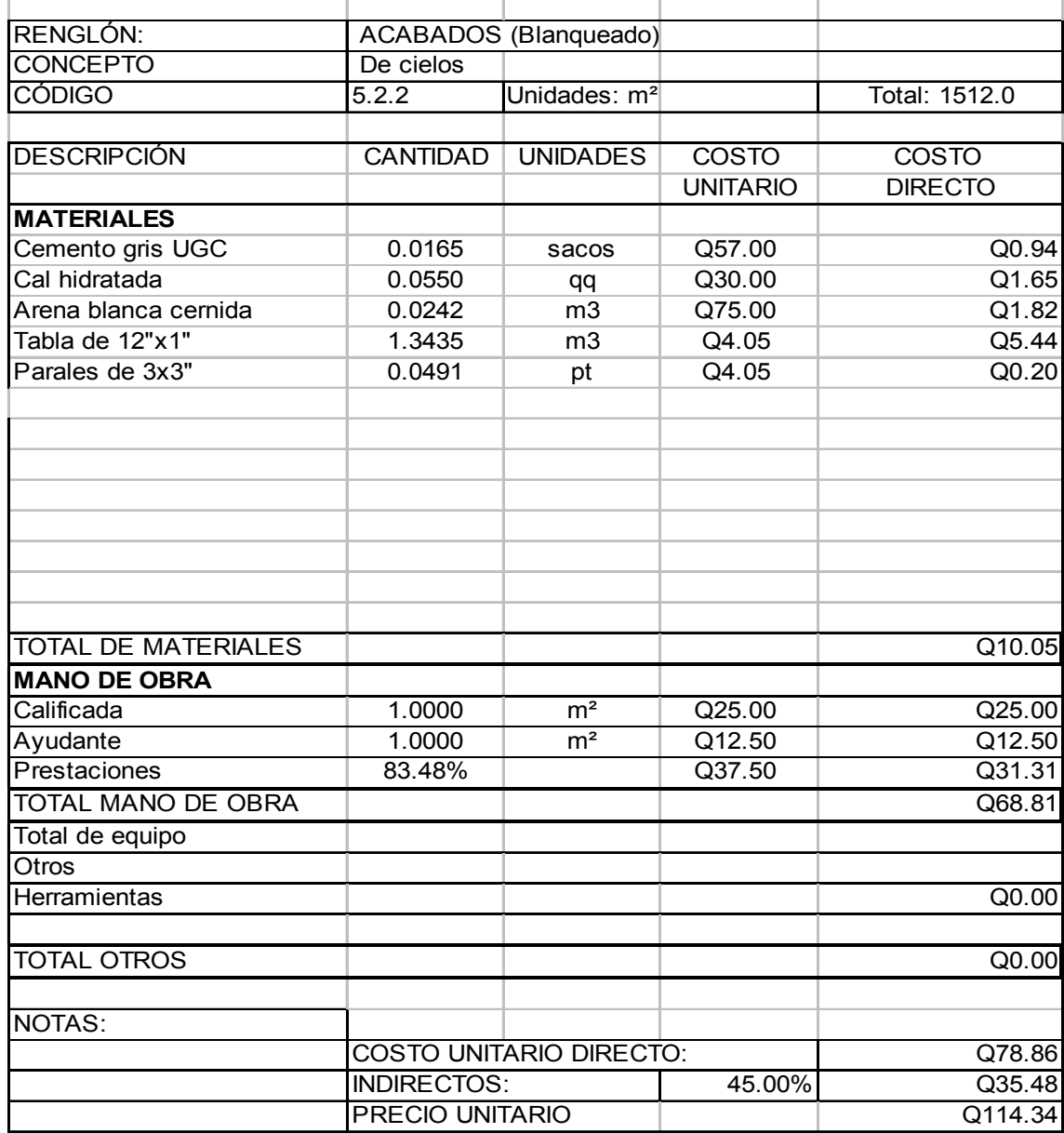

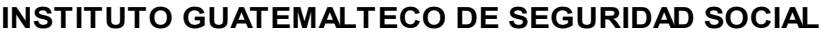

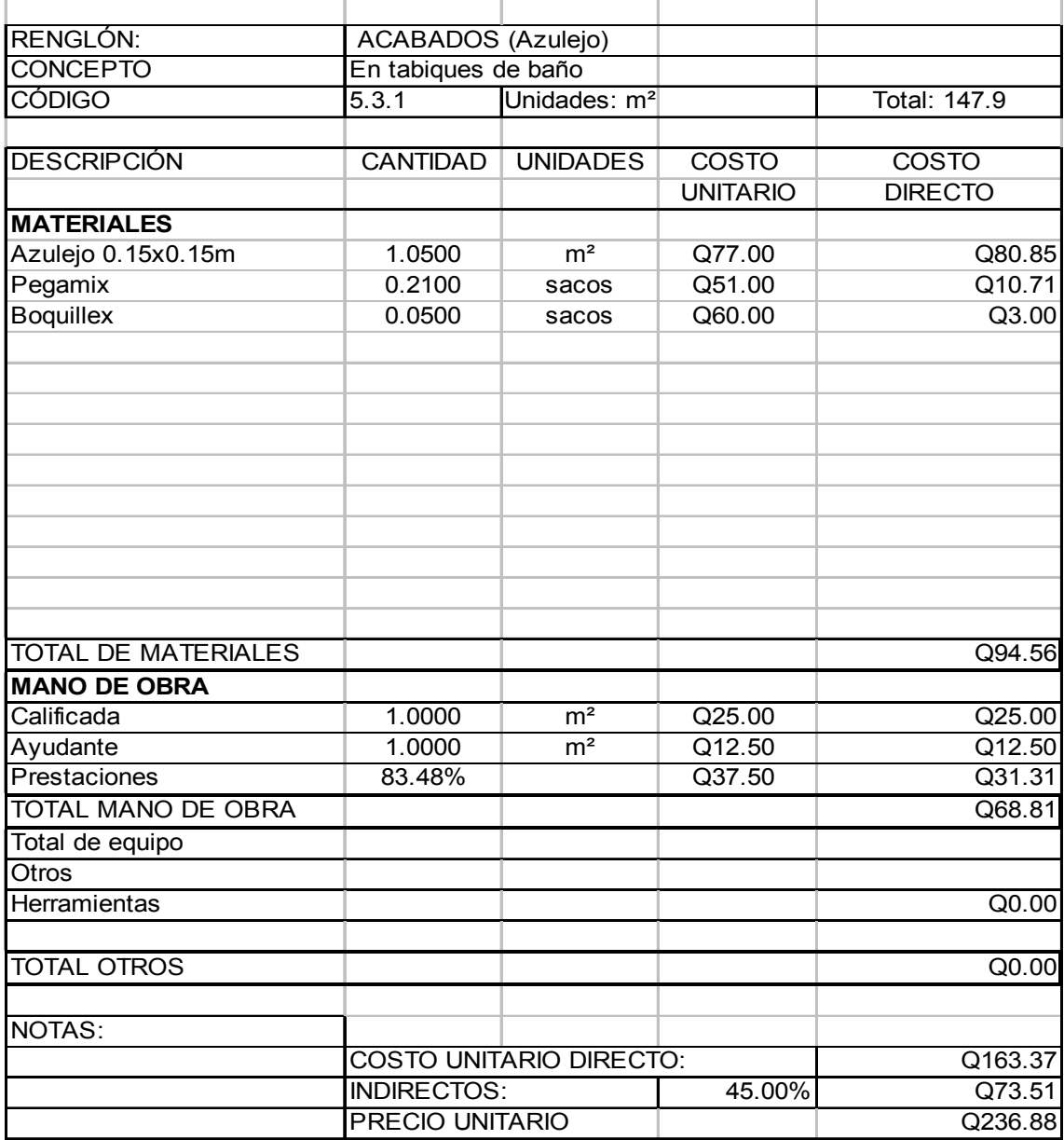

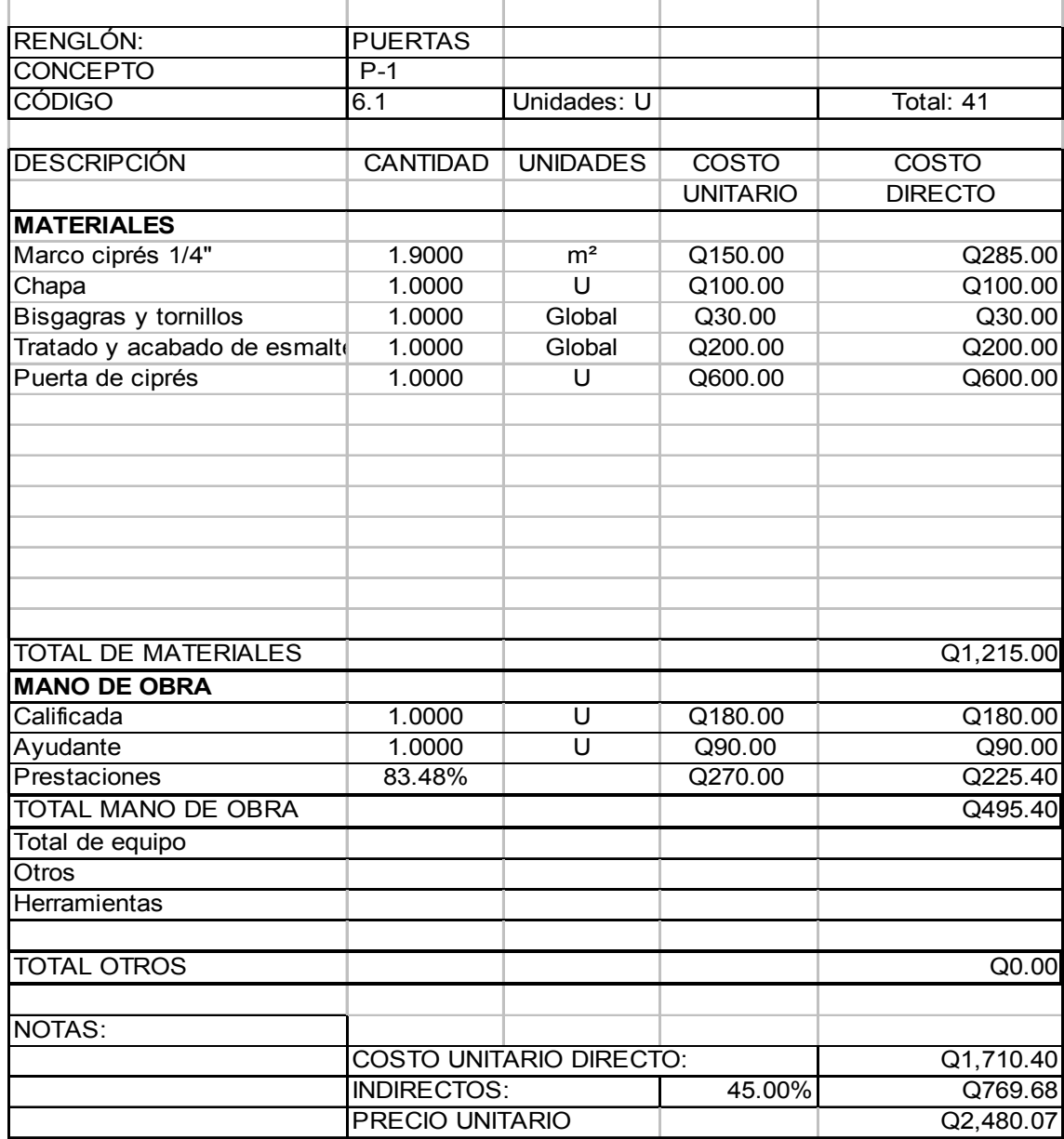

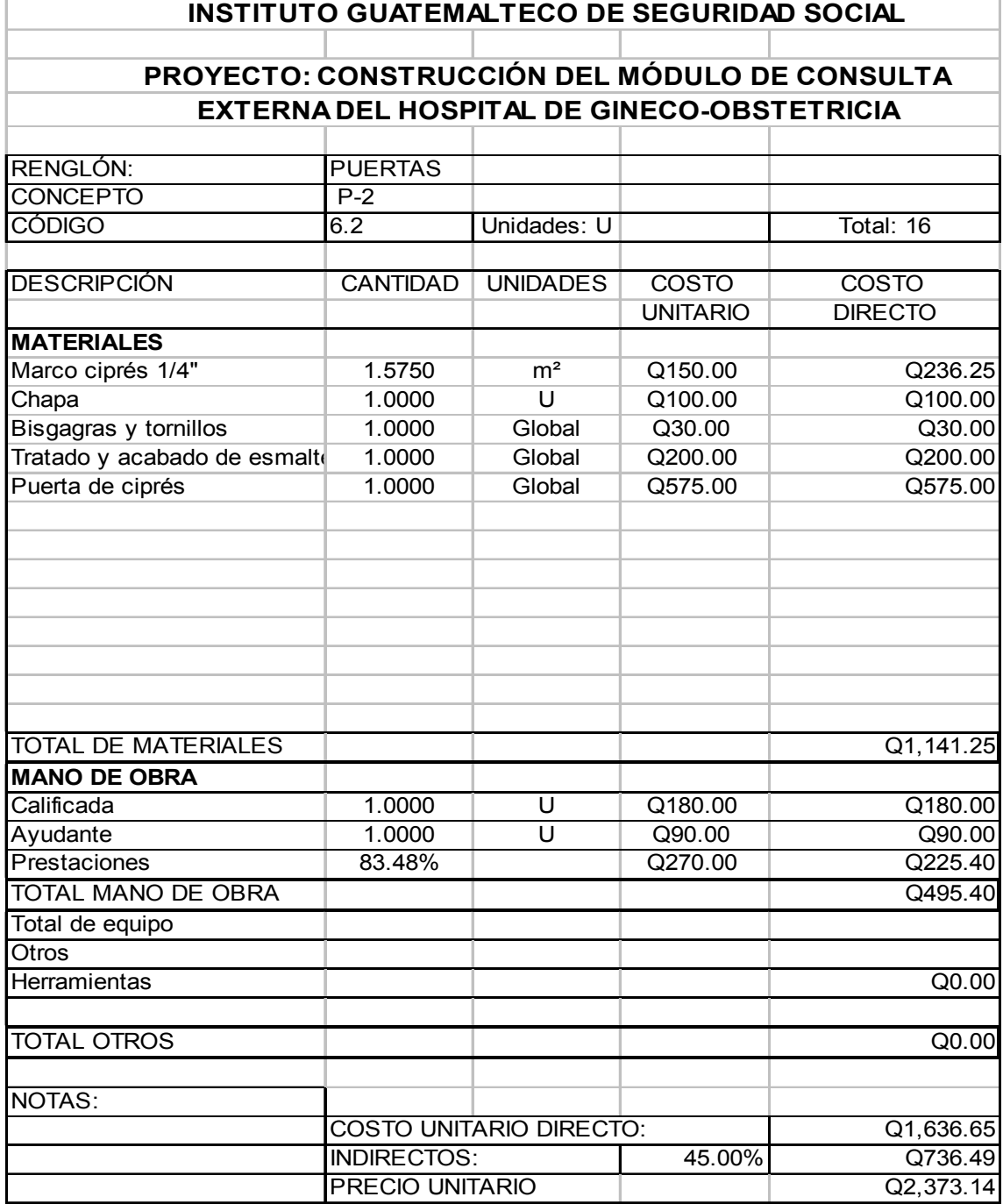

×

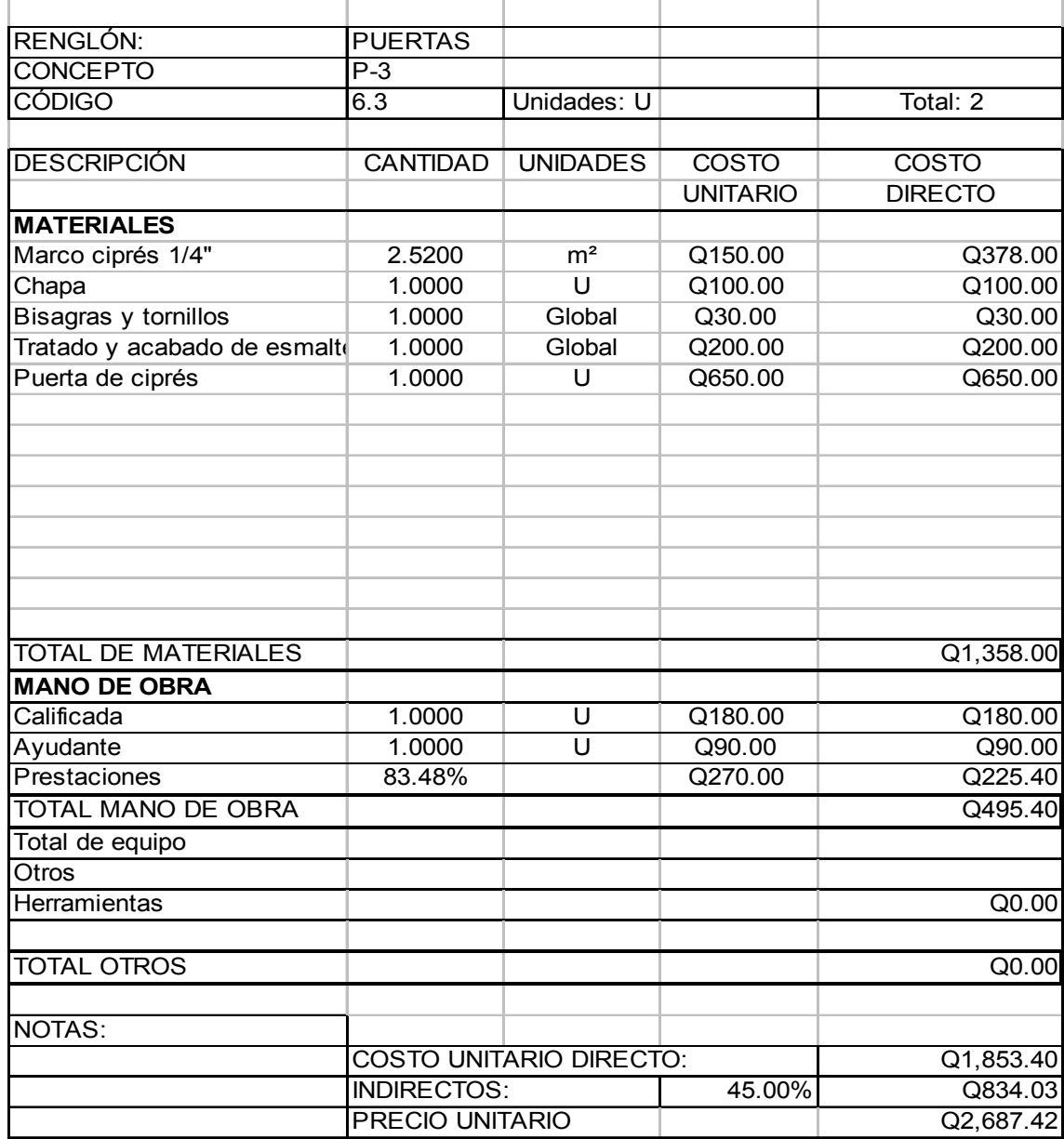

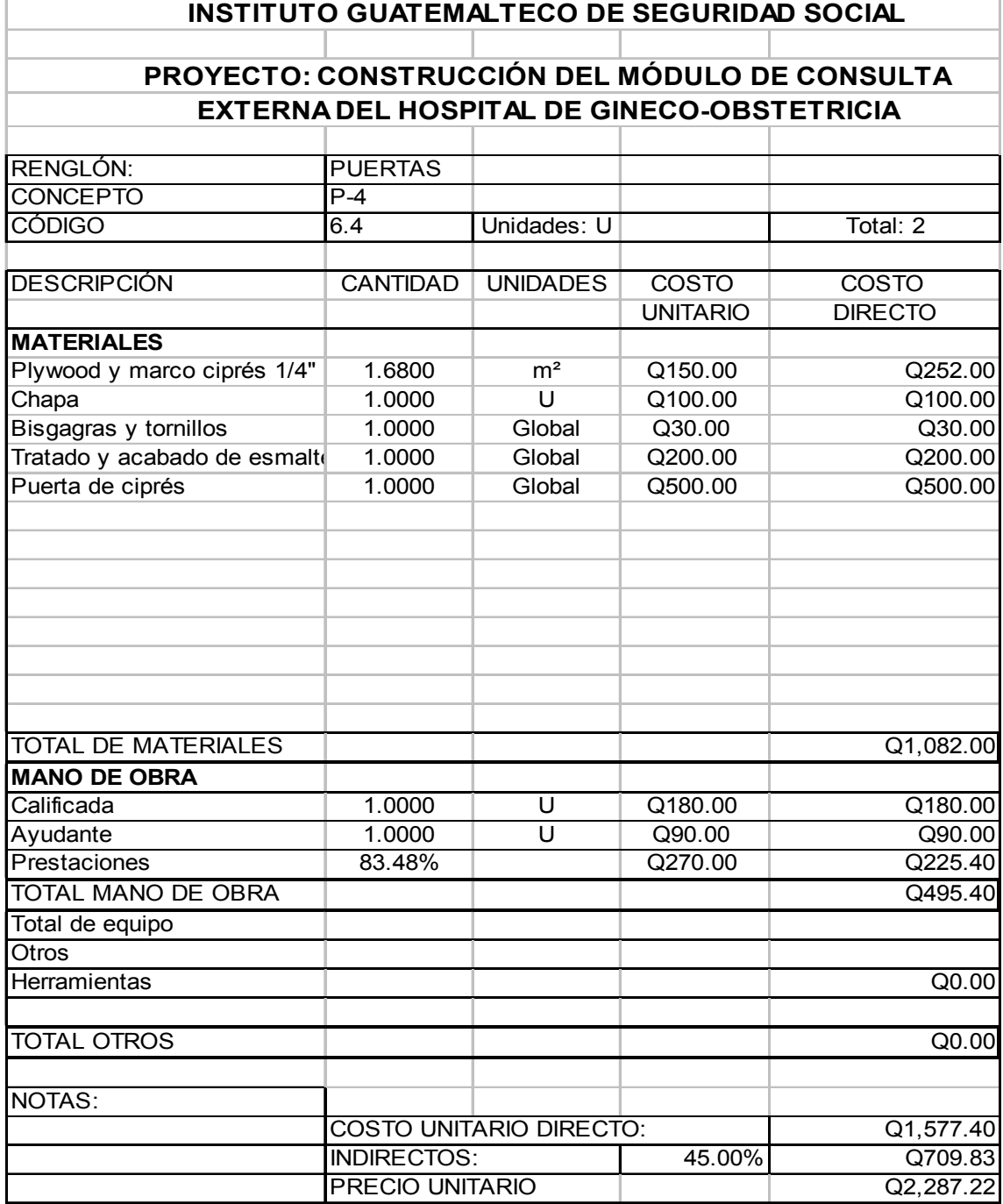

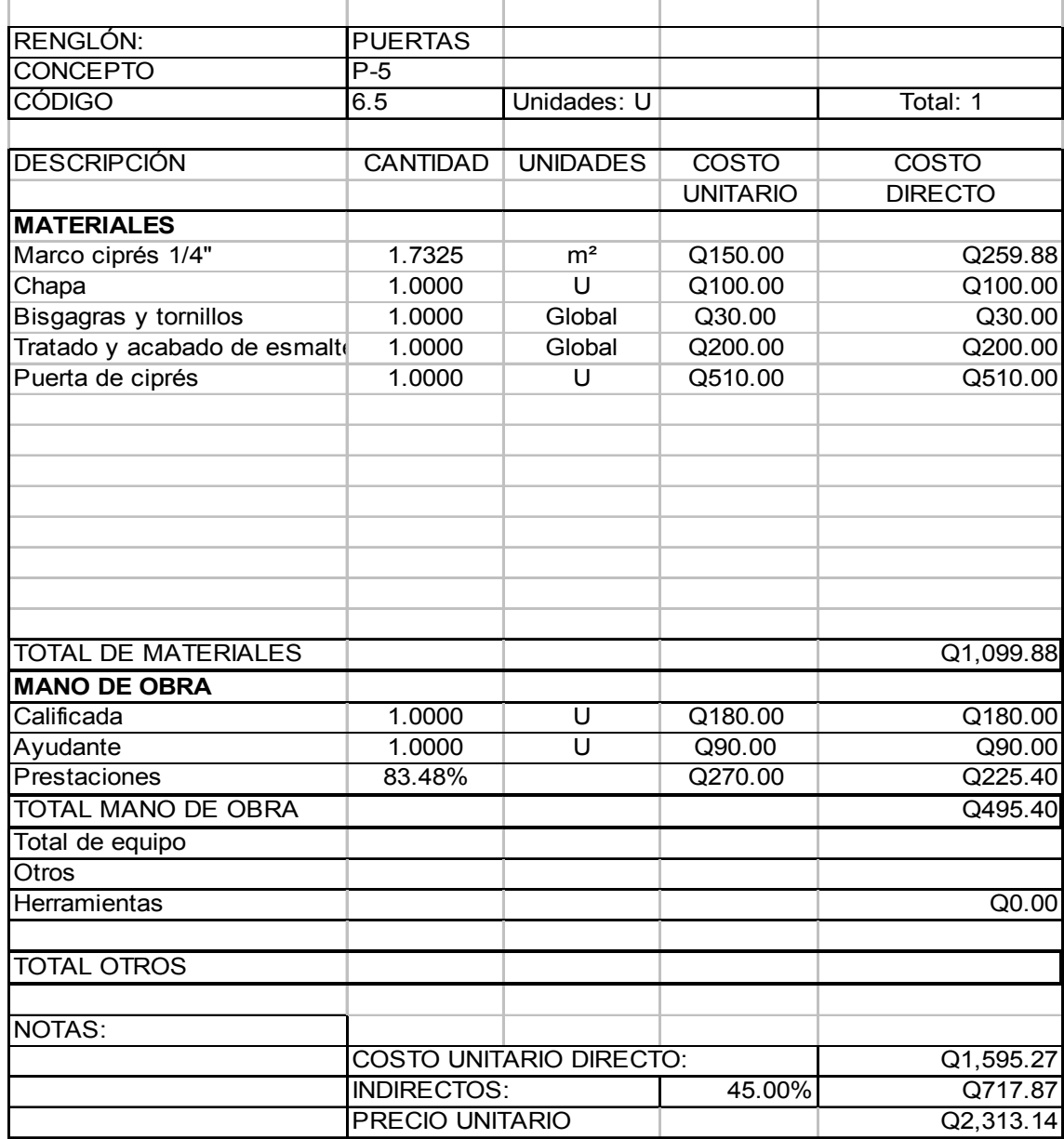

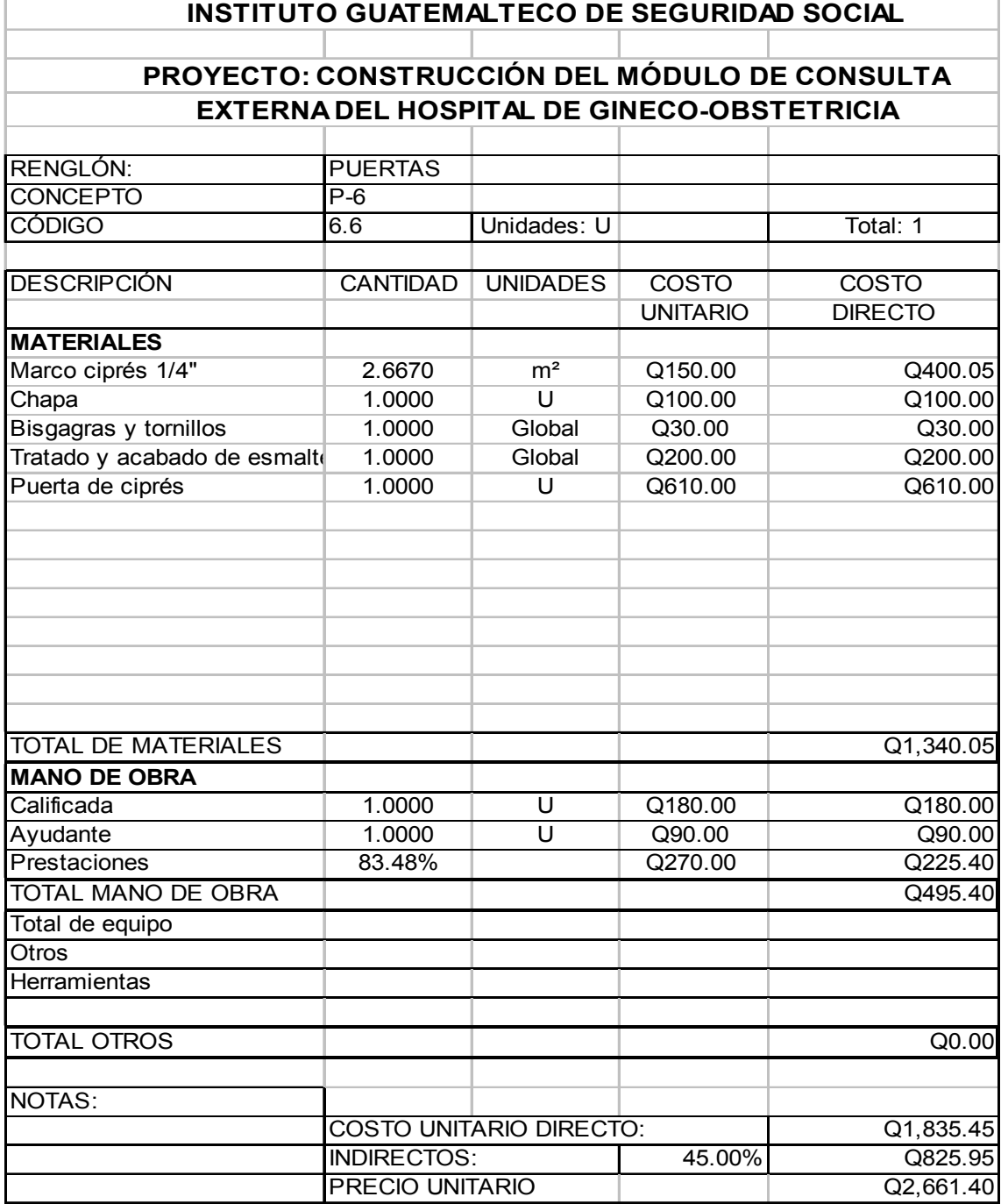

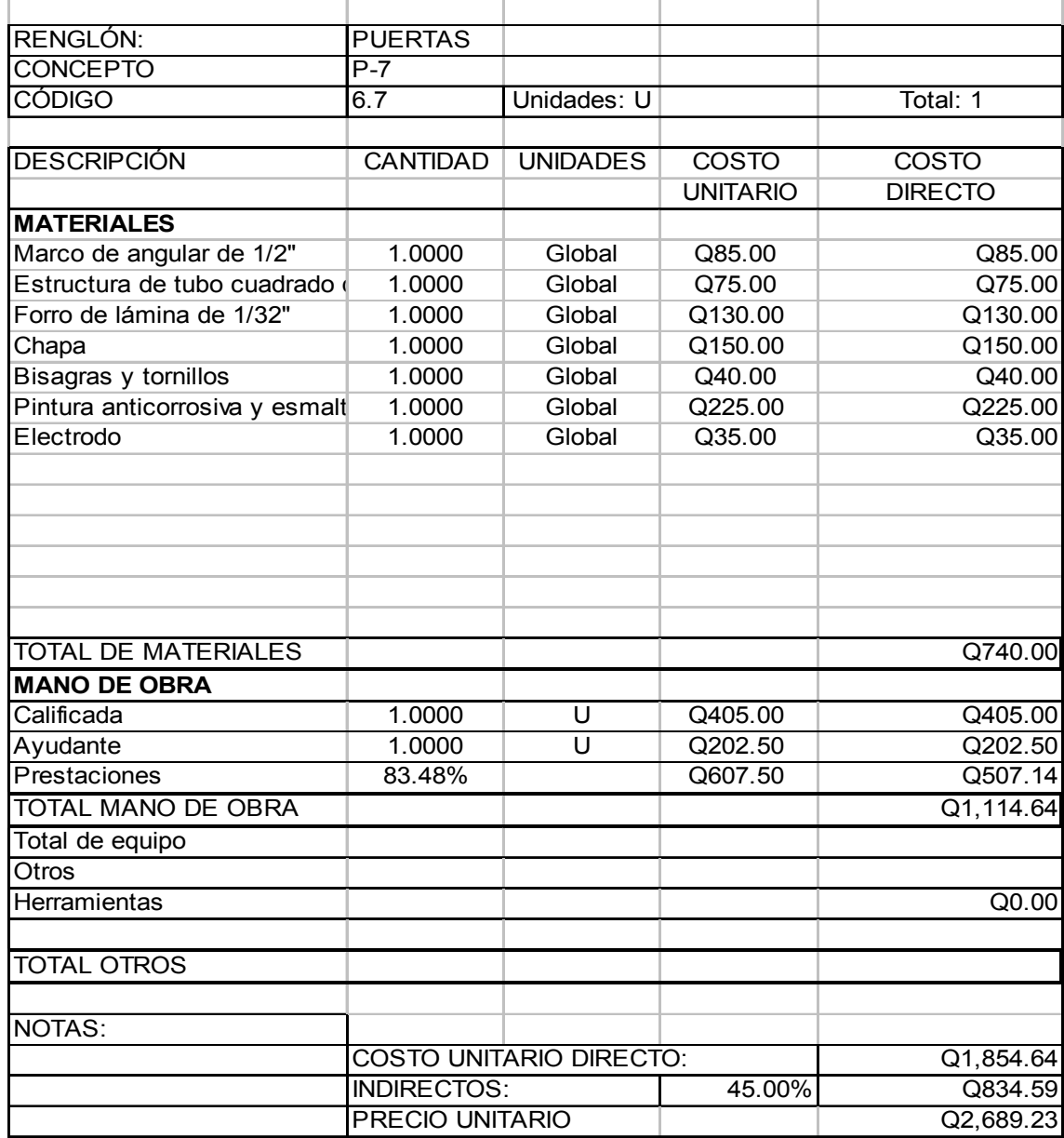

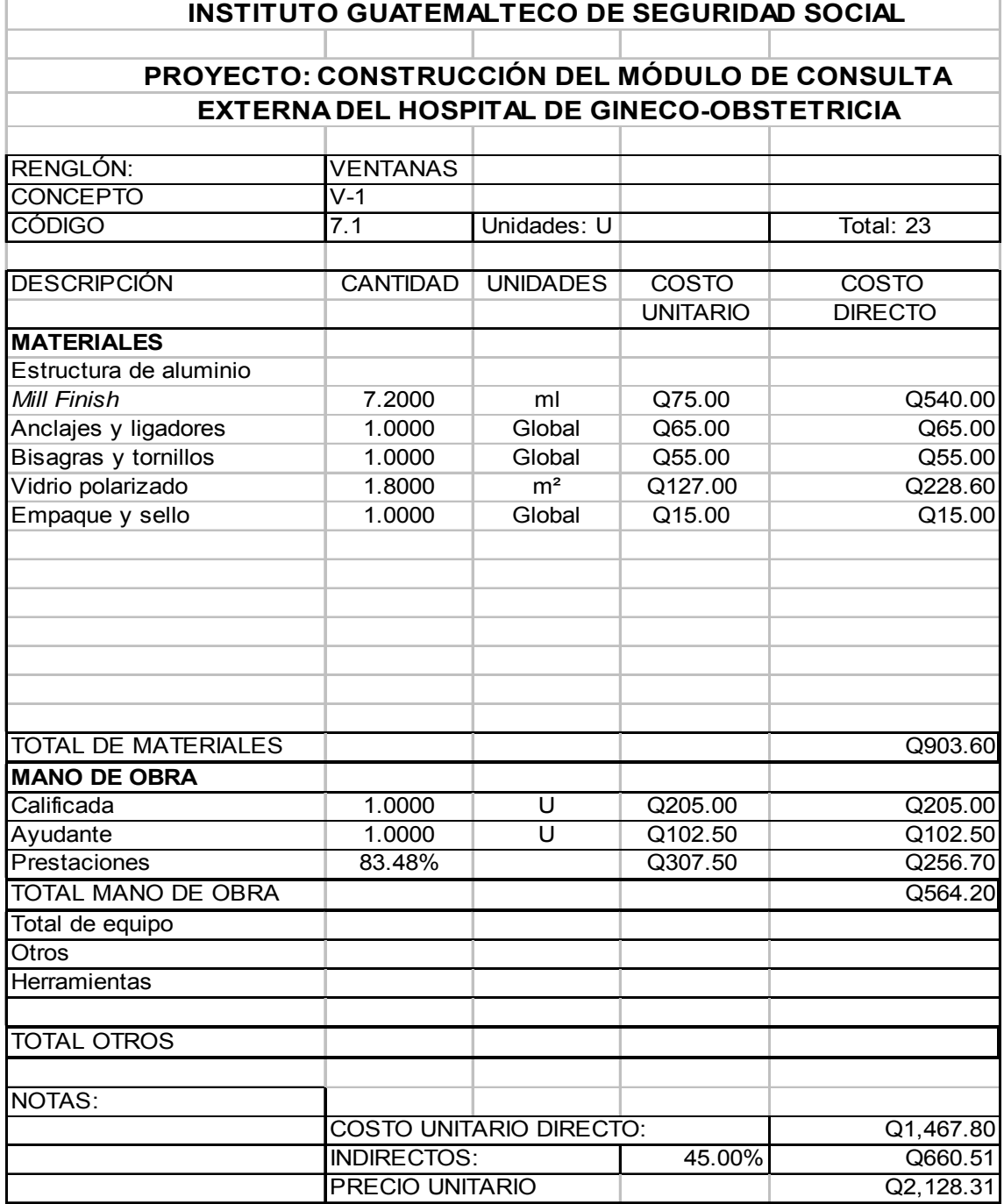

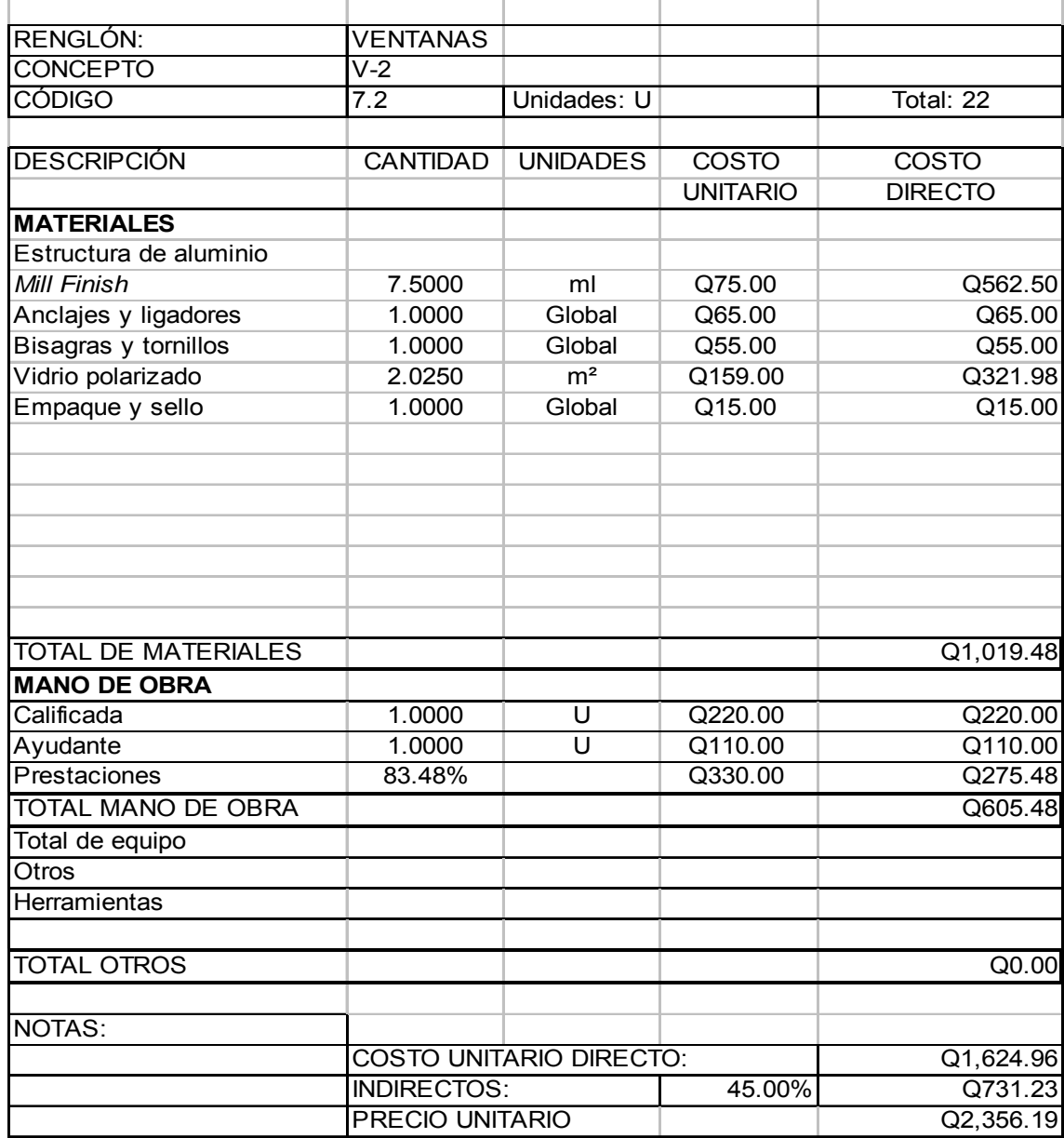

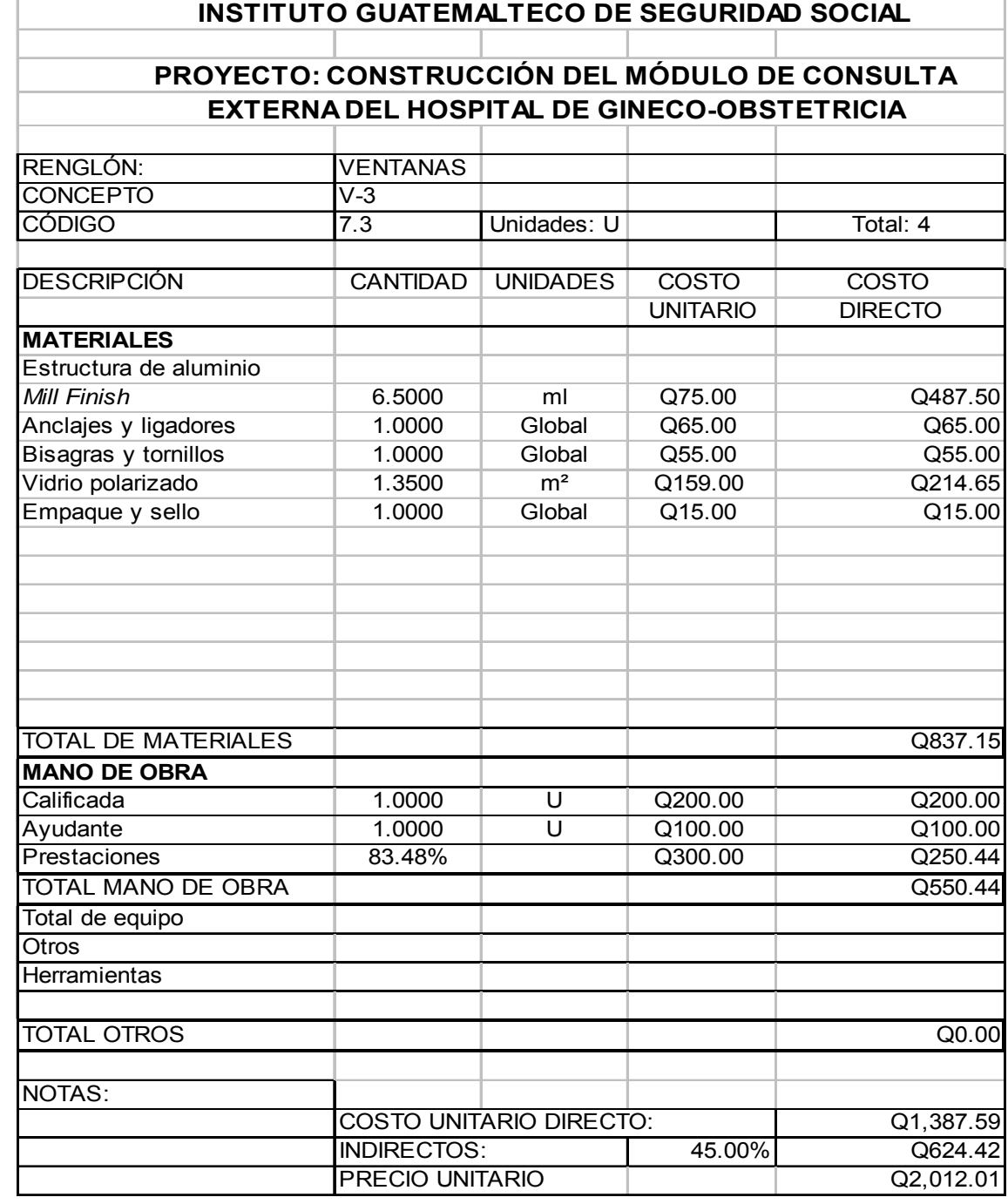

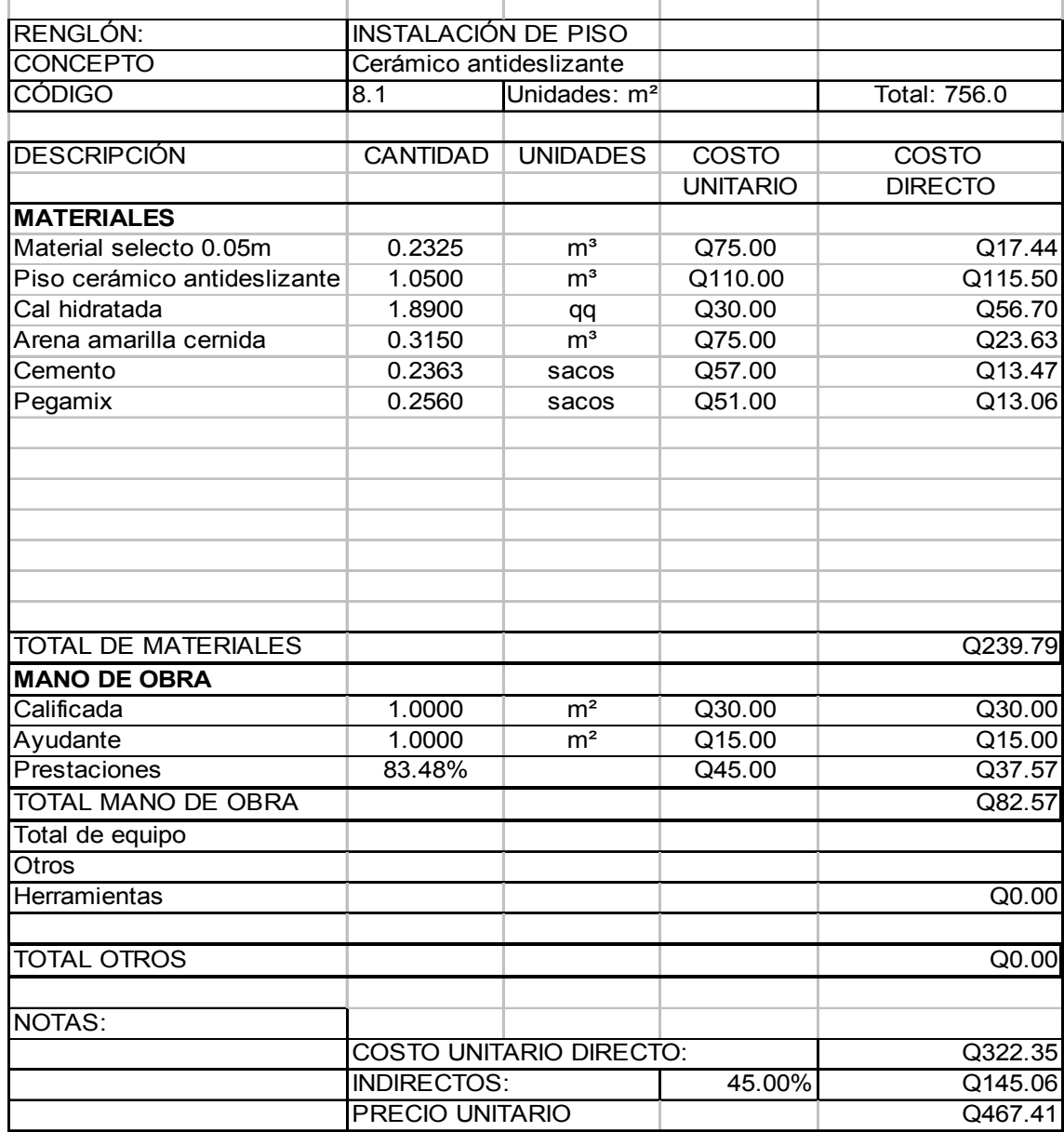

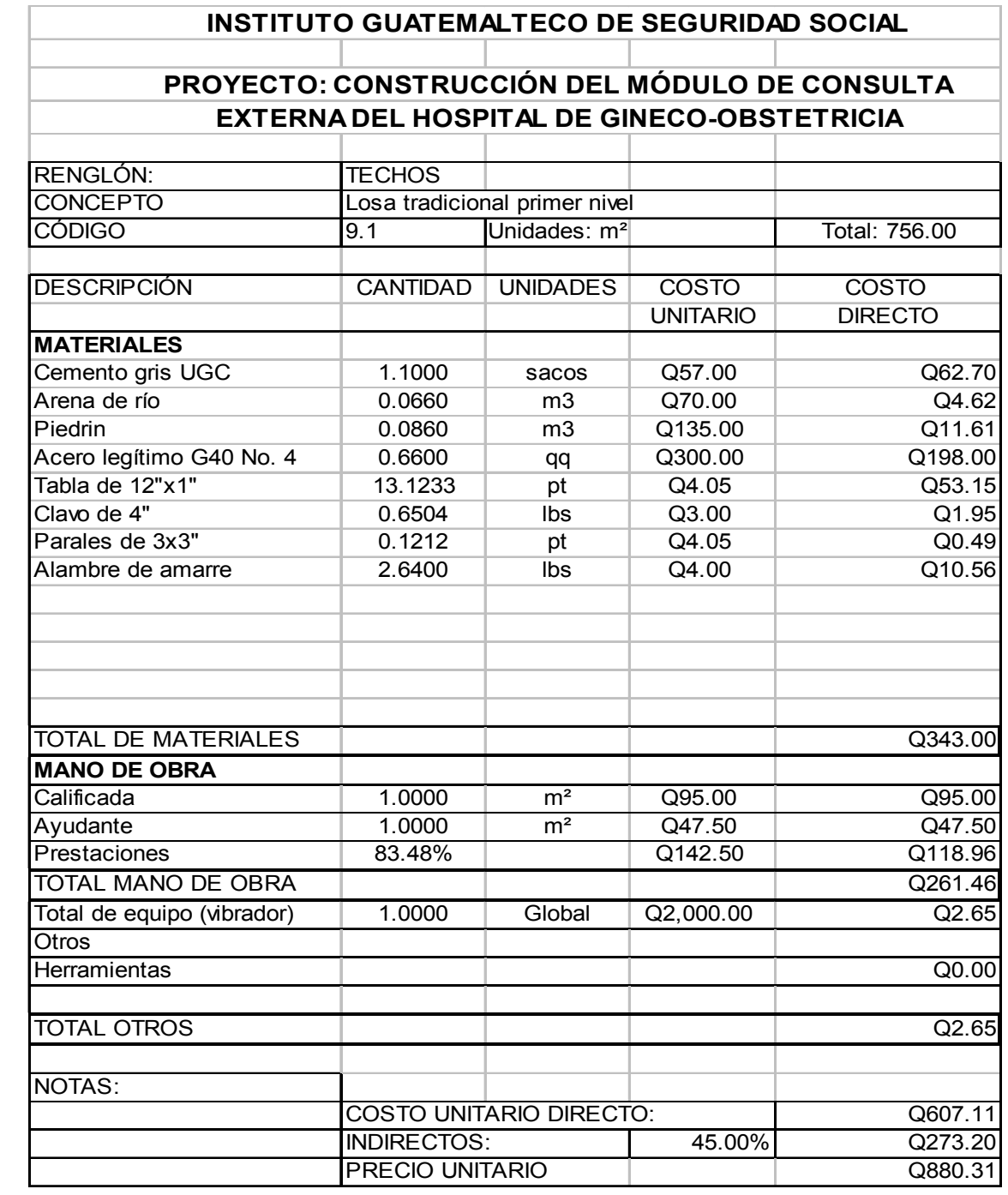

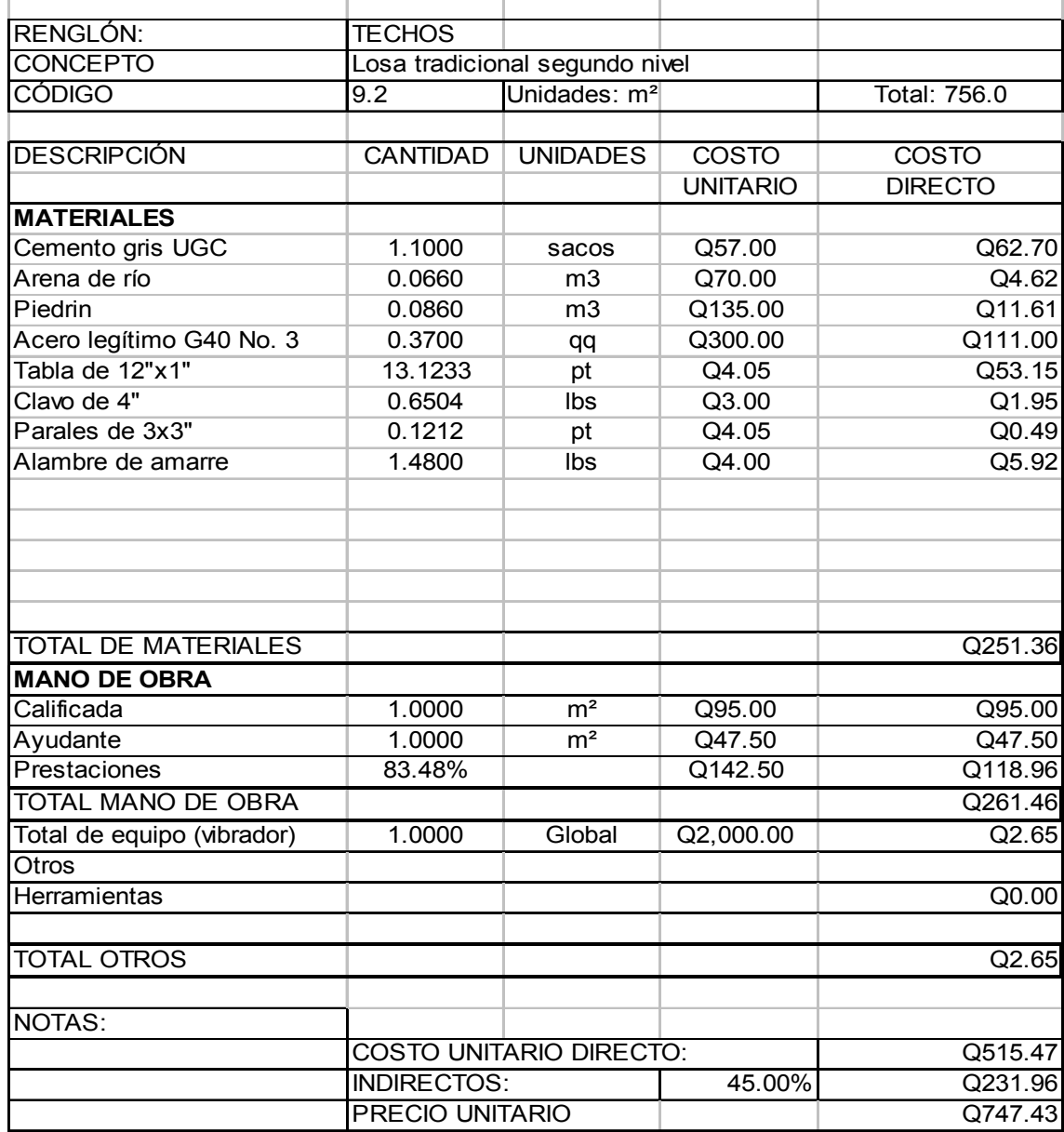

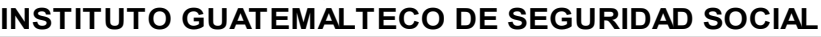

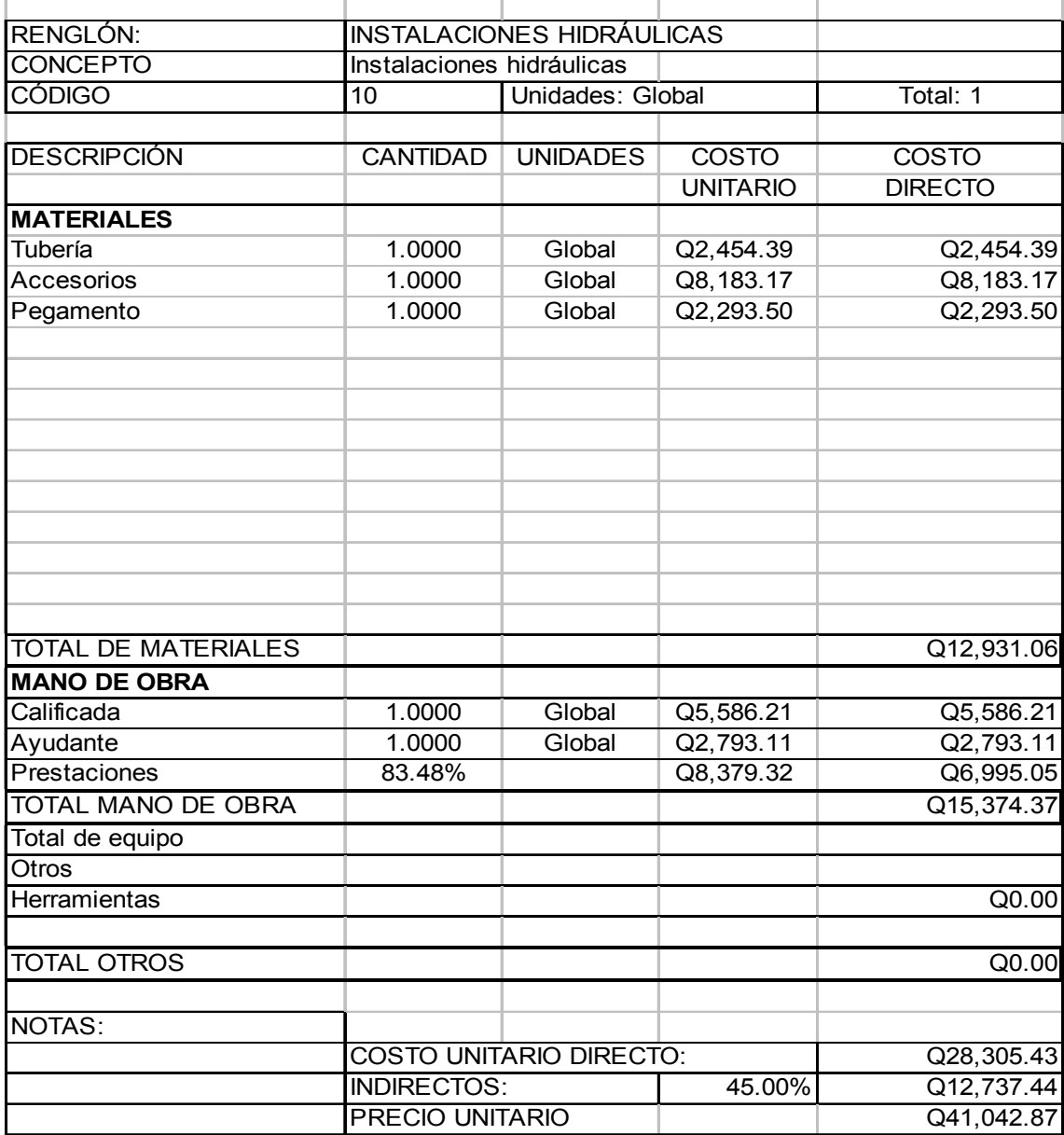

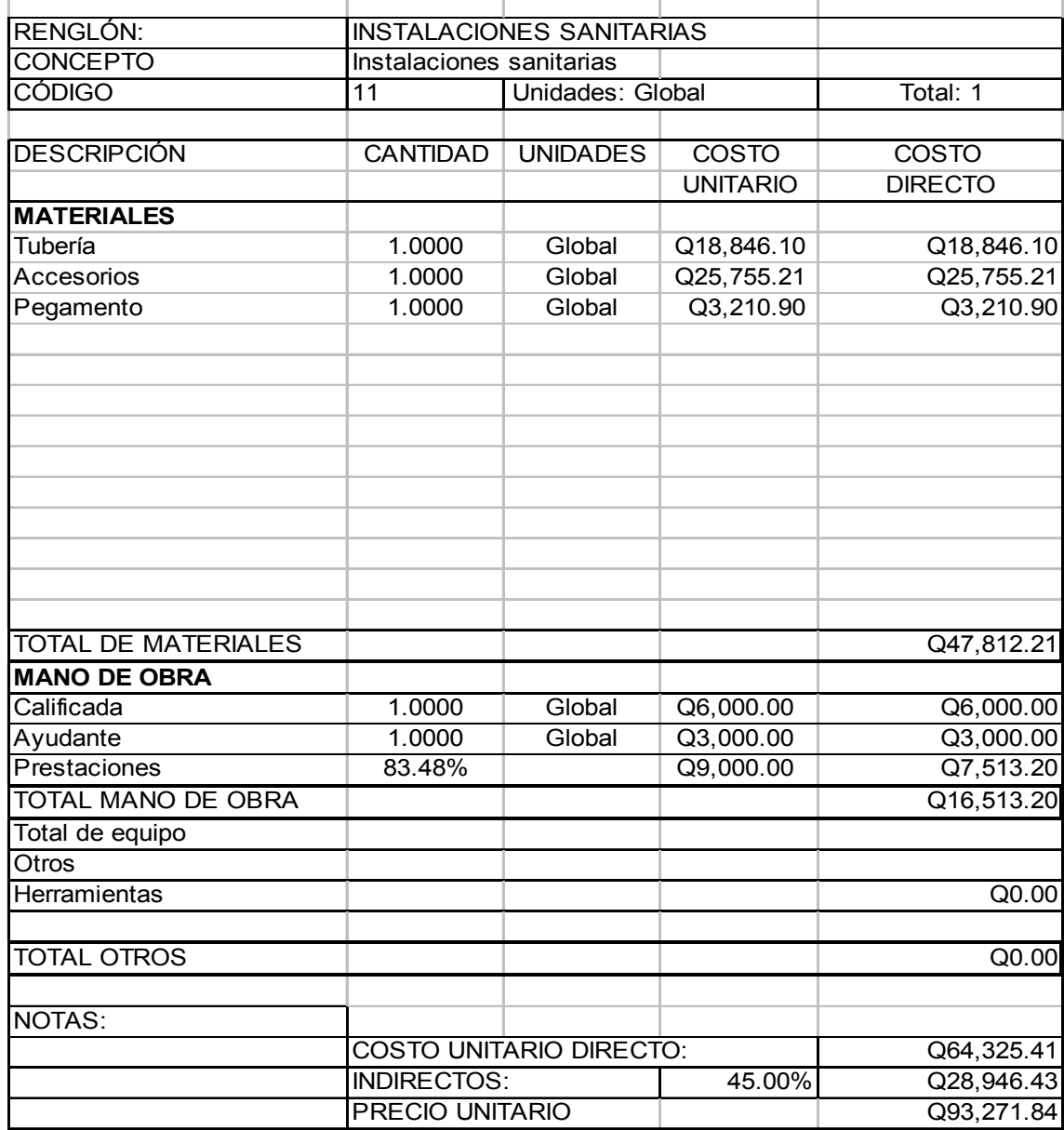
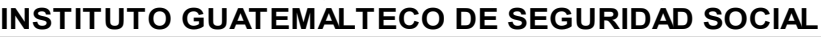

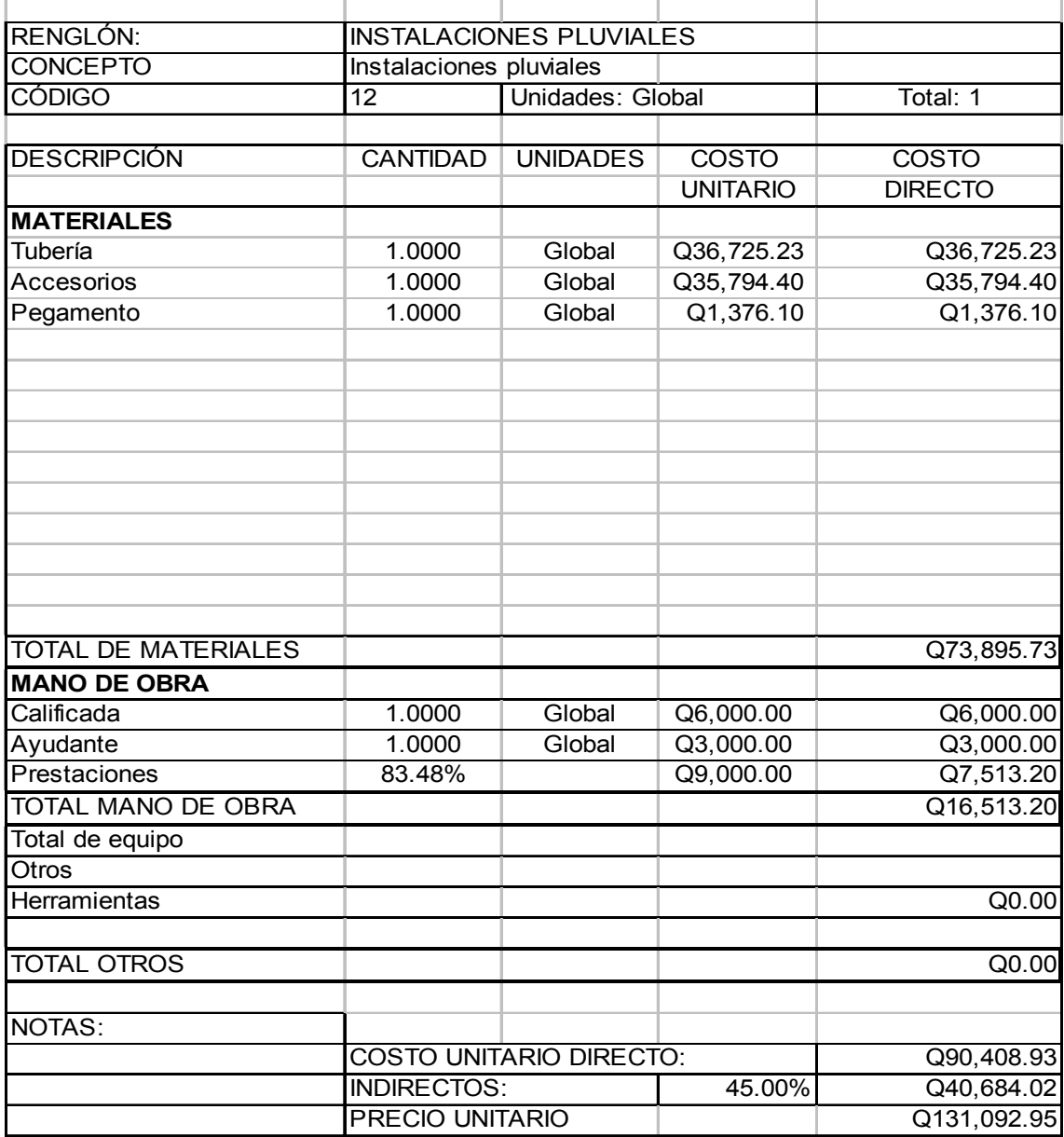

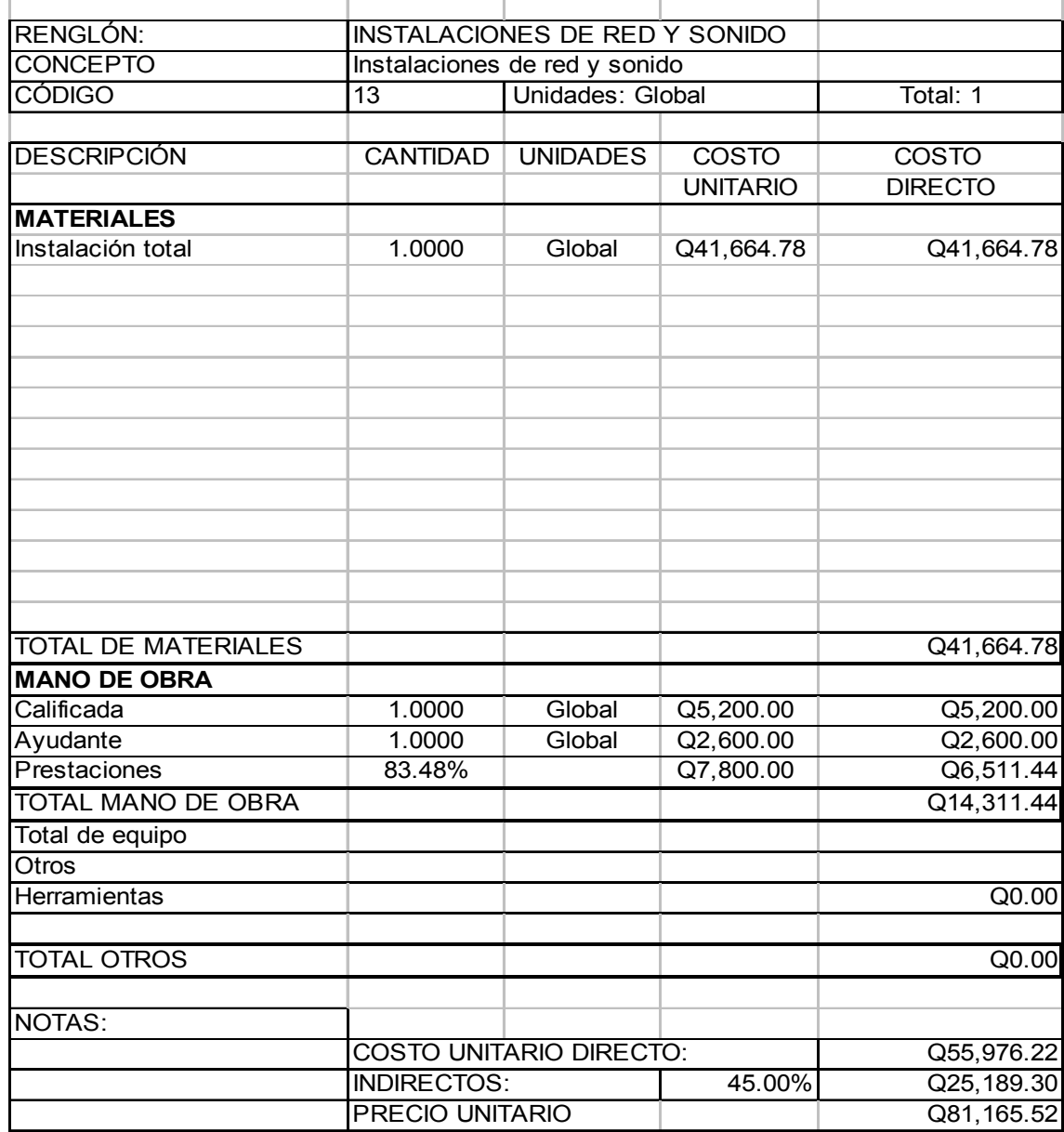

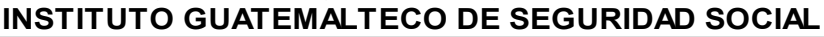

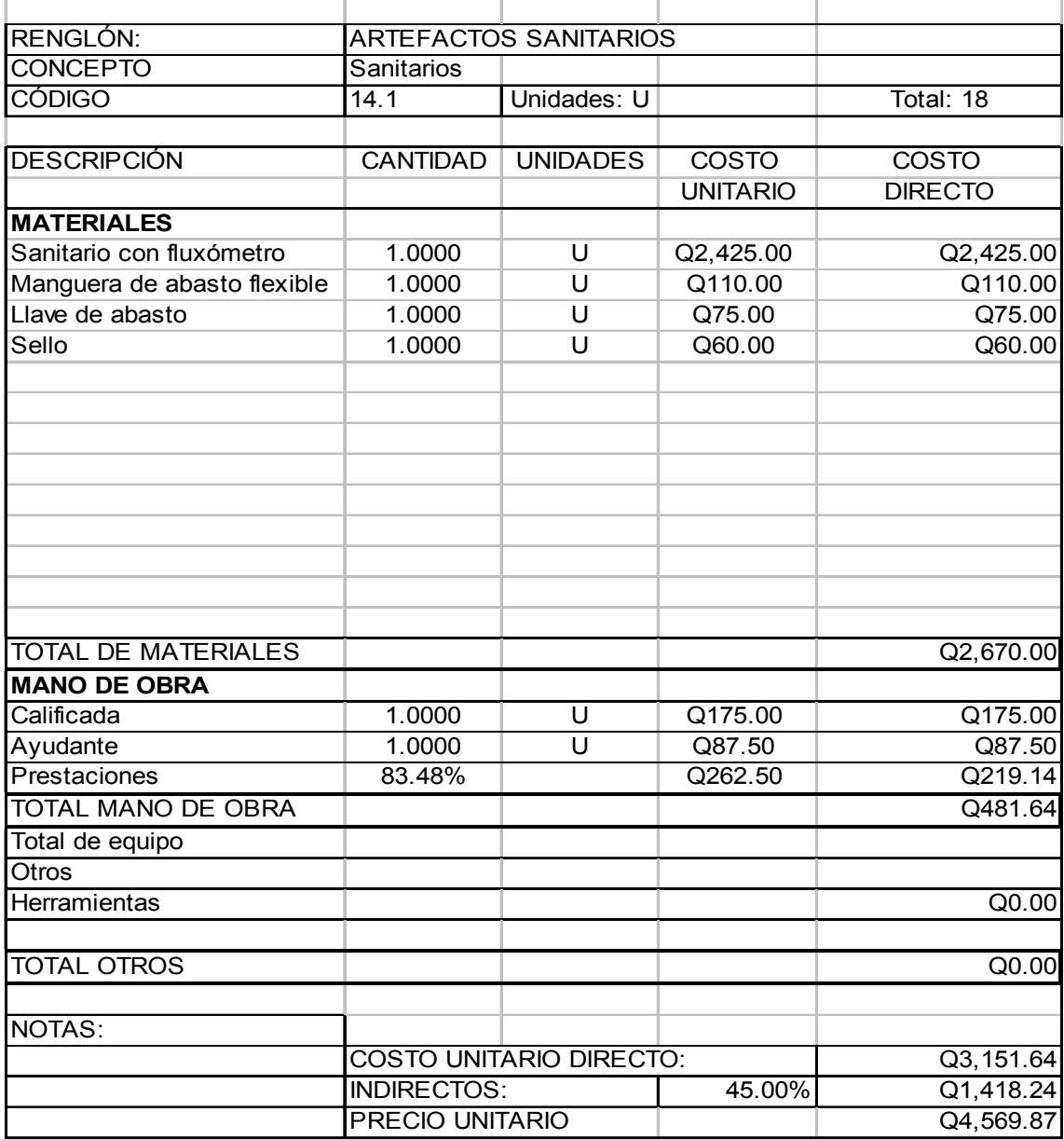

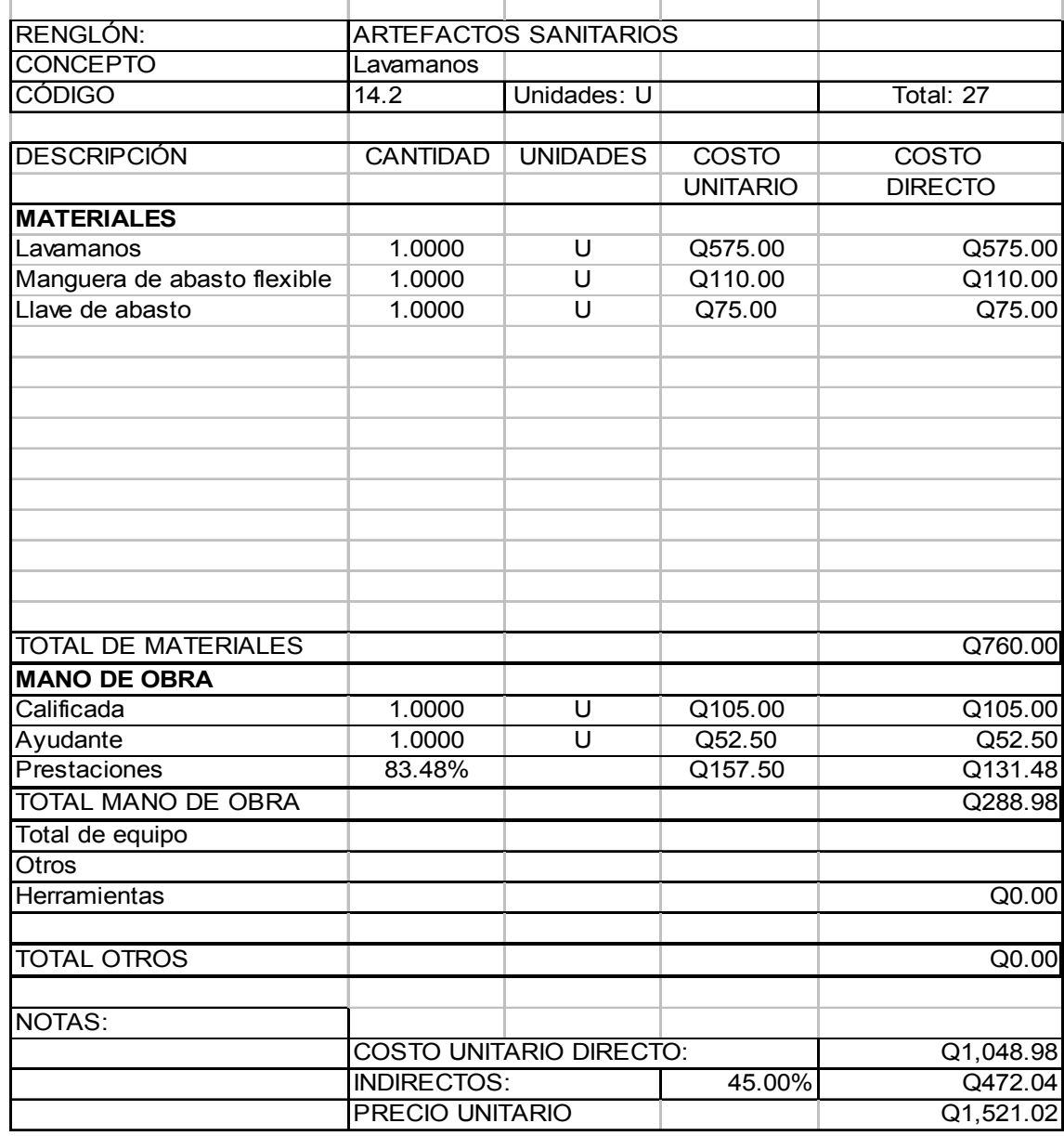

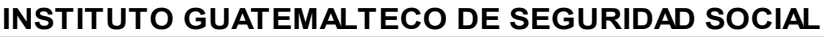

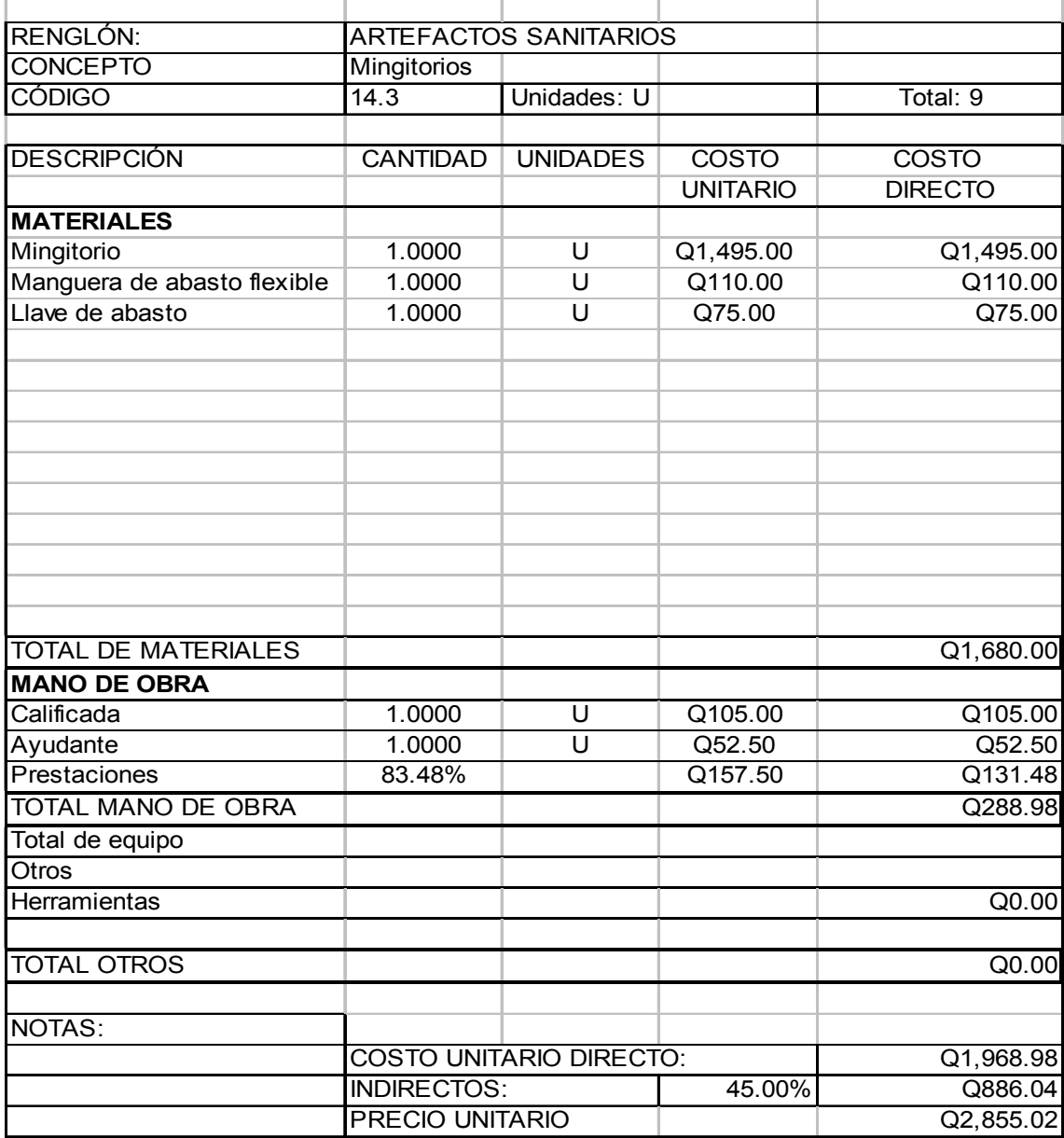

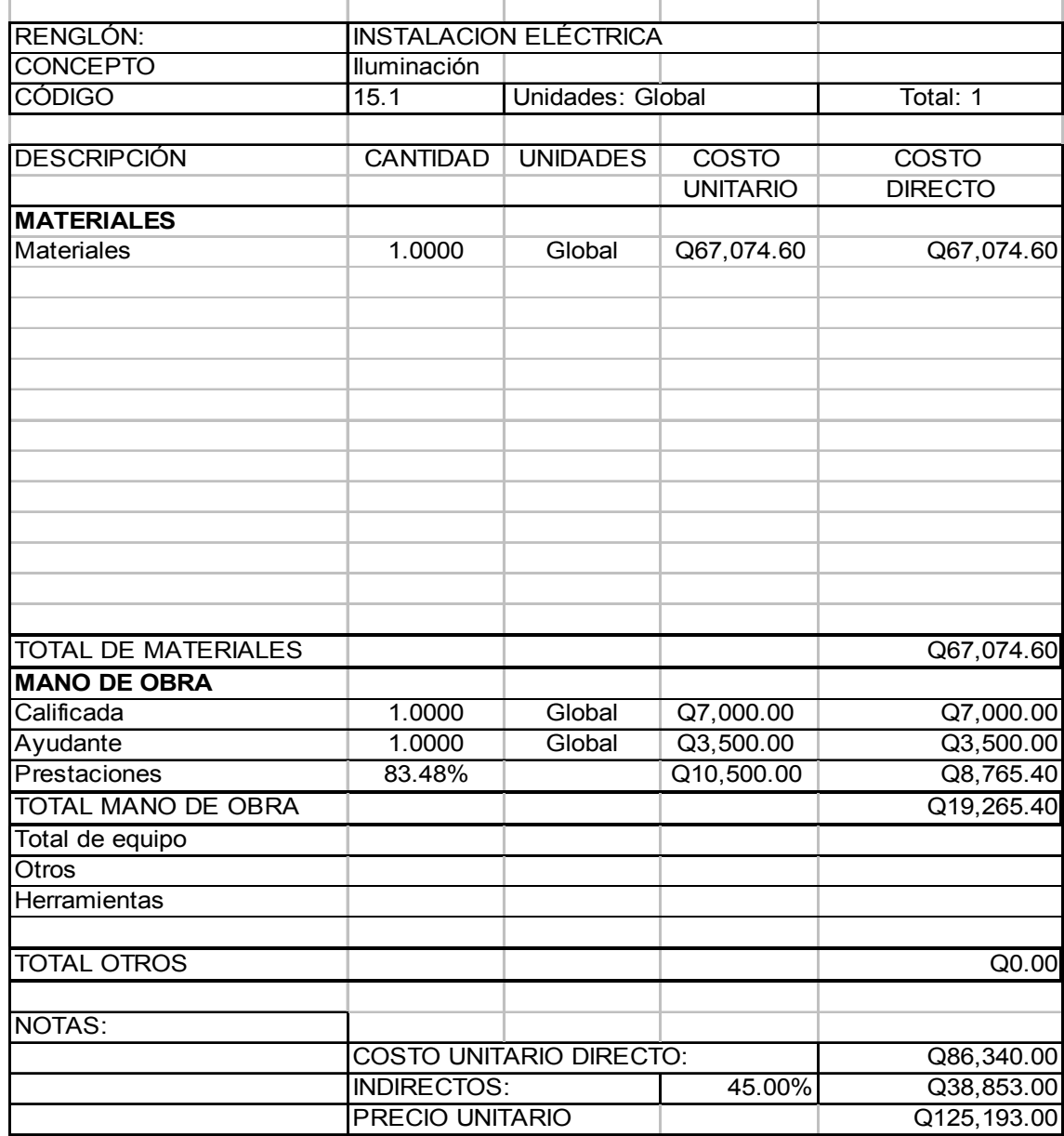

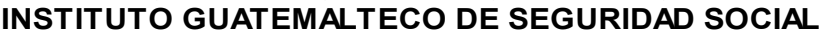

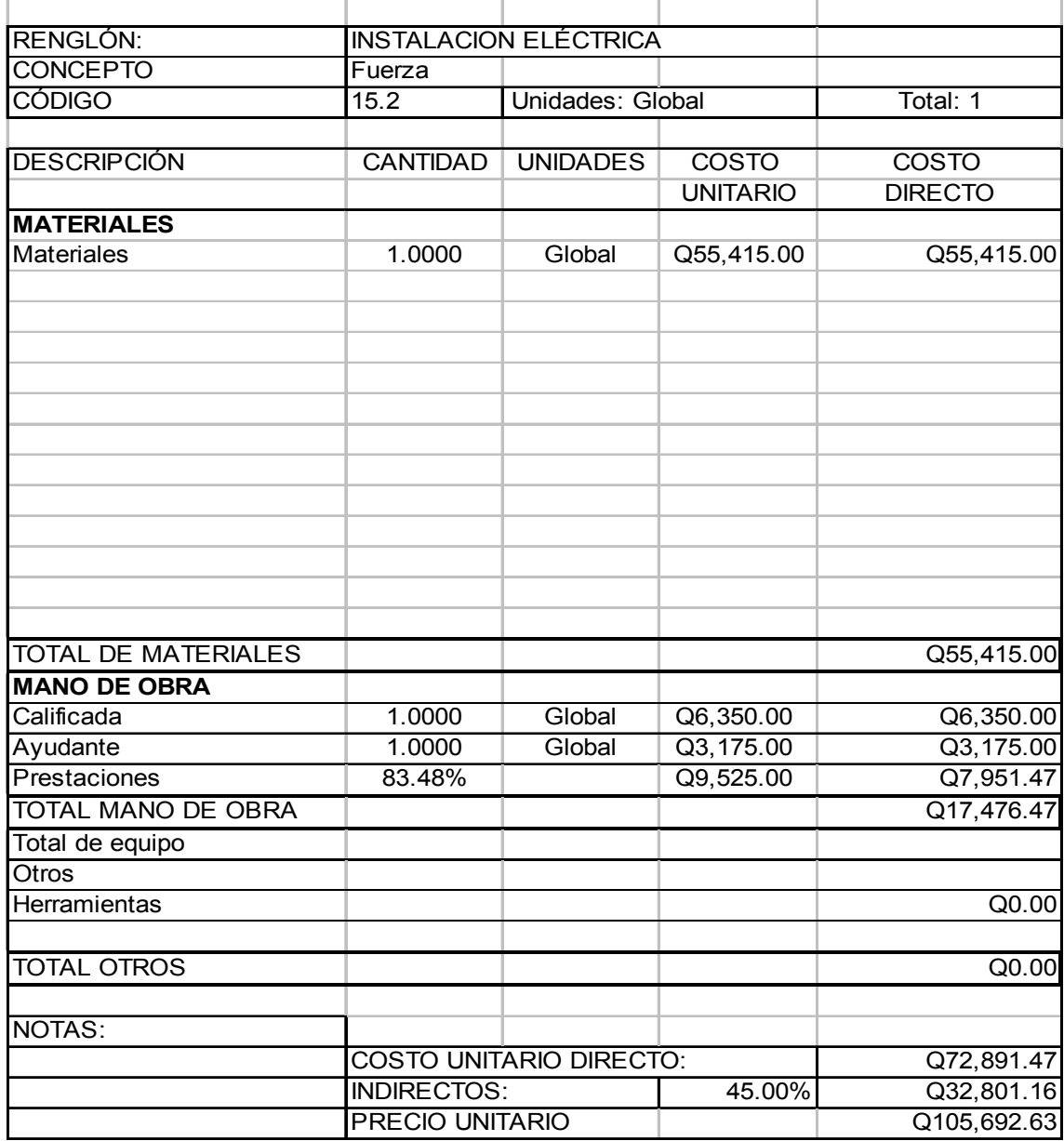

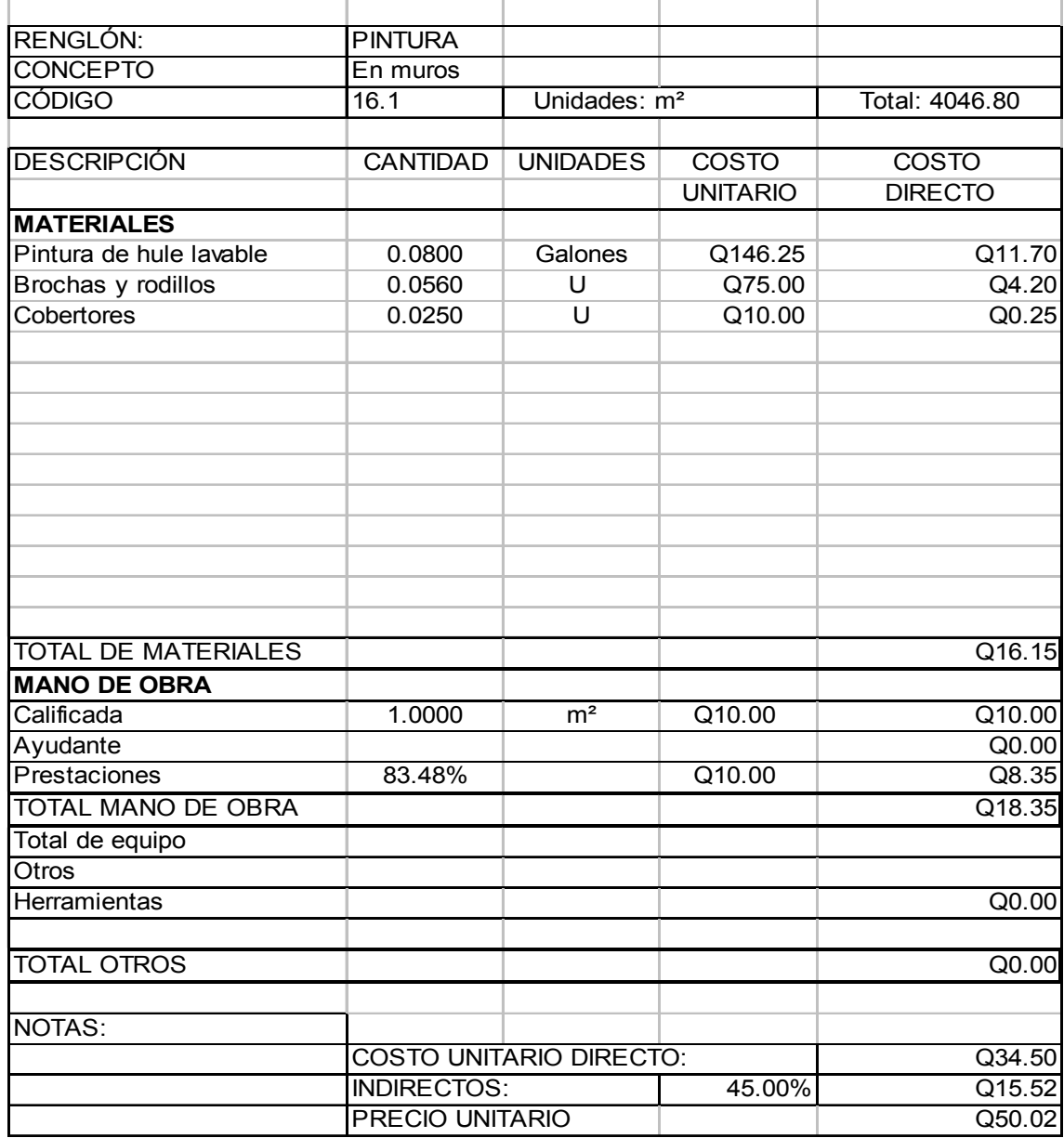

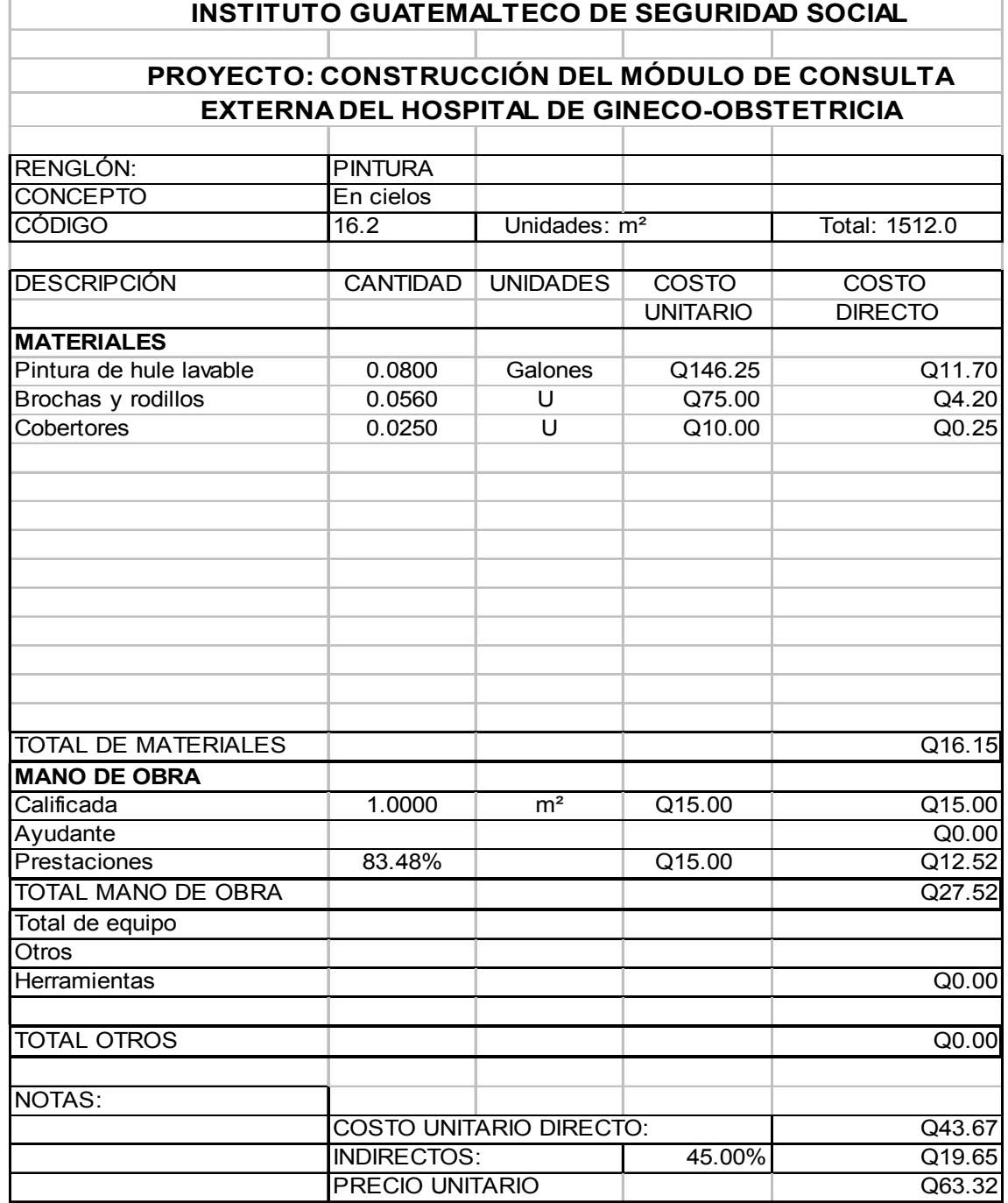

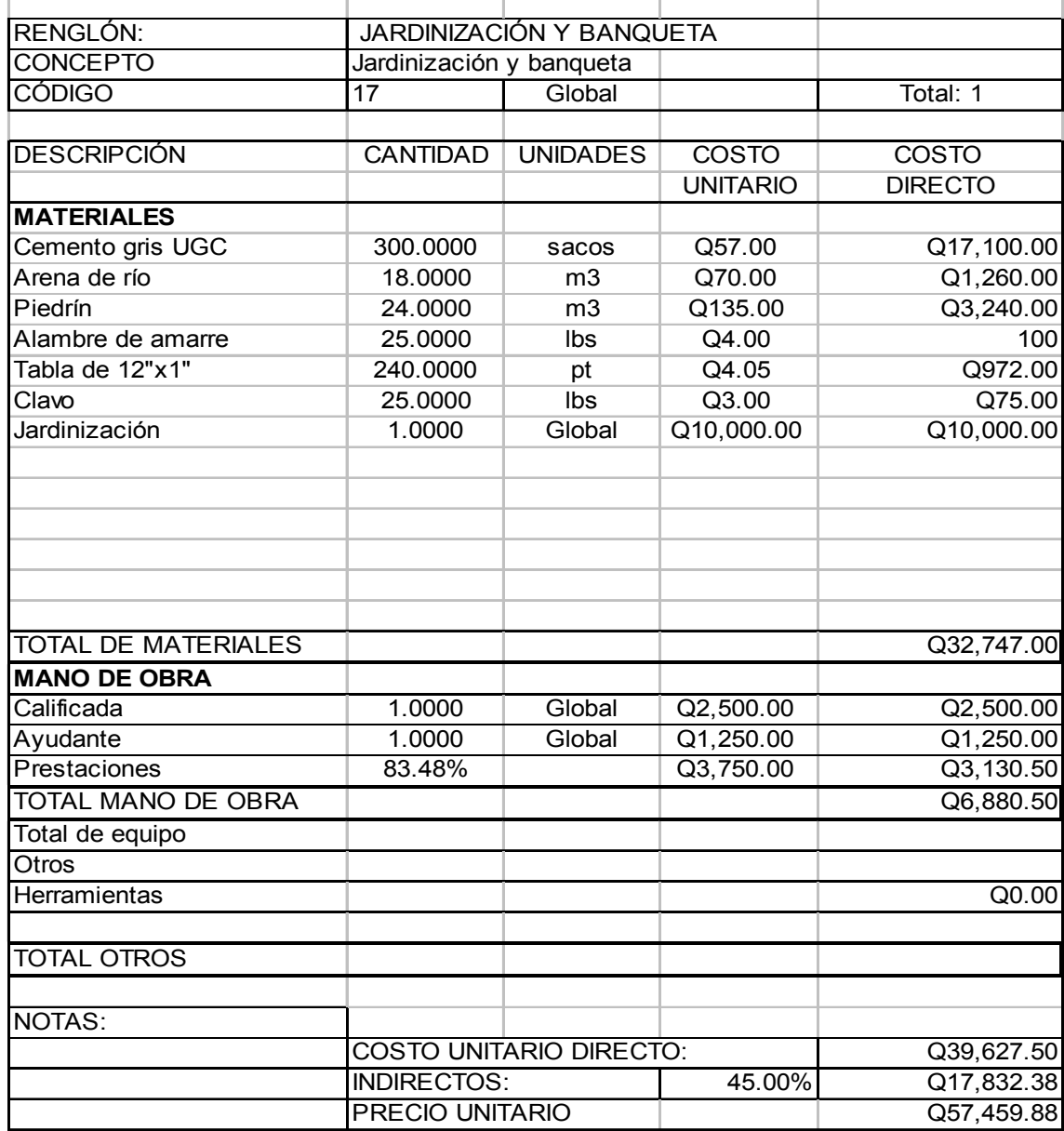

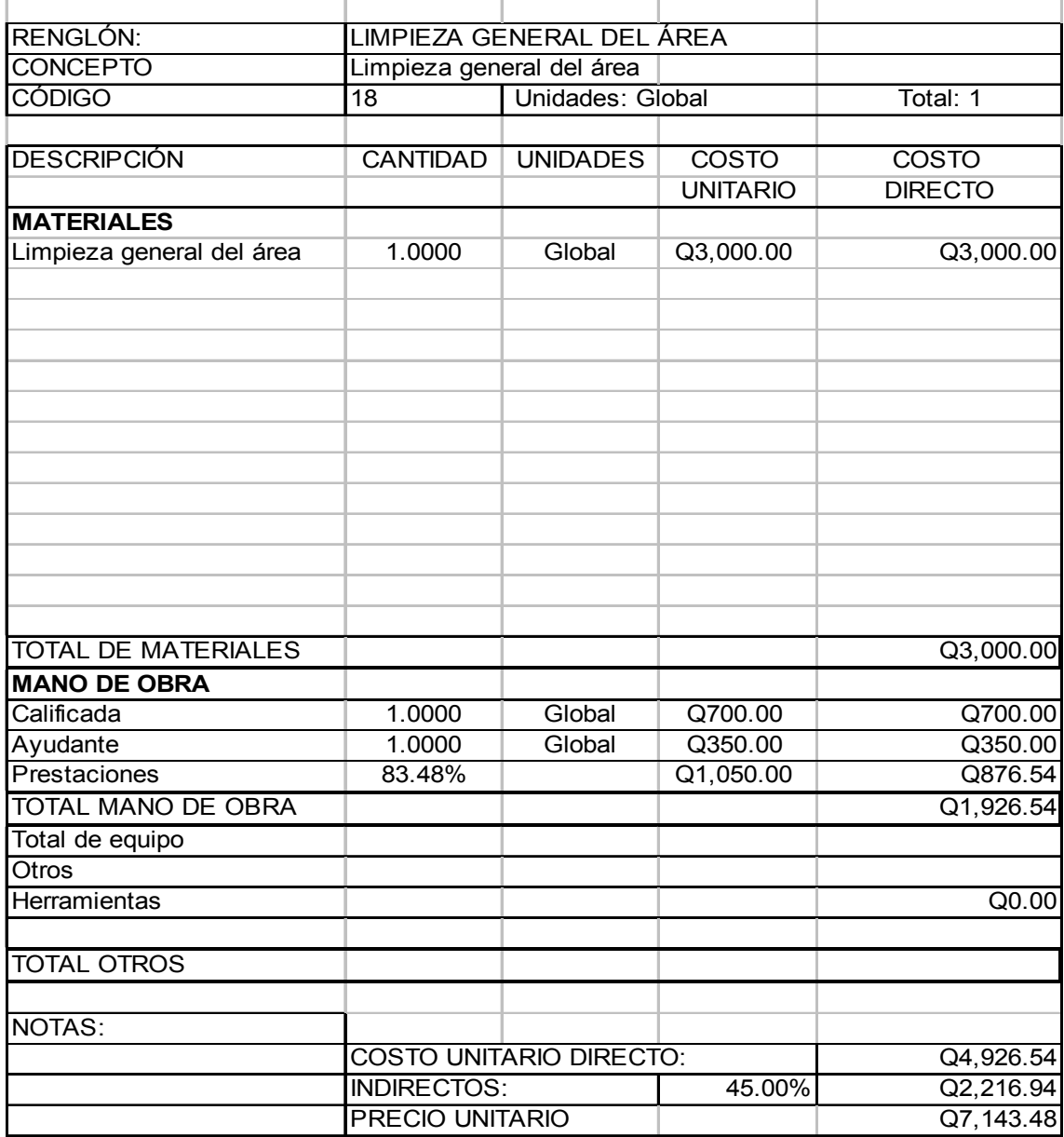

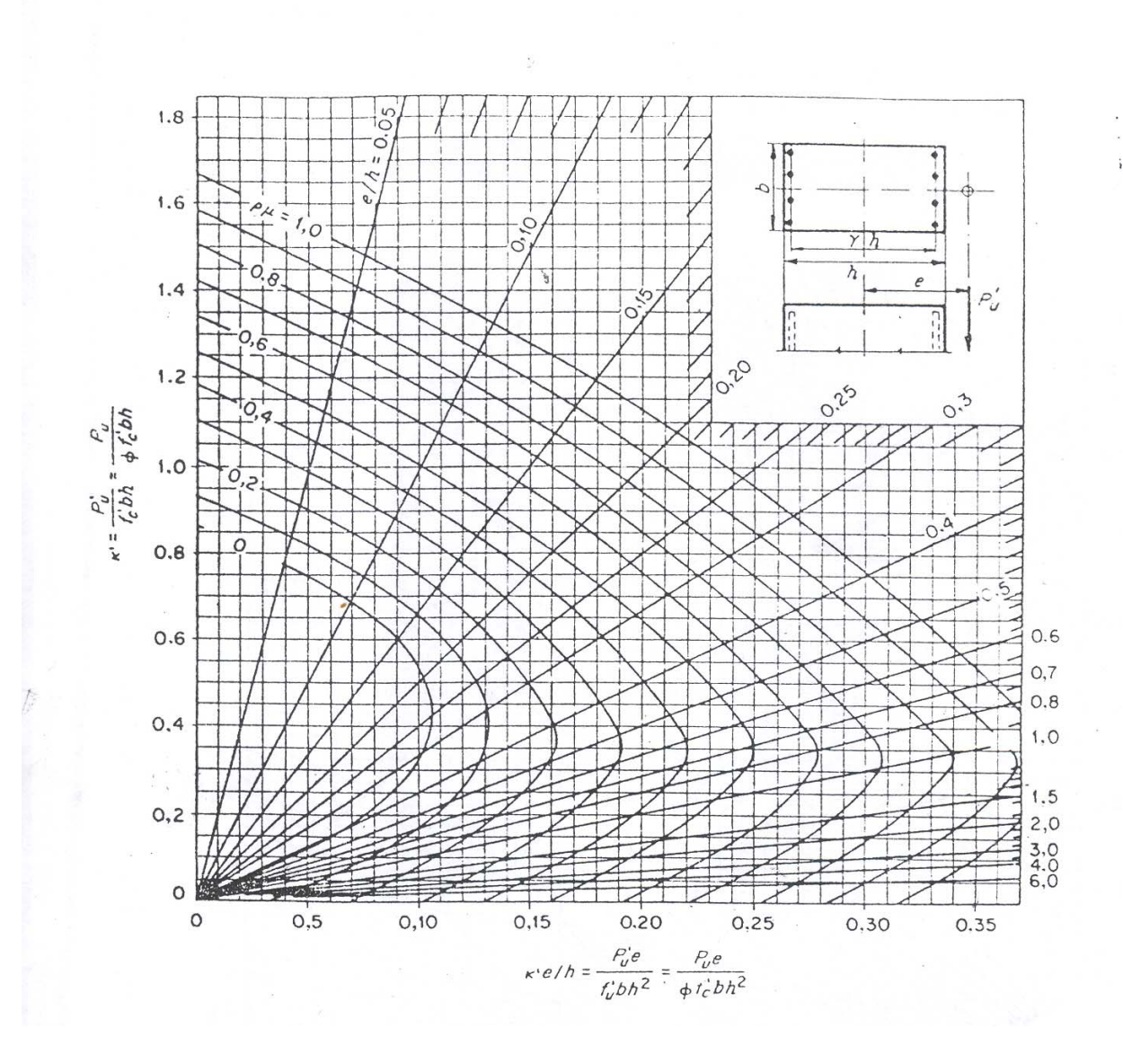

 $\gamma\!=\!0$  . 7

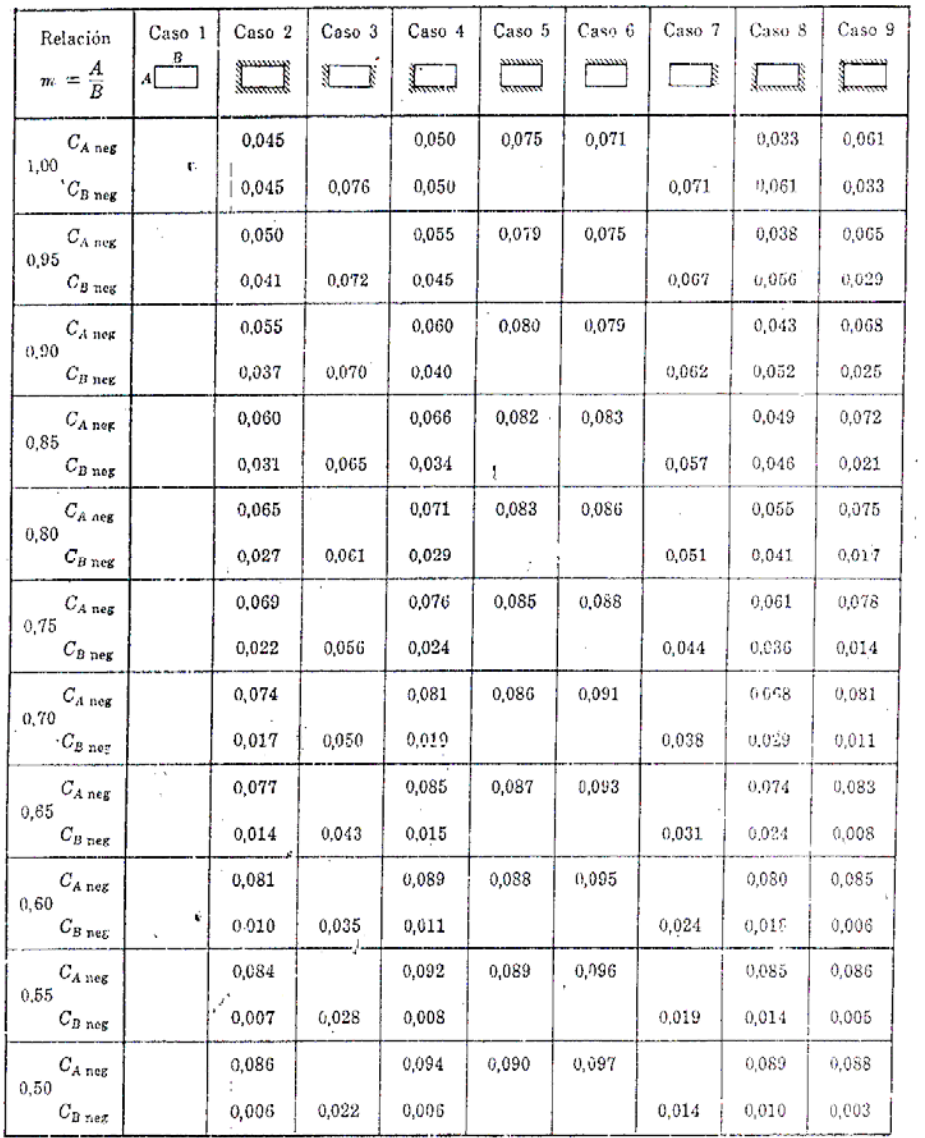

 $\frac{7}{10}$ 

 $M_{A \text{CM}} = C_{A \text{CM}} \times w \times A^2$  en donde  $w$  = carga uniforme total, muerta más viva  $M_{B \text{CM}} = C_{B \text{CM}} \times w \times B^2$ 

«Un borde achurado indica que la losa es continua o está fija en el apoyo; un borde sin marcas indica un apoyo con resistencia torsional despreciable.

|                   | Relación              | Caso 1                                          | Caso <sub>2</sub> | Caso 3     | Caso 4 | Caso 5 | Caso 6 | Caso 7      | Caso 8 | Caso <sub>9</sub>    |
|-------------------|-----------------------|-------------------------------------------------|-------------------|------------|--------|--------|--------|-------------|--------|----------------------|
| $m = \frac{A}{B}$ |                       | $A\frac{B}{\left(\frac{B}{\frac{C}{C}}\right)}$ | naman yang        | <u>श क</u> | yuuni  | hamm   |        | <u>rang</u> | gunnag | gaaaaa).<br>decentra |
|                   | $C_{A \text{ CM}}$    | 0,036                                           | 0,018             | 0,018      | 0,027  | 0,027  | 0,033  | 0,027       | 0,020  | 0,023                |
| 1,00              | $C_{B~{\rm CM}}$      | 0,036                                           | 0,018             | 0,027      | 0,027  | 0,018  | 0,027  | 0,033       | 0,023  | 0,020                |
|                   | $C_{A \text{ CM}}$    | 0,040                                           | 0,020             | 0.021      | 0,030  | 0,028  | 0,036  | 0,031       | 0,022  | 0,024                |
| 0.95              | $C_{B \; \rm CM}$     | 0,033                                           | 0.016             | 0,025      | 0,024  | 0,015  | 0,024  | 0,031       | 0.021  | 0,017                |
|                   | $C_{A \cap M}$        | 0,045                                           | 0,022             | 0,025      | 0,033  | 0,029  | 0,039  | 0,035       | 0.025  | 0,026                |
| 0.90              | $C_{\rm B~CM}$        | 0.029                                           | 0,014             | 0,024      | 0,022  | 0,013  | 0,021  | 0,028       | 0,019  | 0,015                |
|                   | $C_{A \text{ CM}}$    | 0,050                                           | 0,024             | 0,029      | 0,036  | 0,031  | 0,042  | 0,040       | 0,029  | 0,028                |
| 0,85              | $C_{B \text{ CM}}$    | 0,026                                           | 0,012             | 0,022      | 0,019  | 0,011  | 0,017  | 0,025       | 0,017  | 0,013                |
|                   | $C_{A \text{ CM}}$    | 0,056                                           | 0,026             | 0,034      | 0,039  | 0,032  | 0.045  | 0,045       | 0,032  | 0,029                |
| 0,80              | $C_{\rm B~CM}$        | 0,023                                           | 0,011             | 0,020      | 0,016  | 0,009  | 0,015  | 0,022       | 0,015  | 0,010                |
|                   | $C_{\rm \Lambda\,CM}$ | 0,061                                           | 0,028             | 0,040      | 0,043  | 0,033  | 0,048  | 0,051       | 0.036  | 0,031                |
| 0,75              | $C_{B \, \rm CM}$     | 0,019                                           | 0,009             | 0,018      | 0,013  | 0,007  | 0,012  | 0,020       | 0,013  | 0,007                |
|                   | $C_{A \; \rm CM}$     | 0,068                                           | 0,030             | 0,046      | 0,046  | 0,035  | 0,051  | 0,058       | 0,040  | 0,033                |
| 0,70              | $C_{B \text{ CM}}$    | 0,016                                           | 0,007             | 0,016      | 0,011  | 0,005  | 0,009  | 0,017       | 0,011  | 0,006                |
|                   | $C_{A \text{ CM}}$    | 0,074                                           | 0,032             | 0,054      | 0,050  | 0,036  | 0,054  | 0,065       | 0,044  | 0,034                |
| 0,65              | $C_{BCM}$             | 0,013                                           | 0,006             | 0,014      | 0,009  | 0,004  | 0,007  | 0,014       | 0,009  | 0,005                |
|                   | $C_{\rm \Lambda\,CM}$ | 0,081                                           | 0,034             | 0,062      | 0,053  | 0,037  | 0,056  | 0,073       | 0,048  | 0,036                |
| 0,60              | $C_{B \, \text{CM}}$  | 0,010                                           | 0,004             | 0,01.1     | 0,007  | 0,003  | 0,003  | 0,012       | 0,007  | 0,004                |
|                   | $C_{A \text{CM}}$     | 0.038                                           | 0,035             | 0.071      | 0,056  | 0.038  | 0,058  | 0,081       | 0,052  | 0,037                |
| 0,55              | $C_{B~{\rm CM}}$      | 0,008                                           | 0,003             | 0,009      | 0,005  | 0.002  | 0,004  | 0,009       | 0,005  | 0,003                |
|                   | $C_{A \text{ CM}}$    | 0,095                                           | 0,037             | 0,080      | 0,059  | 0,039  | 0,061  | 0,089       | 0,056  | 0,038                |
| 0,50              | $C_{B \, \rm CM}$     | 0,006                                           | 0,002             | 0,007      | 0,004  | 0,001  | 0,003  | 0,007       | 0,004  | 0,002                |

 $M_{A \text{ pos CM}} = C_{A \text{ CM}} \times w \times A^2$ <br>  $M_{B \text{ pos CM}} = C_{B \text{ CM}} \times w \times B^2$  en donde  $w = \text{carga uniformed total muerta}$ 

- Un borde achurado indica que la losa es continua o está fija en el apoyo; un borde sin marcas indica un apoyo con resistencia torsional despreciable.

 $\bar{\beta}$ 

| Relación                       | Caso 1   | Caso <sub>2</sub>  | Caso <sup>3</sup>                                           | Caso 4  | Caso 5   | Caso 6 | Caso 7       | Caso 8           | Caso 9 |
|--------------------------------|----------|--------------------|-------------------------------------------------------------|---------|----------|--------|--------------|------------------|--------|
| $m = \frac{A}{B}$              | $A \Box$ | yuunnit<br>Suunnit | $\begin{array}{c} \begin{array}{c} \end{array} \end{array}$ | annan d | mmm      |        | $\mathbb{R}$ | 1                | yuuun  |
| $C_{A LL}$                     | 0,036    | 0,027              | 0,027                                                       | 0,032   | 0,032    | 0,035  | 0,032        | .0,02S           | 0,030  |
| 1.00<br>$C_{\rm B~LL}$         | 0,036    | 0,027              | 0,032                                                       | 0,032   | 0,027    | 0,032  | 0,035        | 0,030            | 0,028  |
| $C_{A LL}$                     | 0,040    | 0,030              | 0,031                                                       | 0,035   | 0,034    | 0,038  | 0,036        | 0,031            | 0.032  |
| 0,95<br>$C_{B\ LL}$            | 0,033    | 0,025              | 0,029                                                       | 0,029   | 0.024    | 0,029  | 0,032        | 0,027            | 0,025  |
| $C_{A \ LL}$                   | 0,045    | 0.034              | 0,035                                                       | 0,039   | 0,037    | 0,042  | 0,040        | 0,035            | 0.036  |
| 0,90<br>$C_{B L L}$            | 0,029    | 0,022              | 0.027                                                       | 0,026   | 0,021    | 0,025  | 0,029        | 0,024            | 0,022  |
| $C_{A \ LL}$                   | 0,050    | 0,037              | 0,040                                                       | 0,043   | 0,041    | 0,046  | 0,045        | 0,040            | 0.039  |
| 0,85<br>$C_{B \ LL}$           | 0,026    | 0,019              | 0.024                                                       | 0,023   | 0,019    | 0,022  | 0,026        | 0,022            | 0,020  |
| $C_{A LL}$                     | 0,056    | 0,041              | 0.045                                                       | 0,048   | 0,044    | 0,051  | 0,051        | 0.044            | 0,042  |
| 0,80<br>$C_{\mathcal{B}}$ i.i. | 0,023    | 0,017              | 0,022                                                       | 0,020   | 0,016    | 0,019  | 0,023        | 0,019            | 0,017  |
| $C_{A L L}$                    | 0,061    | 0,045              | 0,051                                                       | 0,052   | 0,047    | 0,055  | 0,056        | 0,049            | 0,046  |
| 0,75<br>$C_{\rm B\ LL}$        | 0,019    | 0,014              | 0,019                                                       | 0,016   | 0,013    | 0,016  | 0,020        | 0,016            | 0,013  |
| $C_{A LL}$                     | 0,068    | 0,049              | 0,057                                                       | 0,057   | 0,051    | 0,060  | 0,063        | 0,054<br>$2 + 4$ | 0,050  |
| 0,70<br>$C_{B\ LL}$            | 0,01C    | 0,012              | 0,016                                                       | 0,014   | 0,011    | 0,013  | 0,017        | 0,014            | 0,011  |
| $C_{A \ LL}$                   | 0.074    | 0,053              | 0,064                                                       | 0,062   | 0,055    | 0,064  | 0,070        | 0.059            | 0,054  |
| 0,65<br>$C_{B \ LL}$           | 0,013    | 0,010              | 0,014                                                       | 0,011   | $-0,009$ | 0,010  | 0,014        | 0,011            | 0,009  |
| $\frac{1}{2}$<br>$C_{A\ LL}$   | 0,081    | 0,058              | 0,071                                                       | 0,067   | 0,059    | 0,068  | 0,077        | 0,065            | 0,059  |
| 0,60<br>$C_{\mathit{B\ LL}}$   | 0,010    | 0,007              | 0,011                                                       | 0,009   | 0,007    | 0,008  | 0,011        | 0,009            | 0,007  |
| $C_{A LL}$                     | 0,088    | 0,062              | 0,080                                                       | 0,072   | 0,063    | 0,073  | 0,085        | 0,070            | 0,063  |
| 0,55<br>$C_{B \ LL}$           | 0,008    | 0,006              | 0.009                                                       | 0,007   | 0,005    | 0,006  | 0,009        | 0,007            | 0,006  |
| $C_{A LL}$                     | 0,095    | 0,066              | 0,088                                                       | 0,077   | 0,067    | 0,078  | 0,092        | 0,076            | 0,067  |
| 0,50<br>$C_{B\ LL}$            | 0,006    | 0,004              | 0,007                                                       | 0,005   | 0,004    | 0,005  | 0,007        | 0,005            | 0,004  |

 $M_{A \text{ post LL}} = C_{A \text{ LL}} \times w \times A^2$  en donde  $w = \text{carga uniforme total viva}$ <br>  $M_{B \text{ post LL}} = C_{B \text{ LL}} \times w \times B^2$  en donde  $w = \text{carga uniforme total viva}$ 

«Un borde achurado indica que la losa es continua o está fija en el apoyo; un borde sin marcas indica un apoyo con resistencia torsional despreciable.

**APÉNDICE B** 

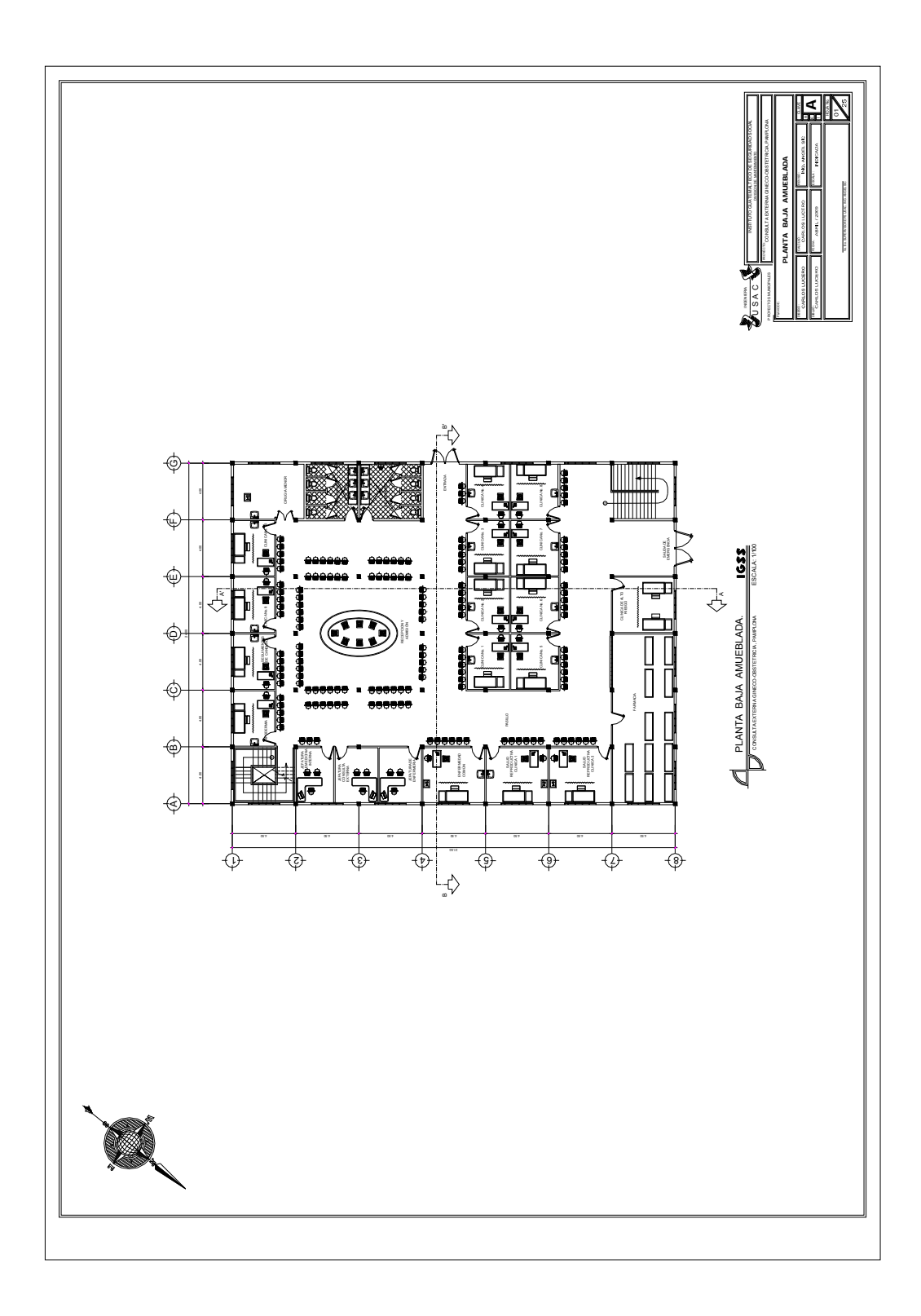

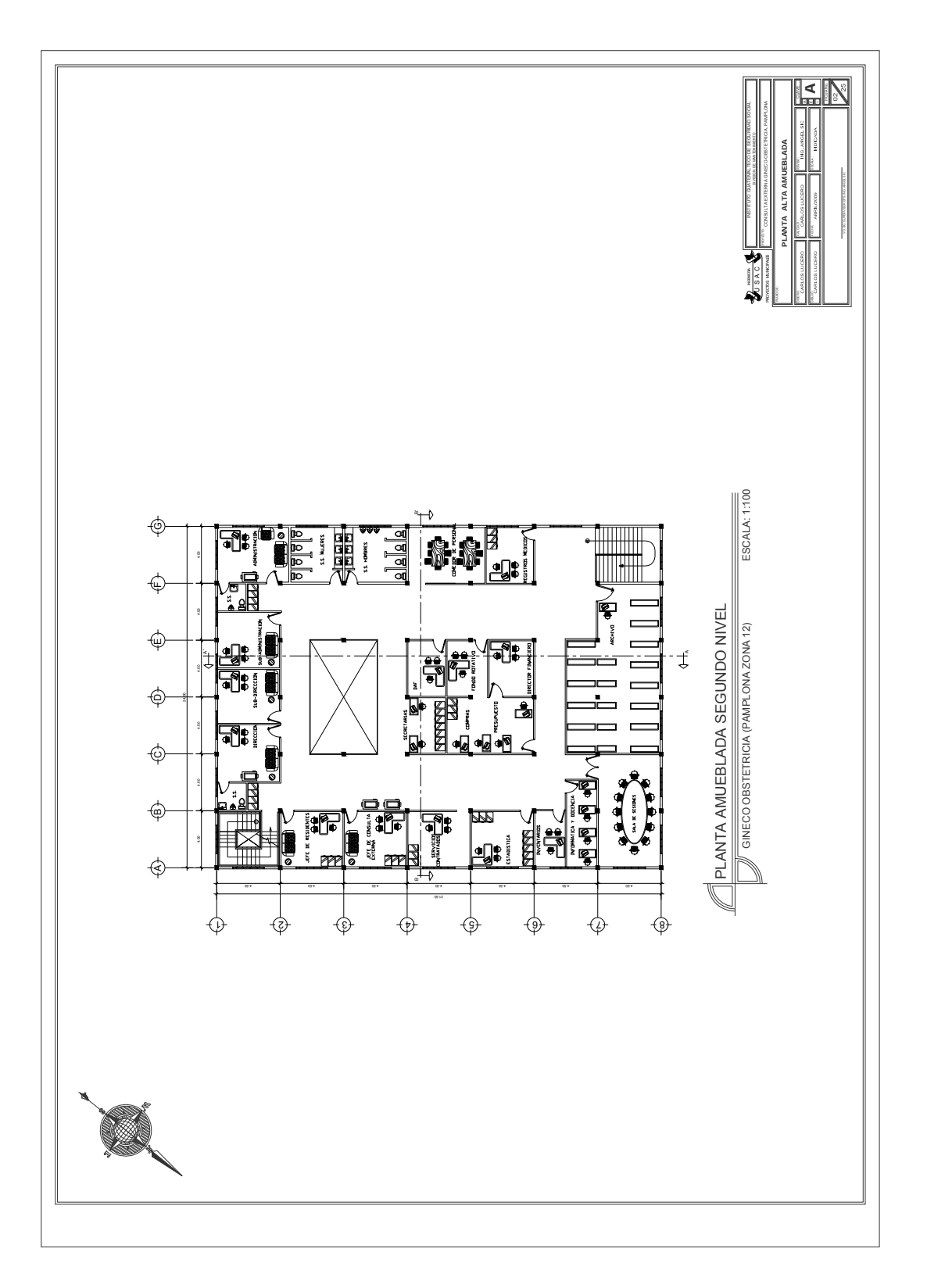

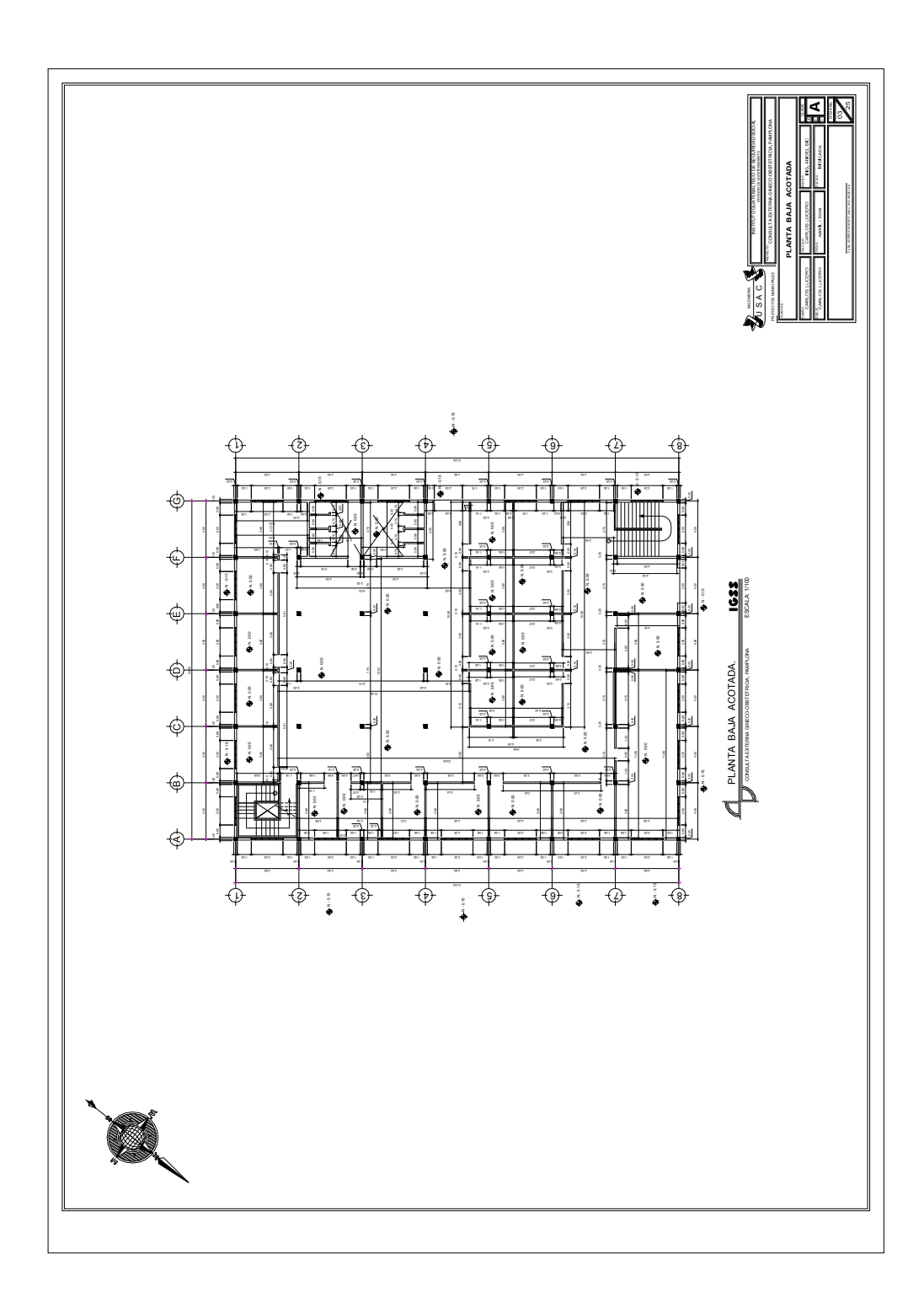

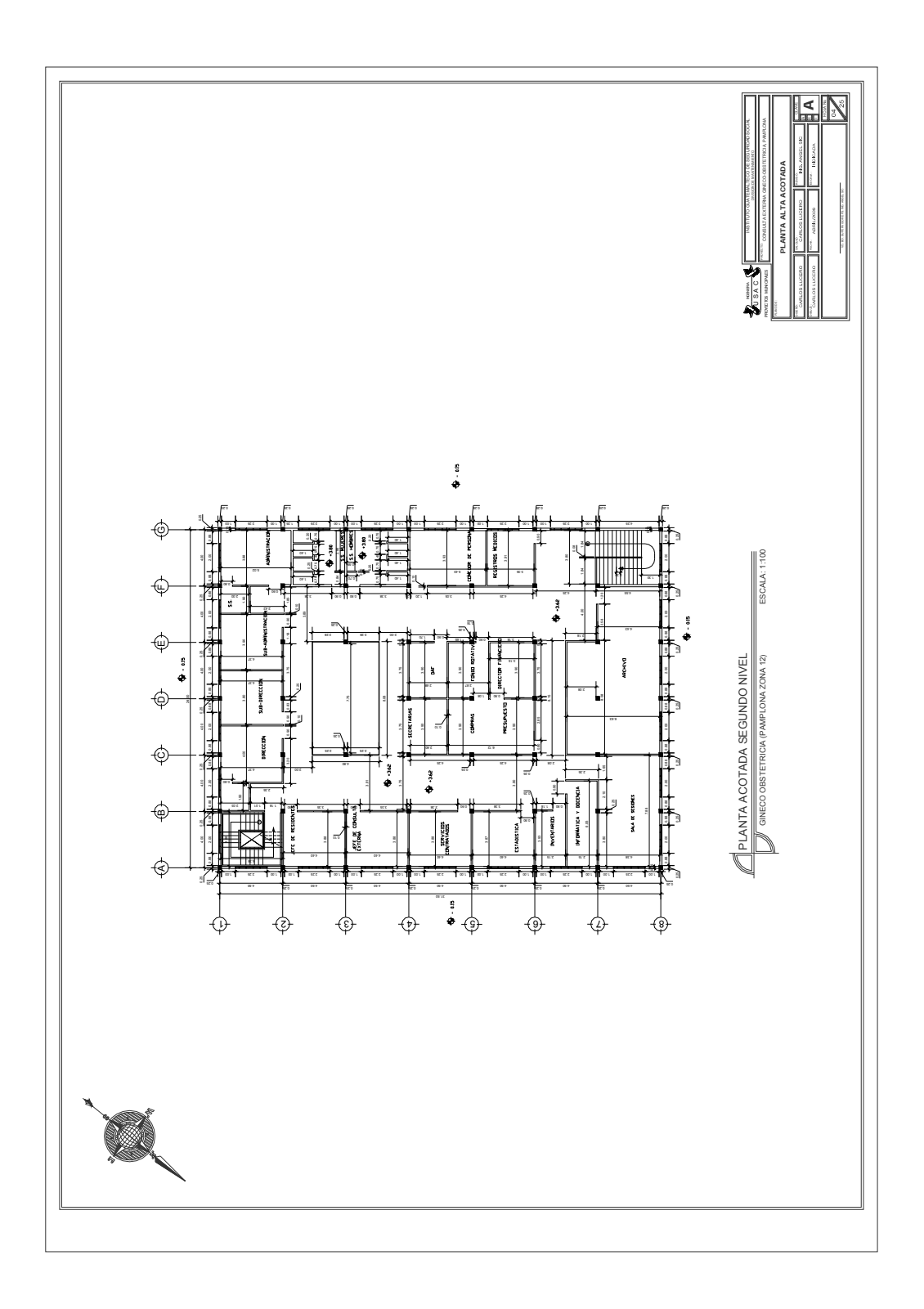

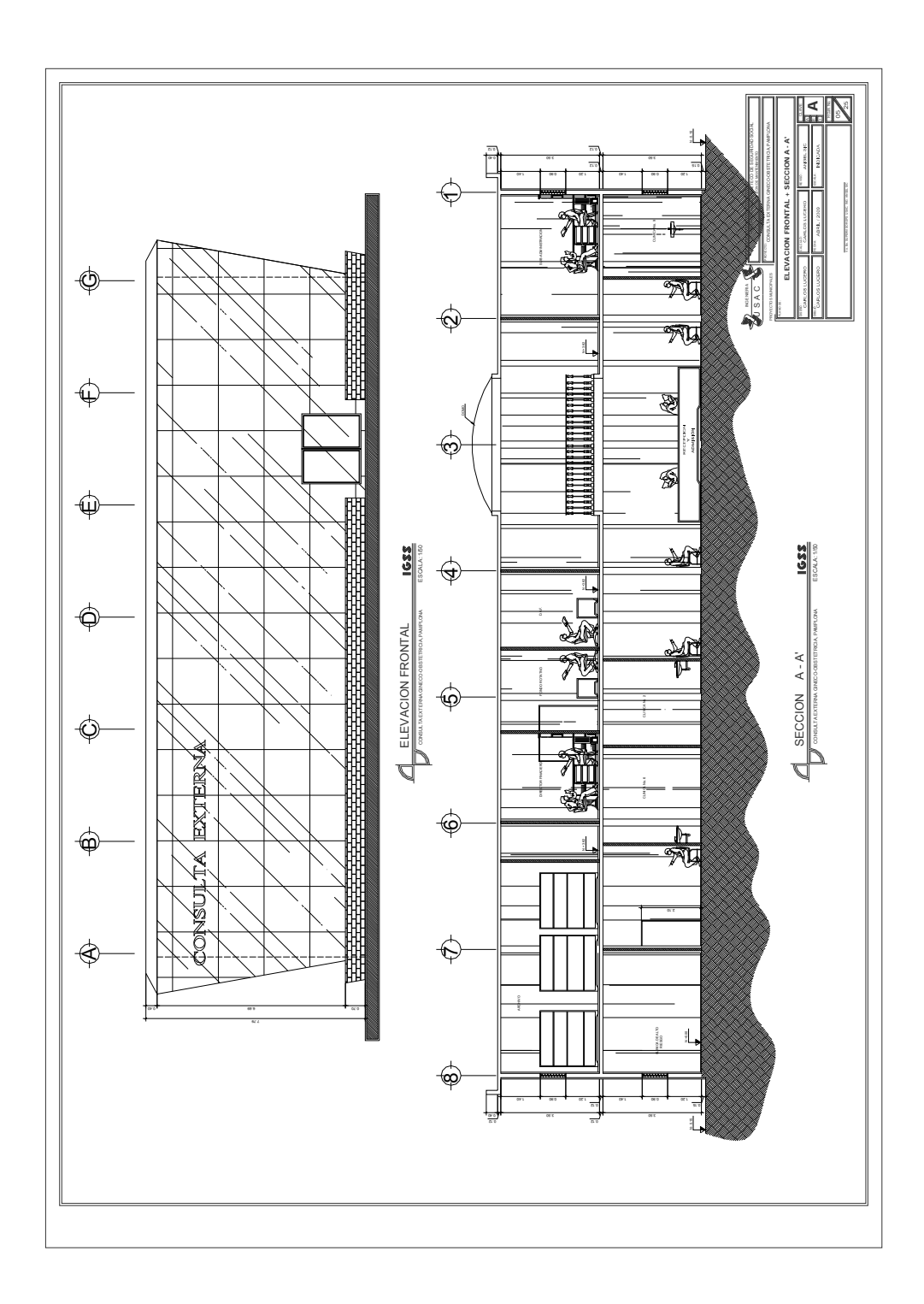

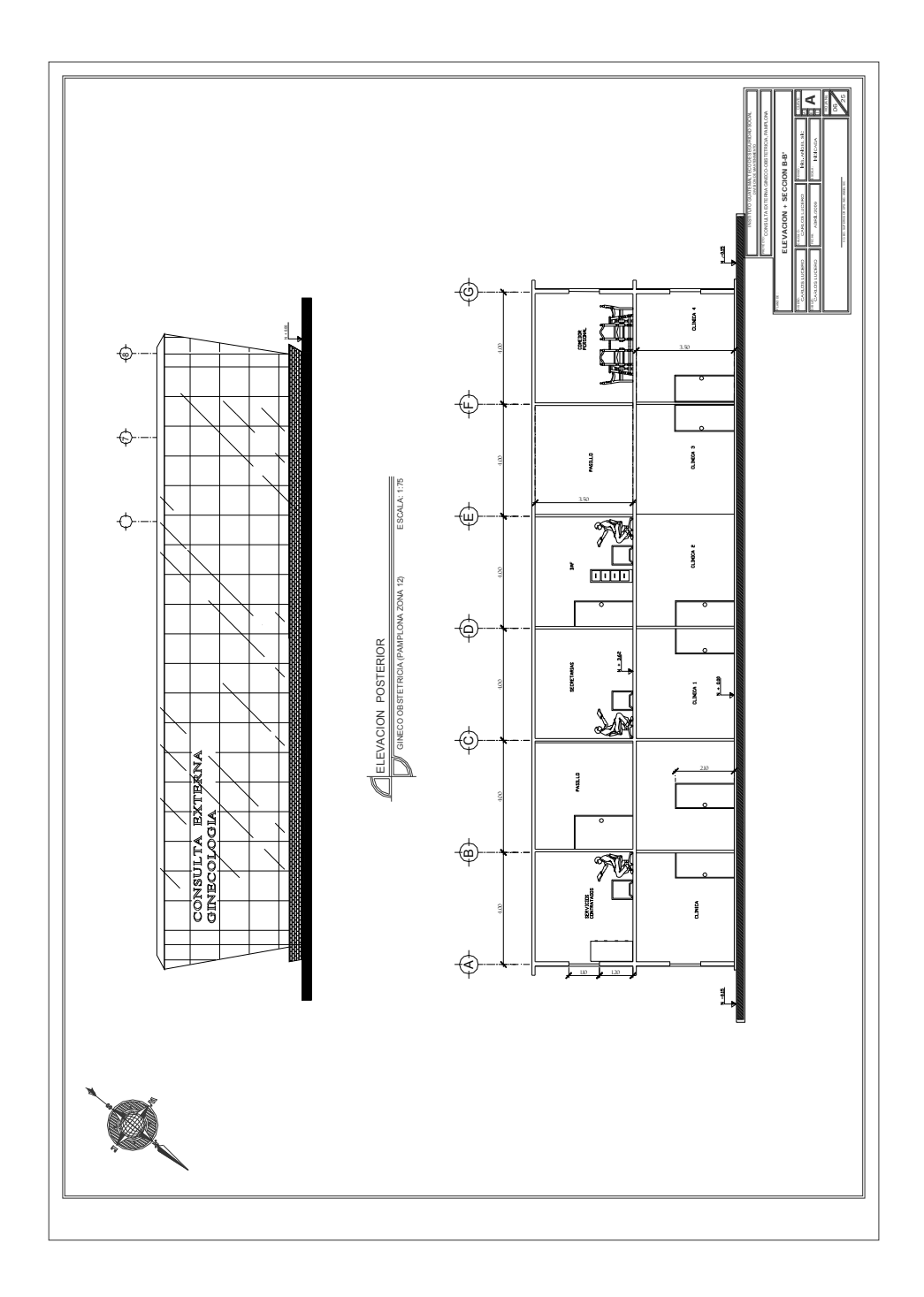

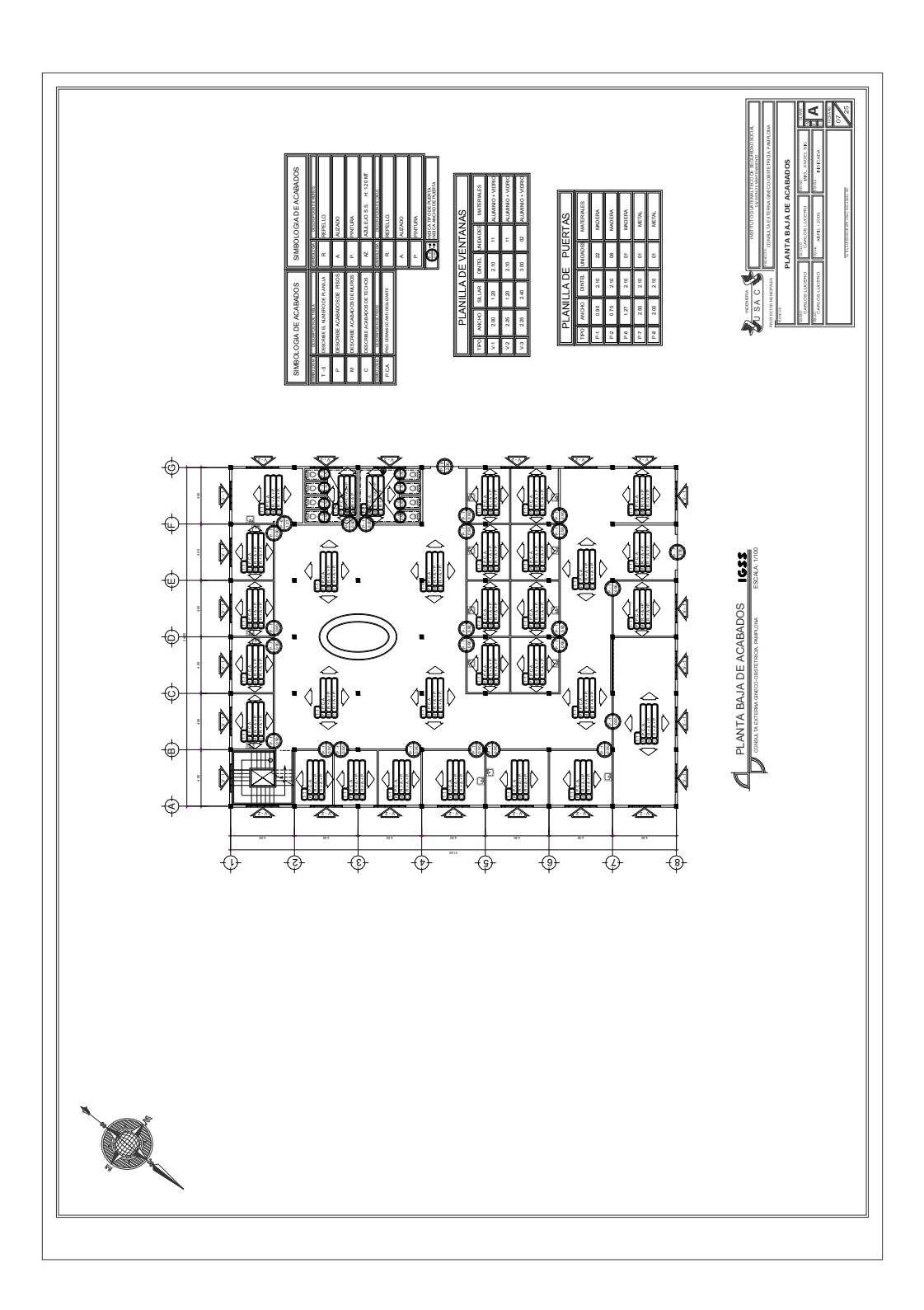

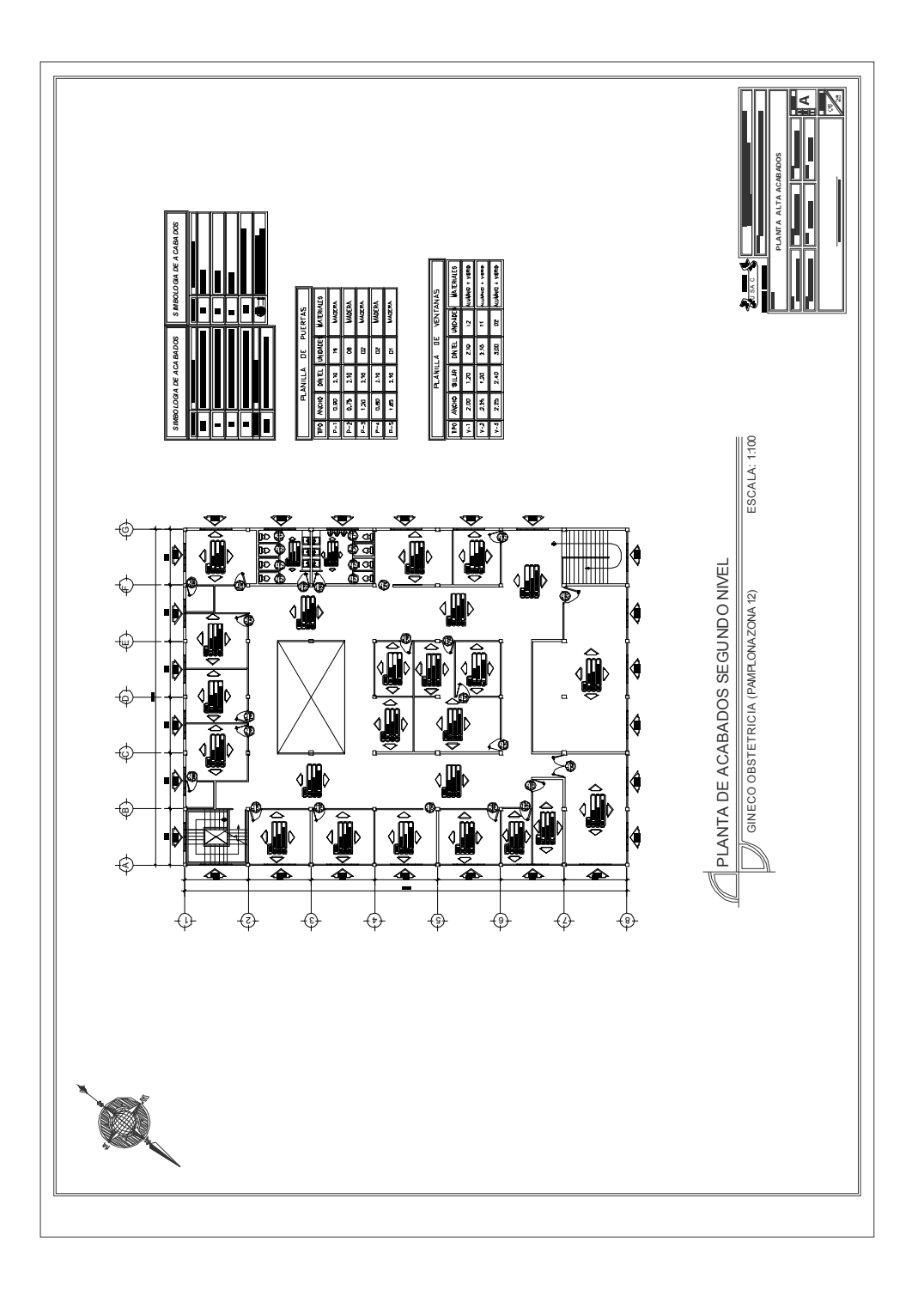

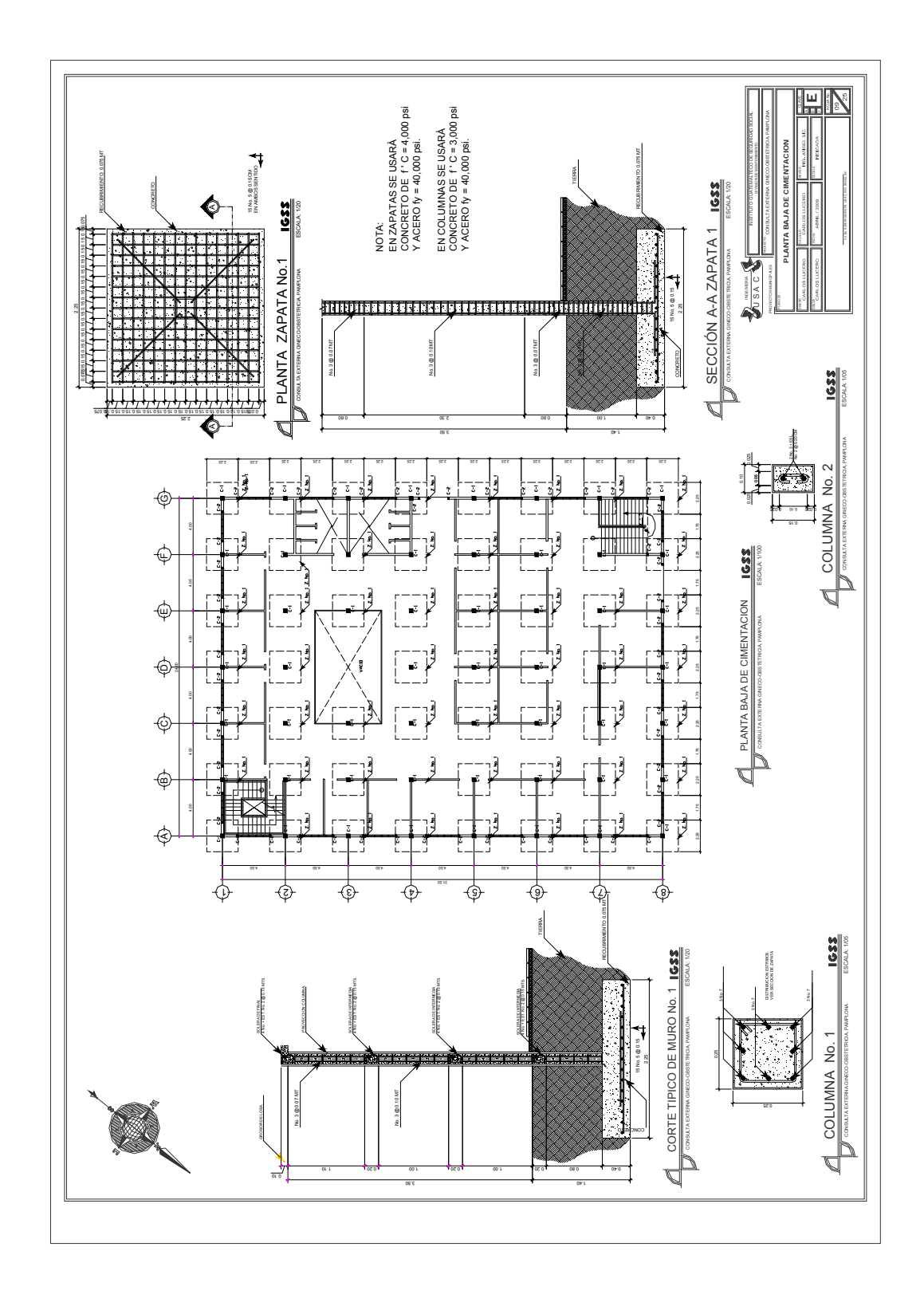

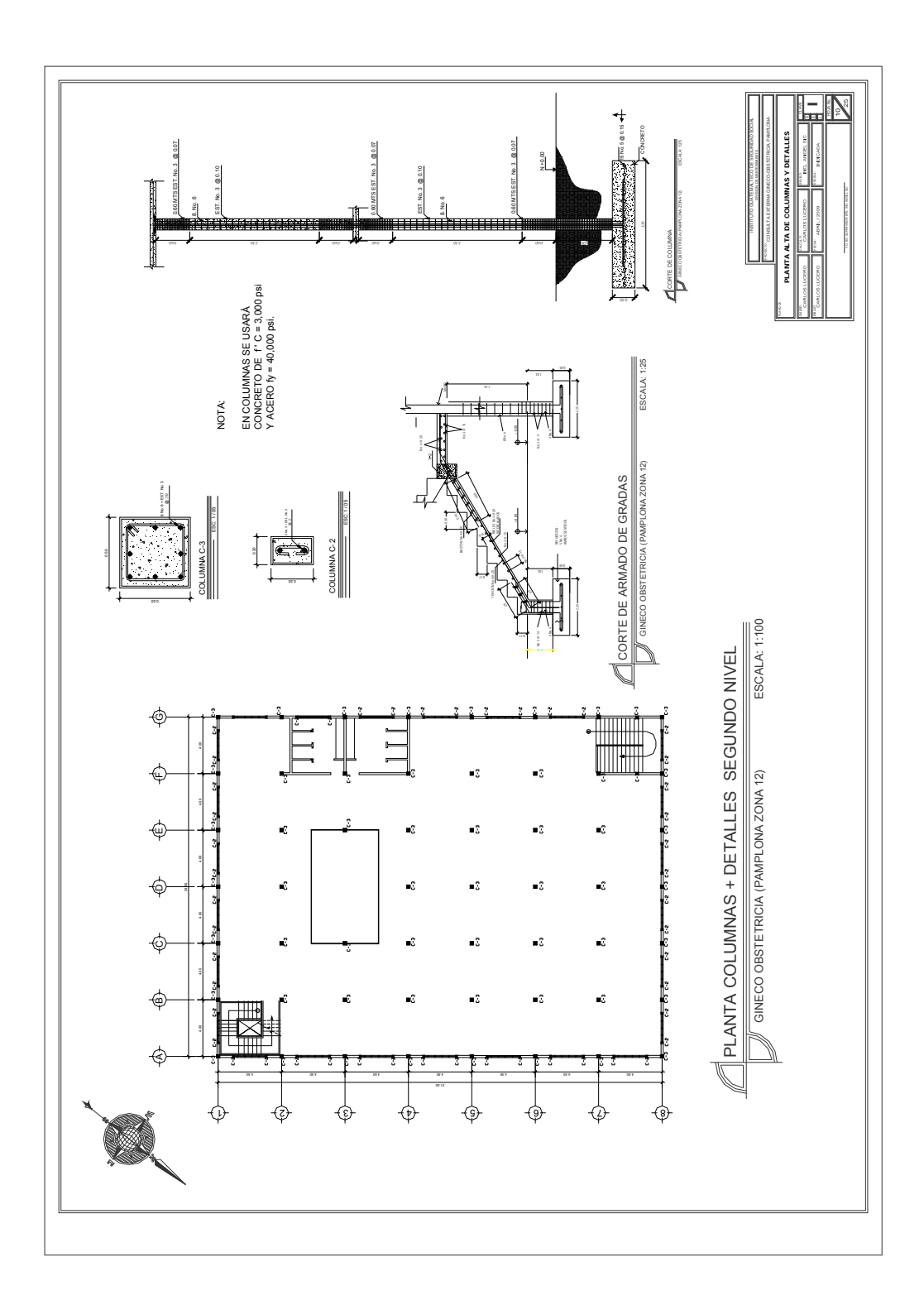

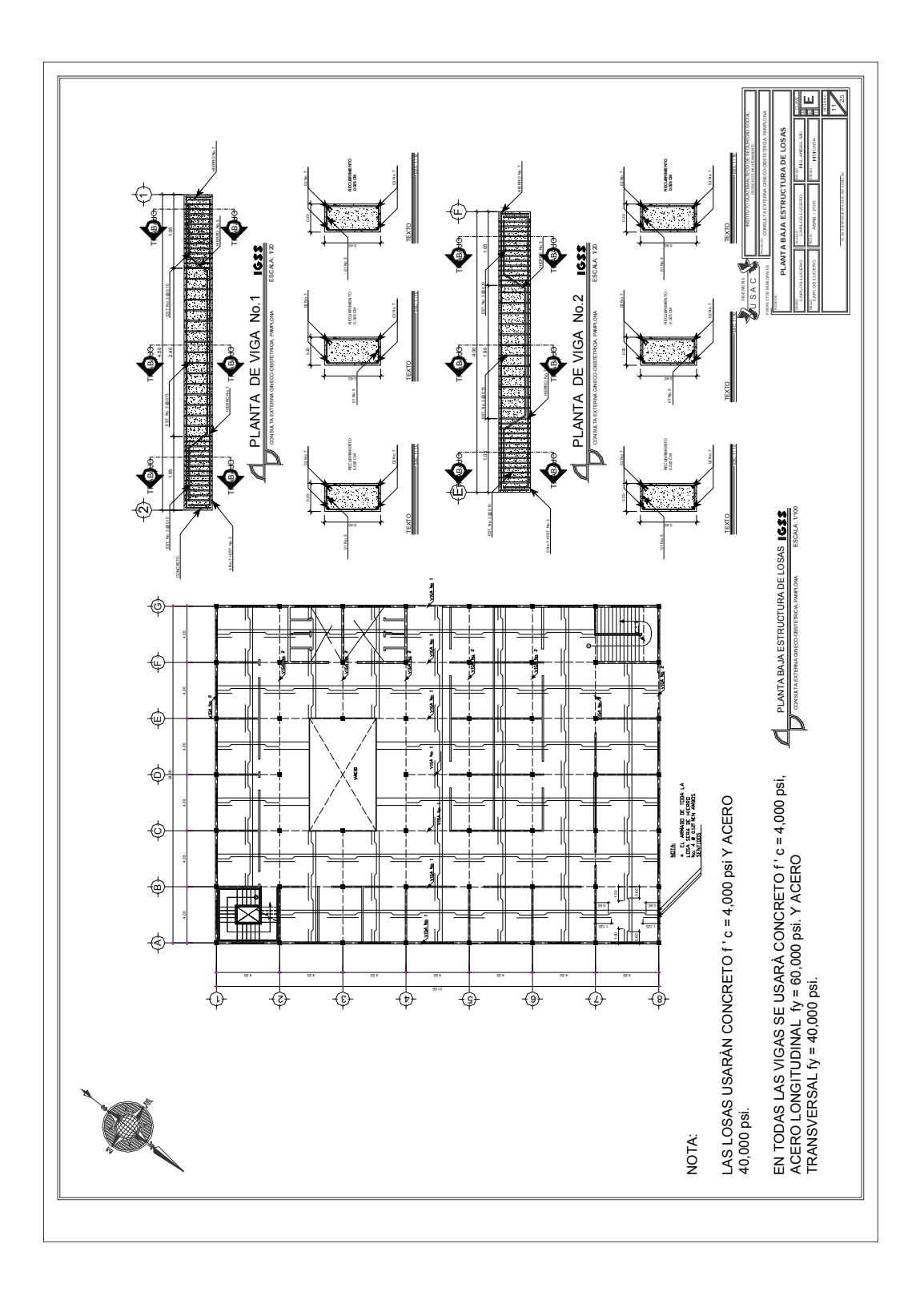

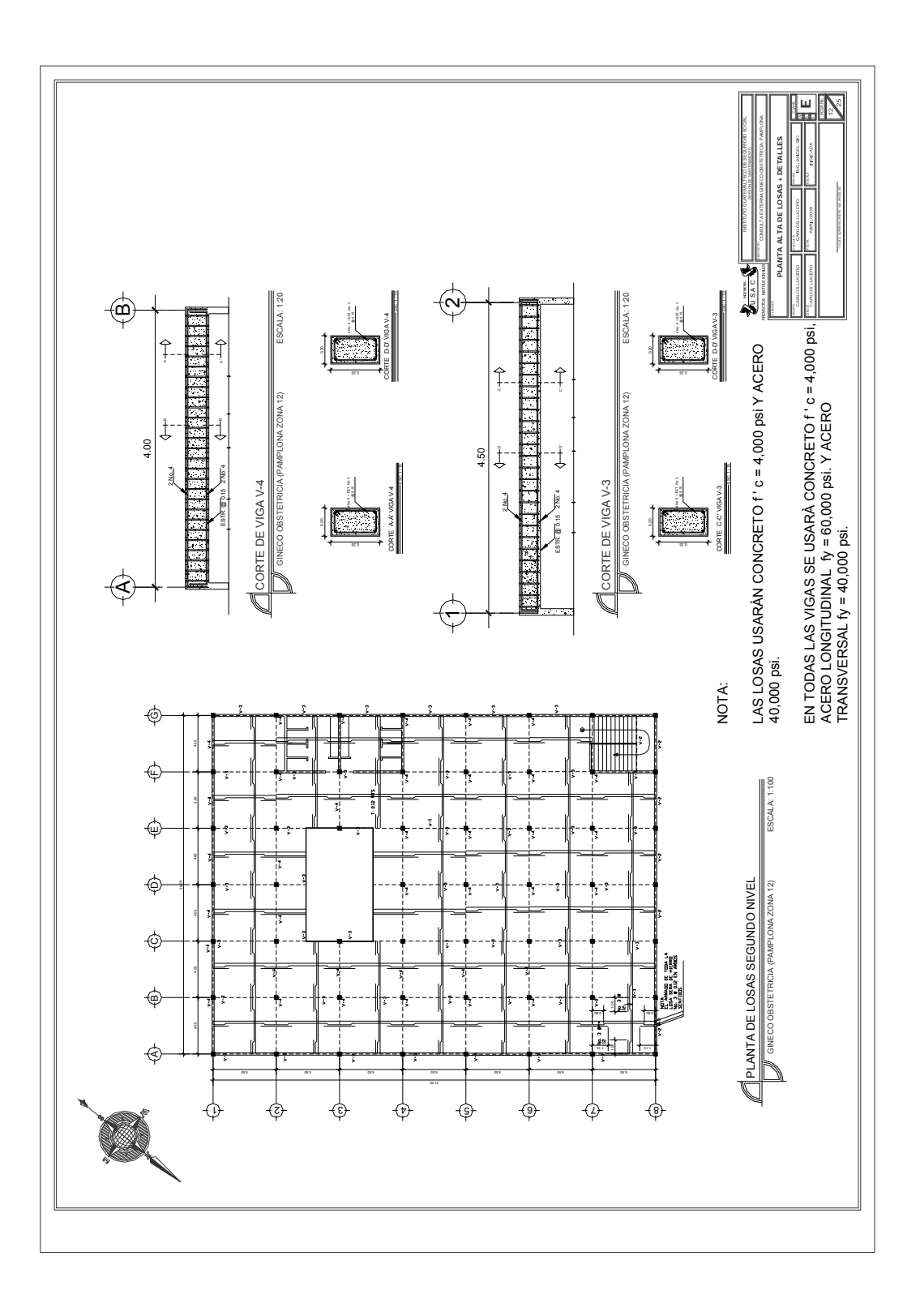

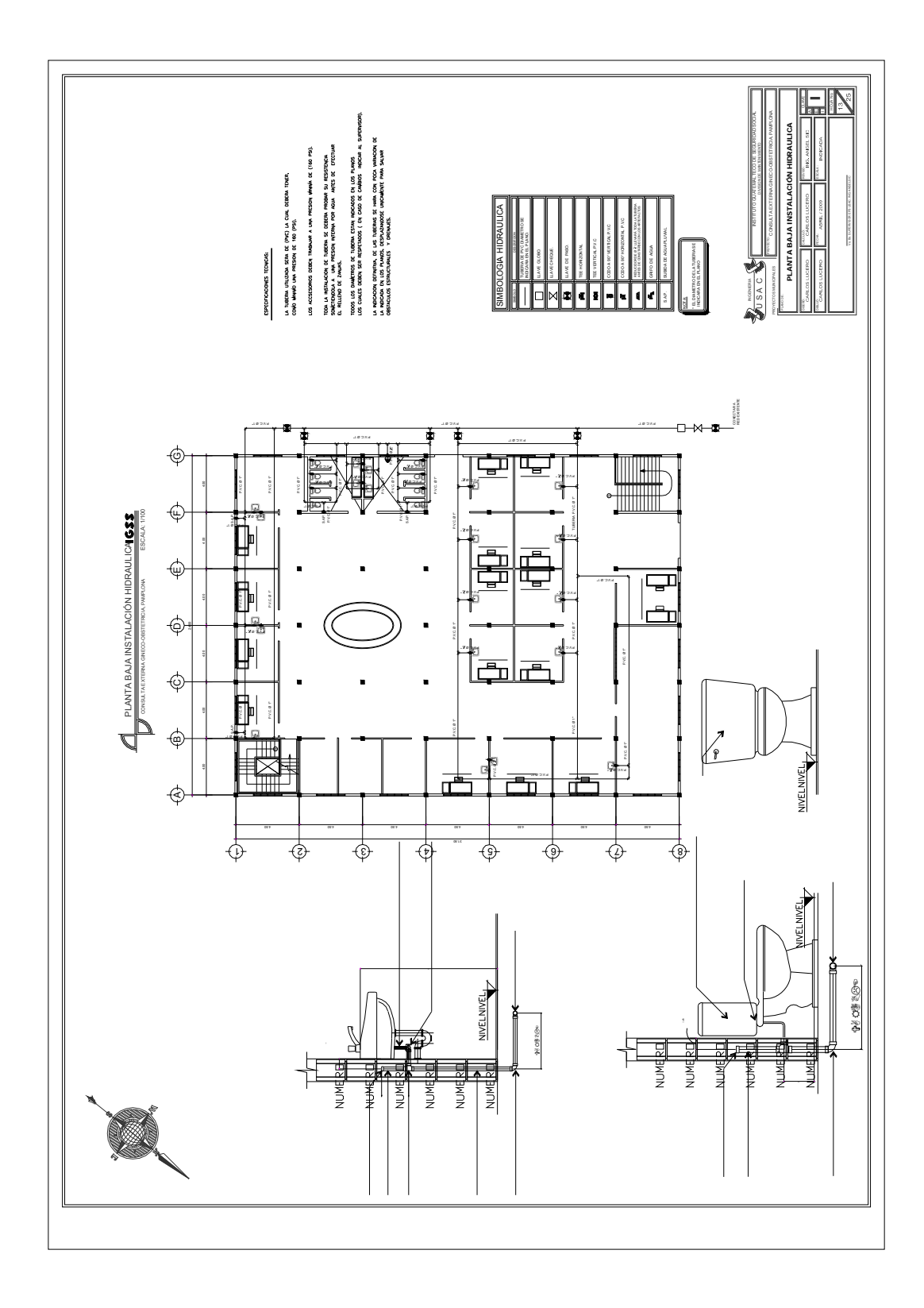

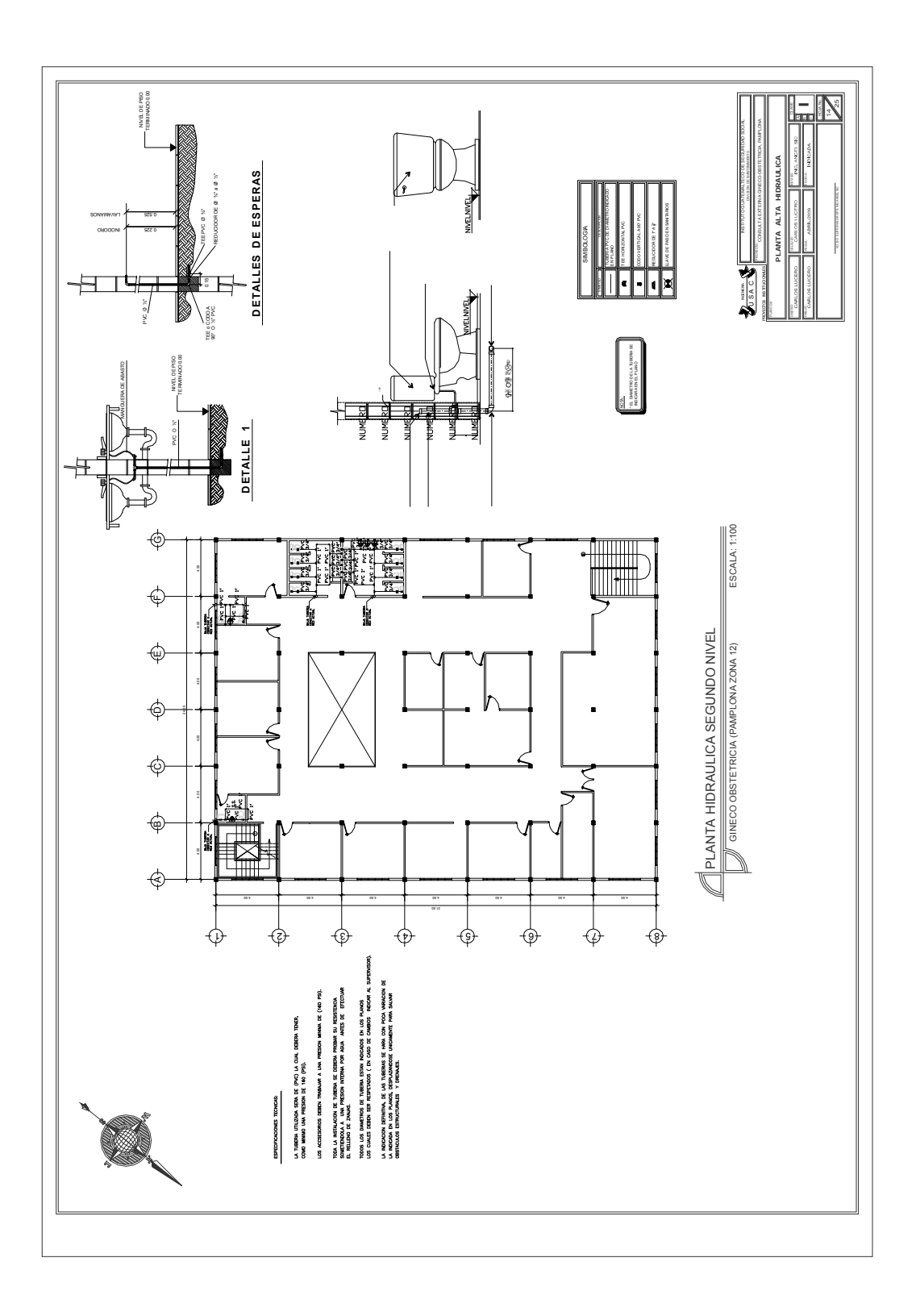

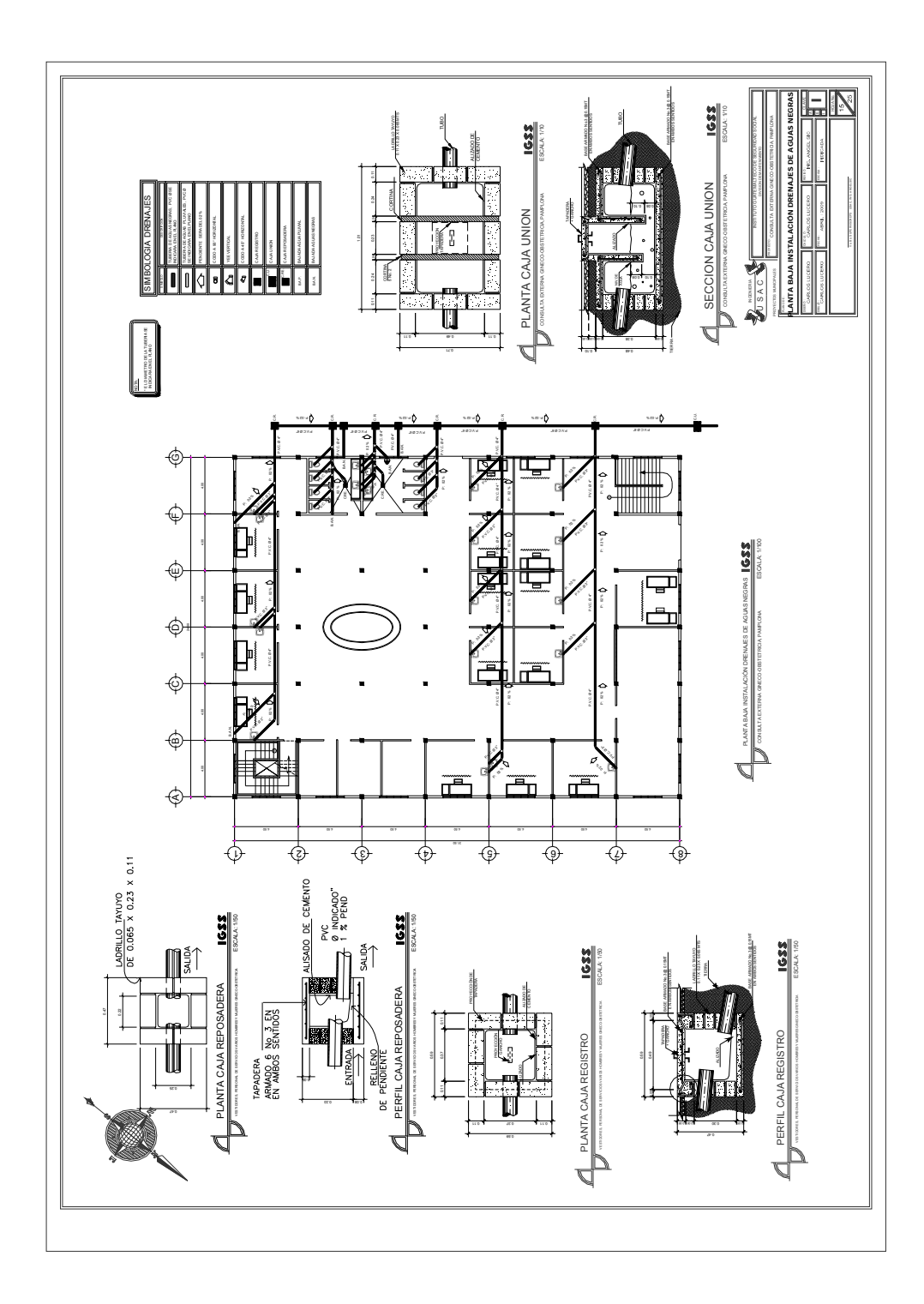

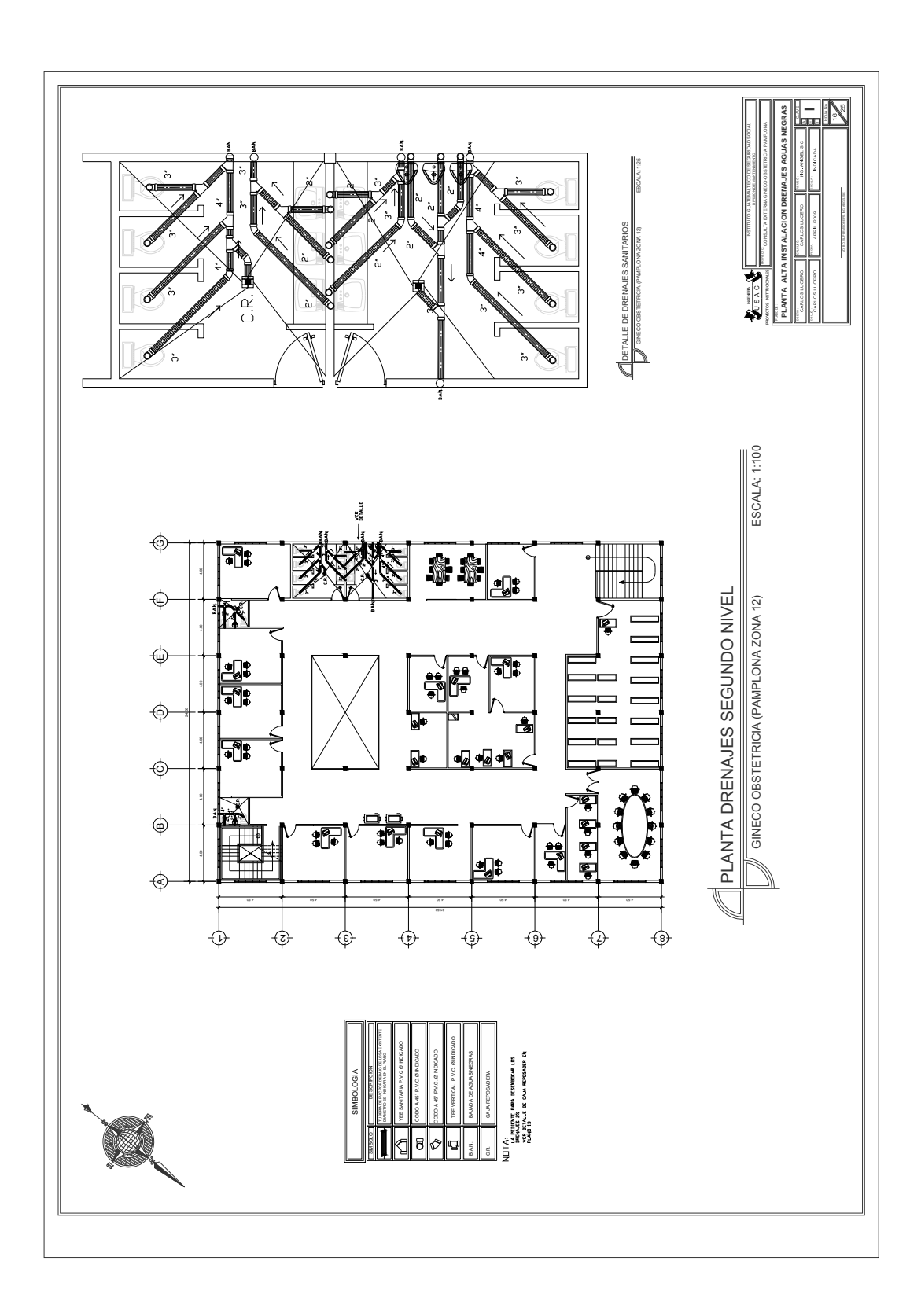

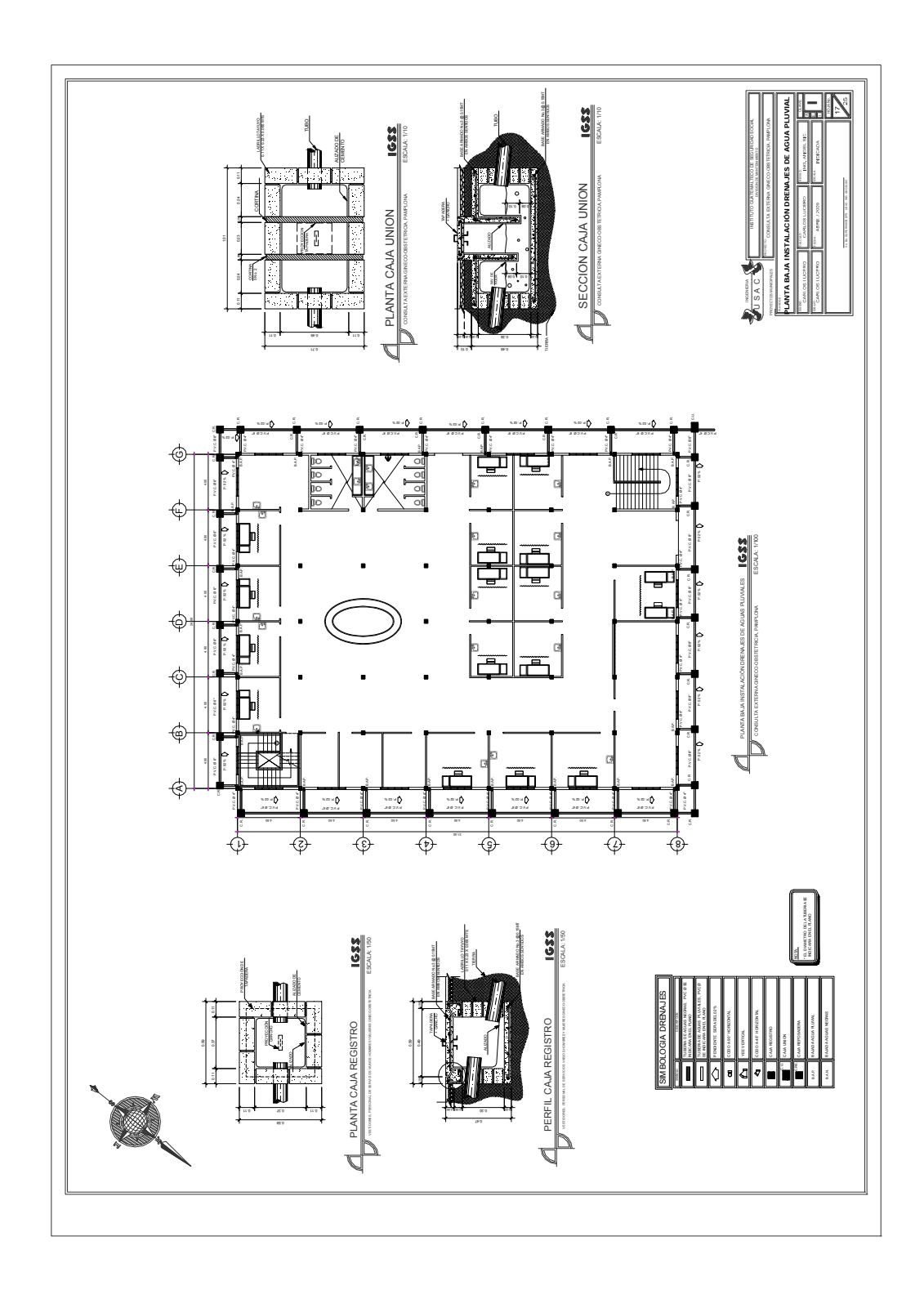

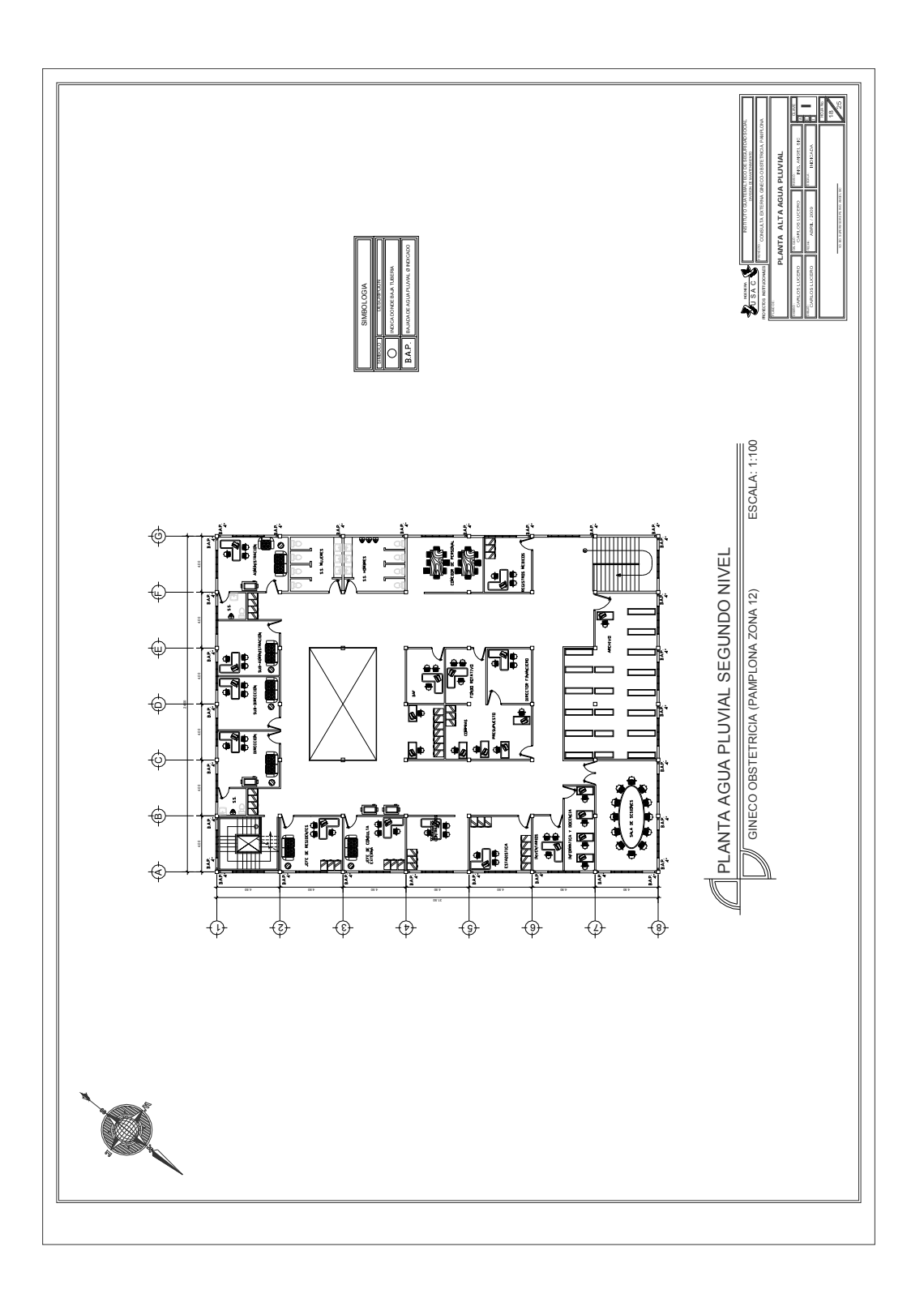

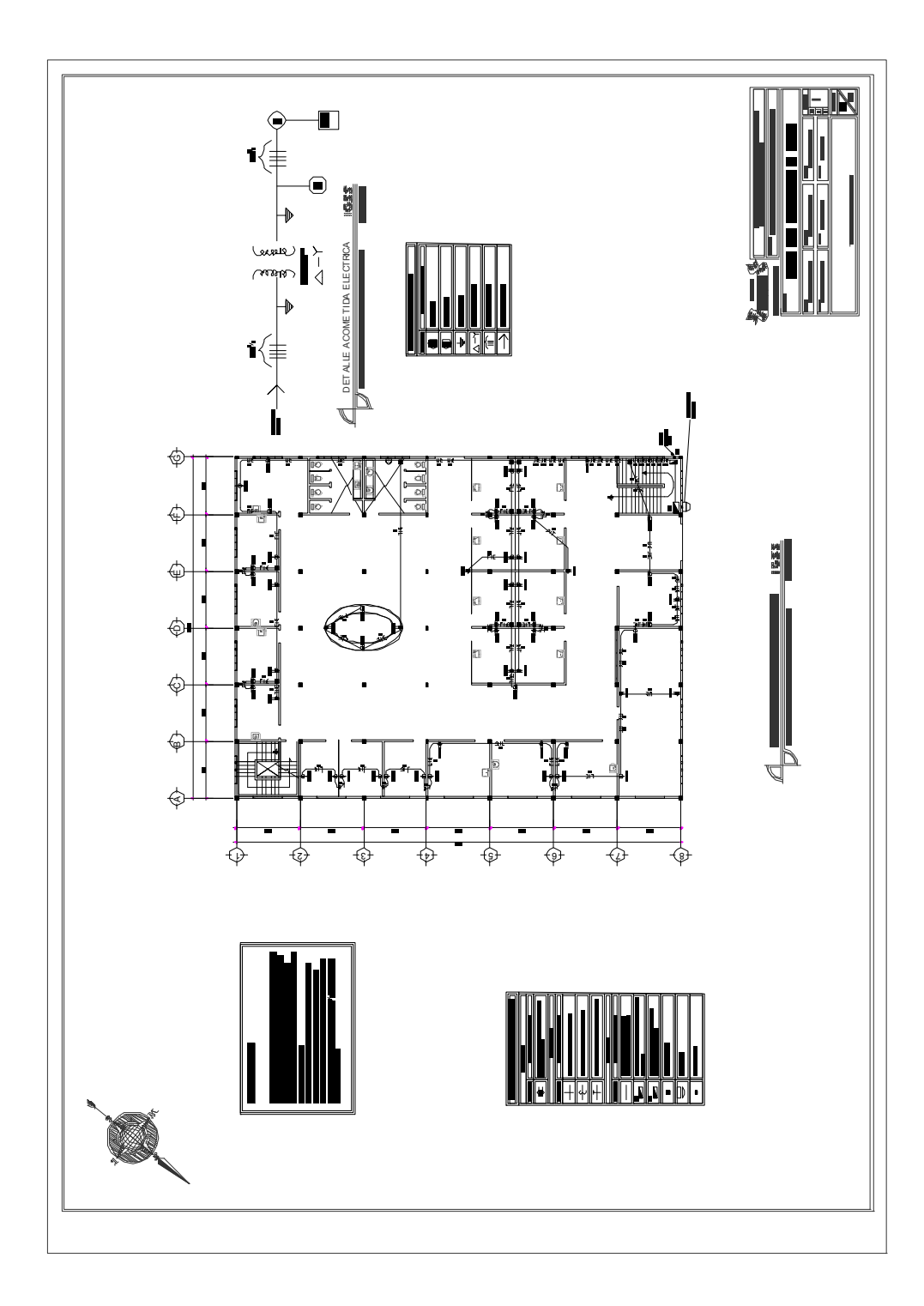
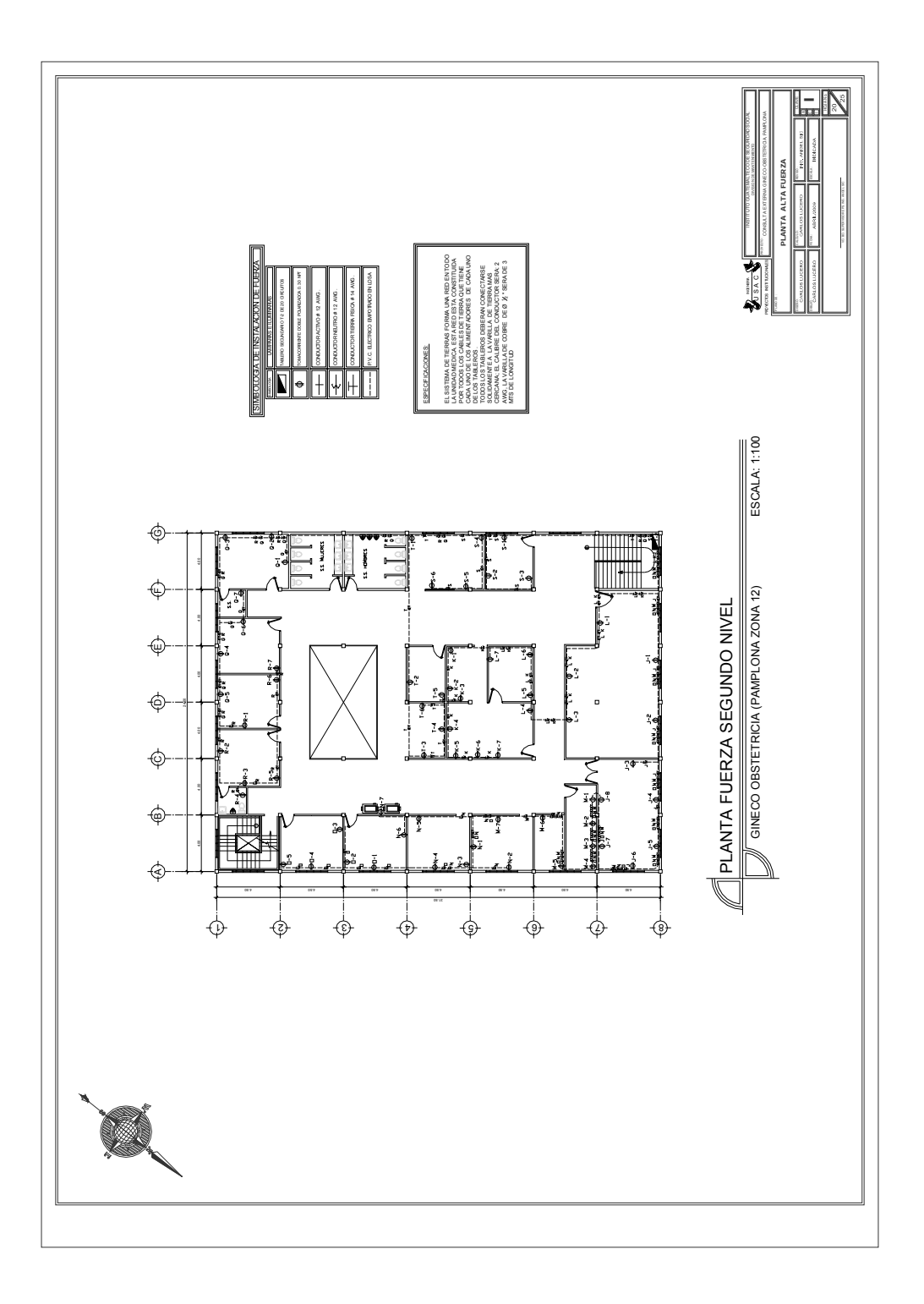

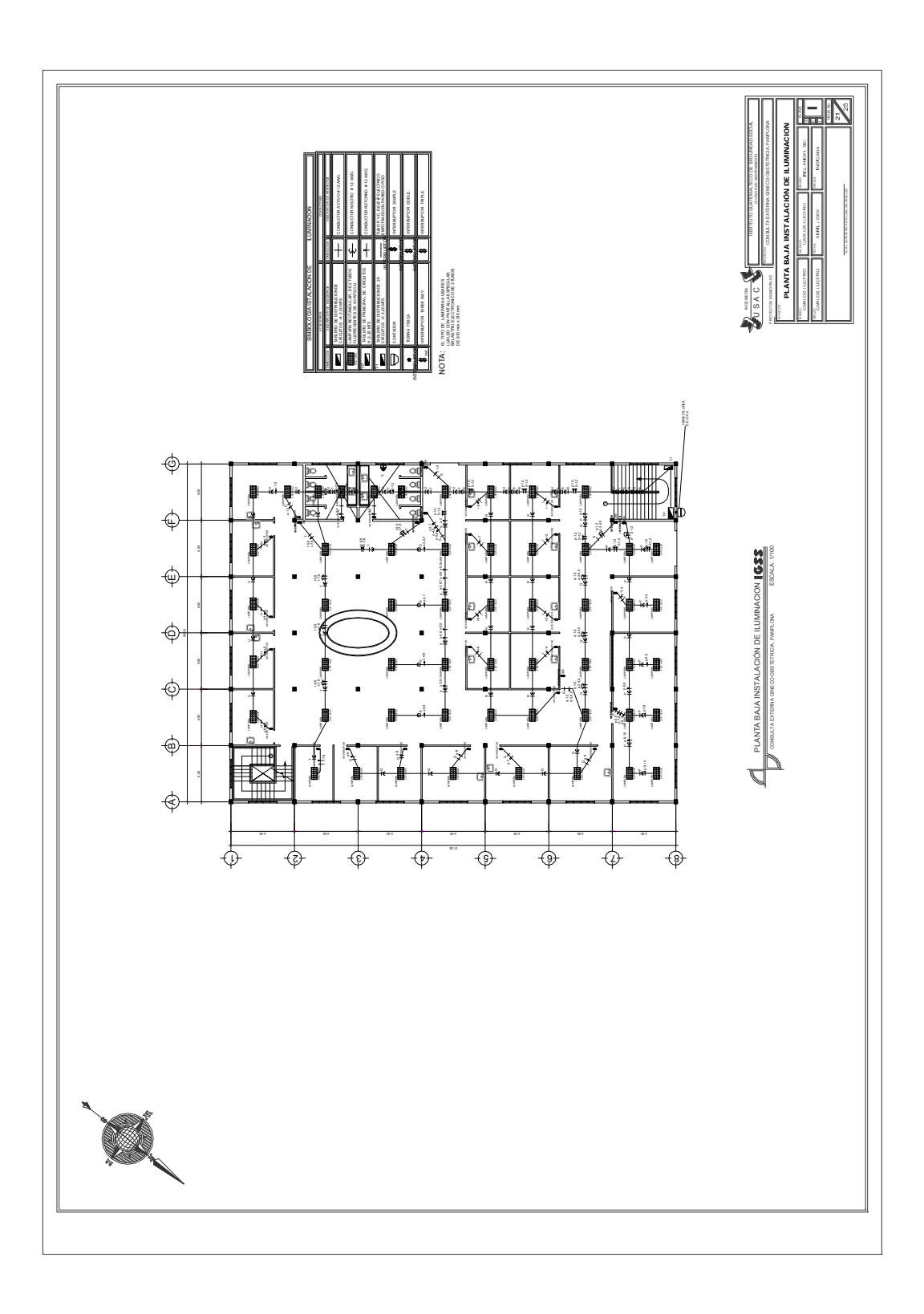

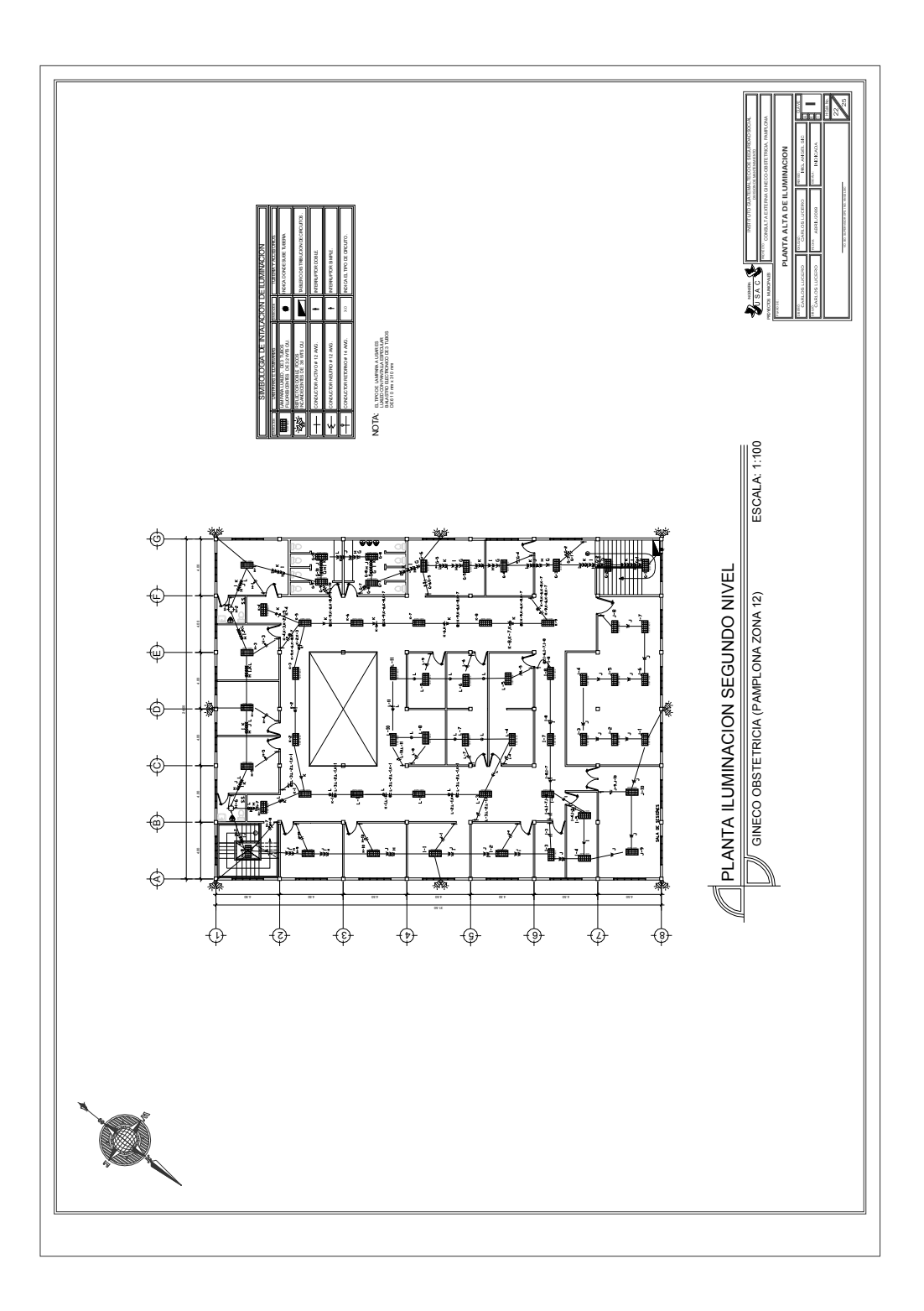

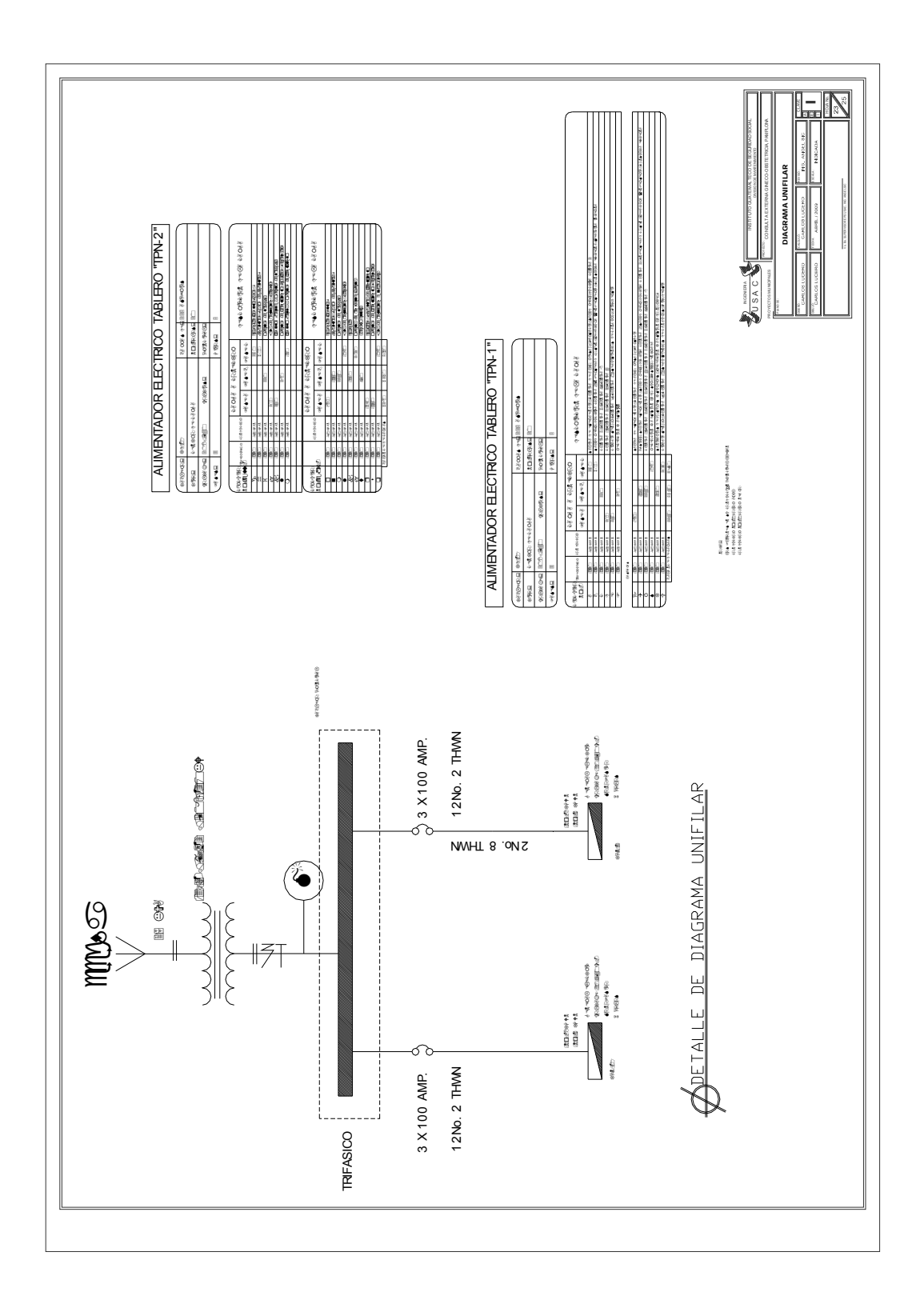

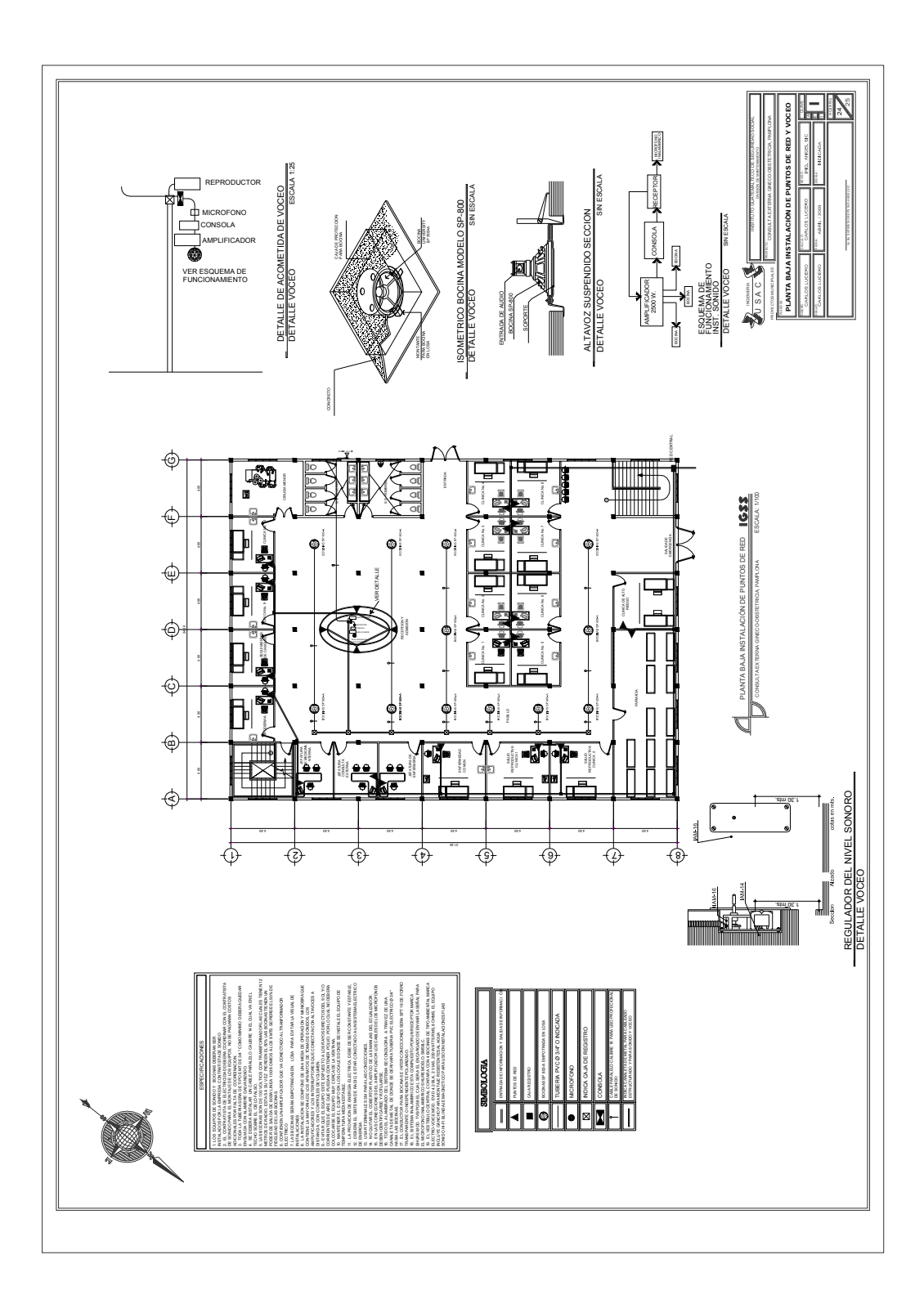

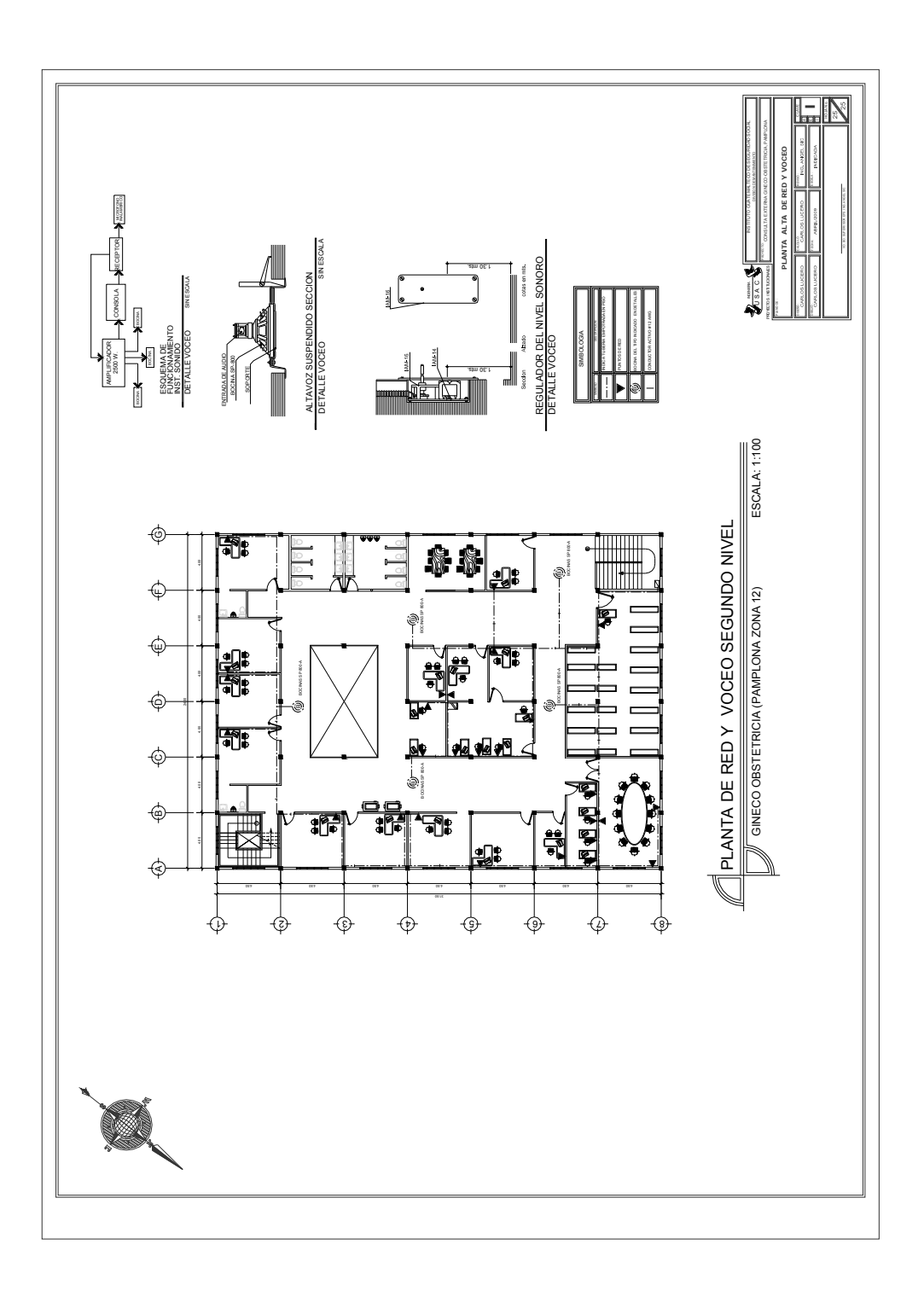